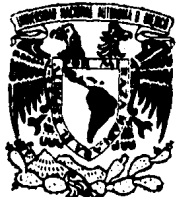

## UNIVERSIDAD NACIONAL AUTONOMA DE MEXICO

## FACULTAD DE INGENIERIA

SISTEMA DE PRECIOS UNITARIOS PARA LA INDUSTRIA DE LA CONSTRUCCION IMPLEMENTADO EN COMPUTADORAS PERSONALES

S. P. U. C. - P. C.

TESIS PROFESIONAL QUE PARA OBTENER INGENIERO P R E DANIEL CRUZ EN S E N EL TITULO DE **COMPUTACION** T A N MENDOZA ANGELICA LOPEZ GUTIERREZ PATRICIA RANGEL GARCIA RAUL VARELA ALANIS OLGA SUSANA YMAY LOPEZ

> ASESOR DE TESIS: M. l. JUAN CARLOS ROA BEIZA

MEXICO, D. F. 1990

FALL REGEN

*/S,* 

 $\overrightarrow{2e}$ 

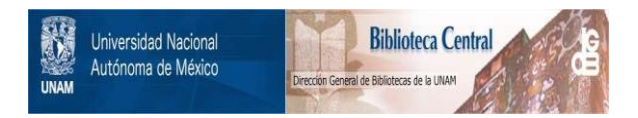

## **UNAM – Dirección General de Bibliotecas Tesis Digitales Restricciones de uso**

## **DERECHOS RESERVADOS © PROHIBIDA SU REPRODUCCIÓN TOTAL O PARCIAL**

Todo el material contenido en esta tesis está protegido por la Ley Federal del Derecho de Autor (LFDA) de los Estados Unidos Mexicanos (México).

El uso de imágenes, fragmentos de videos, y demás material que sea objeto de protección de los derechos de autor, será exclusivamente para fines educativos e informativos y deberá citar la fuente donde la obtuvo mencionando el autor o autores. Cualquier uso distinto como el lucro, reproducción, edición o modificación, será perseguido y sancionado por el respectivo titular de los Derechos de Autor.

## SISTEM DE PRECIOS UNITARIOS FARA LA IMDUSTRIA DE LA COMSTRUCCION IMPLEMENTADO EN COMPUTADORAS PERSONALES

 $0.7.0.c. - PC.$ 

ï

Indice

5

#### INDICE

#### **OBJETIVO**

#### INTRODUCCION

CAPITULO I. INTRODUCCION AL ANALISIS DE LOS COSTOS EN LA CONSTRUCCION.

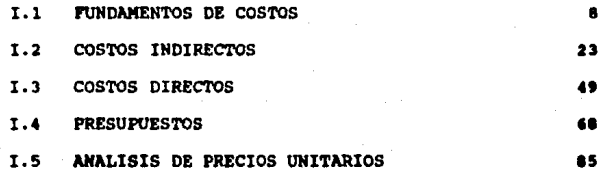

## CAPITULO II. ANALISIS DE REQUERINIENTOS Y MERRANIENTAS DE SOLUCION.

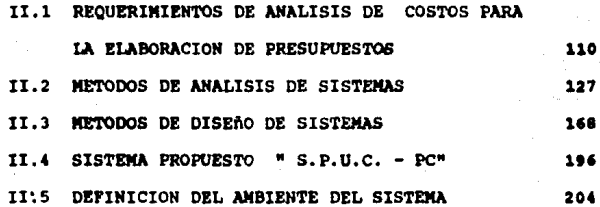

 $\overline{\mathbf{z}}$ 

Indice

CAPITULO III. DISEÃO **DREARROLLO STATEMA** Y  $8.2.0.0. - 20$ 

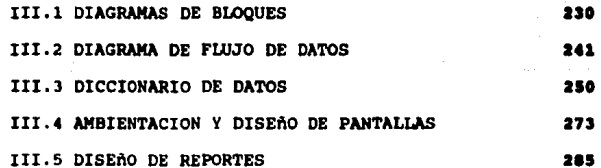

#### CAPITULO IV. PROGRAMACION INSTALACION DEL **SISTEMA**  $\blacksquare$  $8.9.0.c. - PC$

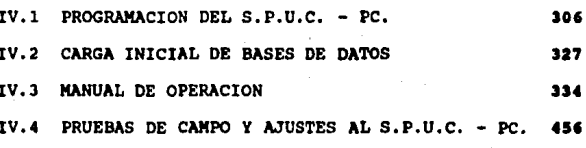

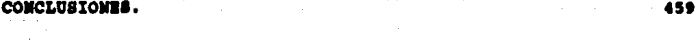

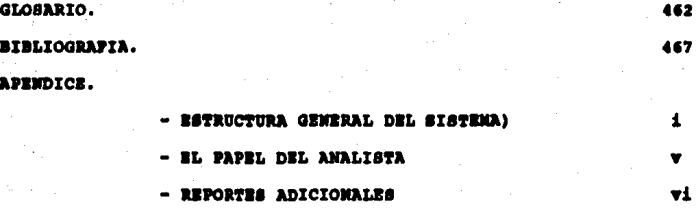

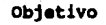

그 사는 아주 자신은 동시한 소설 차를

فمعدون ربيع المرادين 중심을 하는 사람들의 사회를 발달했다.

Brand in Edmonton Reserved

والراميد فيورد

#### OBJETIVO.

Protection

المستسلم أوالأمانية والأفاري وإيتاه

alpha says a contr

.....Desarrollo e implementación de un Sistema Automatizado para el análisis de Precios Unitarios para la elaboración de Presupuestos en la Industria de la Construcción.

the same the formation of the state of the same than alang penganjungan kalikulan ke Sentang Kecamatan Selatan فأرواها والمتوارد والمتعارف والمتعارف والمتأول والمتعارف فالمعارض والمتعارف والمتعارف والمحاربة والمتعارف decreased as performance of the contract of the contract of the contract of the contract of the contract of the<br>The contract of the contract of the contract of the contract of the contract of the contract of the contract o inda ada algadeed ka kaaya diir qiri ahaa akan ah ah ah intaat  $\log\left|\frac{1}{2}\right|\leq \log\left(\frac{1}{2}\log\left(\log\left(\log\left(\log\left(\frac{1}{2}\right)\right)\right)\right)\log\left(\frac{1}{2}\log\left(\log\left(\log\left(\frac{1}{2}\right)\right)\right)\right)\right)\leq \log\left(\frac{1}{2}\log\left(\frac{1}{2}\log\left(\log\left(\frac{1}{2}\right)\right)\right)\right)$ 

-140

**SDP Daily Page** 

#### Introducción

#### lllHODUCCZOa

En la actualidad las exigencias existentes en el medio de la construcción, han hecho que cada vez sea más necesaria la sistematización de un método para la determinación del costo real de. una conatrucci6n.

Para aometer a concurso un presupuesto, actualmente se requiere en la mayoria de los casos, de la descripción detallada de la obra que se pretende realizar, misma que debe ser efectuada en forma objetiva y ordenada, la cual tiene que incluir el anAlisis del costo de cada concepto que intervenga en la conatrucci6n de la obra.

Para el constructor en particular, es indispensable calcular anticipada y detalladamente el costo de cada concepto de la obra en cuestión para poder programar el financiamiento y la inversión requeridos y también como herramienta para auxiliarse en el control de los costos directos durante el proceso de la construcci6n de la misma, tanto en la mano de obra y equipo como en lo que a materiales se refiere.

### Introducción

El propósito de este trabajo es presentar una herramienta automatizada como solución alternativa al planteamiento anterior, misma que fue desarrollada de acuerdo a las necesidades básicas actuales en la construcción. Y aprovechando los recursos que en la actualidad son accesibles a la mayoria de la gente y de ampresas medianas y pequeñas como es el caso de las Computadoras Personales.

# CAPITULO I

'No bueques el camino que deba conducirta, busca el sendero que permita cloiar tu huolla"

# CAPITULO I

'No bueques el camino que deba conducirte, buica el sendero que permita

Capitulo 1

#### INTRODUCCION AL AMALISIS DE LOS COSTOS EN LA CAPITULO I.

**CONSTRUCCION.** 

م کرد. او او اس پیدیون و دو وی **وردها**ی ایران به پیش در این دست او از استرازه و این به این استرازه است.

 $1.1$ FUNDAMENTOS DE COSTOS

I.2 COSTOS INDIRECTOS

COSTOS DIRECTOS  $I.3$ 

I.4 PRESUPUESTOS

I.5 ANALISIS DE PRECIOS UNITARIOS

#### FUNDAMENTOS DE COSTOS  $T.1$

#### CONCEPTOR DE COSTO.

La palabra costo tiene dos acepciones básicas :

Puede significar la suma de esfuerzos y recursos que se han invertido para producir algo: así, por ejemplo, se dice : " su examen le costé dos dias de estudio ", lo que significa que utilizó dos días para poder presentarlo.

La segunda acepción se refiere a lo que se sacrifica o se desplaza en lugar de la cosa elegida; en este caso, el costo de una cosa equivale a lo que se renuncia o sacrifica con el objeto de obtenerla, así por ejemplo: " su examen le costó no ir a la fiesta", quiere expresar que el precio del examen fue el sacrificio de su diversión.

El primer concepto, aún cuando no se aplicó al aspecto fabril, expresa los factores técnicos e intelectuales de la producción o elaboración, 'y el segundo manifiesta las consecuencias obtenidas para la alternativa elegida.

#### COSTO DE INVERSION.

Es el costo de un bien, que constituye el conjunto de esfuerzos y recursos invertidos con el fin de producir algo; la inversión está representada en : tiempo, esfuerzo o sacrificio y recursos o capitales.

La producción de un bien requiere un conjunto de factores integrales, que son:

1) Materias primas

kyr East

2) Un número de horas de trabajo-hombre remunerables

3) Maquinaria, herramientas, etcétera, y un lugar adecuado en el cual se lleve a cabo la producción.

Estos factores pueden ser físicos o de otra naturaleza, pero su denominador común es la moneda como unidad de medida.

Concluvendo, el Costo de Inversión representa los factores técnicos medibles en dinero, que intervienen en la producción.

#### COSTO DE DESPLASANTENTO O DE SUSTITUCION.

En la moderna teoria económica el costo significa desplazamiento de alternativas, o sea que el costo de una cosa es el de aquella otra que fue escogida en su lugar. Si se eligió algo, su costo estará representado por lo que ha sido sacrificado o desplazado para obtenerlo. Escogida la alternativa, se convierte en Costo de Inversión.

#### COSTO INCURRIDO.

Se conoce con este nombre a la inversión del Costo de Producción puramente habida en un período determinado. Es decir, que solo refleja valores de inversión efectuados exclusivamente

··'J

**CERTAIN ARRESTS** 

en un lapso; lo anterior indica que el Costo Incurrido no incluye valores de producción que correspondan a otro ejercicio, como lo es el Inventario de Producción en Proceso. الأفار فالرويط والطح الزراران الداعات

#### coatos famatles y no famatles

A través de la Historia, las técnicas de valuación, en coatoa, .. hen aufrido una evoluci6n qua eat6 ligada a loa adelantos habidoa •

En los pueblos de economia atrasada o faltos de industria, el costo es un simple resultante, y su cálculo carece general mente de precisión, pero en los paises en que la industria tiene un grado o nivel de adelanto considerable, eate costo;se transforma, se afina, hasta tener bases cientificas, su cálculo es vital en todas las actividades, siendo asi, surge y se desenvuelve la moderna contabilidad de costos.

El Costo de Producción o de Fabricación está formado por tres elementos básicos : materia prima, sueldos y salarios, y otros gastos de fabricación o producción. . . ... ... ... ... ... ... ... ...

11 coato de fabricaci6n sirve para determinar el valor de elaboración de los productos terminados, de los que están en proceso de transformación, y de los vendidos; los dos primeros se presentan en el Documento de Posición Financiera, mal denominado Balance y los tiltimos en el Estado de Resultados, antiguamente llamado de P6rdidas y Ganancias.

El costo no fabril se aplica a todas las inversiones que no corresponden a la producción de algún artículo, lo cual indica que no se realizan actividades de transformación. El análisis del **costo ea un examen de 9asto&, como son las compras, los gastos aobre compras, ventas, los de administración, y otros gastos que**  pueden exiatir en empresas dedicadas a vender un producto o prestar un servicio.

#### COSTO TOTAL

**El costo, económicamente hablando, representa, en ttrminos**  generales, toda la inversión necesaria para producir y vender un articulo; ehora bien, este costo se puede dividir en : COSTO DE PRODUCCION, COSTO DE DISTRIBUCION Y COSTO ADMINISTRATIVO, pero adeaas, toda •apresa puede tener OTROS GASTOS, DIPUESTO SOBRE IA RENTA y REPARTO DE UTILIDADES A LOS TRABAJADORES, que tambien inteqran el costo total, desde el punto de vista de la entidad o **eapresa; estos puntos se explican a continuación** :

#### l) COSTO DE PROOOCCION.

Representa todas las operaciones realizadas desde la adquisición de la materia prima, hasta su transformaci6n en **articulas de consumo o de servicio, integrado por elementos o**  factores que a continuación se mencionan:

- Materia Prima
- Sueldos y Salarios
- Gastos Indirectos de Producción
- Costo Primo
- Costo de transformación o de Conversión

21 COSTO DE DISTRIBUCION.

Está integrado por las operaciones comprendidas, desde que el artículo de consumo o de uso sea terminado, almacenado, controlado, hasta ponerlo en manos del consumidor.

Incluye, naturalmente, los gastos financieros de Distribución. El nombre de la cuenta con que se controla este costo es Gastos de Venta.

#### 3) COSTO DE ADMINISTRACION.

Comprende, por exclusión, todas las demás partidas normales. propias no localizadas en los Costos de Producción y Distribución; o dicho de otra manera, está formado por las operaciones desde después de la entrega del bien de servicio o de uso al cliente, hasta que se reciba en la Caja o se deposite en el Banco, el importe al precio de venta del bien respectivo, así como las demás partidas administrativas no incluidas en el Costo de Producción y Distribución. El nombre de la cuenta con que se controla este costo es Gastos de Administración, con sus gastos financieros correspondientes.

 $12<sup>7</sup>$ 

4) OTROS COSTOS.

Comprende todas aquellas partidas no propias ni indispensables para el desarrollo de las actividades de la Empreaa, las cuales no son normales y por lo tanto dificil de preveerse, ya que no se sabe cuáles serán y cuándo acontecerán, pero una vez sucedidas si forman parte del costo total de la Entidad. Ejemplo de estos costos son: los casos fortuitos o de fuerza mayor, como una huelga, un incendio, un taablor, una inundación, etc.

5) IMPUESTO SOBRE LA RENTA Y REPARTO DE UTILIDADES A LOS TRABAJADORES

En el caso de haber utilidades, éstas partidas naturalmente. tambitn forman parte del costo Total.

#### COSTO UNITARIO DE PRODUCCION, SUS COMPONENTES

1) GENERALIDADES.

Se conoce como costo Unitario de Producción al valor de un articulo en particular. Los objetivos de la determinación del Costo Unitario de Producción son principalmente los siguientes:

- Valuar los inventarios de productos terminados y en proceso.

- Conocer el costo de producción de los artículos vendidos.

- Tener base de c4lculo en la fijación de precios de venta, para así poder determinar el margen de utilidad probable.

- **Base** para la toma de decisiones.

En términos generales el conocimiento del costo unitario es esencial para el empresario, pues sobre él descansan los planes de operación de la empresa.

2) COMPONENTES DEL COSTO UNITARIO DE PRODUCCION.

Como es sabido, los elementos del Costo de Producción son: materia prima directa, labor directa *y* 9astos indirectos de producción. Se precisó que esos tres elementos se pueden clasificar de acuerdo con la forma en que intervienen en el producto elaborado, y así se distingue que unos elementos son preponderantes respecto a otros por su cantidad *y* valor, localizado• en una unidad producida, *y* otros, adn cuando sean importantes e indispensables, no es posible encontrar su importe preciso en dicha unidad elaborada; por lo tanto , a unos se les llaman Cargos Directos *y* a otros cargos Indirectos.

#### **DIFERENCIA ENTER "COSTO" Y "GASTO"**

Se han tenido las ideas siquientes, desde el punto de vista contable, con respecto al si9nificado de las palabras costo *y*  gasto:

**COSTO. Es una inversión recuperable: generalmente se**  presenta en el activo.

GASTO. Es un desembolso no recuperable, que se aplica directamente a los resultados.

**Esta• concepciones representan ideas obsoletas y equivocadas, puesto que tanto el costo como el gasto resultan ser inversiones, mismas que en potencia, se presume que son o deben**  ser recuperables a través del precio de venta.

#### **TECHICAS PARA VALUAR LAS OPERACIONES PRODUCTIVAS**

Las t6cnicas de valuación de costos de producción, en cuanto a la 6poca en que se determinan o se obtienen, se dividen en Costos Históricos(también denominados costos reales) y Costos Predeterainadoa.

l) COSTOS HISTORICOS O "REALES".

Son aquellos que se obtienen despues de que el producto ha •ido aanufacturado. Debe tenerse en cuenta qua los procedimientos bAaicoa para el control de las operaciones productivas son: Ordenes de Producción y Procesos Productivos, los que incluso pueden adaptarse y emplearse combinados de acuerdo a las necesidades y formas de producci6n de la entidad econ6mica en

particular. La técnica de valuación a costo histórico pertenece al grupo de hechos consumados, y no necesita aclaraci6n adicional; pero en cambio la de predeterminados, a causa de sus ramificaciones, requiere que se profundice un poco más respecto a ella.

Alqunos de estos costos son:

- sistemas por 6rdenes de producci6n.

En este sistema se expide una orden nuserada para la fabricaci6n de determinada cantidad de productos, en la cual se van acumulando los materiales utilizados, la mano de obra directa y los gastos indirectos correspondientes, esta orden es expedida por el jefe responsable de la producci6n, para ser cumplida en su oportunidad por los departaaentos respectivos.

En algunos casos la orden expedida solo indica las caracteristicas de producción, asi como las cantidades y calidades de materiales, etc., sin acumularse en la misma los elementos del costo incurrido, los que se manejan en "hojas de costo• especiales para cada orden, con la aisaa numeración y con los datos extractados; en estas hojas se llevan en forma analitica los cargos por los elementos del costo y los traspasos al alsac6n por unidades terainadas.

l6

El sistema de 6rdenes de producci6n es aplicado en aquellas industrias que producen unidades perfectamente identificables durante su periodo de transformación, siendo posible localizar los elementos del costo primo (aateria prima directa y mano de obra directa) que corresponden a cada unidad y por lo tanto a cada orden.

Este sistema es utilizado m&s frecuentemente en las industrias ensambladoras.

#### - Sistema de costos por clases.

Este sistema es una forma condensada del procedimiento •ordenes de produccien•, debiendo entenderse por clases un grupo de productos similares en cuanto a forma de elaboraci6n, presentación y costo. se utiliza en industrias que producen máltiples articulos catalogados por clases, linea•, etc,. Se tiene la ventaja de economizar tiempo *y*  gastos de operación contable, aprovechando el agrupamiento para calcular el costo por cada clase en vez de hacerlo por cada producto. Por lo tanto, para calcular el costo unitario basta dividir el costo total de la clase entre la cantidad producida de la misma clase: as! por ejemplo, si tenemos 3 clases agrupando 6 productos de cada una, los costos que se obtendr&n serian de tres clases en luqar de calcular los

costos de 18 productos. De la correcta clasificación de los productos depende la relativa exactitud del cômputo del costo unitario.

- Sistema de costos por procesos.

Este sistema se emplea en aquellas industrias cuya producción es continua y en masa, existiendo uno o varios procesos para la transformación de la materia. Se cargan los elementos del costo correspondiente de un periodo determinado al proceso o procesos que existan, y en el caso de que toda la producción se inicie y termine en dicho periodo, el costo unitario se obtendrá del costo total acumulado dividido entre las unidades producidas.

En el caso de quedar producción en proceso al final del periodo, es necesario estimar la fase en que se encuentra dicha producción, esto es, se calcula la equivalencia a unidades terminadas para poder valorizar toda la producción como producto acabado.

- Sistema de costos por operaciones.

Este sistema es una derivación del de "Procesos", aplicable en aquellas industrias en las que el proceso productivo puede ser dividido en operaciones, manejándose el costo por cada una de ellas. Por lo tanto, para obtener el correspondiente costo unitario se suman los costos de las

diferentes operaciones y se divide por el ndmero de unidades producidas. Este sistema se emplea en aquellas industrias cuya producción es en grandes voltmenes y pocos artículos, adeaaa la fabricación es uniforme, o sea que pasan por las aieaa• operaciones.

#### 2) COSTOS PREDETERMINADOS.

Son aquellos que se calculan antes de terminarse o hacerse el producto; y según sean las bases que se utilicen para su calculo, se dividen en costos estimados y costos estândar. Cualquiera de estos tipos de costos predeterminados pueden operarse a base de órdenes da producción, de procseos productivos o de cualquiera de sus derivaciones.

- Costos Estimados

Es aquella mediante la cual los costos se calculan sobre ciertas bases empiricas (de conocimiento y experiencia sobre la industria) antes de producirse el articulo, o durante su transformación, y tiene por finalidad pronosticar el valor *y* cantidad de los elementos del costo de producción (aateria prima directa, mano de obra directa *y* gastos indirectos) • El objeto de la estimación es normalmente conocer en terma aproximada cu41 ser4 el costo de producción del articulo, originalmente para efectos de cotizaciones a los clientes. En la actualidad el costo estimado no solo sirve para cotizaciones, sino que se ha tomado como base

para valuar la producción vendida, la producción terminada y las existencias en proceso; pero considerando que las bases aon eatiaadas, fundadas en el conociaiento eapirico de la induatria en cuestión, resulta que dificilaente puedan aer iguales a los costos históricos que ae obtengan, lo que hace necesario efectuar los ajuetea que correspondan, a loa costos estimados y a los costos históricos.

Se deduce que a través de esta técnica, el costo indica lo que un articulo manufacturado puede costar; ya que las anicaa bases para au calculo son empiricas. Por lo tanto, la caracteristica de los costos estiaados ea que aieapre dabaran aer ajuatados a los históricoa.

- Costos Estandar.

Ea al cAlculo hecho con bases seudocientificas sobra cada uno de los elementos del costo, a efecto de determinar lo que un producto debe costar; por tal motivo, eate costo eata basado en el factor eficiencia, y sirve coao aedidor del costo. Es necesario, por lo tanto, un control preaupuestal de todos los elementos que intervienen en el producto directa o indirectaaente.

Los Costos Estándar pueden ser :

#### capitulo l. l

Circulantes : Indican la meta a la que hay que llegar, el ideal considerando que existen alteraciones que modifiquen el estándar semalado y que de periodo en periodo podrán correqirlo, en virtud de aclaraciones que obli9an a variar **el** patrón eetablecido.

Fijos o Básicos: Son aquellos que se establecen como invariables, y se utilizan como indice de comparación o con fines estadisticos. En la practica, y sobre todo en nuestro medio, la técnica aplicable es la técnica estândar circulante.

La caracteristica especial del costo estandar, es que los costos históricos deberán ajustarse a aquellos.

#### **OOftO ftalULI.**

11 Costo Variable •• un a6todo de anAlisis que toaa coao **base el estudio de los gastos** fijos y variables, para aplicar a los costos unitarios solo los gastos variables (en el costo de producción : materia prima directa, mano de obra directa y gastos indirectos variables) por consiquiente, los qastos fijos **se**  excluyen del costo de producción unitario.

El costo variable unitario repercute en la valuación de articulo& terminados, en proceso, seaielaborados, y para determinar el Costo de producción de lo vendido.

الموهب القواوية

En cuanto a los costos variables de distribución y administración no se incorporan a la unidad para fines de valuación, pero si se toman en cuenta para la obtención y planeación de utilidades, precio de venta, control de la entidad, etc.. Los costos fijos, tanto de producción como de distribución <sup>y</sup>adainiatraci6n, •• cargan directamente a los resultados del periodo en que se originan.

#### I.2 COSTOS INDIRECTOS

La contabilidad qenaral acepta y senala la integración del costo en construcción de acuerdo a la siguiente clasificación :

#### COSTOS

Indirectos

#### Directos

De Operación De obra

Preliminares Finales

#### CONCRPTOS DE COSTOS INDIRECTOS

Loa costos indirectos son los eleaentos mas coaplejos del costo de producción los cuales en caso de no existir disminuirian considerablemente los problemas que se plantean.

l.Otl coato• indirecto• eatan constituido• por el conjunto de costos fabriles aplicables al periodo, que no son materia prima directa ni mano de obra directa; es decir los aspectos complejos y probleaaticos de los costos indirectos se refieren a que agrupan un conjunto de conceptos de naturaleza e lndole distintos y heterogêneos como: materiales indirectos, mano de obra indirecta, combustible, depreciación de maquinaria, amortización de qastos de instalación fabriles, etc., cuyo único común

denominador está representado por su mismo carácter indirecto, producto de su falta de identificación con órdenes, procesos u oberaciones correspondientes a un periodo determinado.

Este vinculo fundado en la ausencia de identificación repercute en dos sentidos sobre la técnica de contabilidad de costos:

-Dificulta la aplicación de los conceptos mencionados a los productos, órdenes, procesos u operaciones.

-Imposibilita la determinación de costos riqurosamente exactos, desde el momento en que el repartimiento de un gasto al costo del producto no se basa en hechos objetivos, sino que para efectuarlos es necesario valerse de estimaciones, algunas de ellas forzosamente subjetivas.

Por consiguiente los COSTOS INDIRECTOS se definen como aquellos gastos que no pueden tener aplicación a un producto determinado. Se integra por dos costos : COSTO INDIRECTO DE OPERACION y COSTO INDIRECTO DE OBRA; estos puntos se explican ensequida:

1) COSTO INDIRECTO DE OPERACION.

Es la suma de gastos que por su naturaleza intrinseca son de aplicación a todas las obras efectuadas en un tiempo determinado. (Por ejemplo: Ano fiscal, Ano calendario, ejercicio,  $etc.$ 

2) COSTO INDIRECTO DE OBRA.

Es la suma de todos los qastos que de acuerdo a au naturaleza intrinseca son aplicables a todos loa conceptos de una obra en especial.

Dentro del costo indirecto de obra **ae** encuentre el COSTO INDIRECTO DE CAMPO, el cual es el sequndo en iaportancie de los costos de una empresa constructora, su relevancia estriba en que es necesario considerar que un aumento en tiempo de construcci6n aunado con el qasto de oficina de campo, no lleva siempre consiqo un auaento en el costo directo de la obra.

- Costo Indirecto de Campo se define como el cociente del qasto de oficinas de campo entre costo directo de la obra •• **decir,** 

Gastos de oficinas de campo Costo Indirecto = --------------------------

de caapo Costo directo de la obra Las definiciones anteriores noa peralten detallar ampliamente a continuación los costos en edificación.

#### **COSTOS IN EDIFICACION**

Representan el cargo que la estructura técnicoadministrativa de la oficina central de la empresa ocasiona sobre el costo de las obras realizadas en el lapso estudiado bajo loa rubros enunciados a continuaci6n:

#### 1) COSTOS INDIRECTOS DE OPERACION

#### - La Organización Central

En el caso de que la organización central de una empresa constructora proporcione a los ingenieros de costos el soporte técnico necesario para ejecutar obras de indole diversa, en forma eficiente, éstas deberán absorber un cargo por este concepto, sugiriendo a los ingenieros el realizarlo en forma porcentual, con base a tiempo y costo, es decir obteniêndose el costo de la organización central para un periodo de tiempo y para un mismo periodo, se estima el probable volumen de ventas a costo directo que en forma "realista" pueda contratar la empresa para que con estos argumentos se determine de cada capital contratado a costo directo, cuanto debe incrementarse para cubrir los gastos de la oficina central.

Existe una excepción que es sobresaliente mencionar referente a la existencia de obras que por su importancia y localización, hacen necesaria la contratación de todo el parsonal y recursos de la empresa en la obra misma, anulando por consiguiente el cargo de oficinas centrales y reduciêndolo al de la obra. La estructura organizacional de una empresa constructora varia dependiendo de su · localización, volumen, tipo y continuidad de ventas, pero existe la distinción en las 3 siguientes áreas básicas:

a) Area de Producción.- Aquella que realiza las obras. b) Area de Control de Producci6n. - Aquella que **controla los resultados y cumple requerimientos**  legales.

c) Area de Producción futura.- Aquella que genera **ventas** *y* **extrapola resultados.** 

Resulta sobresaliente semalar que debido a la demanda **c!clica de los servicios de una empresa constructora, se hace recomendable que la organización contemple la posibilidad de ser 11 colapsible <sup>11</sup> , es decir, crecer al crecer la demanda y disminuir cuando ésta disminuya hasta un**  limite minimo de eficiencia.

En las p&ginas siguientes **se muestran** los **organigramas**  de las opciones siguientes

- a) Organigrama **empresa constructora chica**
- b) organigrama **empresa constructora media**
- e) Organigrama **empresa constructora** grande

27

**ANTIQUE A** 

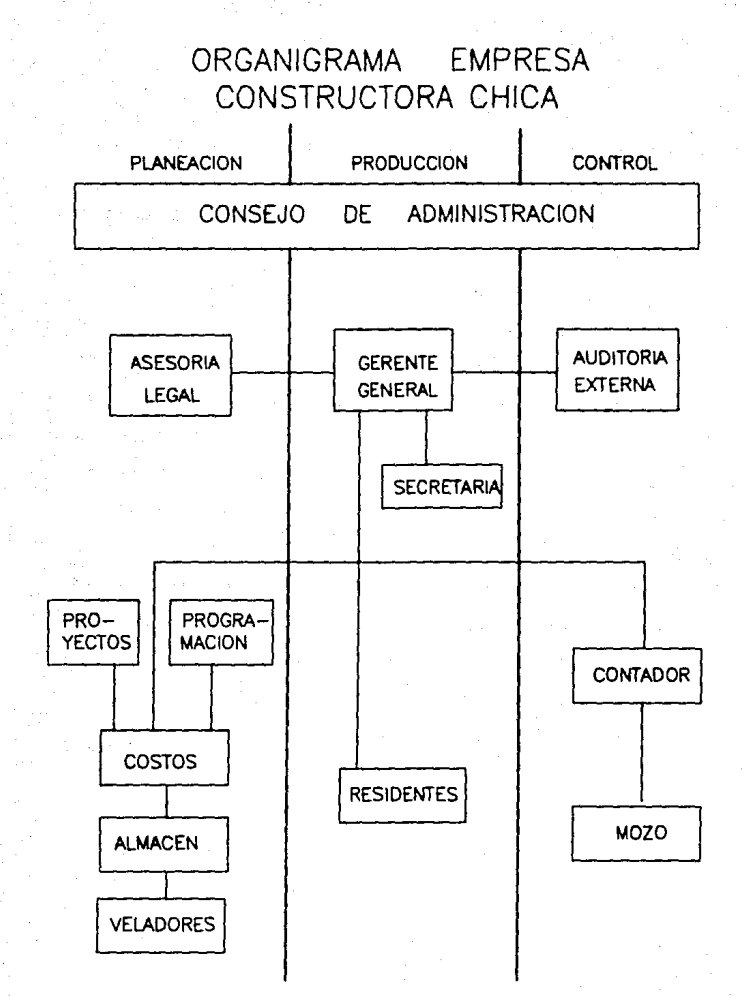

## ORGANIGRAMA EMPRESA CONSTRUCTORA MEDIA

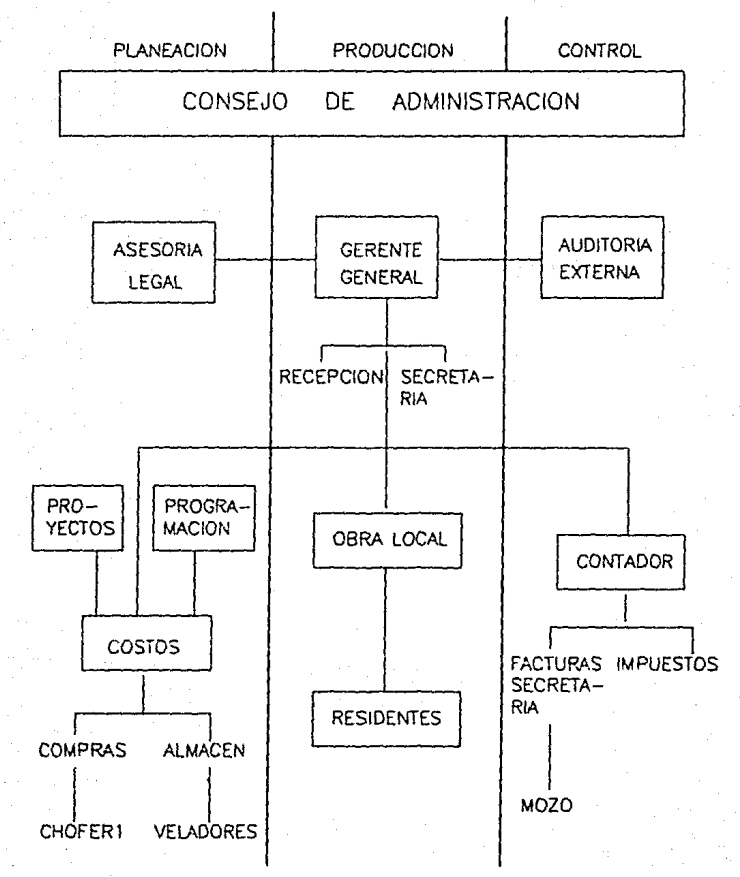

## ORGANIGRAMA EMPRESA CONSTRUCTORA GRANDE

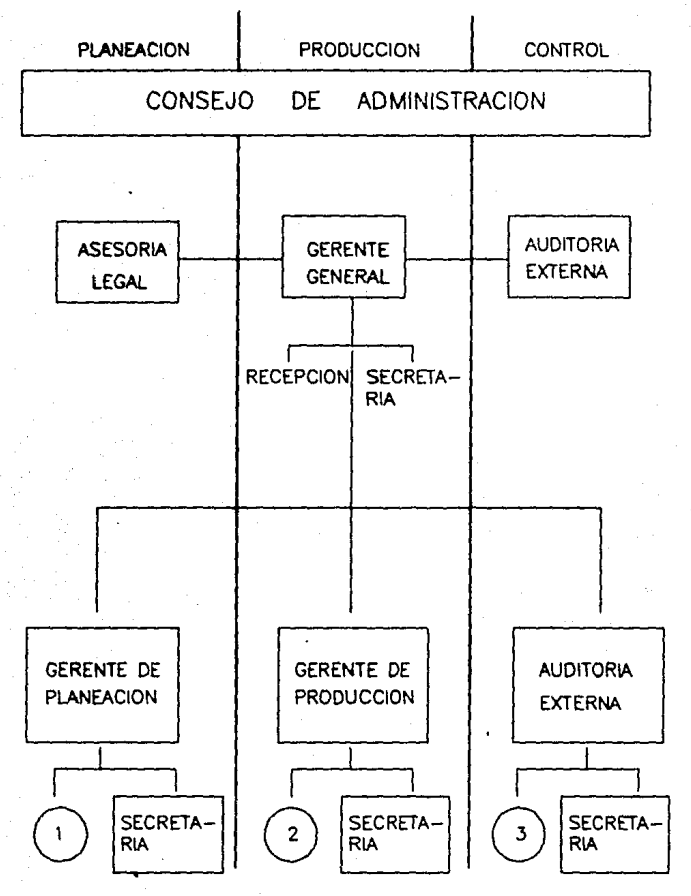

)0

# ORGANIGRAMA EMPRESA CONSTRUCTORA GRANDE

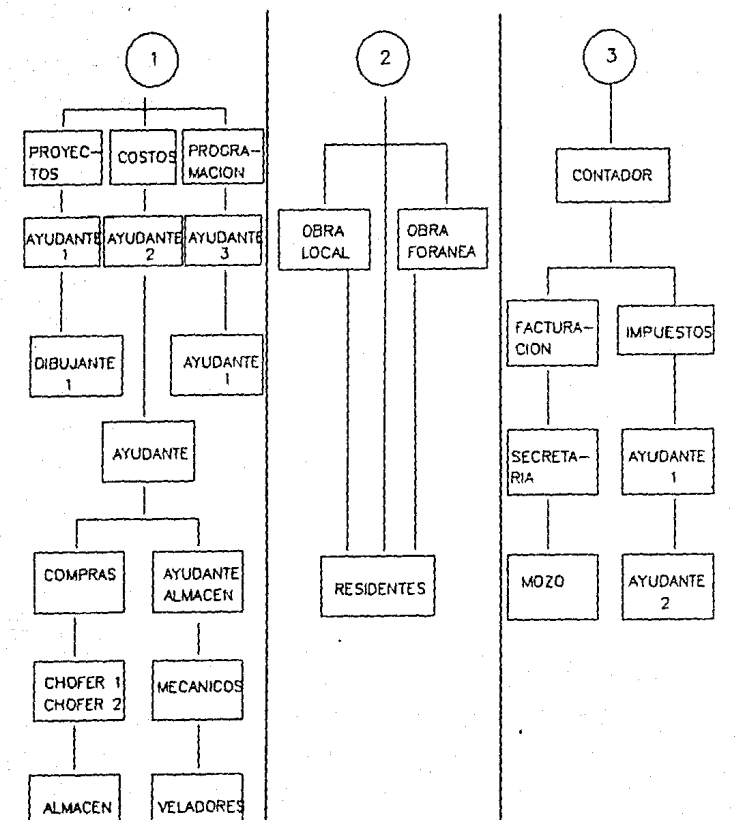

-coato de la Oficina Central

Para la valuación de una organización central se considera que independientemente de su organigrama, sus gastos se pueden agrupar en 5 rubros principales que en forma enunciativa y no limitativa, pueden ser los •i911ientea:

a) Gastos técnicos y/o administrativos

Son aquellos que representan la estructura ejecutiva, t6cnica, adainiatrativa y da ataff da una espresa, tales como: mensajeros,ayudantes, ejecutivos, consultores, auditores, contadores, técnicos, aecretariaa, recepcionistas, jefes de coapraa, almacenistas, choferes, mecánicos, veladores, dibujantes, aozoa para liapieza, etc.

#### b) Alquileres y/o dapraciacionea

Son aquellos gastos por concepto de bienes inaueblea, auebles y aervicios neceaarioa para el desempeno de las funciones ejecutivas, técnicas, administrativas y de staff de una empresa tales como: rentas de oficinas y almacenes, servicios de teléfonos, luz eléctrica, correos, telégrafos, gastos de mantenimiento (para tener en condiciones inmediatas de operación) del equipo de almacén, de oficina y de vehiculos asignados a la oficina central, asi como
#### capitulo l. 2

también, depreciaciones (que deberán apartarse para la reposici6n oportuna de los equipos antes mencionados), al igual que la absorci6n de gastos efectuados por anticipado, tales como: gastos de organización y gastos de instalación.

e) Obligaciones y Seguros.

Son aquellos gastos obligatorios para la operación de la empresa y convenientes para la dilución de riesgos a trav6s de seguros que impidan una sebita descapitalización por siniestros. Entre estos podemos enumerar: Inscripci6n a la C4mara Nacional de la Industria de la Construcci6n, registro ante la Secretaria del Patrimonio Nacional y Cuotas de Colegios <sup>y</sup>Asociaciones Profesionales, Seguros como los **siguientes: de vida, de accidentes, de automóvil, camionetas, de robo, de incendio, etc.** 

**Algunas empresas de construcción, consideran en el**  capitulo de gastos t6cnicos y administrativos, sueldos **sin incluir obligaciones, prestaciones ni derechos, y por tanto en este rubro incluyen para su mejor control,**  las cuotas patronales del Seguro social, Infonavit, Guarderias, etc., del personal de oficina central.

## capitulo l. <sup>2</sup>

# d) Materiales de Consumo.

Son aquellos gastos en arttculos de consumo, necesarios para el funcionamiento de la empresa, tales como: combustibles y lubricantes de autom6viles y camionetas al servicio de la oficina central, gastos de papelería impresa, artículos de oficina, copias heliográficas y xerográficas, articulos de limpieza, pasajes, azúcar, café y gastos del personal t6cnico-adainiatrativo.

## •l Capacitaci6n y Promoci6n

Es un derecho que todo colaborador se capacite, y en la medida que exista tal capacitaci6n, la empresa mejorará su productividad. Otro gasto promocional importante ea el de concurso que en un porcentaje muy alto no son ganados por la empresa ponente, aunado a los gastos de proyectos que después de fuertes erogaciones no son realizados.

Entre los gastos de capacitación y promoción. podemos enlistar: cursos a obreros y empleados, cursos y gastos de congresos a funcionarios, gastos de actividades deportivas, de celebraciones de oficinas, de honorarios extraordinarios con "base a la

productividad", regalos anuales a clientes y empleados, **atenciones a clientes, gastos de concursos no obtenidos**  y gastos de proyectos no realizados.

2) COSTOS INDIRECTOS DE OBRA

- LS Organización de Obra

Contando con el soporte técnico de la oficina central, **el cual gravarA a todas las obras de la empresa en un**  periodo determinado y considerando que cada obra tiene diferentes importes, tiempos de ejecución, localización, accesos, riesgos, personal técnico, personal administrativo, **comunicaciones, fletes, oficinas de campo, almacenes, consumos, etc., aunado aparte a otros conceptos fuera del**  control de la empresa constructora y también variables tales como: gastos financieros por retrasos en la tramitación y cobro de las estimaciones, escasez de materias primas imposibles de almacenar, retrasos por mal tiempo, etc.: se considera injusto proponer condiciones "promedio" para **todas las obras, por tanto, se sugiere analizar cada obra a**  la luz de sus condiciones particulares para en su caso también puedan reflejar los importes que dichas condiciones 9eneren.

J5

Siendo la organización de obra semejante en su función a la organización central, solo que orientada hacia una obra especifica el autor Ing. C. Suárez Salazar propone realizar la evalución en forma también porcentual con base a tiempo y costo, es decir obteniendo el costo de la organización de obra. durante el tiempo de ejecución planeado, el cual dividido entre el costo directo de la misma, determinará el monto del capital erogado en la obra. cuânto debe incrementarse para cubrir los gastos de la oficina de campo.

En las siquientes páginas se muestran los organigramas de los opciones siguientes a considerar:

- a) Organigrama obra chica
- b) Organigrama obra media
- c) Organigrama obra grande

# ORGANIGRAMA DE OBRA CHICA

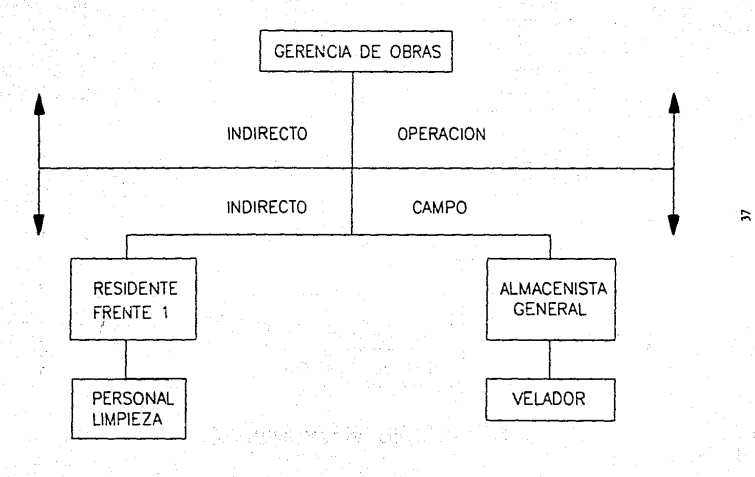

# ORGANIGRAMA DE OBRA MEDIANA

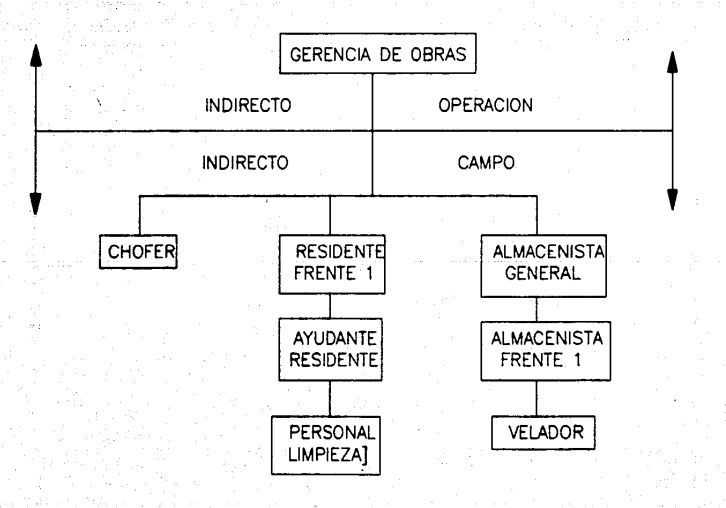

# ORGANIGRAMA DE OBRA GRANDE

GERENCIA DE OBRAS

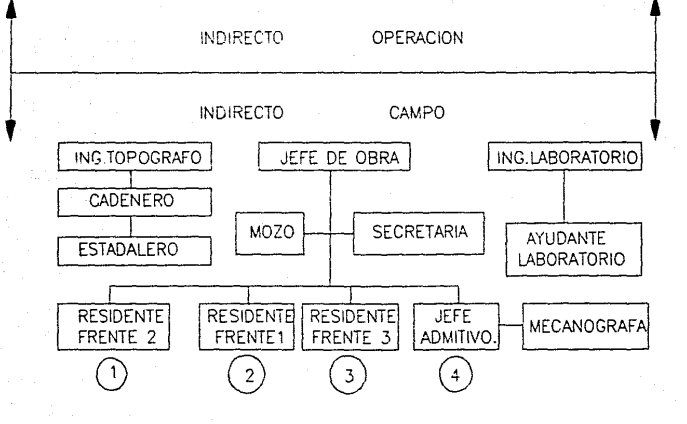

ድ

# ORGANIGRAMA DE OBRA GRANDE

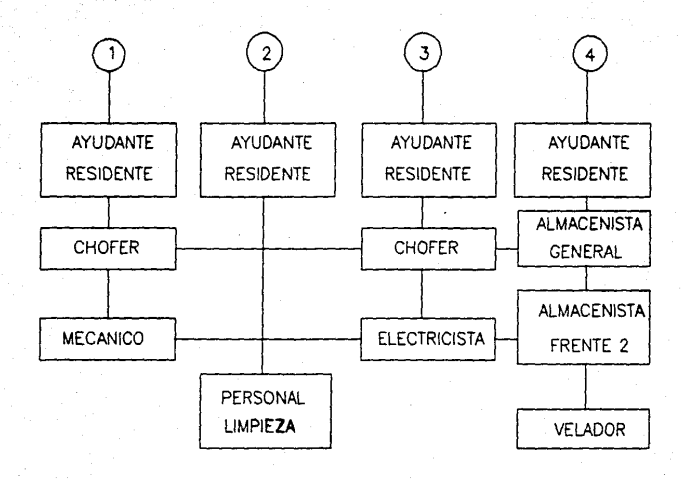

o

- Costo de la oficina de obra

Para la valuación del costo de una organización de obra, pensamos que independientemente también del **organigrama, los qastos se pueden agrupar en 5 rubros**  principales que en forma enunciativa y no limitativa pueden **ser.** 

# a) Gastos técnicos y/o administrativos

**Son aquel los que representan la estructura**   $e^+e^-$ cutiva, técnica, administrativa y de staff de una **obra, tales como: Honorarios, sueldos y viAticos (en el caso de: jefes de obra, residentes, ayudantes residentes, top6grafos, cadeneros, laboristas y**  ayudantes, jefes administrativos, contadores, **almacenistas, mec6nicos, electricistas, mozos, veladores, secretarias, personal de limpieza, choferes,**  etc.).

# b) Traslado de personal

Son aquellos gastos para obras foráneas por conceptos de traslado de personal técnicoadministrativo, de su lugar de residencia permanente a la obra y viceversa, (realizados en forma periodica o

en techas connemorativas) como: pasajes de transportes aéreos, terrestres o maritimos, pagos de mudanzas, peajes, 9asolinas, lubricantes, servicios, etc.

c) Comunicaciones y fletes

Son aquellos 9astos que tienen como objeto, establecer un vinculo constante entre la oficina central y la obra, así como también el abasto de equipo idóneo de la bode9a central a la obra y viceversa incluyendo mantenimiento y depreciaciones de vehiculos de uso exclusivo de la obra.

Entre estos gastos se pueden mencionar e incluir a manera de ejemplo a los siquientes: Gastos de tel6tono local, lar9a distancia, radio, telex, correos, tel•gratos, giros, situaciones bancarias, express, transporte de equipo mayor, de equipo menor, mantenimiento, combustibles,lubricantes, depreciaciones de automóviles, camionetas y camiones, etc.

#### d) Construcciones Provisionales

Para proteger los intereses del cliente y de la empresa constructora, así como también para mejorar la productividad de la obra, se hacen necesarios gastos de instalaciones provisionales, tales como: cerca perimetral y puertas, caseta de veladores, oficinas,

#### CapJtulo l.2

bodegais cubiertas y descubiertas, dormitorios, sanitarios, comedores, cocinas, instalaciones hidraólico- sanitarias, eléctricas, caminos de acceso, etc.

e) Consumos y Varios

En la etapa constructiva se requieren en mayor o menor escala energéticos, equipos especiales y requerimientos locales que en forma indispensable necesita una obra tales como : consumos eléctricos, de agua, de fotografia, de papeleria, de copias, alquileres o depreciaciones de transformadores provisionales, equipo de laboratorio de oficina, de campamento, cuotas sindicales, senalizaciones, letreros, etc.

# - Imprevistos de Construcción

Se considera indispensable precisar que a cada nivel o etapa de un planteamiento económico, corresponde un imprevisto, cuando desafortunadamente se contrata un precio alzado sobre un "anteproyecto",· se confunde la "indetenuinaci6n" con los imprevistos de construcción.

Es decir los imprevistos de construcción deban confinarse a aquellas acciones que quedan bajo el control y responsabilidad del constructor y qua la •proviaión por indeterminaciones\* debe considerarse contingencia previsible y manejarse fuera del imprevisto y de la suma alzada.

Para aclarar los conceptos a continuación se detallan los diferentes tipos de contingencias que se pueden presentar en una edificación para localizarlas dentro o fuera del concepto imprevistos.

# a) Contingencias imprevistas de fuerza mayor

Este tipo de eventos se sugiere no incluirlos en imprevistos y asi detallarlos en todo tipo de contratos, como loa ai9uientes: Naturalea (terreaotos, maremotos, inundaciones, rayos y sus conaecuenciaa), Económicas (salarios oficiales de emergencia, cambios de jornadas oficiales de trabajo, cambio o implantación de nuevas prestaciones laborales, cargos iapositivos y devaluaciones), Humanas (guerras, revoluciones, motines, 9olpes de estado, colisiones, incendios, explosiones, huelgas a fabricantes y proveedores de articulos dnicos).

# b) Contingencias previsibles

Las cuales se sugiere tambien no incluirlas en imprevistos y considerarlas en el análisis de costo respectivo y limitar responsabilidades en el contrato a acordar, a las siguientes: Naturales (avenidas pluviales ciclicas, periodos de lluvia), Económicas {continuación de inflación y recesión, atraso en pagos al contratista), Humanas (faltantes al proyecto, **cambios, adiciones, mutilaciones al mismo, suspensiones de obra o insolvencia del cliente, errores en las**  especificaciones, omisiones en las especificaciones, **estudios de mecAnica de suelos inexactos).** 

### c) Contingencias Imprevistas

**Se sugiere considerarlas en imprevistos, en forma**  de "provisión" en el presupuesto respectivo y/o limitar responsabilidades en el contrato a acordar tales como : Naturales (prolongación de épocas de **lluvia), Económicas (variaciones menores al 5\ en**  precios de adquisición de : Materiales, Mano de obra, Equipo, Subcontratos), Humanas (por parte del personal **de la empresa y subcontratos en relación a: Errores**  de cuantificación, Omisión de conceptos de presupuesto, **Errores en la investigación de costos de materiales, mano de obra, equipos, subcontratos, integración de** 

análisis de costos, estimación de tiempo de construcción y rendimiento, Ineficiencia en obra, en oficina central, Renuncias del personal, Enfermedades del personal, Incomprensión de especificaciones, Omisión de detalles, etc.

Es conveniente comentar que el costo final de una obra, deberla ser en esencia el mismo en todos los tipos de contrato, cumpliendo el principio de que un "buen negocio" sólo lo es, si produce beneficios igualmente buenos a las partes que lo integran.

Por lo cual los posibles conceptos de desajuste tanto previstos como imprevistos, deberán ser considerados por alguna de las partes, seq6n la forma de contratación elegida.

# - Financiamiento

Existe en todo inicio de construcción que antes y durante la ejecución de los trabajos de construcción, se afectuan fuertes eroqaciones, es decir, cuando se excava el· ler. metro cúbico se ha hecho ya una erogación considerable. La estricta vigilancia y supervisión de -las inversiones en las obras, es también requerimiento indispensable que obliga a esperar un lapso para cobrar la obra ejecutada, lo que convierte a la empresa en un financiero a corto plazo que forzosamente devenga intereses.

Se tiene que al ser el finaciamiento un gasto originado por un **programa de obra y pagos fijados al contratista, se**  deber<mark>a</mark> evaluar de la manera más justa y para ello se sugiere analizar los egresos y los ingresos de una empresa **constructora.** 

### **a) Integración de ingresos-egresos**

De la habilidad de los directivos de la empresa dependerA proponer al cliente el calendario de pagos ideal para el tipo y *tiempo de la obra en cuestión*, y si esto no se obtiene, buscará a través de su experiencia la forma de ajustar en lo posible sus pagos **a la forma de sus ingresos, tratando adem4s de reducir, los periodos de estimacion y los tiempos de**  pago, para reducir el financiamiento de cada obra especifica.

# - Utilidad.

El concepto de obtención de utilidad, no radica en el crecimiento desmedido del Precio de Venta, porque además de que esa política induciría a una carrera inflacionaria, la empresa que la adoptara, saldr!a del mercado de la libre competencia, y por tanto sus ventas minimas la llevarian también a una quiebra. La justa valoración de los **integrarites de un precio de venta, conlleva el cumplimiento** 

estricto de las obligaciones fiscales y sociales, indispensables para sustentar las empresas estatales, convencidos de que, no existe diferencia entre una empresa privada y una pública, salvo en el hecho de que la primera reparte utilidades entre un número limitado de accionistas, y la segunda debe distribuir beneficios a todos los integrantes de la nación.

# I.3 COSTOS DIRECTOS

#### COSTOS DIRECTOS

"El Costo Directo de un concepto es la suma de los costos de los Materiales, Equipo y Mano de Obra que intervienen en la elaboración del mismo, es decir son los costos que se pueden identificar plenamente ya sea como aspecto flsico o de valor de cada unidad producida.

Como variables podemos considerar el valor de los materiales, el valor de la mano de obra y el valor del equipo; como variables condicionandas podemos considerar las cantidades consumidas de cada uno de estos integrantes, es decir la parte que representan dentro de un Costo Directo.

Asi mismo se puede tener que, las variables condicionadas pueden convertirse en constantes para una obra especifica, o para un rango de obras promedio. Ahora bien, las variables de cantidades de materiales, de mano de obra y de equipo, tambi6n pueden ser constantes para un tiempo determinado.

## Resumiendo:

"Las variables lo ser&n en función del tiempo de aplicación" y "Las variables condicionadas lo serán en función del Método Constructivo, Tipo de Edificación y de la Tendencia Estadistica•.

# **RAPROTFICACTOMES**

### 1) ESPECIFICACIONES GENERALES.

Especificación es la descripción detallada caracteristicas y condiciones minimas de calidad que debe reunir un producto.

En forma escrita y a manera de normas generales, existen una serie de agrupaciones que dictan especificaciones para cada una de las actividades especializadas, para el caso de la Edificación podemos mencionar, el Reglamento de Ingenieria Sanitaria relativo a edificios. de la S.S.A., los Reglamentos Estatales y Municipales, etc. y en forma muy importante las Normas de Calidad de la Dirección General de Normas.

Cuanto más exactas y detalladas sean las especificaciones, mayor aproximación con la realidad tendrá el costo en cuestión.

La vaquedad de una especificación, puede conducirnos a un precio con un rango de variación muy grande: y más aún. a una mala especificación puede deberse el impedimento para integrar un Costo Unitario.

Asi mismo las especificaciones deben apeqarse en lo posible. a los Sistemas, Materiales y Equipo de que se disponga en ese momento y para esa zona determinada; ya que al proponer unas especificaciones fuera de la realidad del lugar, en vez de obtener la calidad deseada, podriamos incurrir al Construir en errores.

Las caracteristicas geométricas de un elemento constructivo, serian muy dificiles de detallar en forma escrita, por lo tanto as muy com6n dibujarlos y presentarlos en forma ordenada a través de planea constructivos. De esta manera si las especificaciones no pueden concebirse de manera bidimensional, se recurre a la **aaqueta, que no es otra cosa que una "construcci6n11 a escala del**  proyecto en cuestión.

#### 2) CUANTIFICACIONES.

Ya que por medio de las especificaciones se definen las caracteristicas y calidades requeridas para un producto, se necesita averiguar ahora, cuantas son las partes que integran al mismo.

El minimo divisor de cualquier número entero es la unidad, debido a eso se trata de reducir cualquier producto o subproducto a sus componentes unitarios utilizando para ello las medidas del Sistema M6trico Decimal.

#### 3) COSTOS PRELIMINARES

El objetivo principal de los costos preliminares es integrar bajo un mismo rango los elementos que forman parte de un gran número de productos, es decir, se agrupan en este rubro los costos que intervienen en una gran cantidad de costos finales.

Aqui se hace un estudio para cada uno de los rubros de edificación, así se tiene un estudio preliminar para Lechadas, Mezclas. Concretos. Acero de Refuerzo. etc.

Concepto / Unidad / Cantidad / Precio U. / Importe

Ver Tabla en el Capitulo II.4

# COATO DE PRODUCCION

(Costo de Inversión). Conjunto de esfuerzos: intervención del hombre, o sea su trabajo, y recursos (inversiones necesarias que combinadas con la intervención del hombre en cierto tiempo, hace posible la producción de algo, que se invierten para obtener un bien ).

## FACTORES DE PRODUCCION

El costo de producción está formado de los siguientes elementos básicos:

- Materia Prima: Es el elemento susceptible de tranformación por yuxtaposición, ensamble, mezcla, etc.

## capitulo l. <sup>3</sup>

- Mano de Obra: Es el esfuerzo humano indispensable para transformar la materia prima.

- Gastos de FabricaciOn: Agrupa las erogaciones necesarias para lograr esa transformación, tales como equipo, espacio, **herramientas, fuerza motriz, etc.** 

#### **llaTSaIAB PalKAS.**

Los materiales representan un factor importante del costo de la elaboración, tanto porque es el elemento básico del producto, como por la proporcion de su valor invertido en el mismo.

tas materias primas se presentan bajo los siguientes aspectos:

- Como Material en Almacén.

- Como Material en Proceso de Transformacion.

- Como Material Convertido en Producto.

El primer y tercer aspectos nos presentan a los materiales **en su forma estAtica,** *y* **el segundo en su forma dinAmica.** 

# **CORTOS BASE DE MATERIALES**

Al realizar un proceso productivo, integramos materiales semielaborados, elaborados, mano de obra y equipo para obtener un producto: por lo tanto, los costos base de los materiales ser6n **componentes de un costo unitario con valores en función del**  tiempo y del lugar de la aplicacion.

Asi se tiene una tabla base donde se detalla una relación de coatoa ba•e de aaterial•• (precios de adquisici6n), la cual debe ser actualizada de acuerdo a las condiciones existente en la zona y el tiempo de aplicación.

concepto / unidad / costo base / costo real en obra

Ver Tabla en el capitulo II.4

Es auy probable que en el transcurso de ejecución de una obra, lo• aateriales que la inteqren sufran variacionea en el precio de compra, el cual, en caso de ser significativo deberá provocar un nuevo análisis y valorar su consecuencia.

En un Siateaa de Coato coapleto exiate el control de los materiales en cualquiera de los aspectos anotados.

El control de las materias priaas requiere de la intervención cuando menos de los siguientes departamentos: 11 COMPRAS.

Tiene a su carqo el abastecimiento de materiales para la ne9ociaci6n. De tal manera que deber& estar organizado para conocer laa fuentes de aprovisionamiento, a fin de obtener laa mejores calidades, a los mejores precios y en las mejores condiciones. •

Es importante su intervención, porque de su eficiencia depende en cierta forma que la producción no sufra paralizaciones o demoras que se reflejen en pérdidas de dinero.

# 2) ALMACEN DE MATERIALES.

Se encarga de la guarda y custodia de los materiales, lo que normalmente representa una inversión cuantiosa que requiere de un personal tan responsable como lo puede ser el cajero de la empresa. Además debe conocer los materiales a su cuidado para evitar errores que puedan perjudicar la producción. La función del almacenista es la de quardar en tal forma los articulos a su cuidado que pueda localizarlos con rapidez, tanto para surtirlos CORO para facilitar los recuentos físicos.

# 3) CONTABILIDAD.

Es la parte controladora del movimiento de materias primas. para la cual se requiere registros o auxiliares que permitan el oportuno asiento del movimiento de esos materiales.

#### MATERIAL DE DESPERDICIO

Se refiere al material de deshecho inevitable durante el proceso transformativo de la materia prima en producto manufacturado.

Desde luego se entiende que esos desperdicios forman parte del costo del producto terminado, sin embargo, en algunos casos, ese desperdicio pudiera considerarse para efectos de determinación del costo unitario de cierta producción.

En razón de lo anterior podemos considerar dos tipos de desperdicio:

1) Con valor alguno cuando se obtienen y están sujetos a valor cuando se venden.

2) Con valor cuando se venden.

Cuando la venta del servicio es eventual, es decir, que no está sujeta a cierto ritmo la cuenta de ventas de desperdicio se saldrá por pérdidas y ganancias y aparecerá en el estado de resultados después de la utilidad en operación.

# **MATERIALES AVERIADOS.**

Aquellos productos que al terminarse resultan con ciertos defectos que pueden ser arreglados mediante una operación adicional para quedar como productos de primera. El problema de trabajo adicional (costo complementario) para el arreglo de ese material averiado puede operarse contablemente.

# MATERIALES DEFECTUOSO.

Productos que salen de fabricación con un defecto que no tiene compostura y por lo tanto esa producción ee considera de segunda con un valor prefijado, que puede ser inferior al costo de febricación.

## MANO DE OBRA.

Dentro de la sano de obra ae considera el sequndo elemento del costo de producción y se refiere al esfuerzo humano necesario para transformar la materia prima en un producto manufacturado. Este esfuerzo es remunerado en efectivo, valor que interviene camio perte importante en la formación del coeto de producción.

La intervención en el coeto de producción puede eer coso mano de obra directa, o como mano de obra indirecta.

La mano de obra directa es aquella que interviene en forma precisa en la transformación o elaboración de la materia prima y que se considera coso uno de los factores de costo.

La mano de obra indirecta es aquel pago de salarios que no puede aplicarse espectficamente a una orden de producción o proceso y que son acumulamos dentro de los qastos indirectos para eer derramados en la producción habida.

# capitulo l. 3

Las relaciones obrero-patronales están regidas por una ley especial derivada del art.123 Constitucional, llamada Ley Federal del Trebejo, el cual analiza en 31 incisos los derechos y obligaciones de los trabajadores.

## GRUPOS DE TRABAJO.

Si **ae** considera que actualmente a cada actividad en edificaci6n corresponde un equipo de obreros que la puede realizar en forma efectiva, creemos que es posible definir algunos grupos representativos de todas o casi todas las actividades que integran la obra ejecutada directamente, por el contratista an general.

Grupo 1. 1/10 de cabo + 1 peón.

Actividades: excavaciones, acarreos, rellenos, etc. Grupo 2. 1/4 de oficial albanil + l peón.

Actividades: plantillas, firmes, vaciados, etc.

Grupo 3. 1 oficial carpintero + 1 ayudante carpintero.

Actividades: cimbra de cimentación, columnas, tabiques, trabes, etc.

Grupo 4. 1/2 oficial fierrero + 1 ayundante fierrero.

Actividades: acero en cimentación, columnas, trabes, etc. Grupo 5. 1 oficial albanil + 1 peen.

Actividades: cimentaci6n de piedra, dalas, castillos, muros, etc.

Capitulo l. <sup>J</sup>

Grupo 6. l oficial especialista + l pe6n.

Actividades: pisos, terrazo, azulejo, cintilla, cerámica. De lo anterior se tienen tablas de Rendimientos Promedio y costos unitarios de trabajo.

Concepto / Unidad / Grupo / Rend. aprox. x Gpo / Costo

ver Tabla en el capitulo II.4

Dichas tablas de rendimiento tienen como fin, normar un rango lógico del mismo, para que en cada caso particular el usuario de los datos lo investique en forma exhaustiva, consistente y eatadistica para integrar sus propios rendiaientos, producto de su experiencia, sus politicas de empresa, sus motivadores, sus facultades de director, sus relaciones humanas, su estudio de tiempos y movimientos y además su condición cospetitiva.

#### EL CONTENTO DE TEABRIO.

Se ha considerado el contrato de trabajo como el convenio por medio del cual una persona o un grupo de personas se obliga a ejecutar una obra o prestar ciertos servicios a otra u otras personas, bajo la dependencia de estos y mediante el pago de determinada cuota por tiempo o por pieza liquidada en efectivo. Los contratos de trabajo se clasifican:

1) Contrato Individual. Aquel que se celebra entre patrón y trabajador.

2) contrato Colectivo. Aquel que se celebra entre varias personas (trabajadores) a través de un representante común (sindicato) y la empresa o patrón.

#### **SISTEMA DE SALARIOS.**

Loa salarios se dividen en cuanto a su forma de pago en:

## 1) SISTEMA DE SALARIOS POR TIEMPO.

Aquel que se paga con base en el tiempo trabajado, qua puede ser por hora o por dia. En este sistema se nulifica la iniciativa del trabajador, pues no existe estimulo, sea cual fuera la producción rendida; el salario es el mismo, además existe dificultad para precisar el costo de la mano de obra de la unidad producida, pues los costos obtenidos resultan diferentes da un trabajador a otro. Sin embargo, como ventaja encontramos que la

## capitulo 1.J

liquidación de las rayas se facilita enormemente, ya que baata computar el tiempo semanal de cada obrero y multiplicarlo por la cuota por hora o dia establecida.

No obstante lo antes expuesto, en cierto tipo de industrias se hace necesario establecer el sistema de Salarios a Base de Tienpo, pero para corregir las desventajas senaladas o por lo menos reducirlas, se acostumbra establecer premios, que en alguna forma despierten interés en el trabajador, Sistemas que se denominan de Incentivos.

# 2) SISTEMA DE SALARIOS A DESTAJO.

Consiste en pagarle al obrero de acuerdo con el trabajo desarrollado, fijándose una cuota por cada unidad producida. En **e•te** ca•o •• desarrolla la habilidad del obrero e incluso llega a la especialización, se conoce con precisión el costo de mano de obra directa, y se obtiene mayor producción. Asi mismo se tienen coao desventajas el hecho del aumento de desperdicio en los materiales, obtención de una producción de calidad dispareja y peligro de sobreproducción.

# 3) SISTEMA DE INCENTIVOS,

cualquiera de los sistemas de salarios pueden aejorarse coabin6ndolos con incentivos que son premios que tienden a lo siguiente: Mejorar la Calidad, Economizar Material y Economizar Tiempo.

Los incentivos son complemento de los sistemas de los salarios a base de tiempo o producción teniendo como finalidad otorqar al trabajador, ya sea en lo personal o en grupo, un premio, tomando como base: un aumento de producción, mejoramiento en calidad y ahorro de material.

Dentro de los sistemas de incentivos que existen actualmente, se pueden mencionar los siguientes:

- Sistema Taylor de jornal diferencial.

Iaplica la Fijación de las cuotas por pieza,una para obreros de bajo rendimiento y otra para obreros de alto rendimiento, determinandose una producción estandar para una jornada de trabajo. Se aplica en aquellas industrias que tengan un porcentaje fuerte de gastos indirectos en relación con el costo total de producción.

Por medio de este sistema se trata de eliminar a los operarios de baja producción.

- Sistema Halsey de Salarios con Prima.

Su objeto es obtener una mayor productividad del trabajador, fijando su atención en la ecenomia del tiempo.

Se aaigna una producción normal en la jornada de trabajo basada en la experiencia, a dicha producción se le fija una cuota, asi el incentivo del sistema se encuentra en

el hecho de que el trabajador que logra sobrepasar esa producción media, y por lo tanto esta dándole a la empresa un ahorro, tendrá derecho al 50% de dicho ahorro.

De este sistema se puede hacer notar el hecho de que se establee• sobre una cuota minima de tiempo, independientemente de la calidad producida.

- Sistema Rowan.

Este sistema es análogo al sistema Hasley, pero en este caso se concede al trabajador un porcentaje de la paga b6aica o est6ndar en proporci6n al porcentaje de tiempo ahorrado.

- Sistema o Plan Gantt.

Este sistema de incentivos es una combinaci6n de los salarios por tiempo y por pieza. Se fija un estandar elevado de producción y mientras no se alcanza ese estándar se paga al trabajador por hora, es decir, se le garantiza un salario minimo diario, cuando el trabajador supera el est6ndar establecido,recibe la paga base correspondiente a la producci6n m6s una bonif icaci6n. Gantt desalentaba el eapleo de malos trabajadores pagando a sus capataces una bonif icaci6n basada en el nómero de empleados que alcanzaban o superaban la producci6n estAndar. Este sistema de incentivo es aplicable a las operaciones de maquina que

# capitulo 1. J

exigen mucha pericia, el salario aumentará según crece la producción, pero el costo de la mano de obra por unidad se reduce al costo estAndar.

 $-$ Sistema Emergon.

Consiste en el pago de una prima o gratificación que aumenta a medida que el obrero se acerca al tiempo estándar concedido, además del jornal regular. El porcentaje de eficiencia del obrero se obtiene dividiendo al tiaapo estândar concedido a las unidades trabajadas, entre las horas de la jornada diaria, a partir de cierta eficiencia se fija un porcentaje de gratificación a consideración de la ••presa.

#### REMDINIENTO FOR CUADRILLA.

Los Rendimientos por cuadrilla corresponden a un promedio repraaentativo de diferentes obras en la Ciudad de MAxico y forman por consi9uiente, un criterio de lo que se puede 109rar en la realización de una obra.

# **RATUDIOS DE SALARIOS.**

Conviene destacar la importancia que reviste la realización de un Estudio de Salarios cuidadoso y correcto, ya qua de los resultados del mismo repercuten directamente en cada uno de los

# capitulo l. <sup>3</sup>

anAlisis de los conceptos que integran el presupuesto. Para la obtención del costo real del jornal para cada trabajador, se debe tener una tabla base con los salarios base viqentes.

Dicha tabla debe considerar lo siquiente:

l) OFICIO.

Cada uno de los diferentes oficios.

#### 2) FORANEO.

Para senalar aquellos oficios que no se localizan en el lugar donde se realiza la obra, por lo que se deben tomar en cuanta loa cargos por concepto de vi4ticos.

J) ESCALAFON.

Factor que resulta de dividir el salario base entre el salario mtnimo de la misma región.

# 4) SALARIO BASE.

E& el salario que asigna la Comisión Nacional de Salarios Ninimos a cada una de las especialidades que tiene consideradas, <sup>y</sup>el que le asigna la Industria de la Construcción a las que no aatAn.

5) FACTOR.

ractor que se debe aplicar al salarlo base para obtener al Salario Real correspondiente, y ha sido obtenido de la siguiente manera:

- Parcapci6n Anual.

Lo que percibe realmente un trabajador en un ano, es decir el salario base por n6mero de dias del ano. **Percepción Anual = 1.00 x 365.25 = 365.25** 

- Priaa Vacacional.

Seg6n al articulo 80 de la Ley Federal del Trabajo, •t.oa trabajador•• tendr&n derecho a una prima no menor de 25% de los salarios correspondientes durante el periodo da vacaciones•, siendo 6 dias las vacaciones minlmaa. **Prima Vacacional = 1.00 x 6 x 0.25 = 1.50** 

- Gratificaci6n Anual

Según la Ley Federal de Trabajo en el artículo 87 establece. "Los trabajadores tendrán derecho a un aguinaldo anual que deber& pagarse antes del dia 20 de Diciembre, equivalente a 15 dias **Hnoa•.**  de· salario cuando

Gratificación Anual = 1.00 x 15 = 15.00

on the same think when we

and marketing

(2) 大石 (4) 八度

Territorian

i sa kacamatan ing Kabupatén Si

- Total Devengado.

ens millions.

Setting and a set of a support of

A.C. as Po

 $\sim 1.1$   $\sim$ 

Contractor La suma de los resultados anteriores.

is and the second control of the control of the second second second second second second second second second<br>The control of the second second second second second second second second second second second second second

**Professional Contract** 

น้องเข้าไปและ และมีกลาก ไม่เพลงใหม่เข้าหน้า กัน เจอการกระบบหนาใกร เกลย (เข้า และหลาย)

.<br>De en 1950 en 1960 en 1960 en 1960 en 1960 en 1960 en 1960 en 1960 en 1960 en 1960 en 1960 en 1960 en 1960 en

t van die stree toerde teenstel die het die staat van die stel

an sa Palace Maria San Anggara at sa mga mga mga katalog ng mga katalog ng mga kalamatang ng mga mga mga mga m

s and out of the Bay of the found south of ر<br>وليس على الأمام الأولى التي التي توجد التي تعدد التي توجد التي توجد التي توجد المستردة التي توجد المنافس التي

and there is a fact that the part of the common

الأدار أداري ويتناسخ والمتحرم والمتحرم

transcription

a Colorado y Historia (1980)

State College

Total Devengado = 381.75

.<br>Samar

#### 1.4 PRESUPURSTOS

El diccionario nos dice que administrar es : "cuidar, gobernar, regir". Sin embargo, podemos administrar bien o adainiatrar aal. La conducci6n da un ne9ocio, baaada en la intuici6n , en la tradici6n o en la rutina, no puede 109rar loa mejores resultados. Los continuos cambios a que está sujeta la empresa, exigen que sus sistemas se adapten a las nuevas condiciones.

La administración de una empresa, exige la planeación, coordinaci6n y control de aus operaciones. De lo cual podeao• establecer estos términos:

### **PLANTACION**

1) Qué se va a hacer.

Establecer objetivos antes de comenzar las actividades. 2) Con qué se va a hacer.

Contar con los factores de producción que hagan factible la obtención de los resultados planeados. (Factores de la producción: Elementos naturales, Trabajo y Capital).

3) Cômo se va a hacer

Organización:

- Agrupación de actividades por funciones, responsabilizando al paraonal a cargo da ellas.
### **COORDINACION**

Desarrollar y mantener las diversas actividades de cada departamento equilibradamente considerando sus relaciones reciprocas.

La coordinación de esfuerzos y recur<mark>sos, conduce a un</mark> objetivo común, para lo cual es necesario la dirección o coordinación.

# **COftlOL**

Es la acción de viqilancia para que las operaciones siqan el curso previsto, corriqiendo oportunamente las desviaciones en **que se** hubiese incurrido.

Una herramienta dtil para llevar a cabo las actividaes aencionadas anteriormente, entre otras, es el presupuesto.

cuando estimamos acontecimientos futuros, decimos que proyectamos, prevemos, predecimos o pronosticamos.

•El Presupuesto es un proyecto detallado de los resultados de un programa oficial de operaciones, basado en una eficiencia razonable. Aunque el alcance de la •eficiencia razonable" es indeterminado y depende de la interpretación de la politica directiva, un proyecto no debe confundirse con un presupuesto, en tanto no provea la corrección de ciertas situaciones para obtener el ahorro de desperdicios y costos excesivos."

#### **RETEMBION DE LOS PRESIDURATOS.**

La aplicación del sistema presupuestal en las empresas, se deriva de la práctica qubernamental de estimar los gastos e ingresos del Estado.

Por eso tradicionalmente. la palabra "presupuesto" implica en su aceptación primaría. la delimitación de un gasto.

Sa puede decir que los objetivos que se persiquen con la presupuestación, son los siquientes:

1) Consideración del futuro para que los planes trazados, permitan la obtención de la utilidad máxima , de acuerdo con las condiciones que me presenten.

2) La coordinación de todas las actividades, para obtener ese fin.

3) Asequrar la liquidez financiera de la empresa.

4) Establecer un control para conocer si los planes son llevados a cabo y determinar la dirección que se lleva en relación a los obietivos establecidos.

#### BL PRESUPERSTO COMO UN INSTRUMENTO DE CONTROL.

El presupuesto representa el curso a sequir para hacer posibles ciertos objetivos; pero por si solo, no evita las desviaciones de ese rumbo o asequra la realización de las metas. Podemos considerar que la dirección planteada por el presupuesto, se representa por una linea. Esta linea es la resultante de las

**fuerzas que act6an en sentido contrario: el predominio de una o**  de otras, trae consigo la desviaci6n de la linea original. La función del presupuesto es trazar no solamente los resultados **neto& de la operación y su curso, sino que también considera**  el importe y la dirección de las fuerzas determinantes, de cuya actuación resulta la directriz.

Toda desviaci6n debe identificarse por la comparaci6n de las diversas fuerzas reales con aquellas que se presupuestaron.

La localizaci6n de las fuentes de variaci6n senalar6 las posibles aedidas correctivas.

La duraci6n del Periodo Presupuestal depende esencialmente del tipo de empresa; sin embargo, su duración debe ser tal que coaprenda los ciclos completos de:

1) Fluctuación de volumen por temporadas.

2) Producci6n •

3) Rotación de la mercanc!a.

4) operaciones financieras.

Se aconseja que el presupuesto no cubra un periodo demasiado extenao ya que no pueden preverse todas las condiciones que puedan afectarlo.

#### ciastricación de Pazaupuratos.

Heckert & Willson, clasifican los presupuestos en tres cluea:

1) Presupuestos de Apropiaci6n.

2) Presupuestos fijos.

J) Presupuestos Flexibles o Variables.

El tipo de apropiaci6n tiene una aplicaci6n restringida en los negocios; se caracteriza por el establecimiento de ciertas auaaa que como llmite mAximo pueden gastarse en tal o cual actividad. Se aplica en los negocios en relación a los gastos de publicidad o a loa gastos de investigaci6n y desarrollo.

Los presupuestos fijos representan un programa inalterable, al variar las ventas y el volumen de la producción, conforme las condiciones que se presenten, las estiaaciones presupuestadas "no se cambian". Tanto en los gastos fijos como en los variables se deben limitar a las cantidades fijas que se presupuestaron.

El presupuesto flexible, permite la rectificaci6n de las estiaaciones, de los costos de operaci6n y utilidadea, coao consecuencia de los cambios en las ventas o en el volumen de la producci6n. Refina el presupuesto fijo o estAtico , el peraitir su ajuste con las variaciones que se produzcan en la prActica.El programa de operaciones futuras, se basa en las condiciones previstas que se estima concurrirán en el ejercicio presupuestal.

como el futuro del negocio nunca puede darse por cierto, hay necesidad de considerar que se presentaran circunstancia• imprevistas.

El grado de flexibilidad que se permita, depende de los prop6sitos que se persigan con la presupuestación. En unos casos es deseable la flexibilidad; en otros, se impone un cierto grado de fijeza.

Recordemos que los propôsitos del presupuesto, son los siguientes:

1) Determinar la interacción más provechosa que puedan tomar las operaciones. PLANEACION.

2) Desarrollar un programa balanceado y coordinado dentro de la dirección establecida. COORDINACION.

3) Ayudar al control de las operacionea en la ejacuci6n del programa. CONTROL.

#### FLEXIBILIDAD REGUERIDA POR LA PLANEACION.

En principio, el programa de operaciones reflejado por el presupuesto, debiera considerarse como fijo, esforzandose por alcanzar las metas establecidas. Sin embargo, las condiciones externas y las operaciones internas, pueden no permitir la realizaci6n del programa. Se hace necesario considerar diversos planes alternativos para su aplicaci6n , en caso de que los acontecimientos no se presenten en la forma prevista.

7J

En resumen, se necesita cierto grado de flexibilidad para hacer posible:

1) Establecer las bases que gobiernen la modificación del programa de operaciones, cuando las circunstancias reinantes no permitan la consecución de los resultados establecidos.

2) Un método de presentación del presupuesto, que facilite los cambios necesarios para los diversos propósitos que se persiquent en la presupestación.

#### PLEXIBILIDAD REOUERIDA POR LA COORDIMACIÓN.

Analizando los diferentes elementos de costo, podemos observar que algunos son fijos o constantes en su importe, independientemente del volumen de la producción. Por su fijeza, los llamaremos "Costos fijos". Como ejemplo de estos conceptos. podemos citar las rentas; los impuestos prediales, la amortización y la depreciación, la mano de obra cuando se paga a cuota fija diaria, etc.

Existen otros elementos cuyo importe varia en proporción directa al volumen de la producción , conservando un mismo costo unitario; estos conceptos se conocen con el nombre de "Costos Variables". Como ejemplos citamos el costo de los materiales empleados, cuando no hay variación de precios: la mano de obra por destajo: amortización y depreciación cuando se sigue el metodo de unidades producidas, etc.

Por 6ltimo hay costos que varian segón sea el volumen de la producción, pero no en proporción directa. Llamamos a estos **costos semivariables.** La remuneraciones de supervisores, mayordomos, superintendentes, etc., pueden consistir una cuota fija más un premio según cierta escala de producción.

La determinación del importe de los costos fijos y variables que correspondan a diferentes volómenes de producción se trató anteriormente.

#### FLEXIBILIDAD REOUERIDA POR EL CONTROL.

Para coordinar y ajustar el nivel de operaciones, es necesario:

l) Clasificar los costos de acuerdo con su diferente reacción a los diversos volúmenes de operación.

2) Que lo• costos se expresen en relación a la unidad de variaci6n.

Ya que el presupuesto tiene entre sus propósitos el controlar las operaciones y sus costos, es evidente que la tarea de la praaupueatación exigen que se prevean cuales deben ser los costos que corresponden a diversos volúmenes de producción y de ventas.

En torno a la fleKibilidad requerida por un praaupesto se puede concluir:

- Sea cual fuere la situación que se prevee , el presupuesto se basa en niveles de operación razonablemente <sup>e</sup>ti cientes.

- Que el presupuesto es un instrumento de control y que para poder ejercerlo, es necesario determinar los costos y 9aatos que correspondan a diferentes volilaenea de operaciones.

- Que la determinación de los costos eficientes, senala la necesidad de que el presupuesto sea flexible, ya que raras veces en la práctica, se consiguen los resultados presupuestados.

- Que en la prActica, en principio, debe peraanecer inalterable la relación entre volúmenes y eficiencia de operaci6n.

- Que independienteaente de las alteraciones de eficiencia y voluaen, se suscitan otras variaciones, debido a cambios en precio; tipo de artículos fabricados y los que se venden; producci6n y financiamiento. cuando la presencia de estos cambios sea tan persistente como para alterar las relaciones, deben ponerse en ejecuci6n los ajustes que sean consecuencia, o corregirse todas las cifras presupuestadas.

# COBTOB.VARIABLEB Y BEMIVARIABLES,

Por definición los costos variables son aquellos cuyo importe cambia en razón directa al volumen de operaciones.

La selección de la apropiada medida de actividad es de mayor importancia para asegurar un eficiente sistema preaupueatal.

Dentro de la clasificación de costos variables podemos **encontrar:** 

l) Horas-Hombre estandar.

2) Horas Maquina estandar.

J) Horas hombre-reales.

4) Mano de obra.

5) Kilos de material empleado.

6) Cantidades entregadas a clientes.

El grupo de Costos Semivariables ofrece dificultades en cuanto a la determinación de los costos que deben corresponder a diferentes niveles de volumen . Como en el caso de los costos **variables, primero debemos clasificar los conceptos de acuerdo**  con su relación a los distintos factores que marcan los diversos volômenes de producción y ventas. Después se necesita encontrar ciertos m6todos para determinar la relación que exista entre los costos y los respectivos factores de volumen a los que aquellos se refieran.

# **PRESUPURSTOS EN LA COMBTRUCCION.**

11 presupuesto, al igual que cualquier noticia o dato dado con anterioridad, es una de las tareas más arduas del trabajo de la construcción.

El presupuesto se realizará en base a los datos y teniendo en cuenta no omitir ni el más minimo detalle, porque por pequeno que éste sea siempre se reflejará al final.

Para realizar este tipa de presupuestos es conveniente aeguir siempre un orden y agrupar los diferentes trabajos en unidades en las que entren los mismos especialistas. Es decir, lo ideal para ello es estudiar los distintos trabajos como a continuaci6n se relacionan:

l) Movimientos de Tierras

2) Ciaiantos

3) Paredes

4) Tabiques

5) 86vedas

6) Solaras

7) Paviaentos

8) varias: servicias, sanitarios, **cocina,** etc.

Una cosa muy importante es la toma de datos del plano, por lo que es aconsejable que dichos datos se tomen por exceso. sin exageración, ya que una obra se puede perder si se tienen nalas dimensiones, pero es aun peor dar un presupuesto y quedarse corto en la valoración.

Es muy conveniente no descuidar ninguna partida por valorar. Es muy frecuente que esto ocurra, bien por no considerarlas de interés o porque se pasen, dada la insignificancia de su importe. Como va se mencionô, cualquier cosa pasada por alto es un dato más que se acumula en contra del presupuesto.

#### PORMATOS DE PRESUPURSTOS.

Existe una multitud de modelos, muchos de ellos elaborados por los propios constructores. Sin embargo, se presentan los que por la práctica se consideran los más aceptables: 1) Modelo 1

Este modelo es usado solamente para presupuesto técnico y en 41 no se toman en cuenta los precios, tanto parciales como totales. Este formato pasa después a la segunda fase, que es la de aplicación de precios y que corresponde al Modelo 2. 2) Modelo 2

Este otro formato es para precios parciales de obra.

经分配金融 经现金利润 医乳房

Superintending product

Agui como antes se decia, se aplican los precios en vigor y una vez cubiertos todos los ramos que entran en la obra se pasa Modelo número 3 en que van resumidas las distintas unidades de obra para llegar al presupuesto general de la obra.

 $3)$  Modelo 4.

Este formato es quizas el más completo, puesto que en el mismo se incluyen el presupuesto técnico y económico.

88883

and the company of the track

Special Services

an Balanci

Espaint Library to Delivery

with a first company what is the company of the subset

Seksi

Think they

# PRESUPUESTO TECNICO DE LA OBRA

# OBRA: PROPIETARIO : **OBSERVACIONES**

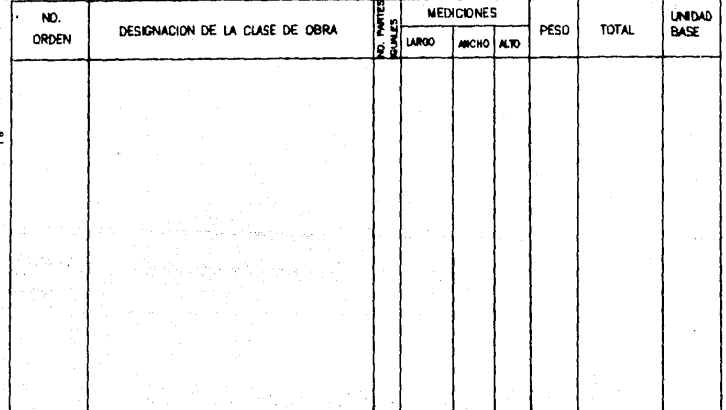

MIODELD NO. 1

# PRESUPUESTO PARCIAL DE LA OBRA

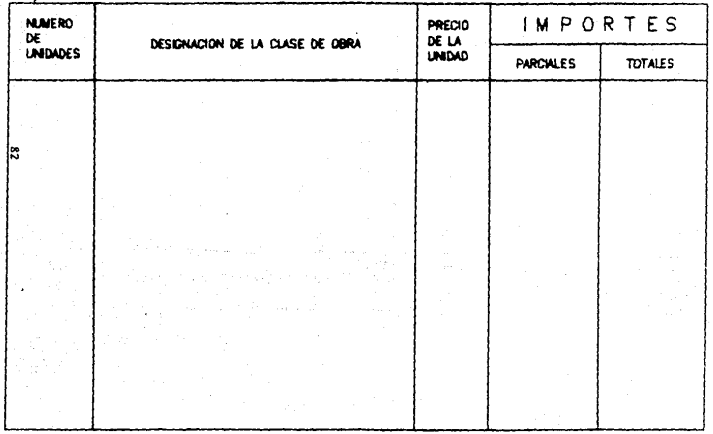

MODELD<sub>2</sub>

# PRESUPUESTO GENERAL DE LA OBRA

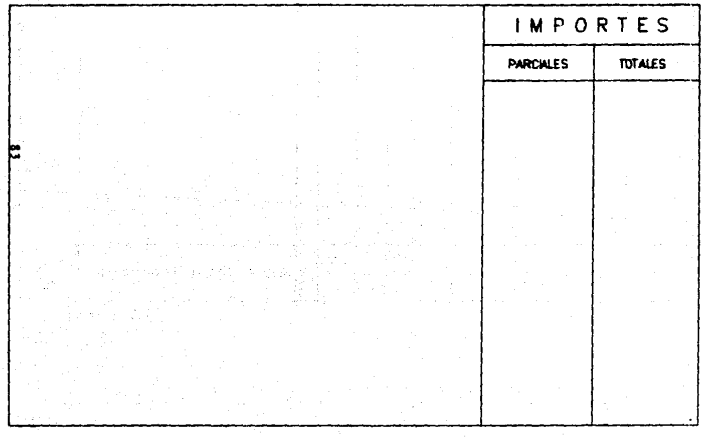

MODELO<sub>3</sub>

# PRESUPUESTO TECNICO Y ECONOMICO DE LA OBRA

# OBRA:

PROPIETARIO: **OBSERVACIONES** 

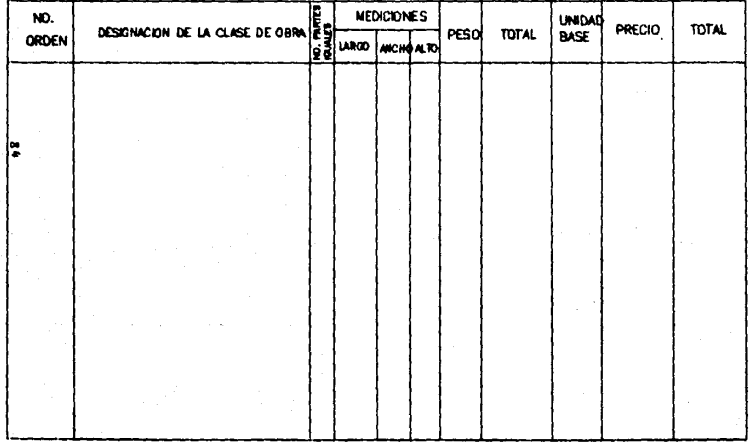

MIDDELD NO. 4

**Some All Strates I.S . AMALISIS DE PRECIOS UNITARIOS** أأدويا فحددتهم

Dentro del análisis de costos en la industria de la construcción por precio unitario se entenderá como el costo final de venta y este incluye los siguientes elementos :  $1$ ) Costo:

materiales

つりからいう

service charts

mano de obra

equipo empleado

adicionales (indirectos como impuestos)

2) Utilidad correspondiente

se se puede senalar que el costo unitario de un concepto especifico de la obra será en resumen la suma de dos conceptos, es decir . que solo se incluyen los costos directos más los indirectos y esto se puede expresar con la siguiente ecuación:

 $PU = CD + CI$  (incluye la UTILIDAD)

Donde :

CD = Costo Directo

 $C1 = Costo Indirecto$ 

A continuación se describe en resumen una definición de estos costos , pues éstos ya fueron estudiados en secciones anteriores y aqui solo se hará referencia a éstas.

El coato directo incluye a todos los qastos necesarios e indiapenaables para raalizar un concepto especifico de la obra. El coato indirecto aon todos los qastoa necesarios pero no indispensables (como qastos imprevistos, impuestos, etc.) para realizar un concepto eapectfico de la obra.

Se debe da tomar en cuenta que la utilidad tiene importancia dentro del coato indirecto por lo que alqunae veces se puede tomar como un elemento m&a e independiente del costo indirecto por lo que la ecuación del precio unitario queda como:

 $PO = CD + CI + U$ 

# Donde :

 $U = U$ tilidad  $CD = Costo$  Directo CI • Costo Indirecto

Al conjunto de eatoa elementos ee lea dar& el nombre de factores de consistencia de los precios unitarios. Por lo tanto los factores de consistencia de cualquier precio unitario serán:

- Costo directo

- Costo indirecto

- Utilidad

Se ver& a detalle los factores de consistencia por su alcance y complejidad en termino de la integración de costos directos que son los siguientes :

a) Materiales

b) 'Mano de obra

ŧ

(C) Equipo

En un análisis de un concepto de obra se acostumbra dividir en el orden dado preferentemente la integración de esos elementos en un formato llamado "Hojas de analisis de PU" que aproximadamente sique la distribución mostrada:

HOJA DE ANALISTS

Concepto :

Obra :

#### UNIDAD CANTIDAD P.U. IMPORTE **DESCRIPCION**

I I COSTOS DIRECTOS

A) MATERIALES

**B) NANO DE OBRA** 

C) EQUIPO

ı

| II COSTOS INDIRECTOS

I III UTILIDAD

 $\bullet$  (CD + CI)

**Contract Contract Contract** 

PRECIO UNITARIO

しょうかんしゅうしょうほう

A continuación se describirán las partes importantes de esta hoja de análisis para poder entender las partes que lo forman, asi se iniciara con los elementos del costo directo y después con los siquientes.

# **MATERIALES**

Es un requisito indispensable por parte del constructor conocer y manejar ampliamente los materiales de construcción en todos sus aspectos, ya que ésta es la base para poder seleccionar los materiales óptimos y adecuados para las condiciones de trabajo y servicio con los que trabajará.

Los materiales en la práctica se pueden clasificar de acuerdo a su origen, a su composición y resistencia , así como otras propiedades de este.

En cualquier precio unitario que se tenga que elaborar se debe considerar el precio del material disponible para su uso, es decir, el material puesto en la obra, el cual representa el precio de adquisición.

Para un material de construcción siempre habrá diferentes precios de adquisición, dependiendo del fabricante, origen, calidad, cantidad y acabados, etc., de ahi el constructor debera de estar actualizado para considerar posibles fluctuaciones en los precios de adquisición y poder seleccionar al proveedor en el momento adecuado.

La abundancia y escasez de los materiales de construcción depende directamente de la demanda que éstos tengan en el sercado, por ejemplo el cemento, en el pasado alcanzó su precio mas alto debido a una fuerte demanda, como consecuencia de la construcción de obras de importancia para el Gobierno Federal <sup>y</sup> del sector privado, adem6s de existir escasez del producto.

Estas fluctuaciones en los precios de los materiales, como se mencionó al cemento en el párrafo anterior, trae también consigo que otros materiales también se vean involucrados en estas variaciones debido a factores adicionales, como puede ser la época de lluvias, en el caso de tabiques y ladrillos, pues debido a su proceso en esta fpoca se encarece el producto.

Las fluctuaciones de los materiales es un fenômeno que se preaanta debido b6slcamente tanto al precio de adquisición, como a la diaponibilidad del mismo, la oferta y la demanda ea el fenómeno que marca la variación de precios del material.

Dentro de las causa• de fluctuación de precios de aateriale& de conatrucción se pueden mencionar loa aiquiantas factores :

- condiciones climatológicas
	- Eacasez de las materias primas
	- Inflación

!l aonto del coato de la carqa y deacarqa (flete) depende primordialmente de la distancia de la fuente productora al lugar de conauao del material y de los procedimientos que se sigan para la deacar9a del aiamo, este costo ae suma al precio de adquiaic16n para obtener el costo del material en obra.

En la mayoria de las veces existe un fenômeno que no se toma en cuenta durante las maniobras indicadas, este es el de loa deapardicioa, debido fundamentalmente a un manejo inadecuado de los materiales, como ejemplo se puede citar los tabiques rojos recocidos que pueden resultar damados durante la transportación de estos.

En algunas ocasiones el costo final se ve afectado por el concepto denominado derechos y regalias. Este se manifiesta bajo la forma de un impuesto, por ejemplo la importación de los materiales de construcción, como mármol, equipo eléctrico y otros. Las regalias son valores que se tiene que erogar por la explotación de ciertos recursos minerales como bancos de arena. qrava, tepetate, tierra de jardinerla. La• reqallaa normalaente y debido al aiateaa de propiedad de la tierra en nuestro pala se otorgan a los ejidos o municipios en donde se localizan los materiales de construcción por lo que de no tener precaución al considerar estos qaatos, se puede evaluar erróneamente el costo total del aaterial.

El costo de almacenamiento de materiales mormalmente va al costo total indirecto, ya que de acuerdo a lo establecido puede **no ser necesario para el material ; sin embargo, existen ciertos aateriales que requieren de su conservaci6n para su correcta**  utilización . Como ejemplo de materiales en los que es necesario **•u almacenamiento son el cemento, pinturas y otros similares y en casos especiales se consideran los explosivos como la dinamita. A&l de esta manera el costo de almacenamiento entra en los costos directos en algunos casos y es vital poder hacer esa diferencia en la consideración de este, en el costo total.** 

**cuando el almacenaje se considera costo indirecto, se carga**  al concepto llamado "Administración de obra".

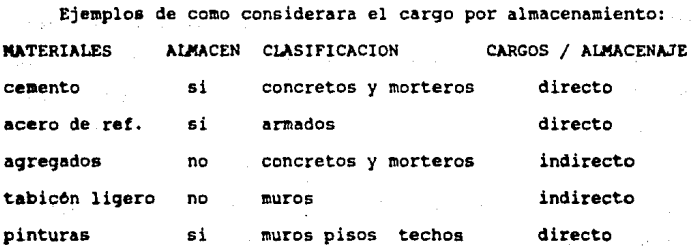

Los diversos materiales que se emplean en una obra están aujetos a riesgos durante las diferentes etapas desde su transportaci6n hasta au uso. En la construcci6n este riesgo ae traduce generalmente en un desperdicio, dependiendo del tipo de condiciones de uso.

Estos riesgos se clasifican en :

1) RIESGOS NORMALES.

Es un factor de desperdicio aceptable, expresado como un porcentaje del costo del material (costo directo).

2) RIESGOS EXTRAORDINARIOS.

Se traducen como un desperdicio mayor que el considerado normal, puede ocasionar un trastorno en el presupuesto, este costo debe protegerse mediante un seguro, el costo de éstos se adiciona al del material o en su caso a equipos de construcción.

Un ejemplo de este tipo es el sequro de los materiales en la transportación, con lo cual se cubre algún percanse que pudiera sufrir el material o equipo durante su etapa de movimiento. En caso de algún percanse se tendria que absorver en primer lugar en los costos indirectos.

Es usual considerar lo que se conoce con el nombre de costos básicos para la integración de los costos directos en un precio unitario. Estos costos básicos son todos aquellos gastos necesarios para tener los materiales en el lugar de la obra. listos para su utilización final. El objeto principal del costo básico es integrar bajo el mismo rubro los elementos que forman parte de un gran número de productos, es decir, podemos agrupar en esta clasificación a los costos que intervienen en una gran mayoria de los costos finales.

# COSTOS BASICO o PRELIMINAR

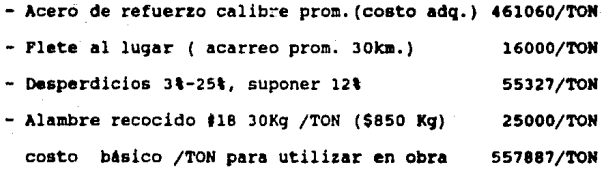

El ejemplo anterior se elabora en un formato, se racoaienda que para una obra en particular y después de elaborar el costo bAsico de cada material en particular se debe de tener un resumen a efecto de que el analista, administradores y residentes de obra puedan manejarlos eficientemente.

**&llOKI• DI NATll&IALll** 

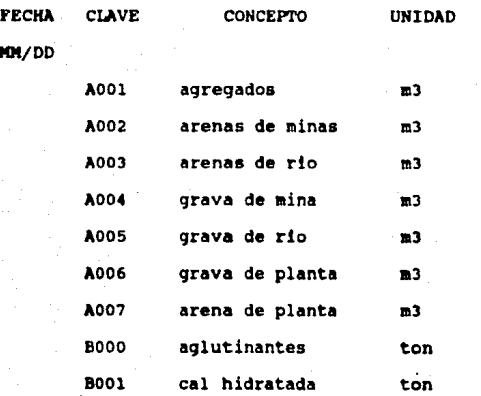

 $L$  **R**  $B$ <sup>3</sup>

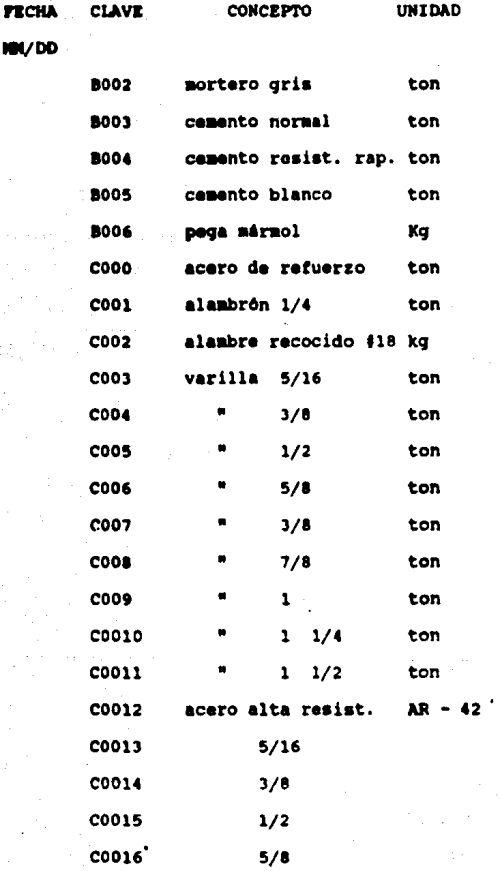

**D E K A T E a I A L E 8** 

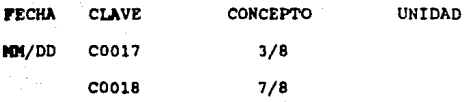

**Como ya •e indico anteriormente una vez que se han analizado**  el costo de los materiales hasta tenerlos listos para usar en la obra, sempuede elaborar los costos básicos de subproductos con objeto de inteqrarlos en los an6lisis de costos directos •

Los an&lisis de costos preliminares pueden ser tan simples **que s6lo pueden contener a los materiales y en su caso se puede**  inteqrar mano de obra y equipo, como es el caso de los concretos **y acero de refuerzo colocado , por mencionar solamente alquno.** 

En los an&lisis de costos preliminares se refleja la politica de la empresa en relación a consumos de material base **en** uso **de** cimbras, en amortización de equipo, en consideración **de** desperdicios con lo cual y debido a sus condiciones se presente con car4cter representativo y el analista debera tener cuidado de actualizar constantemente para cada obra y para cada condición **de** la misma.

#### **IMIO DE OBRA**

La mano de obra nos representa el sequndo aspecto o factor de consistencia de los precios unitarios dentro del costo directo.

Por lo anterior, se verá cómo interviene en la determinación final del precio unitario cubriendo los aspectos del salario y rendiaiento.

Los sistemas que en la industria de la construcción siquen para cubrir el trabajador el importe de su trabajo son los • iquientes:

- TRABAJO POR DIA (JORNADA)

Sera cuando deba darse al trabajador una cantidad fija de dinero por una jornada normal de trabajo, esto es por ocho horas efectivas de trabajo.

### - TRABAJO POR DESTAJO

El paqo se valoriza en base a las unidades producidas por al trabajador, por un precio prevíaaente acordado.

#### - .TRABAJO POR TAREA

Consiste en la asignaci6n de un trabajo deterainedo por dta y al ejecutar el trabajador este, podrA retirarse de la obra recibiendo su jornal diario completo.

Ceda una de las fonnas de pago de la mano de obra tiene **sua**  ventajas y desventajas, que se deben de conocer con el objeto de detenainar con precisi6n el costo unitario.

costo unitario del trabajo = salaria diario total x factores

rendimientos

A continuación se describen las ventajas y desventajas de cada aodalidad de trabajo :

# - TRABA.JO POR DIA (JORNADA)

# **vaatajaa:**

Facilidad de control por el patrón mediante una lista de asistencia la cual servirá para el pago correspondiente del trabajador. Asegura la paga o remuneración del trabajador.

# **Deavaatajaa:**

Dificultad para valorar el costo unitario del trabajo. Necesidad de sobrevigilancia para evitar los tiempos muertos. Ann asi existen tiempos muertos o perdidos, por lo que se hace dificil la evaluación del trabajo personal.

# - TRABA.JO POR DESTAJO

# **ventajea:**

supriae en gran parte la sobrevigilancia. Facilita la evaluación unitaria del trabajo. Permite contratar a valores ainimos del costo unitario del trabajo. Se evitan al máximo los tiempos muertos o perdidos. Peraite seleccionar la **aano**  de obra por actividad. Permite que a aayor randiaianto, aayor percepci6n y viceversa.

**DHYeatejaa:** 

Presenta dificultades para el control de calidad. El pago por unidad de obra terminada puede ser injusto, generalmente baja la calidad del trabajo.

# TRABAJO POR TAREA

# **Y•ata:taa:**

Permite al trabajador retirarse una vez concluida la tarea lo que puede ser atractivo para él, si realiza su labor en menos tiempo que una jornada. Permite un mejor control unitario en la mano de obra, ya que este se realizar& conociendo el rendimiento que se tendrA.

# Deaventsjas:

Resulta para el contratista que el costo unitario del trabajo se le incrementa por bajos rendimientos derivados de la falta de experiencia del encargado de asignar las tareas. se puede asignar un trabajo mayor al trabajador que la que haria normalmente en una jornada.

# **BREDIMIRMTOS O PRODUCTIVIDAD**

Probablemente el concepto de rendimiento es el aspecto m&s iaportante a considerar en cualquier actividad de negocio y en la industria de la construcci6n, ya que se procura tener una utilidad basada en la justa y equitativa productividad de todos

los que intervienen en esta actividad, si por alguna causa el rendiaiento o productividad es baja, los costos unitarios se increaentan, y de lo contrario si el rendimiento o productividad es alta, los costos se reducen. El rendimiento en la industria de la construcción se manifiesta tanto para la mano de obra como para los equipos encargados de desarrollar unidades de trabajo especificos.

El rendimiento o productividad se define como la cantidad de trabajo efectuado por unidad de tiempo y se basa en tres factores:

Ciolo: Es el número de veces que se repite una actividad determinada de trabajo y se calcula el número de veces que se repite en una unidad da tiempo.

**capeoi4a4:** E• el volumen de trabajo realizado en cada ciclo.

lficieacia: Se refiere a mayor o menor disponibilidad para efectuar el trabajo por unidad de tiempo.

R • CICLO X CAPACIDAD X EFICIENCIA

El factor de salario real representa la relación entre los dias que tiene el ano entre los dias reales de trabajo del ano.

 $FSR = 365$  dias del ano x 1.25

292 dlas realmente trabajados

Otras fórmulas que intervienen en la aano de obra son Costo Unitario Total = Salario diario base x Factores ---------

Rendiaiento

Salario diario total = salario diario base + prestaciones

El salario diario total interesa para el análisis de precios unitarios y el salario diario base le interesa a los trabajadores.

El salario base esta reglamentado por la Coaisión Nacional de los Salarios Miniaos, habiendo dividido a la Rep. Mexicana en varias zonas económicas. Este salario representa la cantidad de dinero qua daba recibir el trabajador por los servicios prestados en una jornada y que en teoria deberá satisfacer las necesidades normales de un jefe de familia en el orden material, social y cultural, además de dar educación obligatoria a sus hijos. Esta es la consideración primaria para interpretar el salario diario total, el cual servirá para el análisis de los precios unitarios a trav6s de la inteqración de los costos directos.

Las prestaciones y derechos de la mano de obra representan una forma de justicia social a la clase trabajadora, que para cuaplir adecuadaaente ea necesario considerarlos dentro de **nuestros costos.** 

Las principales prestaciones que se deben de considerar y que además están reglamentadas por la ley, son :

- Priaa vacacional (ley federal del trabajo art. 123 )

- Aguinaldo (lev fed. del trabajo art. 87)
- seguro Social IMSS (ley del seguro social

Desde el punto de vista de la inteqraci6n de los an6lisis de precio unitario, la aportación del patrón es la que interesa, y varia entre los rangos de porcentajes siguientes:

15.9375 para salarios que no son del alniao

19.6875 para salarios minimos

Existen tambien otras prestaciones que deben ser consideradas en los an6lisis de precios unitarios

- lapuesto sobre las renumeraciones pagadas

- Guardarlas
- INFONAVIT
- Priaa doainical
- Priaa por antigedad

#### IQUIIO

Dentro del costo directo interviene el tercer factor de consistencia de los precios unitarios, el equipo, es la maquinaria empleada para realizar conceptos especificos de la obra; la dividimos en dos categorias:

Equipo mayor

Equipo aenor

# capitulo 1.s

Se conaidera equipo mayor cuando el volumen y peso de este necesita de equipo especializado para su transportación y generalmente rebaza las 5 toneladas, para ser explicito se detalla la aiquiente liata de equipo mayor :

- Tractores de carriles
- Oru9a con una hoja
- Bulldozer
- Peine de9arrador ripper
- Cargadores frontales de llantas o de orugas
- Ratroexcavadoraa
- Vibro-coapactadoraa autopropulsadas
- Motocontormadora• o motoniveladoras
- Motoexcrepaa
- Dra9aa o gritas
- Palas hidr&ulicaa
- Plantas trituradoras
- $-$  Plantas de mezcla asfAltica
- Terainadoras de asfalto
- Camiones para fuera de carreteras
- Caaionea de volteo
- Camion•• pipas
- Petrolizadoras
- Compresoras neumáticos
- Equipd de perforación

- Plantaa recicladoraa de concreto asf6ltico

- Plantas de preae&clado de concreto

Dentro de la maquinaria ligera podemos considerar todo aquel equipo basta cierto punto operado manualmente, ea decir, que para su utilización se requiera de la mano de obra de un simple operador y que así mismo puede ser fácilmente transportado en equipo li9ero.

En esta categorla podemos mencionar toda la herramienta portátil aléctrica , tales.como :

- Sierras

- Taladro•

- Revolvedoras

- coapactadora• de suelo

- Plllidorae

- Malacates

- PlWNe

- Vibradoras para concreto

- Soldadoras

Una obra cualquiera podra ser ejecutada mediante diversos procadiaientoa de construcci6n y empleando diversos equipos de conatrucci6n, ain eabargo para ejecutar correctaaente un trabajo,

siempre existirá un procedimiento y un equipo especifico, por medio del cual las operaciones del contratista se realicen en forma óptima.

... La vida átil de la maquinaria es el periodo de tiempo en que ésta pueda mantenerse en condiciones ventajosas de trabajo para su propietario.

La vida económica de la maquinaria de construcción es el periodo de tiempo durante el cual esta se puede operar en forma eficiente realizando un trabajo económico y satisfactorio, siempre y cuando la maquinaria sea correctamente conservada y mantenida.

Al final de cada ano se considera que la maguinaria tiene una depreciación promedio de 20 %, teniendo en cuenta que la vida total de este tipo de equipo es del orden de 5 anos.

Indudablemente que durante este periodo de vida útil la maquinaria puede ser reparada para poder realizar el trabajo econômicamente.

En nuestro pais y debido a la situación de inflación en la industria de la construcción la fecha útil de los equipos se prolonga más allá de los valores establecidos por el fabricante.
capitulo 1.5

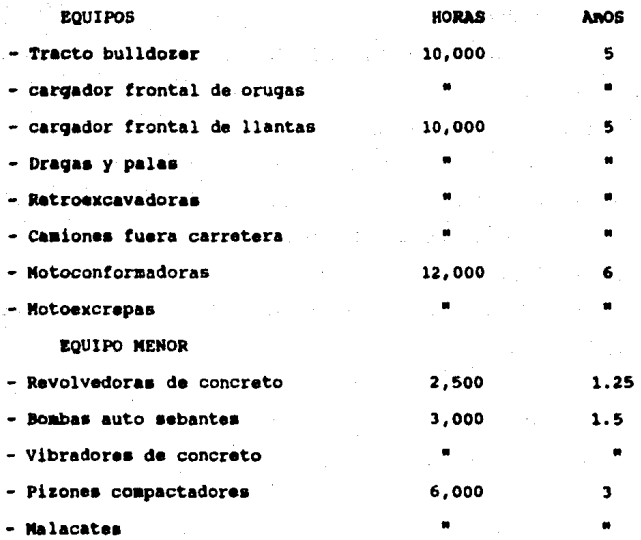

Da acuerdo a lo anterior el fabricante considera qua una mâquina desde el punto de vista econômico será obsoleta cuando haya rebasado el número de horas efectivas de trabajo suponiendo que durante este tiempo sea amortizada la inversión del capital empleado en su adquisición . El rendimiento de un equipo también se deben de considerar los factores de : ciclo, capacidad y eficiencia.

#### COSTOS INDIBECTOS

Los costos indirectos aplicables a una obra son manejados en una selección a detalle, pero en general se puede decir que es parte de un análisis de precios unitarios y que se entienden como los diversos conceptos de trabajo que forman parte de la misma obra, es decir. los gastos generales que ejerce la empresa para hacer posible la culminación de todas las operaciones de la obra a cargo. Estos costos son previsibles, es decir, que se pueden analizar y estimar previamente dentro del mismo orden de aproximación de los costos directos. Estos costos se pueden clasificar en los siguientes rubros:

- 1) Administración Central
- 2) Administración y Gastos generales de la obra
- 3) Financiamiento
- 4) Fianzas y Seguros
- 5) Imprevistos

#### UTILIDAD

Este tema es importante y depende mucho de los objetivos fijados por cada empresa, por lo que de lugar a lugar puede variar; sin embargo esta libertad esta limitada por sus obligaciones para consigo misma y para con la sociedad.

La empresa es una entidad de servicio y sus obligaciones econômicas y sociales son : Supervivencia, mejoramiento, continuidad y desarrollo.

Así las utilidades tienen entonces un minimo obligado, que es aquel que hace posible el cumplimiento de estas. La utilidad •• expreaa en un porcentaje de la suma del COT (costo directo total) y de los costos indirectos.

El fracaao de una eapre&a puede tener diversos origenes, pero su común denominador es a nuestro parecer, la falta de utilidad.

La obtención de una utilidad, no radica en el hecho de crecer desmedidamente el precio de venta, porque esta politica inducirla en una carrera inflacionaria y la empre&a que lo adoptara, aaldrla del mercado de la libre competencia y por tanto aus ventas minimas la llevarian a una quiebra. La auparvivencia de una empresa privada, esta ligada 1ntimamente a su productividad, dada esta en forma de utilidad monetaria dentro de los parámetros aceptados.

Coao ejeaplo se puede citar el siguiente :

Si se hacen a un lado las condiciones negativas, tenemos en contrapeso que, para una inversión unitaria (1) podemos realizar una obra con un monto de entre 5 a 10 unidades, que perfectamente planeada, organizada, dirigida y controlada, puede producir un 10 % de utilidad (porcentaje más comun de utilidad) bruta, es decir, entre  $0.5$  y 1.0 unidades ( $50\$ t a 100 $\$ de rentabilidad anual), que quiere decir que una empresa constructora puede ser el

instrumento de producción de capital más rapido, así como también el más funesto, dado que esta pretendida utilidad puede también ser pérdida.

Por tanto, una empresa de riesgos tan altos, tiene que estar sustentada con la mejor de las técnicas para asegurar su continuidad.

al del seguent del co

# CAPITULO II

**La dierencia entre** lo ordinario y lo extraordinario es un pequeño estuarzo"

#### Capitulo 2

CAPITULO II. ANALISIS DE REQUERIMIENTOS Y MERRANIENTAS DE  $\blacksquare$  solutions.

# II.1 REQUERIMIENTOS DE ANALISIS DE COSTOS PARA LA ELABORACION DE PRESUPUESTOS

II.2 METODOS DE ANALISIS DE SISTEMAS

II.3 METODOS DE DISERO DE SISTEMAS

II.4 SISTEMA PROPUESTO " S.P.U.C. - PC."

#### II.5 DEFINICION DEL AMBIENTE DEL SISTEMA

## II.1. RECOBRINIENTOS DEL ANALISIS DE COSTOS PARA LA **RIAROBACION DE PRESUPURSTOS.**

Dentro de la industria de la construcción, el análisis de costos juega un papel muy importante, y muchas veces no se le reconoce como tal, y debido a los diversos factores que aqueian dia a dia, su presencia se hace impostergable en las empresas por pequenas o grandes que éstas sean, a la par de la importancia que debe merecer el análisis, también es manifiesto que deberá obtenerse una herramienta para enfrentar la problemática-de la ingenieria de costos, cada vez más complicada, pues al modificarse sustancialmente las estructuras econômicas a partir del último tercio de este siglo y principalmente en los anos setentas por la crisis de energéticos, ocurren fenómenos inflacionarios y de recesión con una velocidad vertiginosa, a los cuales se les tiene que afrontar con sagacidad, capacidad y planeación. Esta herramienta es sin duda la computadora.

#### CONCEPTOS BASICOS.

Los conceptos de obra tienen por objeto la medición y pago de trabajos ejecutados por contrato, de tal manera que a cada concepto corresponde un precio unitario. El monto de la

(Filman Kaya Causawa) anger so calle

obra ejecutada se obtiene multiplicando la cantidad realizada de cada concepto de obra por el precio unitario respectivo y sumando los resultados, es decir:

 $cos\pi$   $\approx$  $(A_i \cdot PU_i)$ 

donde

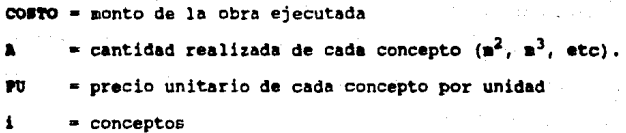

**Estas operaciones &e conocen como presupuestos.** 

De este universo de conceptos, aquellos que por su peso o incidencia en el costo total son si9nificativos se consideran básicos, por lo tanto deberán ser analizados y controlados veraz y oportunamente ya que de esto dependerá en gran medida el 6ptimo funcionamiento técnico y financiero de una obra.

se le lama 6ptimo funcionamiento t6cnico, por que el control adecuado de los costos de estos conceptos, permite detectar a tiempo posibles desviaciones del programa de la obra.

Se le llama ôptimo financiamiento porque el descuido del costo en estos conceptos, acarrea la distracción de recursos económicos aprovechables en otras etapas de la obra y puede dar lugar a una crisis de tal magnitud que puede inclusive "Quebrar la Embresa".

Para su control, conocer lo que determina el costo del concepto es fundamental, por lo tanto y como se dijo anteriormente la intervención básica estriba en los materiales donde representan de un 50 a un 60% y la mano de obra de un 40 a 50% del costo directo, dependiendo de las caracteristicas concretas de cada obra, de sus especificaciones y de los procedimientos constructivos.

Si analizamos un ejemplo en su desglose por partidas encontraremos que la incidencia en la composición del costo directo, aproximadamente será como sique:

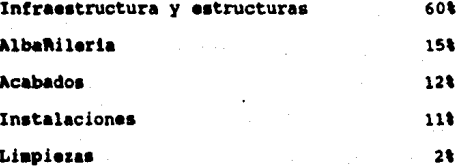

De lo anterior se desprende que la llamada "obra negra" representa un 75% del costo total de la obra.

De lo antes mencionado podemos concluir que los conceptos bâsicos inciden en gran magnitud en el valor de una obra. he agui el porque la insistencia en enparcar tal importancia para el estudio, análisis y control de dichos conceptos ya que con el control de una reducida cantidad de insumos obtenemos el control de un porcentaje muy importante del costo de la obra.

Profundizando en lo arriba expuesto encontraremos que dentro de los conceptos básicos fundamentales intervienen 7 materiales : cemento, arena, grava, acero de refuerzo, madera, block y tabique.

Es interesante que de los 7 materiales 2 de ellos encuentran baio control oficial (cemento y acero de refuerzo) hecho que nos permite un mejor control en la detección de sus alzas, cuyo comportamiento es una gráfica costos-tiempo que se asameia a una escalera al tener lapsos de tiempo con su comportaniento constante.

 $+ - - +$ 

tiempo

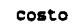

No asi sucede con los otros 5 (arena, grava, madera, block y tabique), cuyo comportamiento en sus alzas fluctúa según la ley de la oferta-demanda, dándonos en la gráfica una curva ascendente paralela al costo de la vida.

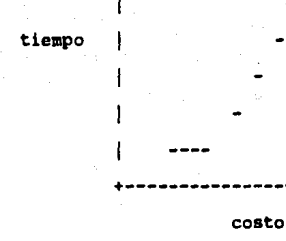

#### CONTROL DE LOS CONCEPTOS BASICOS.

Para la realización del estudio de precios unitarios el analista de costos generalmente se basará en las siquientes premisas:

través de un estudio de explosión de materiales se  $11<sub>A</sub>$ detectaron 40 de éstos que influyen considerablemente en la elaboración de un presupuesto.

2) Estos 40 materiales fundamentalmente básicos para la elaboración de cualquier presupuesto, se subdividieron én tres qrupos:

- Materiales que el contratante provee a su contratista y que por la naturaleza de su contratación no está sujeta a variaciones más que a determinado tiempo que puede ser:

a) Por agotarse la cantidad contratada.

b) Por tiempo, vencimiento de contrato.

- Materiales suietos a control de precios.

- Materiales que están sujetos a la ley de la oferta y la demanda y como factor terciario las condiciones climatológicas que afectan su precio, como en el caso del tabique.

Así tenemos que de la totalidad de materiales, éstos se reducen en gran parte, lo que permite tener un minimo de materiales a investigar, lo cual se realiza mensual o samestralmente de la totalidad de éstos.

El comportamiento de estos cuarenta materiales que denominamos básicos nos marcan parámetros muy confiables del comportamiento general da precios.

Aunado a estos estudios se tienen los incrementos de mano de obra. los cuales son determinados periódicamente por la Comisión de Salarios Minimos.

Conociendo los precios de los conceptos básicos multiplicados por sus volúmenes de presupuestos y a la vez de los indices de repercusión de estos conceptos dentro del contexto general de un presupuesto podemos predeterminar o determinar el costo total de la obra.

Insistiendo en la importancia del control de costos, ya que **e•** de gran utilidad, para la supervisión y dirección de obra, pues la inforinación proporcionada por este estudio, a la vez que retroalimenta al analista por la experiencia recibida, evalúa la productividad o rendiaiento de mano de obra, eXbibe a la vez en que conceptos deberá incrementar la supervisión y nos permite determinar la eficiencia en el uso de •x• o •y• equipo, herramienta o proceso constructivo.

Un gran porcentaje de 6xito de una empresa estriba en la estrecha interrelación costos-obra, ya que de la alimentación que la obra provea al analista, es decir rendimientos de mano de obra, equipos, desperdicios de material, costos de material, oferta y calidad de mano de obra, condiciones de trabajo, etc., este podrá realizar estudios más acordes con la realidad, asi co•o taabi6n el analista deber& reportar costos m&ximos de naterial y mano de obra.

#### COSTO DIRECTO.

Se define costo directo a la suma de material, mano de obra y equipo, necesarios para llevar a cabo la . realización de un proceso constructivo.

Representaremos este mismo concepto mediante la siquiente ecuación:

 $(ax + by + cz + ...$  yo) = Costo Directo

tomando como variables: x, y, z, ..... y y variables condicionadas: a, b, c, ........o

El valor de los materiales, el valor de la mano de obra y el valor del equipo serán considerados como variables.

Las cantidades consumidas por cada uno de estos conceptos. serán tomadas como variables condicionadas, esto es, la parte que representan dentro de un Costo Directo.

#### COSTO DIRECTO FRELIMINAR.

El costo directo preliminar es la suma de materiales, mano de obra y equipo requeridos para la obtención de un subproducto. El objetivo de clasificarse como preliminares es integrar bajo un mismo rango los elementos que forman parte de un gran número de productos. En los análisis de costos preliminares éstos reflejan la politica de la empresa en relación directa a consumos de materiales base, usos de cimbra, desperdicios de ésta, etc., por su condición de repetitivos, se deberá poner especial cuidado a la actualización constante para cada obra y cada condición de ésta.

Como ejemplos de costos preliminares tenemos:

- 1) lechados
- 2) morteros
- 3) pastas

capitulo 2 .1

4) ciabraa

5) equipo , etc.

COSTO DIERCTO FINAL.

El costo directo final es la suma de gasto de material, mano da obra, equipo y subproductos para la obtención de un producto, esto es, el producto estará formado por uno o varios "costos preliminares• o subproductos.

Un costo final puede estar formado por un gran número de costos que pueden llegar a reducirse según su importancia en el coato en cueatión.

Si desearamoa analizar el costo de una trabe, lo recomendable es desglosarla en tres costos finales, concreto en aetroa c6bicoa, acero de refuerzo en toneladas y cimbra en aetros cuadrado•. Ahora bien, si hicieramos el anAlisis por aetro lineal, cualquier modificación en el armado o sección anularia dicho costo, aientras que con la primera recomendación, cualquier variación en sus tres integrantes solo modificarla la cantidad da obra y no el costo unitario.

Consideremos como costo final los siguientes conceptos: 1) preliainares

2) cimentaciones

J) drenajes

4) estructuras

经运动资金 化

- 5) muros de los castillos
- 6) pisos
- 7) recubrimientos
- 8) subcontratos, etc.

#### COSTO DE MANO DE OBRA. (C.M.O.)

Para obtener el costo real de cada trabajador se hace uso de tablas salarios-base vigentes a la fecha del análisis de la obra. Esta tabla se encuentra en función de la zona económica de la obra.

Para obtener el costo de mano de obra el personal se clasifica de la siguiente manera:

- **peón**  $\mathbf{p}$
- 2) avudante
- $3)$ oficial de albamileria
- carpintero de obra negra 43.
- 51. fierrero en construcción
- oficial de mosaicos y azulejos 6)
- yesero en construcción de edificios y casa habitación 71
- 8) oficial pintor de casa, edificios y construcciones en general
- 9) oficial de herreria
- 10) operador de camión de carga de volteo

11) oficial electricista, instalador y reparador de instalaciones eléctricas ·

12) oficial ploaero de instalaciones sanitarias

13) encargado de bodega y/o almacén

U) vidriero

15) aluainero

16) cabo

17) maestro de obra

Para cada uno de los mencionados anteriormente se tiene un salario base.

Sin embargo para el análisis de costos no se usan dichos salarios individualmente, sino que son considerados en base a cuadrillas.

Para realizar al agrupamiento de cuadrillas nos basaremos en la experiencia real.

Se sugiere el siguiente agrupamiento:

cuadrilla

 $\mathbf{1}$ 

 $\overline{2}$ э

#### elementos

pe6n albamil-peón

carpintero-ayudante

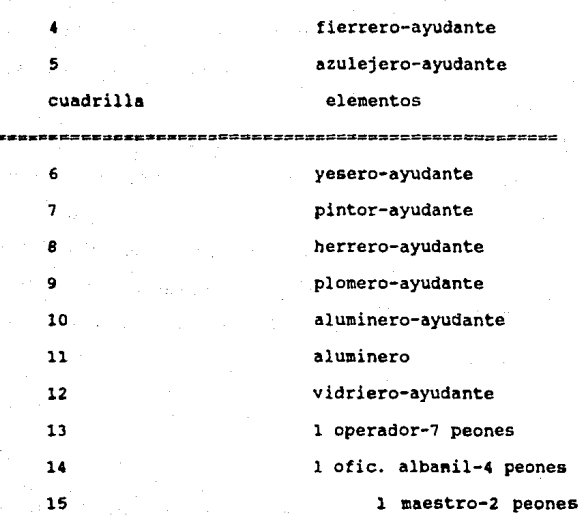

L&s primeras 13 cuadrillas necesitan supervisión del cabo de oficios y el maestro. De las 6ltimas 3 cuadrillas solamente la 14 y 15 reciben supervisi6n del cabo y el maestro.

COSTO DE EQUIPO. (C.EQ.)

Es ampliamente variable la metodolo9ia y sistema que se utilizan en la aplicación del cálculo de determinación del tipo de saqúinaria a utilizar en una obra.

Esto depende directamente de la compania constructora. pues es ella, a la que va afectar directamente en sus cargos directos de edificación.

COSTO MORARIO DE OPERACION DE MAOUINA. (C.O.M.)

Se denominó Costo Horario de Operación a la correcta aplicación de la maquinaria en los conceptos de trabajo determinados por las espacificaciones y esto se integra mediante los siguientes cargos: fijos, por consumo y gastos de operación.

Los cargos anteriormente mencionados deberán de calcularse mediante hora efectiva de trabajo.

#### **CARGOS 91306.(C.F.)**

Los cargos fijos se aplican de la siguiente manera: 1) CARGOS FOR DEPRECTACION.

Se denomina a la pérdida de valor que sufre la maquinaria o equipo por razón de utilización, desgaste y sistemas de trabajo a que está expuesta. así como a las condiciones de tiempo que la transforma en obsoleta.

Este cargo queda expresado de la siguiente manera:

 $Va - Yr$ 

Ve

en donde:

Va = valor de adquisición, el cual incluya, precio de compra, impuestos causados por la compra, flete hasta su primer destino, costos de descarga, montaje y armado, para tener la mAquina en condiciones de trabajo

**Vr • valor de rescate** 

Va = vida econ6mica de la m&quina expresado en horas de trabajo

D = deprecioci6n por hora efectiva de trabajo. Para **valorar este concepto se emplea el sistema lineal, es decir,**  la mAquina se deprecia la misma cantidad por unidad de tiempo.

2) CARGO POR INVERSION.

Es el equivalente a los intereses correspondientes que causa al capital invertido en la compra de la maquinaria y se expresa:

$$
Va = Vr
$$
  

$$
I =
$$

en donde:

 $1 = \text{cargo por inversion por hora efectiva de trabajo}$ **va** • valor de adquisición **vr = valor de rescate** 

horas efectivas que el equipo trabaja Ea = número de durante el ano

i = tasa de interés anual en vigor

3) CARGOS POR SEGUROS.

Es la erogación que se realiza para proteger y cubrir la maquinaria de los riesgos a que está expuesta durante su vida económica y se expresa:

> $Va + Vr$ .<br>S = ------------- X =

 $2$  Ha

en donde:

# = cargo por sequro en hora efectiva de trabajo

Va = valor de adquisición

**Vr = valor de rescate** 

Ia = número de horas efectivas que el equipo trabaja durante el ano

s = prima anual promedio, expresada en % anual del valor de la maquinaria.

#### **4)** CARGOS POR MANTENIMIENTO.

**Representa las erogaciones necesarias para conservar la**  aaquinaria en buen estado y condiciones de trabajo 6ptimas durante su vida econ6mica y se divide en mantenimiento mayor y **•enor.** 

#### **CARGOS POR COMSUNO. (C.C.)**

El consumo de combustible es proporcional a la potencia desarrollada por la máquina, ya que opera desarrollando una fracción de su potencia nominal normal.

El carqo por consumo de combustibles es el derivado de todas las erogaciones oriqinadas por los consumos de gasolina o diesel para que los motores produzcan enerqia que utilizan al desarrollar el trabajo.

$$
E = e \ P \ c
$$

•n donde:

**1** • cargo por consumo de combustible por hora efectiva de trabajo

• = representa la cantidad de combustible necesario por hora efectiva de trabajo para alimentar los motores de las máquinas, a fin de que desarrollen su trabajo dentro de las condiciones medias en la operaci6n de las mismas.

*•o* • representa **el** precio del combustible que consume la •iquina·.

#### CARGOS POR OPERACION. (C.OP.)

Se deriva de las erogaciones que hace el contratista por concepto de pago de salarios al personal, encargado de le operaci6n de la aAquina por hora efectiva de trabajo.

> St  $\theta = - - - -$

> > H

donde:

o • cargo por oparaci6n del equipo por hora afectiva d• trabajo

st = . representa los salarios por turno del personal necesario para operar la sAquina

**<sup>B</sup>**• representa las horas efectivas de trabajo que **se**  consideran para la aAquina dentro del turno.

De lo anterior reauaiaos que el costo requerido para la elaboraci6n de un presupuesto se puede determinar de la siguiente unera:

COSTO DIRECTO =  $(C.M.O.)a + (C.EQ.)b + (C.O.M)c + (C.F.)d+$  $(C.OP) f + (C.C)q + ...$ 

donde :

**a,** b, o, 4, ••• representan las cantidades consWlidaa por cada uno de los conceptos.

#### ll.a .. !'ODOI DE AllALIIII DI **llltsllal**

El an&llisis de sistemas es una actividad que engloba la mayoria de las tareas que integran la Ingeniería de Sistemas en una computadora. Se centra en todos los elementos del sistema (hardware y software) y se realiza con los siquientes objetivos **presentes.** 

#### 01.THIVOI.

1) Identificación de las necesidades.

2) Eatudio de viabilidad.

3) Realizar un análisis técnico y económico.

4) A•iqnar funciones al aottware, al hardware, a la gente, a la baae de datos y a otros elementos del sistema.

5) Establecer restricciones de costo y de tiempo.

6) Creación de una definición del sistema que sea la base para todo el trabajo de Ingenierta subsecuente.

El esfuerzo que se debe aplicar al análisis y a la definición de sistemas y de software corresponde de un 10% a un 20' para el anAlisis del sistema y otro lOl y 20t para el análisis de requerimientos.

El trabajo anterior lo hace un(os) analista(s) bien formado(\*) y con experiencia que deberán dirigir todas las tareas.

Resulta dificil porque los conceptos que integran el sistema **deben ••r transformados** en un conjunto concreto de elementos tangibles. Debido a que durante el análisis, el flujo de coaunicaciones es excepcionalmente alto y por consiguiente abundan las oportunidades para los malos entendidos, omisiones, inconsistencias y errores. Finalmente la percepci6n del sistema puede cambiar a medida que avanza la actividad invalidando, de esta manera el trabajo anterior.

#### l) IDENTIFICACION DE LAS NECESIDADES.

La identificeci6n de las necesidades es el punto de partida en la evolución de un sistema basado en computadora. La figura siguiente ilustra la• entradas que se le suministran al analista como parte de ••te paso. Para empezar el analista (ingeniero de sistemas) se entrevista con el cliente definiendo los objetivos del sistema (producto): la información que se va a producir, la inforaaci6n que se va a suministrar, las funciones y el rendiaiento requerido. El analista se asegura·de distinguir entre lo que •necesita• el cliente (elementos crtticos para la realizaci6n) y lo que el cliente "quiere• (elementos deseables paro no esenciales).

#### 2) ESTUDIO DE VIABILIDAD.

El estudio de viabilidad es necesario y prudente ya que con el se puede evaluar la factibilidad de un provecto lo antes posible. Se pueden evitar meses o anos de esfuerzo, dinero invertido, si un sistema mal concebido es reconocido al principio de la etapa de definición. El estudio de viabilidad se centra en cuatro areas de interes primario:

- Viabilidad Económica. Una evaluaci6n del costo de desarrollo frente al beneficio final producido por el sistema desarrollado.

- Viabilidad T6cnica. Un estudio de funcionalidad, rendimiento y restricciones que pueden afectar la posibilidad de realizar un sistema aceptable.

- Viabilidad Legal. Una determinación de cualquier infracción, violación o ilegalidad que pudiera resultar del desarrollo del sistema.

- Alternativas. Una evaluaci6n de aproximaciones alternativas al desarrollo del sistema.

Un estudio de viabilidad no esta garantizado para los sisteaa• en los que la justificación económica es obvia, esto es, el riesgo tecnico es bajo, se esperan pocos problemas legales y no existe una alternativa razonable.

Sin embargo, si cualquiera de las anteriores condiciones falla, un estudio de esa Area debe ser realizado.

viabilidad económica comprende un amplio rango de Тa. aspectos entre los que se encuentra: El análisis de costo beneficio, estrategias de ingresos a largo plazo, impacto en otros productos o centros de beneficios, el costo de los recursos que se necesitan para el desarrollo y el crecimiento potencia del mercado.

La viabilidad técnica establece esencialmente que el proceso de ánalisis y definición sea realizado en paralelo con un intento de viabilidad económica; ya que pueden juzgar las especificaciones concretas según se determinan las consideraciones que se asocian, y que son las siquientes :

- Riesgo de Desarrollo

- Disponibilidad de recursos

- Tecnologia

La viabilidad legal comprende un amplio rango de aspectos que incluyen contratos, responsabilidad, infracciones y otros detalles frecuentemente desconocidos para el personal técnico.

3) REALIZAR UN ANALISIS TECNICO Y ECONOMICO.

4) ASIGNAR FUNCIONES AL SOFTWARE(SW), HARDWARE(HW), A LA GENTE.

Ambos entran dentro del punto 2) en viabilidad técnica y económica.

,5) ESTABLECER RESTRICCIONES DE COSTO Y TIEMPO.

Entra dentro del punto 2) en viabilidad econ6aica.

6) DEFINICION DEL SISTEMA.

Es la base para todo el trabajo de in9enierla que contin6a, se logra a través del punto 1) y 2), vistos anteriormente.

Una vez que se han identificado los 5 primeros objetivos, el analista pasa a una evaluaci6n de la inforaaci6n suplementaria donde ea considera:

- Si existe la tecnclogta necesaria para conetruir el sietema.

- Identificar los recursos de fabricación y desarrollos especiales que se requeriran.

- Llaites de costos de tiempo y monto.

- Considerar la repercuci6n para la eapresa.

La inforaaci6n reunida durante la etapa de identificaci6n de las necesidades se especifica en un "Documento de Conceptos del Sisteaa• (Glosario),

#### FUNDAMENTOS DEL ANALISIS DE REQUERINIENTOS.

Para realizar bien el desarrollo de software es esencial realizar una especificación completa de los requerimientos de los aisaoe.

El análisis de requerimientos es el primer paso técnico en el proceso de la Ingenieria de software, es también un proceso de descubrimiento y refinamiento. Es en este punto cuando se establece de forma general el âmbito del programa y éste se da en una especificación concreta que se convierte en la base de la **fase da** desarrollo.

Para llagar a un &ptimo establecimiento el analista y el cliente tienen un papel activo en la especificación de requariaientos donde la coaunicaci&n es alta y en ocasiones resulte dificil porque existe en forma frecuente los cambios por mala interpretación o falta de información.

#### 1) ANALISIS DE REQUERIMIENTOS.

Es la tarea que plantea la asignación de software a nivel sistema y el diseño de programas. La figura siguiente explica lo anterior.

SOLAPAMIENTOS DEL ANALISIS

**ANALISIS INGENIERIA DISEÑO** DE LOS DE LOS DEL **INFORMES DE** REQUE-SOFTWARE **COMPUTADORA** RIMIENTOS

El analisis de requerimientos facilita al Ingeniero de Sistemas especificar la función y comportamiento de los pr09ramas, indica la interfase con otros elementos del sisteaa y establece las ligaduras de diseno que debe cumplir el programa.

El an6lisis de requerimientos permite al Ingeniero refinar la asignación de software y representar el doainio de la información que será tratada por el programa. Da también al diseftador la "representaci6n" de la información y las funciones que pueden ser traducidas en datos, arquitectura y procediaientoa de diseno. Finalmente suministra al técnico y al cliente, los 118dios para valorar la calidad de los programas, una vez que se haya construido.

#### 2) TAREAS DEL AHALISIS.

El anAlisis de requerimientos puede dividirse en 4 areaa:

- Reconocimiento del Problema.

Inicialmente el analista estudia la especificación del Sisteaa si existe y el Plan del Proyecto. Es iaportante comprender el contexto del sistema si existe, y revisar el Ambi to de los programas que se usó para qenerar las estimaciones de la planificación.

A continuación debe establecerse la coaunicación necesaria para el analisis, de forma que asegure el reconocimiento del problema. Las formas de comunicación requerida para el análisis se ilustra en la sig. figura.

# **COMUNICACION PARA EL ANALISIS**

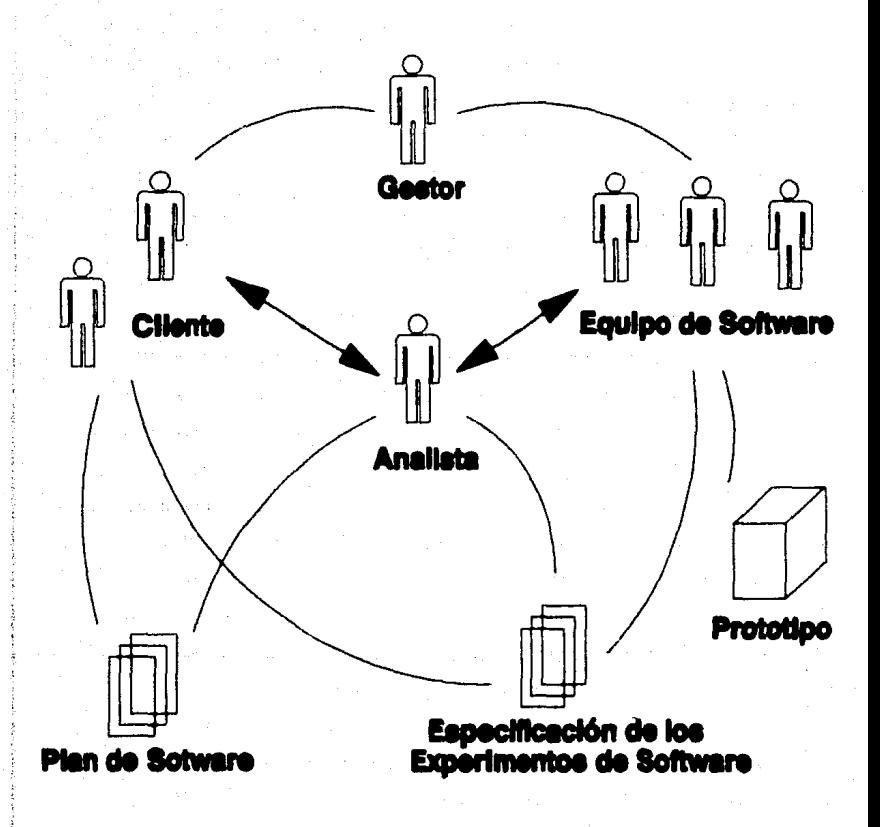

#### - Evaluación y Sintesis.

La evaluación del problema y la sintesis de la solución es la siguiente &rea principal de trabajo del an&lisis. Donde al analista debe evaluar el flujo y estructura de la información, refinar minusiosamente las funciones del programa a detalle, establecer las caracter!sticas de la interfase del sistema y descubrir las ligaduras del disemo. Cada una de las tareas sirven para describir el problema de forma que pueda sintetizarse un enfoque o solución global.

- Eapecif icacien.

Lila tareas asociadas con el an&liais *y* especificación existen para dar una representación del programa que pueda ser revisada y aprobada por el cliente. La especificación se realiza en conjunto con el cliente y /o analista.

Una vez que se hayan descrito las funciones b6sicas, comportamiento, interfase e información, se especifican los criterios de validación para demostrar una ccmprensi6n de una correcta implementación de los programas. Estos criterios sirven como base para hacer la fase de pruebas durante el desarrollo de los programas.<sup>.</sup>

Para definir las caracteristicas *y* atributos del software se escribe una especificación de requerimientos formal. Además para los casos en los que se desarrolle un prototipo se realiza un Manual de Usuario Preliminar.

- Revisión.

La revisión de los requerimientos sirve como base para una verificaci6n conducida por el cliente y el t6cnico.

casi siempre produce modificaciones en la funci6n, coaportaaisnto, repreaantaci6n de la informaci6n, ligaduras o criterios de validaci6n.

3) ANALISTA DE SISTEMAS.

El analista de sistemas conocido como (Ingeniero de sistemas, disenador, jefe de sistemas, programador/analista, etc,) debe poseer loa siguientes rasgos de car6cter:

- Habilidad para comprender conceptos abstractos, reorganizarlos en divisiones lógicas y sintetizar soluciones basadas en cada una de ellas.

- Habilidad para encontrar hechos importantes de fuentes conflictivas o confusas.

- Habilidad para co•prander entornos da usuario/cliente.

- Habilidad para aplicar elementos hardvare y/o softvare a entornos de usuario/cliente.

- Habilidad para comunicarse bien en forma escrita y oral. - Habilidad para conceptualizar los problemas de foraa general ein caer en detalles cuando no sea necesario, es decir, es muy importante que no se detenga en pormenores porque se pierde de vista el objetivo global de los programas. En su lugar los requerimientos de softvare deben

ser descubiertos de una manera descendente: las funciones importantes, interfases e informacibn deben comprenderse •completamente" antes que se especifiquen los detallas da las etapas sucesivas.

El papel del analista (remitirse a la figura correspondiente anexo v), es ejecutar o coordinar cada una de las tareas asociadas con el anAlisis de requerimientos de software.

#### ARRAS DE PROBLÈMAS.

Entre los problemas que pueden encontrarse durante al análisis de requerimientos están las dificultades asociadas con la adquisición de la información pertinente, el manejo de la cosplej idad del problema y el acomodar loa cambios que puedan ocurrir durante y despu6s del anAlisia.

Conforme crece el tamaño del problema, crece también la complejidad de la tarea del análisis. Cada elemento nuevo de informaci6n, funcibn o ligadura puede tener efecto sobre loa otros elementos del software. Por esta raz6n el trabajo de anAlisis crece geom6tricamente con la complejidad del problema.

Los problemas subyacentes al análisis de requerimientos son atribuibles a muchas causas:

1) Pobre comunicación que hace dificil la adquisición de la informeci6n.

2) Técnicas y herramientas inadecuadas que producen inadecuadas especificaciones o imprecisas.

3) Tendencia a acortar el análisis de requerimientos. conduciêndo a un análisis inestable.

4) Un fallo en considerar alternativas antes de que se especifique el software.

Exista la aplicación de principios fundamentales de análisis y métodos sistemáticos de éste, con lo que se reducirá grandemente el impacto de estos problemas.

#### PRINCIPIOS DEL ANALISIS.

Anteriormente, se desarrollaron varios métodos de análisis y especificación del software. Los investigadores han identificado los problemas y sus causas, y desarrollado reglas y procedimientos para resolverlos. Cada método de análisis tiene una ânica notación y punto de vista, sin embargo, todos ellos están relacionados por un conjunto de principios fundamentales: 1) El dominio de la información, así como el dominio funcional de un problema debe ser representado y comprendido.

2) Partición. El problema debe subdividirse de forma que se descubran los detalles de una manera progresiva (o jerarquia). 3) Visiones lógicas y físicas del sistema.
Aplicando estos principios el analista enfoca el problema sistemáticamente. Se examina el dominio de la información de forma que pueda comprenderse su función más completamente. La partición ae aplica para reducir la complejidad.

La visión ló9ica y fisica del software es necesaria para acomodar las li9aduras l69icas impuestas por los requerimientos de procesamiento y las ligaduras físicas impuestas por otros elementos del sistema.

#### 1) EL DOMINIO DE LA INFORMACION.

Contiene 3 visiones diferentes de los datos que se procesan por loa programas de computadora:

#### - El flujo de inforaaci6n

Representa la manera en que los datos cambian conforme pasan a través de un sistema (referirse a la figura aiquiente).

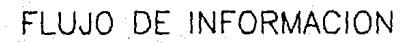

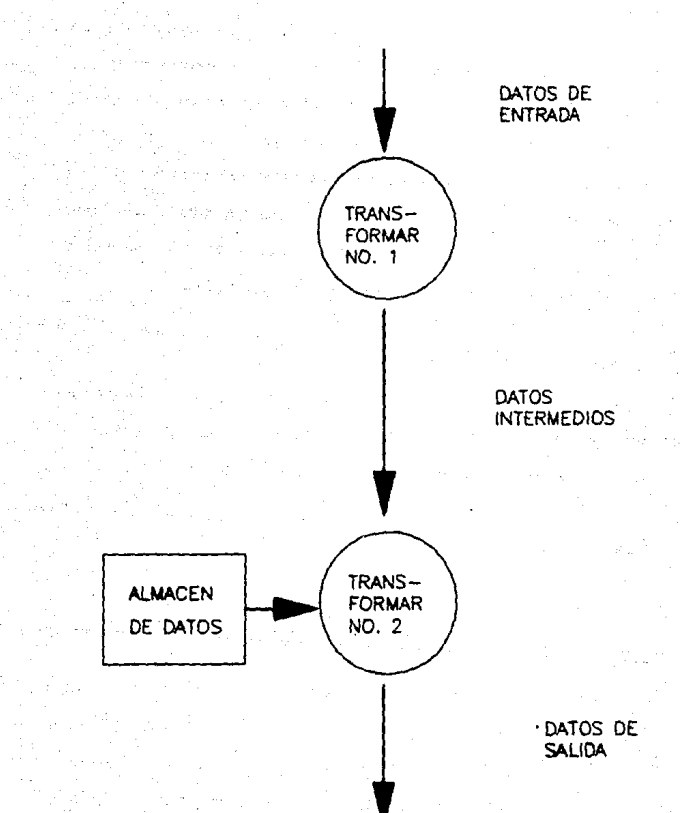

Se observa en la figura que la entrada se transforma en datos intermedios y más adelante se transforma en la salida. A lo largo de este camino de transformación (o caminos), pueden introducirse datos adicionales de almacenes de datos existentes (ejem. un archivo de disco o un buffer de memoria). Las transformaciones que se aplican a los datos son funciones o subfunciones que un programa debe ejecutar. Los datos que se mueven entre dos tranformaciones (funciones) definen la interfase de cada funci6n.

- **El contenido de la inf ormaci6n** 

Representa la organización lógica de los distintos elementos de datos (se refiere al disemo e implementación de la estructura de la información con el software).

- La estructura de la información

#### 2) PARTICION.

Generalmente los problemas son grandes y complejos para ser comprendidos como un todo. Por esta raz6n, tendemos a particionar (dividir) tales problemas en partes que puedan ser fácilmente comprendidas y establecer interfases entre las partes, de forma que se realice la función global.

Durante el análisis de requerimientos, el dominio funcional v el dominio de la información del software pueden ser particionados.

En esencia la partición descompone un problema en sus partes constituvantes.

Conceptualmente, establecemos una representación jerárquica de la función o información y luego partimos el elemento superior mediante:

- Incrementos en los detalles, "moviéndose verticalmente en la jararquia"

- Descomponiendo funcionalmente el problema, "moviéndose horizontalmente en la jerarquia."

En éstas particiones (horizontal y vertical) los elementos de datos que se mueven a través de la interfase. "deben ser restringidas" a las entradas requeridas para ejecutar la función establecida y las salidas requeridas por las otras funciones o alementos del sistema.

31 VISIONES LOGICAS Y FISICAS.

La "visión lógica" de los requerimientos del software presenta las funciones que han de realizarse y la información que ha de procesarse independientemente de los detalles de implementación. Una representación lógica de los requerimientos del software es un fundamento esencial para el diseno.

La "visión física" de los requerimientos del softvare presenta una manifestación del mundo real de las funciones de procesamiento *y* la estructura de información. En algunos casos se desarrolla una representación fisica como el primer paso del diaeRo de software.

El modelo fisico representa el modo real de operación, esto es, la asignación existente o propuesta para todos los elementos del sistema, el cual suministra información sobre las ligaduras de hardware, acoplamiento del sistema operativo especifico, organización y acceso de la base datos y otros detalles especificos de implementación.

#### COMETRUCCION DE PROTOTIPOS DEL SOFTWARE.

consiste en una •recolección de los requerimientos, se aplican los principios de an4lisis y se construye un modelo de software, llamado un prototipo" segdn las apreciaciones del cliente y el que lo desarrolla.

Hay circunstancias que requieren la construcción de un prototipo al comienzo del an4lisis, puesto que el modelo es el 6nico medio en el que los requerimientos pueden ser derivados efectivamente. El modelo entonces se transforma en una producción de software.

La construcción de Prototipos para el análisis de requerimientos surge cuando el cliente no está seguro de precisar bien lo que quiere y el que desarrolla el software puede no dar un enfoque concreto, apropiado para realizar la función v comportamiento deseado.

#### **CONCLUSIONES**

La ingenieria de sistemas, requiere una comunicación intensa entre el cliente y el analista. El cliente debe comprender los objetivos del sistema y ser capaz de exponerlos claramente.

El analista debe conocer qué preguntas debe hacer, qué consejos dar y qué investigación realizar. Si la comunicación se rompe en esta fase, el éxito del proyecto entero estará en peligro. El análisis de sistemas debe enfocarse tanto en los dominios funcionales como en la información del problema.

Para comprender mejor lo que se solicita, el problema se subdivide y representa en enfoques lógicos y físicos.

En nuestro caso para el desarrolo del S.P.U.C. se han aplicado los objetivos del análisis de sistemas parcialmente, a partir de ahi hemos determinado e identificado las necesidades del usuario.

Es conveniente senalar, que el Estudio de Viabilidad no se aplic6 debido a que la justificaci6n econ6mica es obvia, al riesgo t6cnico es bajo y el riesgo legal no existe para el S.P.U.C.

La generaci6n del manual del usuario preliainar y la construcci6n de prototipos mAs todo lo que rodea a este tema, a pesar de ofrecer un metodo alternativo, que da como resultado un modelo ejecutable del programa, desde el cual pueden refinarae los requerimientos no es adecuado en el S.P.U.C., debido a que en nuestro caso fue posible especificar completamente el problema en la etapa inicial, donde se aplicaron los principios de análisis fundamental, deriv6ndose una especificaci6n por escrito, del software, hardware, la gente y las bases de datos -elementos claves del sistema- , a traves de los cuales se implement6 la definici6n, el diseno y la programaci6n, dando origen finalmente a la aplicaci6n concreta, que esta acorde a las necesidades del usuario.

#### TECNICAS DE ANALISIS DE REQUERIMIENTOS.

Las técnicas de análisis de requerimientos combinan procedimientos sistemáticos con una notación única para analizar los dominios de informaci6n funcional de un problema software: suministran un conjunto de heuristicas para subdividir el problema y definen una forma de representaci6n para las visiones

lógicas y fisicas. Aparte de esta representación, se deriva la función y se desarrollan otras caracteristicas de los programas. Se ha observado que el dominio de la información se caracteriza por los 3 atributos siguientes:

1) Flujo de Datos.

2) Contenido de los Datos.

3) Estructura de Datos.

Los cuales son comunes en todas las técnicas de análisis de requerimientos, facilitando al analista la aplicación de los principios fundamentales del análisis de una manera sistemática. En la sección siguiente examinamos algunas de las características comunes a todas las técnicas y/o herramientas.

#### CARACTERISTICAS CONUMES.

Aunque cada técnica y/o herramienta introduce una nueva notación y heuristica de análisis, todos las técnicas pueden ser evaluados en el contexto de las siguientes características comunes.

1) Mecanismo para el análisis del dominio de la información.

2) Método de representación funcional.

3) Definición de interfases.

4) Mecanismos para subdividir el problema.

5) Soporte de la abstracción.

6) Representación de las visiones físicas y lógicas.

Los diferentes técnicas y/o herramientas que se utilizan para el anAlisis del dominio de la información se conducen de forma diferente en cada uno de los mismos siendo factible. reconocer las siguientes gulas comunes:

- Todo• las t6cnicas se enfocan (directa o indirectamente) hacia el flujo de datos y al contenido o estructura de 6stos.

- El flujo se caracteriza generalmente en el contexto de las transformaciones (funciones) que se aplican para cambiar la entrada en la salida.

- El contenido de los datos puede representarse expllcitamente usando un mecanismo de diccionarios.

- Las funciones se describen normalmente como procesos transformaciones o de la información. Cada función puede ser representada usando una notación especifica (ejem. El Diagrama de Flujo de Datos [D.F.D.J).

- La mayoria de los técnicas de análisis permiten al analieta evaluar la representación flsica de un problema antes de derivar a la solución lógica. En general, la notación se utiliza para representar ambos aspectos.

#### **TECHTCAS ORTENTADAS AL PLUJO DE DATOS.**

Para estudiar un sistema de información es recomendable que los analistas se cuestionen por lo general, para determinar los requerimientos de los sistemas, lo siguiente:

1) Qué procesos integran al sistema?

2) Que datos se utilizan en cada proceso?

3) Que datos se almacenan?

4) cu6les son los datos que entran y cu6les los que salen del Sistema?

La jerarquia de cada una de las preguntas se determina con las t6cnicas orientadas al Flujo de Datos. Por consiguiente los datos que manejen los usuarios en su empresa pueden iniciar alguna actividad, procesarse para proporcionar información 6til al personal que desea conocerla, manejarla, etc.

Con estas técnicas, el analista de sistemas reconoce el papel central e importancia de los datos en una organización con los cuales, al realizar un seguimiento del flujo de los mismos en un sistema, los analistas obtienen una gran cantidad de información con la que pueden identificar, cómo se están llevando a cabo los objetivos de una determinada organización o empresa, siendo éste el propósito del análisis por flujo de datos.

Lo anterior proporciona que al manejar las transacciones y coapletar las tareas, los datos de entrada sean procaaados, almacenados, consultados, utilizados, modificados y emitidos, realizándose asi procesos especificos, que forman parte del objetivo de una investiqación de sistemas.

Asimismo, el an6lisis por flujo de datos es el encarqado de estudiar el uso de éstos en cada actividad, documentando los hallazgo• con las 2 herramientas siquientea:

1) DIAGRAMAS DE FUJJO DE DATOS.

Muestran la relación entre los procesos y los datos.

El trabajo b&sico que hacen los aiateaaa ea la transformación de entrada a salidas, como se muestra en la siguiente figura.

# REPRESENTACION DEL DIAGRAMA DE FLUJO DE DATOS (D. F. D.)

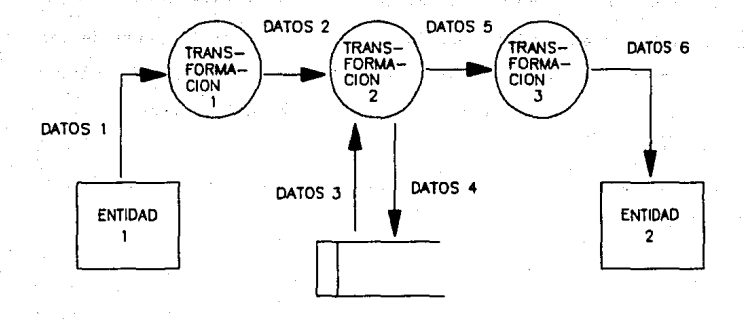

ALMACEN DE DATOS (ARCHIVO)

El D.F.D es una técnica gráfica que muestra a un sistema como una red de procesos conectados a cualquier otro por la trayectoria de datos, la cual describe:

• Cómo se relaciona el sistema con el medio ambiente.

• C6ao la• partes de un sistema se relacionan unas con otras.

- El flujo de información y las transformaciones que se aplican a lo• datos conforme se mueven de la entrada a la salida, obteniêndose de ellos el conocimiento claro para saber como entran, fluyen y salen del sistema.

La foraa b6sica de un o.r.o. se ilustra en la figura siquiente.

## **FLUJO DE INFORMACION**

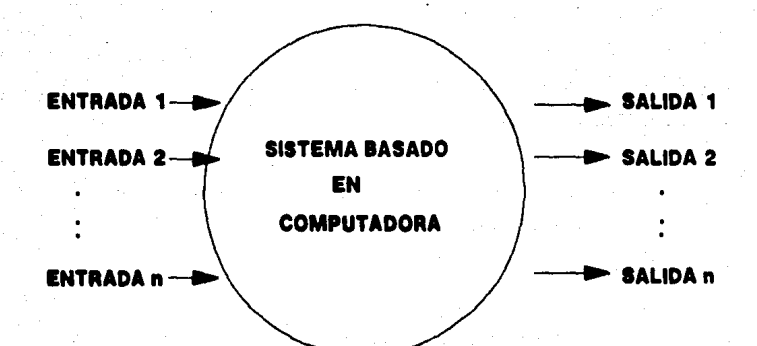

Los D.F.D. son usados principalmente para:

- Representar un sistema o software a cualquier nivel de abstracción.

- Subdividir un aistema
- Analizar interfaae
- Desarrollar una descomposición funcional
- Comunicar a usuarios y disenadores
- Desarrollar especificaciones
- Particionarae an niveles que representan el flujo incremental de información y detalle funcional
- Conaiatencia entre Procesos

Estriba en no introducir en el "nivel inferior" nuevas entradas o salidas en el siguiente proceso, que no se hayan identificado en los diaqramas de mayor nivel, ain eabarqo si es posible identificar nuevos flujos de datos y elaacenaaiento de loa mismos.

Para ejemplificar este punto se tienen que identificar loa nuevos procesos oriqinados a partir de la extensión del proceso qeneral, lo anterior provoca la facilidad de encontrar más información sobre los procesos internos, resultando ser esto 6ltimo el objetivo de la extenai6n de menor (sequndo y tercer ) nivel.

#### VENTAJAS

a) Las actividades paralelas son etiles en diversos organismos, cuyas actividades sean multiples y concurrentes; mediante el uso de actividades paralelas el D.F.D. permite que los analistas puedan representar diversas actividades que se dan en forma simultanes, mostrándolas con mayor exactitud, según vayan apareciendo, por lo anterior - el D.F.D.- aporta una mayor visión del sistema para lograr un entendiaiento entre el usuario y el analista.

b) La concentración de los datos en los D.F.D.'s, permiten el movimiento de los mismos a través del sistema, más no en el equipo, produciendo por consiguiente que los analistas tengan un gran conocimiento de todo el sistema, permitiéndoles la plena identificación y descripción de los datos del 4rea de aplicación, aparte de definir cuales datos son dtiles para que sean almacenados.

c) El an&lisis del flujo de datos permite a los analistas aislar las 4reas de interés, estudiarlas y examinar los datos que entran al proceso. Así como observar como se modifican cuando salen del mismo. Lo anterior trae como consecuencia que los analistas al

recopilar hechos y detalles incrementen el conocimiento del proceso en estudio, condicionándoles por tanto a una investigación adicional en caso de tener alguna incognita del mismo.

d) Utilizan una notación bastante clara, sencilla v accesible para las personas que no están familiarizadas con la terminologia de computación, permitiendo que realmente participen los usuarios en el estudio de fluio de datos del sistema de su incumbencia.

e) Les permite a los usuarios utilizar una notación sencilla, hacer sugerencias sobre modificaciones en los D.F.D.'s, describir en forma más exacta la actividad de los procesos del sistema de información, examinar los diagramas y senalar los problemas más rapidamente, de manera que se puedan corregir, antes que se inicie otro trabajo de diseno. Esto es realmente relevante, ya que si los problemas no se localizan en forma anticipada en el proceso de análisis y desarrollo, será muy dificil corregirlos posteriormente, e incluso evitarlos a tiempo puede prevenir una falla del sistema.

f) Los D.F.D.'s se desarrollan y utilizan de manera progresiva, que va de lo general a lo particular para el sistema de interés.

g) El objetivo del punto anterior consiste en generar D.F.D. generales (procesos a un nivel de mayor detalle), a partir de los cuales se generarán D.F.D.'s particulares (procesos de un nivel de menor detalle) para tener la posibilidad de encontrar más información sobre los procesos internos.

h) Muestran las características lógicas de las aplicaciones, es decir, senalan que ocurre y cuando.

i) Las responsabilidades del análisis pueden ser asignadas a diferentes personas.

j) Proporciona elementos para el análisis y desarrollo de especificaciones.

k) Pueden crear múltiples puntos de vista usando el mismo detalle.

1) Pueden minimizar la comunicación entre funciones durante el análisis.

m) Los D.F.D.'s pueden representar diferentes puntos de vista de un nivel del mismo detalle:

- Administrativo
- Funcional
- Ubicaci6n Fiaica, etc.

n) Los D.F.D.'s pueden ser usados para crear:

• Un modelo f isico del sistema

• Un modelo 16gico del sistema

o) Los modelos fisicos son apropiados cuando trataaoa de comprender los requerimientos para el nuevo sistema.

p) La tarea de modificar nuevos medios ambientes nos obliga a disemar nuevos modelos físicos.

q) Al descomponer un proceso en diversos niveles hasta llegar a las funciones simples y sus interconexiones nos peralte ver que conjunto de procesos tiene aenor nâmero de conexiones.

r) La meta ea creer un modelo del aiateaa en el cual todos los procesos, a todos los niveles, sean funciones simples.

DESVENTAJAS.

a) Los D.F.D's en caso de no ser dibujados en forma apropiada pueden ser inátiles, dificiles de manejar y no informativos.

b) El extender el (los) proceso(s) a un nivel de mayor detalle, crea D.F.D.'s generales que utilicen más de 7 proceaos, y producen que el nuevo D.F.D. obtenido sea dificil de manejar.

c) Existe la posibilidad de cometer errores al realizar las siguientes actividades:

- Dónde comenzar
- C6•o anadir datos a las descripciones
- cuando aqreqar intormaci6n de control
- Cômo ser consistentes al nombrar los puntos que se incluyen en los diagramas.

d) Provocando, da no evitarse los errores en loa puntos anteriores, el obtener un D.F.D. totalmente fallido del sistema. Sin embargo, se pueden evitar, si la descripci6n, de un nivel puede dibujarse en una sola hoja de papel.

e) La inconsistencia, entre los interactuan entre si en los D.F.D.'s (generales y/o **procesos que**  particulares), se presenta al momentos de extenderlos con nuevas entradas y/o salidas, si previamente no se han definido, en el D.F.o. general del cual se originan.

f) El definir nombres asignados a los. flujos de datos errôneos provoca que no reflejen los datos de interés para los analistas, (por ejem. definir el nombre de un proceso con el nombre del documento en el cual se originan).

CJ) En **at** •i•mo• los O.F.O.'s no deecriben por completo **el** objeto de la investigaci6n.

2) DICCIONARIO DE DATOS.

Un análisis del dominio de la información puede ser incoapleto ai aolo se considera el flujo de datos. Cada flecha **de** un diagrama de datos representa uno o m6s elementos de información. Por tanto el analista debe disponer de algún método para representar el contenido de cada flecha de un D.F.D. (elemento de información).

El análisis por fluio de datos ha propuesto al Diccionario de Datos [D.D] como el sequndo componente o técnica que consiste en ser una gramatica casi formal para describir el contenido de los elementos de información de los D.P.D., ha sido definido de la siquiente forma:

- El D.D. contiene las definiciones de todos los datos mencionados en el D.F.D. en una especificación del proceso y en el propio diccionario de datos. Los datos compuestos (datos que pueden ser además divididos), se definen en términos de sus componentes los cuales son:

- a) Los datos elementales, éstos no pueden ser divididos más, y se definen en términos del significado de cada uno de los valores que puede asumir. Por tanto el D.D. está compuesto por:
- \* Definiciones de flujos de datos.
- \* Archivos (datos almacenados).
- \* Datos usados en los procesos (transformaciones).

- El D.D. proporciona :

a) Información adicional sobre el sistema

b) Auxilia al analista involucrado en la determinación de los requerimientos dentro del sistema.

c) Describen la actividad o entidad que se está estudiando.

d) Almacenan los detalles adicionales y las descripciones de todos los elementos incluidos en el conjunto de los O.F.o.•s, su flujo dentro del **aiateaa, su estructura, asi como los procesos de loa aiataaaa.**  e) Se pueden desarrollar en forma manual o con procedimientos automatizados.

g) Define los elementos de información sin ambigedad.

h) Puede dar información sobre la función, la cual puede no ser inmediatamente obvia a partir de un examen del O.F.O.

i) Ilustra tanto los datos, como flujos a través de **un sistema y las transformacionea que ae dan en lo•**  datos del mismo.

j) El proceso de desarrollo del D.D. obliga a los analistas a aclarar su conocimiento de los datos del sistena.

- Información que Maneja el D.D.:

a) Nombre

b) Descripción

c) Longitud de Campo. Identifica el número de espacios para variables num6ricas y altanun6ricas que **se requieran, pero sin considerar o tomar en cuenta cbao**  se almacenan. Surge de la necesidad de identificar la

cantidad de espacio que se necesita para cada dato en las diversas variables que serán utilizadas, una vez que los analistas han desarrollado los D.F.D.'s

d) Nombres alternos (alias): Idealmente cada término en el D.D debe referirse a algún datos único en el modelo. Con frecuencia se tiene que el mismo dato puede conocerse con diferentes nombres, dependiendo de quien lo utilice. Los nombres adicionales son conocidos como alias es decir. un alias es un nombre alternativo para algún dato que ya ha sido definido en el D.D.

e) El uso de los datos en procesos específicos debe estar disponible.

f) Almacena información de validación para quiar a los analistas en la especificación de controles para la aceptación de datos por parte del sistema.

g) Nuestra cuáles son los flujos de datos que faltan.

h) Detecta definiciones duplicadas.

i) Describe datos que no se utilizan en ningún proceso durante la investigación, evitando problemas posteriores en la determinación de requerimientos en el Diseno del Sistema.

j) Observaciones. Senala detalles que deben ser considerados en las caracteristicas de la información manipulada en el D.D.

- Notación del o.o.

La notación de un O.O. facilita al analista la **representaci6n de los datos compuestos en una de las tres fonaas** fundasentales en que puede ser construido:

**a)** Como una Secuencia de elementos de datos.

- b) Como una Selección entre un conjunto de elementos.
- c) Como una agrupación Repetida de elementos de datos.

Cada entrada de un elemento de datos que se representa como parte de una secuencia, Selección o Repetición, puede a **su vez ser otro elemento de datos compuesto, el cual**  necesita un refinamiento posterior dentro del diccionario.

El D.D. se expande hasta que todos los datos compuestos han sido representados como partes elementales o hasta que todos los elementos compuestos están representados en términos que pueden ser bien conocidos y de forma no ambigua para todos los lectores.

88

Datos Secuencia Está compuesto de... Se interpreta como "Alias", signo que une a los datos. Secuencia у. Se interpreta como "Y", utiliza en las estructuras de datos para marcar los datos

Notación

Selección

Repetición  $11.01$  n repeticiones de... Iteraciones, se interpreta siempre como significado de 0.1 o más ocurrencias.

individuales con este signo.

Selección

 $\Omega$ 

 $\mathbf{L}$ 

Datos opcionales.

Uno u otro.

165

Significado

Construcción de

#### VENTAJAS

l) Proporciona al usuario el tener un conjunto conciso de definiciones para todas las entidades del (los) proceso(s) que conforman al sistema de información que se esta estudiando.

2) Frecuentemente es la ânica fuente comân de definiciones para los investigadores y usuarios al ser utilizado como única fuente **de respuestas a todas las preguntas que se relacionan con el**  formato y el contenido de los conjuntos de datos utilizados en el Sistema.

J) Aclara el conocimiento de los analistas, de las dudas que puedan tener acerca de los datos del sistema.

4) Les permite encontrar cuales son los flujos de datos que falta, detectar definiciones duplicadas así como descubrir datos que no se utilicen en nin96n proceso durante la investigación, asi también les evitará problemas posteriores en la determinación de los requerimientos en el disemo de sistemas.

5) El o.o. por si mismo, puede **procesarse** para revelar información adicional en:

- Listados de elementos datos/estructura de datos. Conjunto completo de todos los datos utilizados en el sistema que se esta investigando y que incluyen nombre, longitud de campo y nombres alternos (alias). descripci6n,

- Listado del Proceso. Un conjunto completo de todos los procesos que se llevan a cabo en el sistema junto con una descripción de las actividades asociadas a cada una de ellos. Incluye la identificación de los datos utilizados y los fluios de datos involucrados.

- Verificación de referencia cruzada. Determinación de donde se utilizan los datos en el sistema (p.e 'Qué procesos usan los mismos datos?, 'Qué datos no se utilizan?).

- Detección de Errores. Encontrar inconsistencias del área que se está investigando, como datos necesarios de un proceso que nunca se introduce al sistema, por procesos que no se alimentan con flujos de datos como salida, o procesos múltiples que duplican funciones de otros.

#### **DESVENTAJAS**

1) Para grandes sistemas basados en computador, el D.D. crece rápidamente en tamano y complejidad.

2) Es extremadamente dificil mantener un D.D. manualmente. Por esta razón están disponibles varios sistemas de D.D. automatizados.

## II.3 METODOS DE DISERO DE SISTEMAS

El proceso de diseno comprende al desarrollo de una visión conceptual del sistema, el establecimiento de una estructura, la identificaci6n de las cadenas de datos y su almacenamiento, la descomposici6n de funciones de alto nivel en subfunciones, el establecimiento de las relaciones e interconexiones entre componentes, el desarrolle de la representaci6n de datos en forma concreta y la especificaci6n de los detalles de los algoritmos.

El desarrollo de una visión conceptual de un sistema de programaci6n incluye la determinaci6n del tipo de sistema a desarrollar. Este puede ser un sistema de base de datos, un sistema de grAficas, un sistema de telecomunicaciones, un sistema de control de proceso o bien un sistema de procesamiento de datos; igualmente, el sistema puede combinar aspectos de diversos tipos(esto es, una combinación de base de datos, gráficas y sistemas de tiempo real) • En cada una de estas aplicaciones existen diversos puntos de vista, asl como terminologlas, herramientas y notaciones adecuadas para esa clase de aplicaciones.

Durante los ditimos anos, varias técnicas han sido implementadas en el desarrollo de los productos de la programación; estas t6cnicas incluyen el refinamiento por pasos, el diseno estructurado, el desarrollo integrado jerarquico hacia abajo y la programación estructurada de Jackson.

Las técnicas de diseno comúnmente están basadas en las estrategias de las jerarquias de "hacia abajo" y de "hacia arriba". Por medio del enfoque de arriba a abajo, se pone atención inicialmente en los aspectos globales de todo el sistema; conforme el diseno progresa, el sistema se descompone en subsistema, teniendo mayor consideración a los detalles eapeclficos. El encadenamiento hacia atras resulta fundamental en este tipo de diseno. Conforme las decisiones se descomponen en niveles más elementales, puede resultar aparente que una decisión de alto nivel generó una ineficiente o desorganizada descomposición de funciones de menor nivel; así, una decisión puede tener que ser reconsiderada y el sistema reestructurado correspondientemente.

Con el fin de reducir este encadenamiento hacia atras, se propone el uso de una estrategia mezclada, la cual es predominantemente hacia abajo, pero que primero requiere de la especificación de los módulos inferiores.

La ventaja primordial de esta estrategia es que se dedica la atención a las necesidades del cliente, a las interfases con el usuario y'a la naturaleza global del problema a resolver.

Ensequida se describen diversas técnicas de diseno.

#### 1) REFINAMIENTO POR PASOS

Es una técnica para la descomposición de sus eapecificacionea de alto nivel hasta aua niveles **aaa** eleaentalea1 esta técnica también se denomina "desarrollo a pasos de un proqrama• y •refinamiento sucesivo•. Inicialmente propuesta por Wirth esta técnica requiere de las siquientes actividades:

- Decisiones de diseno para la descomposición en niveles elementales.

- Aislamiento de los aspectos de diseno que no sean totalmente interdependientes.

- Posponer al m6ximo las decisiones que conciernen a los detalles de representación.

- Demostraci6n cuidadosa de que en cada paso sucesivo, el refinamiento es solo una expresión fiel de los pasos antericres.

·11 aumento constante de detalle en cada paso en el proceso de refinamiento, permite posponer al maximo de deciaionea de diseno, dando oportunidad al que desarrolla de argumentar en forma definitiva que el producto desarrollado es consistente con las especificaciones de diseno.

El refinamiento por pasos empieza con las especificaciones derivadas del análisis de requerimientos y el diseno externo; el problema queda inicialmente descompuesto en un grupo de pasos fundamentales de trabajo que resuelven el problema; despu6s se repite el proceso para cada una de estas partas hasta que **se**  descompone en detalle suficiente para que la instrumentación en un lenguaje de programaci6n sea sencilla.

No se requiere de una representación explícita para esta t6cnica; sin embargo, el uso de cartas de estructura, las especificaciones de procedimientos y el seudoc6digo son consistentes con esta técnica.

Los pasos iniciales del refinamiento quedan establecidos por medio de un seudoc6digo informal que se vuelve mas detallado conforme avanza el refinamiento,

El refinamiento sucesivo puede ser utilizado para desarrollar el disemo detallado de los módulos particulares de un producto de proqramaci6n.

El siguiente ejemplo ilustra el disemo detallado por medio del refinamiento sucesivo.

La versi6n original de esta rutina podria ser: Versión inicial: procedure PRIMO(N:integer);

> **var** I,X: **integer;**  begin rewrite(F);  $X:= 1$ ; for I:= 1 to N do begin X:= "siguiente primo•;

 $write(F, X)$ 

and:

#### end (PRIMO) ;

El siguiente paso es refinar el estatuto X:= "siguiente primo"; por medio de la instrucción de la variable lógica, PRIM, quedando como:

refinamiento 1: repeat  $X := X + 1$ :

PRIM  $:=$  "X es un primo"

until PRIM:

Todos los nameros primos excepto el primero son nones, por que se puede tratar al dos como un caso especial e ir 1o incrementando X de dos en dos en el ciclo.

refinamiento 2: begin rewrite(F);  $X:=1$ ;

if  $N>=1$  then  $write(F,2)$ ;

for  $I:=2$  to N do

beain

repeat  $X:=X+2$ ; PRIM :="X es primo" until PRIM;  $write(F, X)$ 

end

end:

El aiquiente refinamiento incluye la determinación sobre si X es un número primo o no; el número X es primo si es divisible aolo entre uno y entre si mismo dando un residuo de cero.

refinamiento J:

repeat X:=X+2; X:=2;

repeat

 $K: = K+1$ ;

PR1M:•"X no es divisible

**entre K"** 

until not(PR1M) or (K=X-1)

until PR1M;

La función residual MOD puede ser utilizada para determinar ai X es divisible entre X o no.

refinamiento 4: PRIM:=(X mod K) = 0;

por lo que el procedimiento presenta entonces la siguiente eatructura:

> procedure PR1MO(N: integer); var 1,X,X: integer; PRIM: boolean; begin rewrite(F); X:=l; if  $N>=1$  then  $write(F,2)$ ; for 1:•2 to N do begin

> > repeat X:=X+2; K:=2:

repeat  $K := K+1$ ; PRIM :=  $(X \mod K) = 0$ : until not(PRIM) or  $(K = X-1)$ ; until PRIM:  $write(F, X)$ end

 $end:$ 

El procedimiento para calcular y escribir los primeros N números primos en un archivo F queda entonces completo.

Los principales beneficios del refinamiento por pasos son:

- Descomposición hacia abajo
- Adición incremental del detalle
- Aplazamiento de decisiones de diseno
- Varificación constante de la consistencia

21 DISERO ESTRUCTURADO

Fue desarrollado por Constantine como una técnica de arriba abajo para diseno estructural de sistemas de programación. El enfoque básico en el diseno estructurado es la conversión sistemática de los diagramas de flujo de datos en cartas de estructura. El acoplamiento mide el grado con el que dos módulos distintos se encuentran ligados, y la cohesión es una medida de

la relación entre los elementos de un módulo con otro. Un sistema bien disenado exhibe un grado bajo de acoplamiento entre módulos y un grado alto de cohesión entre elementos en cada abdulo.

El primer paso en el diseno estructurado es la revisión y refinamiento de los diagramas de flujo de datos desarrollados durante la definición de requisitos y el diseno externo. El segundo paso es determin>r si el sistema está centrado en la transformación u orientado por las transacciones, y derivar una carta de estructura de alto nivel basada en esta determinación.

En un sistema centrado en transformación, el diagrama de flujo de datos contiene los segmentos de entrada, procesamiento y salida que se convierten en los subsistemas de entrada, procesamiento y salida en la carta de estructura. Los limites entre los tres subsistemas mayores en un sistema centrado en transformación se identifican determinando el punto de datos de entrada y salida m4s abstractos en el diagrama de flujo de datos. El punto de datos de entrada m4s abstracto es el punto en el diagrama de flujo de datos donde la corriente de entrada no puede identificarse más. En forma semejante, el punto de datos de salida más abstracto es el punto en el diagrama de flujo de datos donde los componentes de la corriente de datos de salida pueden identificarse primero. El tercer paso en el diseno estructurado ea la descomposición de cada subsistema utilizando principios generales tales como el acoplamiento, la cohesien, cubrimiento de informacion, niveles de abstraccion y abstraccion de datos. En
los siguientes diagramas se muestran la conversión de un diagrama de flujo centrado en transacciones en una estructura de entrada, proceso y salida: así como un diagrama de flujo orientado a transacciones y una carta de estructura orientada a transacciones.

المتحاسب والمعاقب والمتحاد المتكافح والأوارد والأستاني والمتحاد

and the self-control of the self-control of the

せんえいかいどう

a agus táil an chuaiste atha go pháiltir a bhfuil ag

nas ir priekšai savadintas ir kaip ir kaip ir kaip ir kaip ir kaip ir kaip ir pavadintas ir kaip tikas ir kaip<br>Valsti ir kaip ir kaip ir kaip ir kaip ir kaip ir kaip ir kaip ir kaip ir kaip ir kaip ir kaip ir kaip ir kaip

i se politika je političke koledarje.<br>Se objavljaju se politička teorija izvori u potek i teorije iz druge svjetlja se iz koledarje iz 1990. godine

ta e a 1914 e a comun de la partida de

professional cap

a di kalendar

**Control of Control Control** 

54 (214) 12

Professor (1982) Andrew

าลด์ต่าง การเกิด รางสารพรีเล والأوام والمواطن والمتحدث والمتحدث والمتحدث

Kalendario

and the contract of the context of the state of the contract of the

kolonia v svečine pri se na plano

A di pangangang kabupatèn Kadilangan, Ka

 $\mathcal{A}_{\rm{2D}}$  ,  $\mathcal{A}_{\rm{2D}}$ 

ka shekarar 1920 ta wasan ƙafa ta 1920.<br>'Yan wasan ƙafa ta ƙasar Ingila.

rini da kacamatan da kacamatan Kabupatén

큰 사람들이 있다.

والفاريح وحاديا فقول

计磁性数据 医脑突出的

a kacamatan ing Kabupatèn Jaw

and the company of the second that

CONVERSION DE UN DIAGRAMA DE FLUJO CENTRADO EN TRANSFORMACION EN UNA ESTRUCTURA DE ENTRADA, PROCESO Y SALIDA.

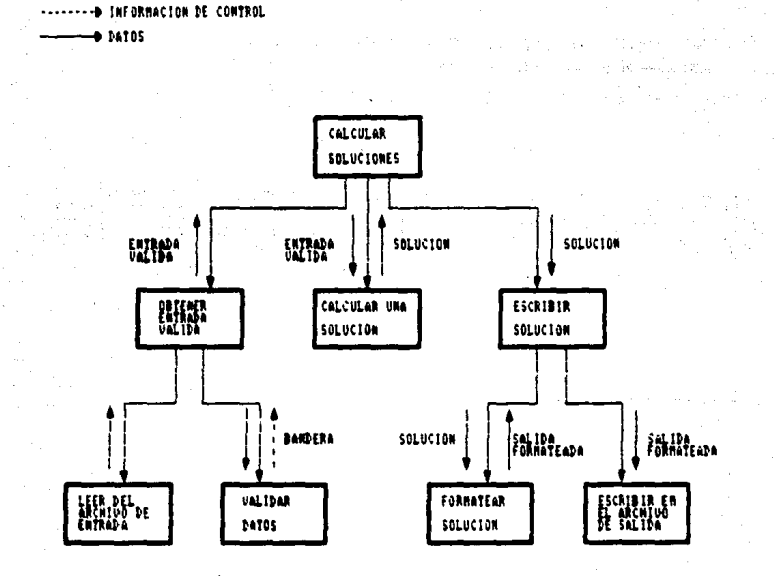

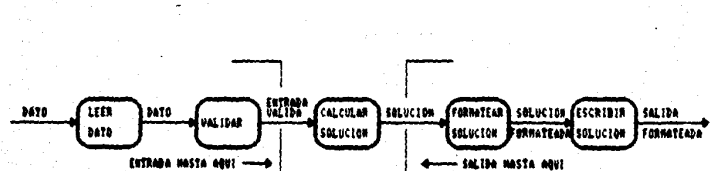

CONVERSION DE UM DIAGRANA DE FLUJD CENTRADO EN TRANSFORNACION EN UNA

ESTRUCTURA DE ENTRADA, PROCESO Y SALIDA.

-------- INFORMACION DE CONTROL  $+ 24705$ 

De acuerdo a Constantine, una estructura jerárquica de árbol la forma de la solución que resulta normaimente en la instrumentación de mas bajo costo {donde el costo se refiere al costo de disenar, codificar, probar, modificar y dar aantenimiento al sistema). La descomposici6n de las funciones de procesamiento en môdulos debe continuarse hasta que cada módulo no contenga ning6n subconjunto de elementos que pueda utilizarse solo, y hasta que cada módulo sea lo suficientemente pequeno como para que su instrumentación pueda alcanzarse en una sola vez. Weinber9 sugiere que 30 proposiciones en el lenguaje de implementaci6n es el limite superior que puede asimilarse en una primera lectura de un módulo.

Los principales beneficios del diseno estructurado son: - La utilizaci6n de diagramas de flujo de datos enfoca la atenci6n en la estructura del problema. Esta se aique en forma natural del análisis de requisitos y el diseno externo.

- El método para traducir los diagramas de flujo de datos en cartas de estructura proporciona un método para iniciar el diseno estructural de una manera sistemática.

- Loa diccionarios de datos se pueden utilizar conjuntaaente con las cartas de estructura para especificar los atributos de los datos y sus relaciones.

- Las heuristicas de diseno tales como el acoplamiento y la cohesión, y los alcances de afecto y de control proporcionan criterios para el desarrollo sistemático de la estructura y para la comparación de alternativas de estructuras de dimeno.

- Las técnicas de diseno y notaciones detalladas tales como el refinamiento sucesivo, los diagramas NIPO, las formas para especificación de procedimientos y el seudocódigo se pueden utilizar para hacer el diseno detallado de los módulos individuales.

La fuerza principal del diseno estructurado es que proporciona un m6todo sistematice para convertir diagramas da flujo de datos en cartas de estructura de nivel superior. Sin embargo el método no proporciona muchas guias para descomponer cartas de estructura de alto nivel en estructuras detalladas.

### J) DESARROLLO INTEGRADO JERARQUICO HACIA ABAJO

Este incluye el diseno, instrumentación y pruebas. Al utilizar el desarrollo integrado jerarquice hacia abajo el diseno avanza de arriba a abajo desde las rutinas de más alto nivel; 6stas tienen la función principal de coordinar y aecuenciar a las rutinas de menor nivel. Las rutinas de menor nivel pueden ser implementaciones de funciones elementales

(aquella• que no invocan a otras rutinas), o puede invocar rutinas más primitivas. Asi, hay una estructura jerarquica de un sistema de arriba hacia abajo en el que las rutinas pueden invocar rutinas da menor nivel pero no de niveles superiores.

La integración del disemo, instrumentación y pruebas se iluatra con el siguiente ejemplo: El propósito del procedimiento MAIN es coordinar y secuenciar a las rutinas GET, PROCESS y PUT: estas tres rutinas solo pueden comunicarse a través de MAIN,del mismo modo, SUBl y SUB2 se pueden comunicar solo a través de PROCESS como se muestra en el siguiente diagrama.

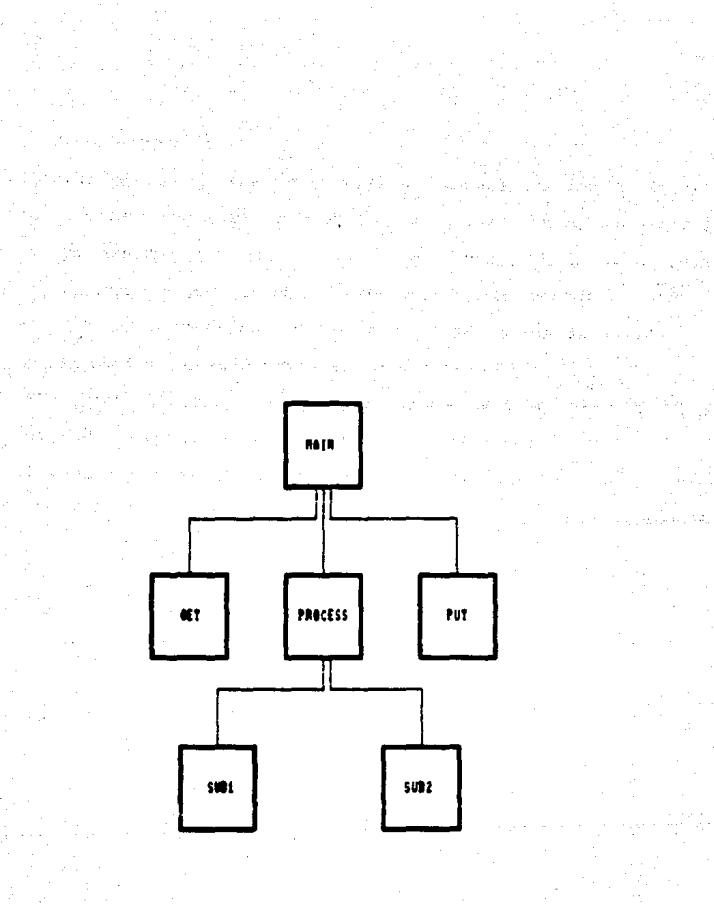

#### ESTIMTECIA DE DISTINIBITACION Y FILIEDAS

**EXTENSION :** 

**BISHO PRINCIPAL** CONTRICAR PRINCIPAL RITIN PAIN OUTBIES, PROCESS, PANCE **PRODUCTRICITAL SISTEMA ORTOGEN CONTION COTORS FIRM PERICINA, OFFICE DISTING PROCESS CONTICAR PROCESS BITING FIGH SIDI, SID2** FINING PRINCIPAL, OSTENIA, PRACERO **SYSTEM PARTS CONTICAR PHOTO** FROM FRONCIPAL, DOTOGR, FROZEO, FORDI **DISHMA SURE CONTICAR SURL** FROM FRINCIPAL, OSTENER, FROZEO, PONER, SUN. 115000 SE2 **CONTROL SEC** 

PROGRAM PRINCIPAL, ORTHOGA, PROCESS, PORCH, SOUL, SUIZ,

Algunos disenadores restringen la comunicación de datos entre módulos a la lista de parámetros, mientras que otros permiten variables globales que son comunes a dos o más módulos.

lln punto medio razonable es comunicar los datos entre niveles por medio de las listas de parâmetros y permitir el acceso a los datos globales comunes por módulos que se encuentren en el mismo nivel de jerarquia.

Este enfoque resulta particularmente atractivo cuando cada nivel jerarquice •• identifica como un nivel de abstracción en el sistema. Cada nivel de abstracción proporciona funciones de soporte para el nivel superior siguiente de la jerarquia, y que está soportado por los niveles abajo de este nivel.

La técnica de diseno de desarrollo integrado jerárquico hacia abajo, proporciona un marco de trabajo ordenado y sistemático para el desarrollo de la programación. El diseno y la codificación eat&n integrados porque la expansión de una rutina normalmente requerirá la creación de nuevas rutinas que la soporten. Los casos de prueba se desarrollan sistemáticamente, y cada rutina se prueba en el ambiente operativo real. Una ventaja adicional del enfoque integrado hacia abajo es la distribución de la integración del sistema a través del proyecto; las interfases se establecen, codifican y prueban a medida que avanza el diseno.

La principal desventaja del enfoque integrado hacia abajo es que las decisiones iniciales de diseno en los niveles superiores puedan tener que volver a reconsiderarse cuando el diseno progresa a niveles inferiores. Esto puede requerir un encadenamiento hacia atrAs en el diseno y una reescritura considerable de código. Estas son otras desventajas del desarrollo integrado jerArquico hacia abajo: pueden resultar muy caras las pruebas en el sistema para procedimientos nuevos que se vayan anadiendo: puede resultar imposible encontrar datos de prueba en el nivel superior para ejercitar los procedimientos recién anadidos de la manera deseada y en ciertos casos tales **como manejadores de interrupciones y conductores de**  entrada/salida, las rutinas de procedimientos pueden no ser convenientes. Puede ser necesario primero escribir y probar algunos procedimientos de bajo nivel antes de proceder con el desarrollo de arriba hacia abajo.

#### **4) PROGRAMACION ESTRUCTURADA DE JACKSON**

Fue desarrollada por Jackaon como una tecnica sistem4tica para hacer un aapeo de la estructura de un problema en una estructura de programa para resolver el problema. El mapeo se coapleta en tres pasos :

- El problema se modela mediante la especificación de las eatructuras de datos de entrada y de aalida usando diagramas de árbol estructurado.

- El modelo de entrada/salida se convierte en un modelo estructural para el programa, identificando loa puntos de correspondencia entre nodos en los Arboles de entrada y salida.

- El modelo estructural del programa se expande en un •odelo de diseno detallado que contiene las operaciones necesarias para resolver el problema.

Las estructuras de entrada y salida se eepecifican utilizando una notación gr4fica para especificar la jerarquia de los datos, sus secuencias, la repetición de los datos elementales y datos elementales alternos.

El segundo paso del m6todo de Jackson implica la conversi6n de las estructuras de entrada y salida en un modelo estructural del programa. Esto se logra identificando los puntos comúnes en las estructuras de entrada y salida y combinando estas dos estructuras en una estructura de programa que hace un mapeo de entradas en salidas. Las etiquetas en los datos elementales en la estructura resultante se convierten a nombres de procesos que realizan el procesamiento requerido de los datos elementales.

El tercer paso expande el modelo estructural del programa en un modelo de diseno detallado que contiene las operaciones necesarias para resolver el problema. Este paso se ejecuta en trea subpasos.

- Se desarrolla una lista de las operaciones para realizar los pasos del procesamiento. requeridas

- Las operaciones se asocian con la estructura del programa. - La estructura del programa *y* las operaciones se expresan en una notaci6n llamada l6gica esquem6tica, la cual es un seudoc6digo estilizado. El flujo de control para selecci6n e iteraci6n se especifica en este paso.

El siguiente ejemplo ilustra los conceptos b6sicos del método de Jackson.

Un archivo de entrada consiste de una colecci6n de reqiatros de inventario ordenados por número de serie. Cada registro contiene un número de parte y el número de unidades de ese articulo expedidas o recibidas en una transacción. Se va a producir un reporte de salida que contenga un encabezado y una linea de movimiento neto para cada número de parte en el archivo de entrada.

Puesto que el archivo de entrada está ordenado por número de parte todas las recepciones y envios de un n6mero de parte dado se encuentran en una porción contigua del archivo llamado un grupo de parte. Cada registro en un grupo de parte se llama un registro de aovimiento.

Las estructuras de entrada y salida se ilustran en las figuras de las paginas siguientes.

El archivo de entrada consta de cero o m6s grupos de parte.

Cada grupo de parte consta de cero o m6s registros de movimiento. Un registro de movimiento es o un registro de envio o un registro de recepción. El reporte de salida consiste de un encabezado seguido por un cuerpo. El cuerpo consta de cero o m6s lineas de movimiento neto.

La correspondencia entre las estructuras de entrada y salida se ilustra en la figura siguiente. El archivo de entrada corresponde al reporte de salida, y cada grupo de parte en el archivo de entrada corresponde con una linea de movimiento neto en el reporte de •alida. La estructura del programa se obtiene sobreponiendo la estructura del archivo de entrada sobre la estructura de reporte de salida y cubriendo los nodos correspondientes en las dos gr6ficas. La estructura de programa resultante tambi6n se ilustra.

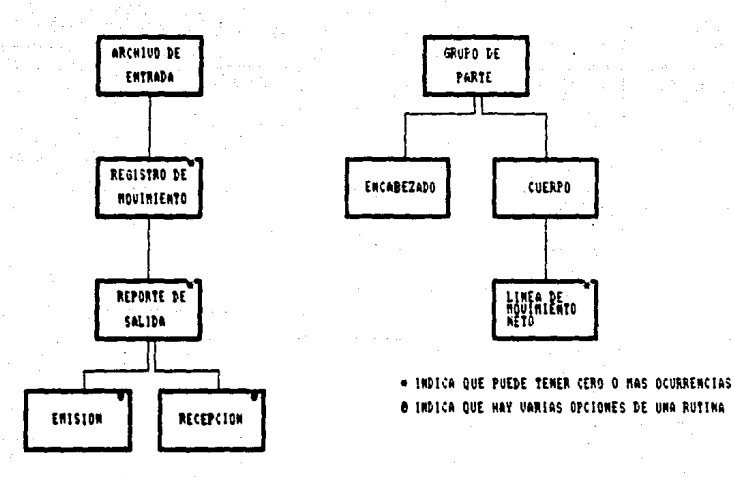

ESTRUCTURA DE ENTRADA Y SALIDA PARA UN PROBLENA DE INVENTARIO

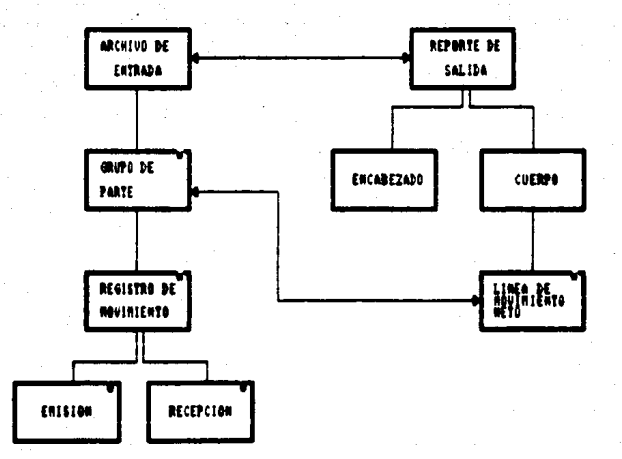

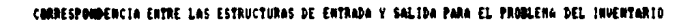

El programa consiste de varios pasos de procesamiento. Hay un paso de procesamiento para escribir el encabezado del reporte, seguido por un paso para escribir el cuerpo del reporte. El cuerpo consiste de una invocación repetitiva de GPPI' y linea (grupo de parte y linea), una invocación por grupo de parte en el archivo de entrada. GPPT y linea contiene un paso de procesamiento para un grupo de parte seguido por un paso para imprimir la linea de movimiento neto para ese grupo de parte. El cuerpo del grupo de parte consiste de un paso de procesamiento que se invoca una vez por cada registro de parte en el grupo de parte. Cada invocaci6n de un registro de proceso realiza el proceso de un envio o de una recepción. El diseno detallado implica el desarrollo de una lista de las operaciones necesarias en el programa, asociando las operaciones con la estructura del programa y traduciendo el diagrama de estructura mencionado a lógica esquem&tica. Las dificultades que se encuentran en la aplicaci6n del metodo de Jackson incluyen inconsistencias en la estructura y la necesidad de ver hacia adelante. Las inconsistencias en la estructura ocurren cuando los puntos comunes entre las estructuras de datos de entrada y salida no pueden identificarse. La necesidad de ver hacia adelante surge cuando el procesamiento de un dato depende de alguna caracteriatica de datos aon por procesarse. Las operaciones necesarias, la estructura del programa y la representación lógica esquem&tica del se ilustran a continuación.

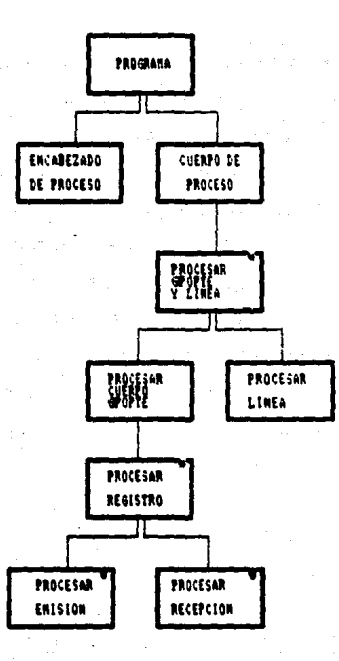

# ESTRUCTURA DE PROGRAHA PARA UN PROBLENA DE INVENTARIO

HUN\_PTE\_ROUNTO J. NETO iunto AETO<br>iunto AETO<br>MOVMTO AETO

## OPERACIONES NECESARIAS EN EL PROGRAMA DE INVENTARIO

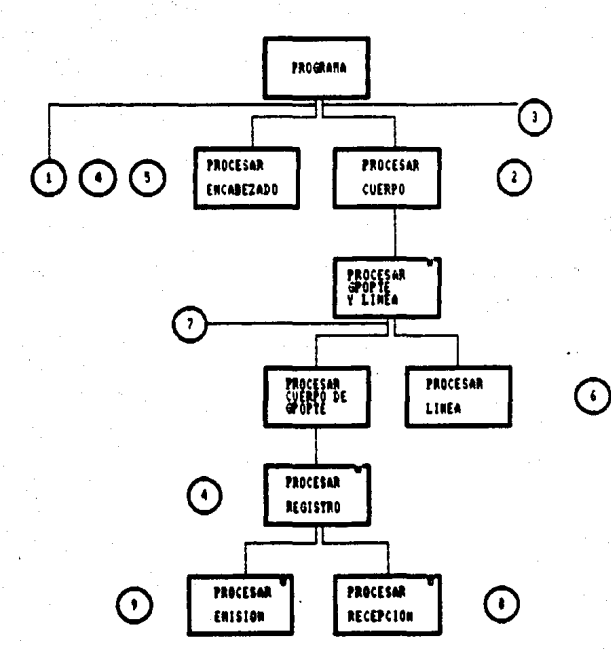

ASOCIACION DE OPERACIONES CON ESTRUCTURA DE PROGRAMA

# REPRESENTACION LOGICA ESQUEMATICA DE UN PROGRAMA DE INVENTARIO

INICIAR PROGRAMA ABRIR ARCHNOS LEER NUM-PTE, MOVMTO ESCRIBIR ENCABEZADO REPETIR MIENTRAS NO FIN DE ARCHNO ASIGNAR CERO A MOVMTO-NETO REPETIR MIENTRAS NUM-PTE-IGUAL SI (MOVMTO = EMISION) ENTONCES RESTAR MOVMTO DE MOVMTO-NETO O SI {MOVMTO = RECEPCION) ENTONCES SUMAR MOVMTO A MOVMTO-NETO FIN SI LEER NUM-PTE, MOVMTO **FIN MIENTRAS** ESCRIBIR LINEA MOVTMO-NETO **FIN MIENTRAS** CERRAR ARCHNOS ALTO

FIN DE PROGRAMA

# **RECOMBIDACIONES PARA EL DISERO**

For the company of the

an Sarah<br>Manazarta

La técnica que nosostros consideramos como la más adecuada para resolver el problema planteado, es la de Desarrollo Integrado Jerárquico Hacia Abajo, por el hecho de que después de tener el diagrama de las principales rutinas del sistema, se va desarrollando cada una de ellas por niveles jerárquicos hasta que cada rutina consta solo de instrucciones elementales, esto es, que no hagan referencia a otras rutinas y al mismo tiempo se va probando su funcionamiento. Además esta técnica permite la modularidad, es decir, que un módulo se puede desarrollar por separado para tener una mayor claridad sobre el funcionamiento del sistema y asi detectar posibles inconsistencias.

 $\mathcal{L}_\mathcal{F} = \left\{ \begin{array}{ll} \mathcal{L}_\mathcal{F} = \mathcal{L}_\mathcal{F} = \$ 

e de la componencia de la componencia de la componencia de la componencia de la componencia de la componencia<br>Altra de la componencia de la componencia de la componencia de la componencia de la componencia de la componen

and so the control الموافق والمحاورات والمتحدث والمحاجب والمتحد r anisk og de sto

film familien in der

sa Kabupatén Samudi, Indonésia. Kabupatén Indonésia ( a de la companya de la partida de la companya de la companya de la companya de la companya de la companya de l<br>La companya de la companya de la companya de la companya de la companya de la companya de la companya de la co

فالمستهدي والمستحيل والمتعارض والمتعارف والمتعارض والمتعارف

The control of the paintings of the control of the

a se al

## II.4 STETENA PROPUESTO. "S.P.U.C.-PC"

De acuerdo a los datos recabados para la elaboración de Presupuestos en la Industria de la Construcción, generalmente el procedimiento más común que se lleva a cabo en México es el siguiente, el cual es a su vez el que se propone llevar en forma automatizada.

Una vez terminado el provecto ejecutivo, de Ingenieria Civil o Arquitectura, el Ingeniero Constructor o Analista procede a cuantificar las necesidades de la obra, es decir realiza el estudio de la cantidad de Materia Prima que llevará cada una de las partes de ésta. Este estudio lo realiza en base a su experiencia.

Asi, después de elaborar los planos correspondientes, el Analista (ya sea Ingeniero Constructor, Arquitecto, etc.) debe enfocarse a realizar dicho estudio y formular el Precio Unitario de cada concepto en que se divide la obra en cuestión. Para llevar a cabo dicha tarea se requiere de la investigación de los Costos de cada uno de los Insumos que entrarán a formar parte de dicho Precio Unitario. Por ello la Recopilación y Mantenimiento de los Precios de los Insumos de un presupuesto, representa una de las tareas más importantes y laboriosas del Analista. Ensequida se ilustran diferentes formas que se utilizan para obtener el precio unitario de algún factor de la producción.

TABLA DE FACTOR QUE DEBE APLICARSE AL COSTO DIRECTO<br>DE LA MANO DE OBRA PARA OBTENER EL COSTO DIRECTO DEL<br>DESTAJO CORRESPONDIENTE.

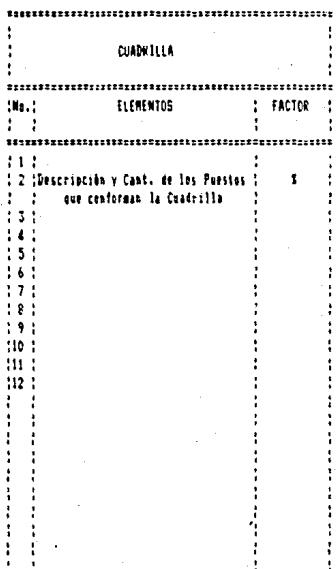

................

\*\*\*\*\*\*\*\*\*\*

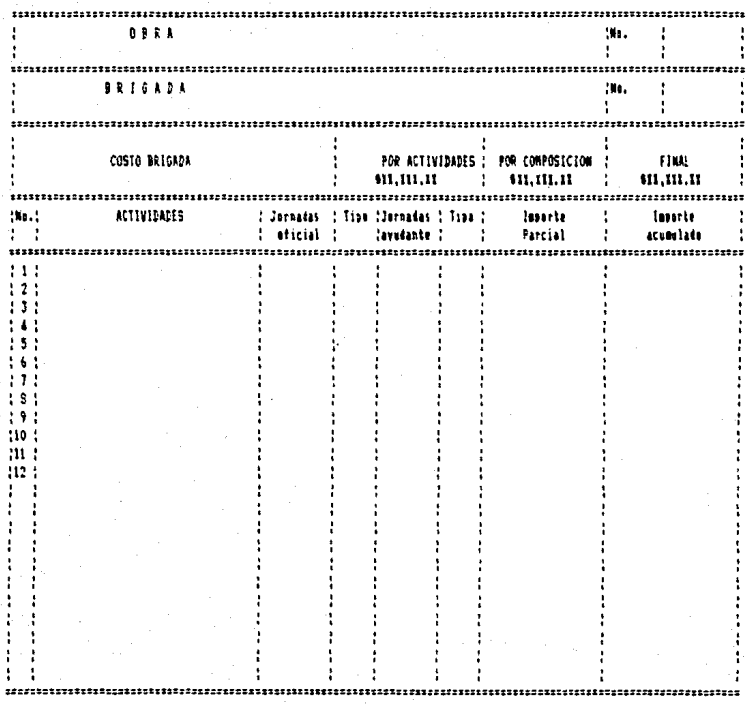

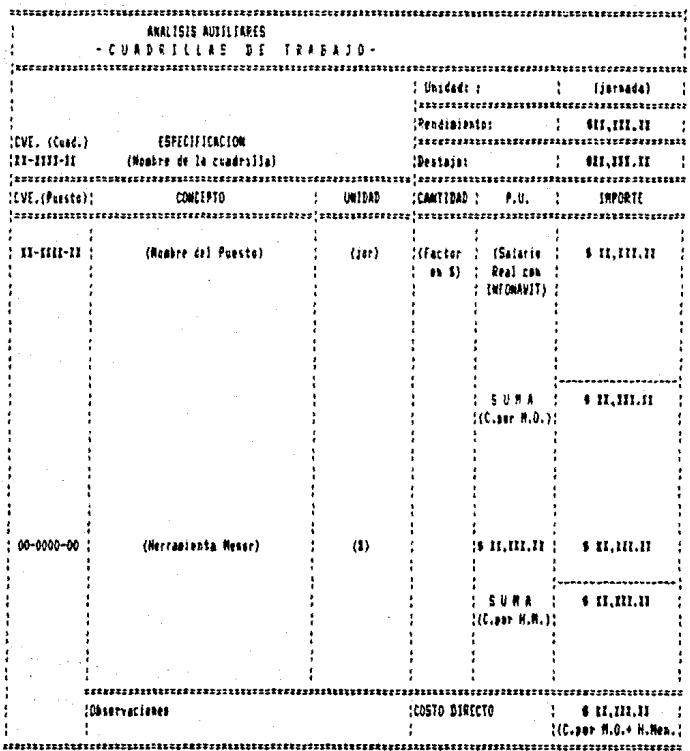

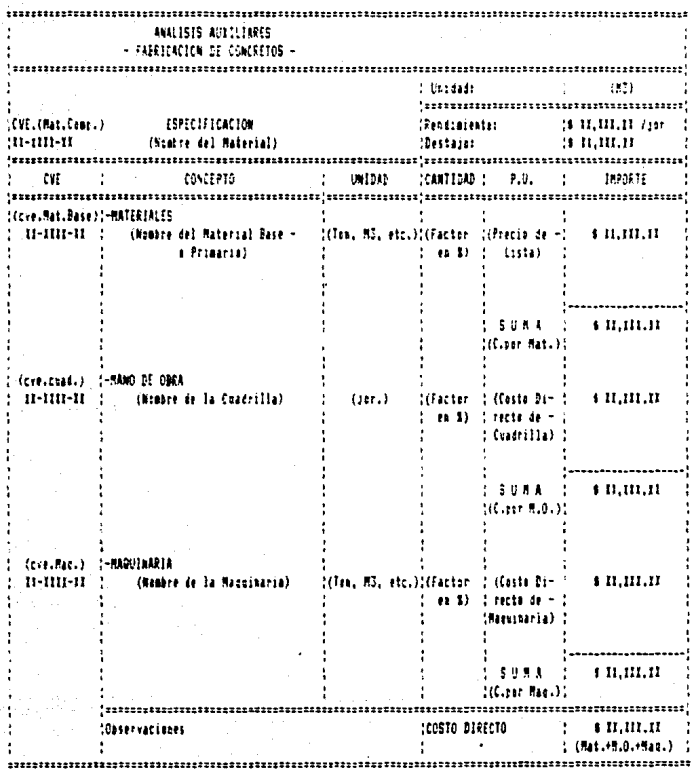

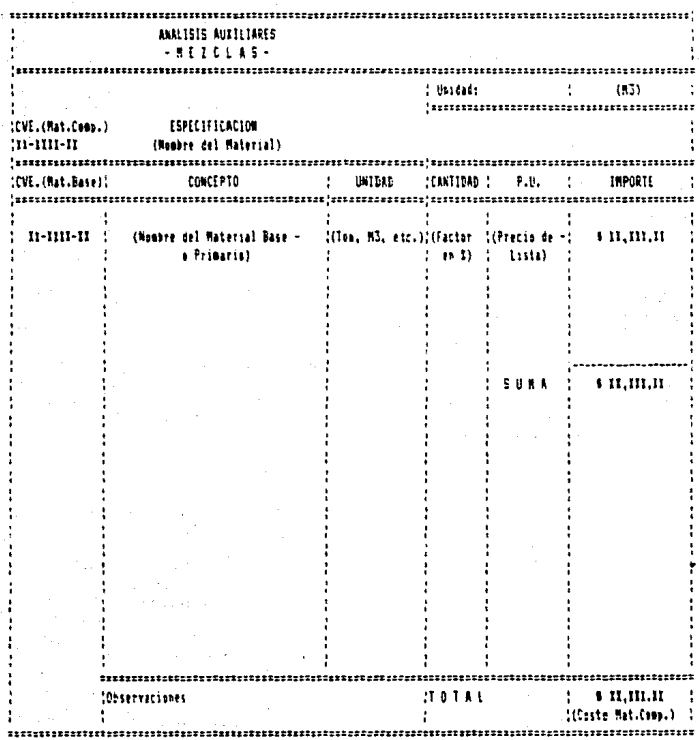

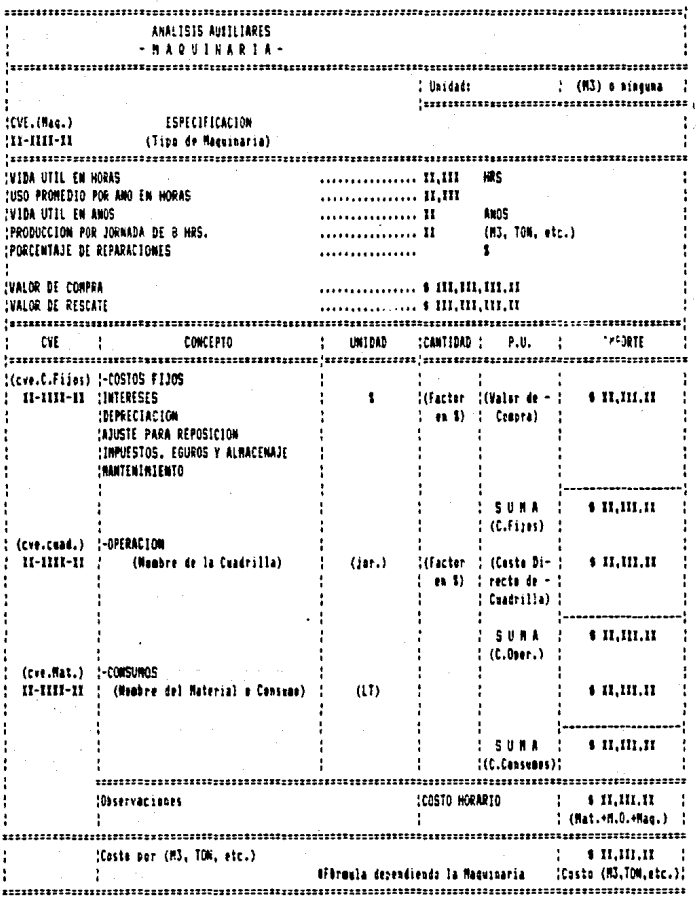

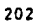

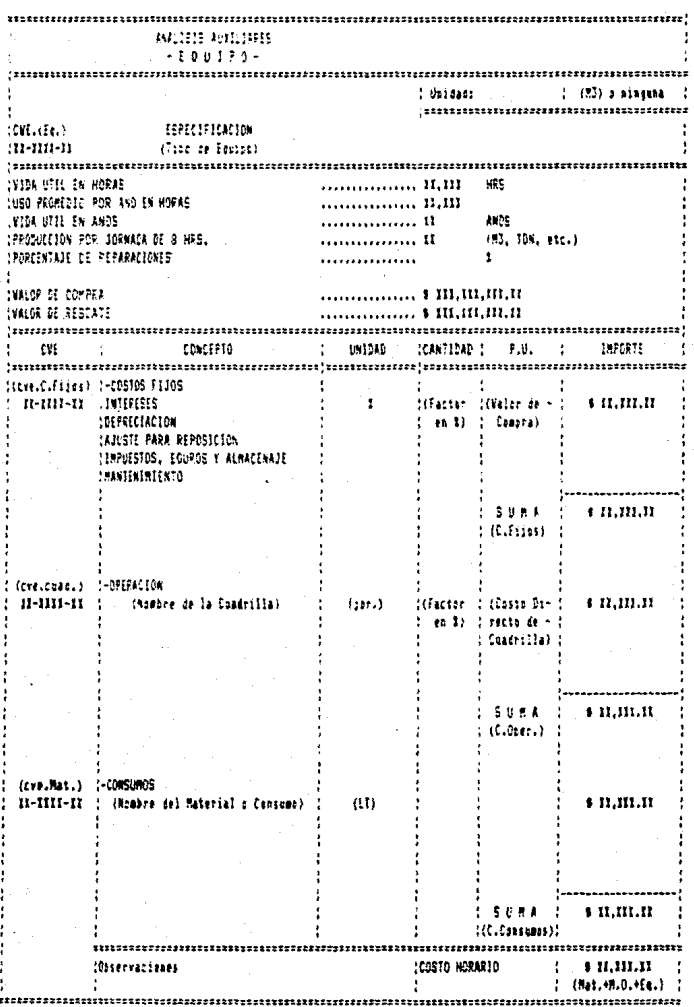

 $\frac{1}{203}$ 

#### DEFINICION DEL AMBIENTE DEL SISTEMA

Para la definición del ambiente del Sistema de Precios Unitarioa para la Industria de la Construcción (S.P.U.C.) se deben da tomar en cuenta varios aspectos para su desarrollo como sistema de procesamiento de datos o información.

Un aiatema de procesamiento de datos tiene cuatro componantee b6eicamente: La m6quina donde corre, los programas, loa datoa y la gente que utiliza el sistema. Las m6quinas y los programae eon llamados "Hardware y Software " respectivamente.

La invención y desarrollo de las computadoras a partir de la d6cada de los 40's produjo en la industria que se comercializaran estas.

Laa empresas respondieron a esta revolución da la computaci6n, asi adquirieron e instalaron equipo, entrenaron programadores y analistas y automatizaron los procesos de la oficina. Adem6s se desarrollaron sofisticados algoritmos para extender las capacidades de las nuevas máquinas, se generaron nuavoa lenguajes para optimizar loa recursos humanos, se optimizaron los sistemas operativos de las máquinas para mejor uso de éstas. De esta manera la industria de la computación y las empresas usuarias han trabajado muy duro para desarrollar mejoras t6cnicaa de programación. Los lenguajes de alto nivel han sido desarrollados a tal grado de que un proceso pueda ser ejecutado sin importar la máquina en que se encuentre.

Los datos son "Hechos" representados por valores(numéricos, **atring de caracteres o simbolos** ) que tienen un significado.

Estos valores pueden ser grabados en varios dispositivos secundarios (discos, cintas magnéticas) o puestos en memoria principal de la computadora. Los programas controlan el manejo de los datos dentro de un sistema de cómputo.

El compartir datos a lo largo de las aplicaciones y la transferencia de datos entre máquinas y sistemas crea un problemas con 6stos. Este problema es causado por considerar la entradas y salidas de datos como anexos de los programas, sin tomar en cuenta las relaciones que existen entre los diferentes 'programas del sistema. En el diseno de un sistema se debe de ver a loa datos del sistema: en su ambiente real, sus atributos y sus relaciones. Entonces el disemador se puede centrar en el proceso u operación entre la gente y los datos. Los requerimientos de datos se dirigen en operaciones bAsicas de la organización y no en corridas de procesos, los que lo harAn contra una base de datos.

La definición de "dato" dado por "The American National Standar Institute" (ANSI), es :

1) Una representación de hechos, conceptos o instrucciones en **una •anera formal para comunicación, interpretación o**  procesamiento por humanos o por medios automáticos.

2) cualquier representación como car6cter o cantidad analógica **qua** tiene un'significado a ser asignado.

Generalmente ejecutamos las operaciones a datos para suministrar alguna información acerca de una entidad.

En términos de estructura, el dato consiste de valores de atributos de entidades, como se ejemplifica a continuación :

Entidad EMPLEADO

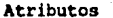

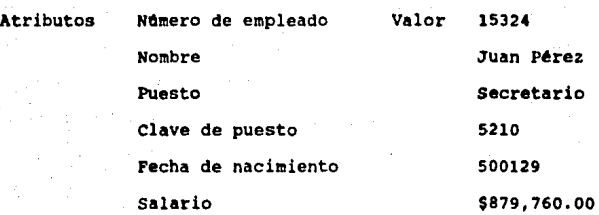

lntidad: cualquier objeto concreto o abstracto o evento en la organización o en el ambiente, que frecuentemente llamamos "mundo real".

Atributo: Algo que queremos conocer acerca de la entidad: una caracteristica interesante de la entidad,

Valorea: stmbolos asignados a los atributos de entidades especificos en el mundo real; valores de atributos que deacriben a una entidad.

Relacien: Alguna conexión entre las entidades.

El sistema a desarrollar, manejarA una gran cantidad de información que está dividida en varios conceptos, por lo que su conjunción para facilitar su manejo es a través de una base de datos.

Esta Base de Datos contendr4 toda la información requerida para armar un presupuesto, pues éste necesita ejecutar una serie de actividades para llevar a su término la obra . Además de los costos de estas actividades es necesario saber el detalle o cómo est4n armadas o formadas, para poder contabilizar globalmente cada material utilizado, cuánta mano de obra necesita, y el equipo a utilizar. Tambi6n es necesario ver a detalle el costo unitario de cada actividad *y* en caso de necesitarlo, el costo de cada elemento de la actividad, todo esto se puede ver en la •iguiente figura.

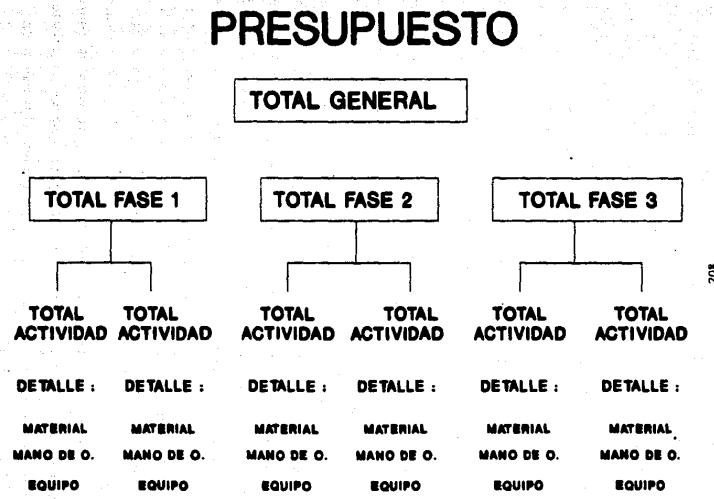

ខ្លឹ

**Ya que se tomó la decisión de usar una Base de Datos para** el manejo de esta información, entonces se verá que clase de Base de Datos se requiere utilizar.

Una base de datos es una colección de datos mecanizada, compartida , formalmente definida y centralmente controlada, usada en una organización o empresa.

Una Base de Datos existe como una entidad separada dentro de una organización y dentro de un sistema de cómputo.

Centralmente controlada no significa fisicamente centralizada.

Una Basa de datos relaciona a alguna unidad organizacional definida: toda una organización o división. Sobre todo, alguna persona es responsable del manejo de ésta.

Algunas veces es bueno distinguir que una Base de Datos no es un archivo. El término archivo es todavia usado para decir que es una colección de registros todos del mismo tipo y formato, cada registro describiendo una entidad de la misma clase. Una Base de Datos entonces se convierte en una colecci6n de registros interelacionados, describiendo entidades de una o más clases.

Un sistema manejador de Bases de datos (DBMS) es una herrasienta computacional usada para crear una base de datos y hace posible que los usuarios puedan usarla, dentro de la orqanilaci6n y controlar la integridad da esos recursos de datos. Un DBMS sirve tanto a programadores quienes desarollan

aplicacionea para usuarios finales como a la 9ente (uauario• finales) quienes necesitan un acceso interactivo a los datos sin tener que escribir programas.

Existe una persona que tiene el papel de Adainistrador de la Baae de datos (DBA), la cual disefta, define y crea basea de datos, proporciona y ofrece facilidades para uaar la base de datos (DBMS); ayuda y capacita a usuarios del DBHS y de la baae de datos; y es responsable de mantener la integridad de esta.

Un sistema desarrollado en forma tradicional se centra en proceaos, los cuales operan en forma independiente. Esto considera a los datos como una uni6n al proceso. Este punto de vista motiv6 a las empresas hacia las bases de datos.

Estos activos incluyen:

- Incapacidad de tener respuestas rápidas a preguntas sencillas.

- Elevaci6n de costos en el desarrollo de aplicaciones

- Baja respuesta a cambios

- Baja integridad de datos

- Inadecuado modelo de base de datos del mundo real

un DBMS puede reducir el desarrollo y manteniaiento, haciendo que se eleve la productividad de la gente, aunque en alqunos casos disminuya la eficiencia de la mAquina.

,.

El manejo de loa recursos de datos implica hacer disponible a éstos para usarlos, controlarlos y por consiguiente asequrar su inteqridad y su futura disponibilidad.

Los objetivos del manejo de una base de datos, son: a) Recursos compartidos para todos loa usuarios y todas laa aplicaciones.

b) Hacer que los recursos estén disponibles a través de las funciones de un BDMS oportuna y de una manera econômica para alaacenar diversos datos, en un aabiente de diferentéa usuarios, operando en diferentes aodos usuando diveraoa lenquajes para satisfacer varios patrones de uso.

c) Manteniendo el crecimiento en la base de datos y que el DBHS responda a los cambios tecnol6qicos y loa caabioa de las demandas del usuario en un futuro.

d) Asequrar la integridad de la base de datos para proteger la existencia de los datos, manteniendo su calidad y asequrando su privacia.
Los cuatro objetivos de las Bases de datos que son: Recursos oompartidos, disponibilidad, desarrollo o crecimiento y la integridad. los cuales sirven como cuatro temas concurrentes. donde caen las funciones de un DBMS.

El concapto de un papel de usuario permite una separación de una peraona de las actividades y habilidades necesarias. Los papeles de usuario tienen un contacto directo con las facilidades de un DBMS. El administrador de la base de datos difiere de un usuario por la función: como un agente para una comunidad de u•uario•·

Los papeles de los usuarios son divididos en programadores y no-proqramadores. Una vez que un DBMS es hecho, su habilidad para crecer y desarrollarse depende de la habilidad de un proqramador para extender o modificar sus facilidades.

Usuarios no programadores : Usuario casual

Usuario paran6trico Usuario general

Usuarios programadores

Programador de lenguaje de DBMS Programador . de aplicaciones convencionales

System programmer de DBMS

11 uauario caaual interactua con el OBMS irregularmente y por lo tanto el sistema debe de emplear un diálogo para ayudar al usuario y minimizar los errores de uso. El usuario paramétrico interactua con el sisteaa en caminos preestablecidos y reatrin9idos, llaaando solicitudes ya almacenadas y dando los parbetroa necesario• para completar esta solicitud. El usuario qanaral interactua en caminos libres y por lo tanto necesita un lenguaje de alto nivel que sea flexible.

!n este caso nuestro sistema debe de dar caminos preestablecidos para que el usuario no tenqa que ser todo un experto en la creación de Presupuestos, ademas de llevarlo en forma amigable y en caso de necesitar una ayuda, que ésta sea sencilla de consultar.

Todos los proqramadores escriben programas que se alaacenan, los cuales después son ejecutados por otros tipos de usuarios. El programador del lenguaje de DBMS hace programas usando los comandos del DBMS. El programador de aplicaciones convencionales escribe programas convencionales, los cuales llaman a las facilidades del DBMS. El "system programmer" del DBMS necesita mas facilidades qenerales para escribir programas generales y por lo tanto extender las facilidades del siatema para ponerlas disponibles a otros usuarios.

Es asl que con las facilidades que nos brinde el DBMS que se seleccione, se tendrán que suministrar las ayudas necesarias para que el usuario no tenga problemas en el manejo del sisteaa y de la información que necesita explotar.

Las interfases del DBMS con el hardware y el sistema operativo se realiza internamente. El usuario introduce una solicitud al sistema a través de un dispositivo de hardware el cual' esta bajo el control del s.o. (sistema operativo). Existen tres alternativas para la relación del DBHS y los programas de usuario bajo el control y planeación del s.o.: EL DBMS bajo el control del programa de usuario, el DBMS y el programa de usuario ambos se encuentren bajo el control del S.O. y el último que es el programa de usuario esté bajo el control directo del DBMS.

Externamente, una interfase del DBMS con la aplicación la cual la usa como una herramienta para manejar y administrar los datos. Es una herramienta independiente que puede ser usada para crear y operar cualquier clase de aplicaciones, incluyendo un sistema de manejo de información. Con una DBMS normal, una empresa define y crea una base de datos: define transacciones de actuelizaci6n, •queries•, reportes de salida, y desarrolla programas para procesar una aplicación en particular para producir un sistema de base de datos.

Con las facilidades de alto nivel, una aplicación puede ser hecha y operada con menor tiempo y esfuerzo que con bloques de bajo nivel (aunque flexibles).

Un DBMS puede ser clasificado y explicado en términos de sus estructuras de datos. La taxonomía tradicional de estructuras de datos se divide en: Jerárquica, Red y Relacional, que de alguna manera es incompleta . Excluye a la estructura de datos como el de un solo archivo y el de objetos relacionados; esto pone por separado a las estructuras de red y relacional, las cuales son estructuras da multiarchivos.

La taxonomla de una estructura de datos mostrada en la figura, primero divide las estructuras básicas en estructuras basadas en registros y estructuras de objetos relacionados. La estructura basada en registros se divide en estructuras de un solo archivo y de aultiarchivo.

La estructura de un solo archivo es además dividida en planos y estructuras jerárquicas. Un solo archivo plano consiste de un conjunto de atributos los cuales describen entidades de una sola clase. cada atributo de 6stos contiene solo un valor para cada entidad. La eatructura de datos jer6rquicoa peralte múltiples valores para un solo atributo o grupo de atributos a ser asociados con una sola entidad. Por ejemplo, muchos empleados pueden trabajar en un departamento de una empresa y al mismo tiempo cada empleado puede tener múltiples atributos secundarios.

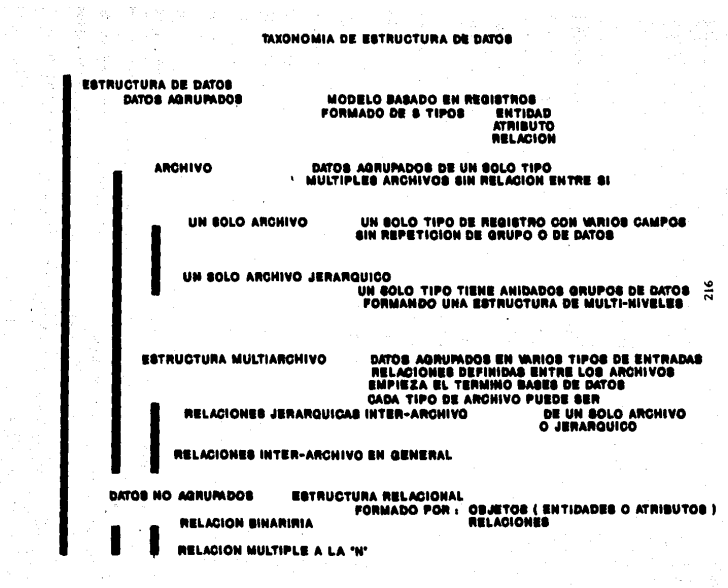

 $\lambda$ 

La eatructura de datos multiarchivos consiste de varios, archivos relacionados (o tipos de registros). Múltiples archivos coordinados son llamados porque poseen un atributo en comun (o un conjunto de atributos) y por lo tanto son clasificados y procesados en paralelo tanto como esten constituidos en uno solo lógicamente. La estructura de multiarchivos son divididos en relaciones jer4rquicas (de uno a varios tipos) para ser definidas entre tipos de registros y permitir relaciones más generales. cada estructura de multiarchivo puede ser un archivo o una estructura jer6rquica.

La estructura de datos relacional es una estructura de multiarchivo que permite sólo relaciones jerárquicas. La caracteristica aas importante es que cada relación se requiere a **ser** plano o de una sola clase.

La estructura de datos de objetos relacionados puede consistir de relaciones binarias o de multiples relaciones. Esta **se** forma al presentar separadamente la relación de cada atributo con la entidad identificada y otros atributos con sus entidades (archivos).

Por lo anterior se puede decir que la mejor forma **de**  orqanizar nuestra información en la base. de·datos es a travts de una 8.D. relacional multiarchivo, para poder tener en archivos independientes la información, sin mezclar campos o repetir información en cada archivo y teniendo relaciones entre éstos a través de campos claves, para poder accesarlos y armar nuestro

presupuesto de la manera mAs sencilla posible y teniendo el acceso a todos los archivos que se estén manejando, optimizando el uso de la computadora.

Los primeros DBMS fueron disenados para operar en ambientes batch. El uso de este modo era un poco incomprensible para el usuario. Se ha dado una gran inversión de capital en la adquisisión del hardware (mainframe) . Por lo que una empresa trata de usarla de la forma más eficiente que se pueda, ésta era operada con usuarios fuera de linea y con medios de almacenamiento secuencial (cintas magnéticas) o con medios de acceso directo (discos magnéticos) . Las operaciones y comandos de esos DBMS eran limitados. Lo mismo sucedió cuando se trataron de usar minicomputadoras con la misma filosofla de uso de sistemas batch.

Una vez que los costos del hardware empezaron a decaer y los de personal se incrementaron, se estimularon las investigaciones sobre el uso del personal en forma mas eficiente. En lugar de que el usuario estuviera junto a la maquina para realizar su trabajo, las máquinas ahora están al alcance del usuario. Primero llegaron las terminales remotas, impresoras remotas, terminales inteligentes, y finalmente la llegada de la microcomputadora. Todo esto sirvió al usuario para utilizar aplicaciones en llnea. Con la microcomputadora, la computación se colocó al alcance del

#### capitulo 2.s

público. Esta tendencia hizo que más fácilmente llegará la utilización de la computadora, teniendola disponible ahora en el lugar de trabajo del usuario.

Las aicrocomputadoras causaron una revoluci6n en la entrega y procesaaiento de la información. El punto principal para aprovechar esta ventaja es vla una estaci6n de trabajo en al escritorio (desktop workstation), aen teniendo conexión a Host, o estando trabajando sola (modo "stand alone").

La consecuencia que trajo la microcomputadora es que las empresas de todos los tamanos empezaran a preocuparse por el uso 6ptimo del personal, pues los costos de las microcomputadoras son a4s bajos que un host. Asl solo se preocupaban por la productividad de la gente. El costo de un DBMS variaba en varios miles de dólares y este precio incluia varios dias de entrenamiento para mucha gente. La mayoria de los DBMS para aicrocoaputadora son vendidos por mAs comercios en el aercado y relativaaente est6n abajo de los \$ 1,000.00 d6lares. El uso de estos DBMS son más sencillos y amigables. Existen varios cursos para aprender a manejarlos y los mismo paquetes de DBMS tienen sus propias secciones de aprendizaje para que el usuario desarrolle sus aplicaciones.

En vista de la facilidad que ofrece la microcoaputadora para poder desarrollar y usar aplicaciones amigables e interactivas con el usuario, se debe de escoger un DBMS de microcomputadora para poder desarrollar nuestro sistema. Además de que nos dará un

alcance mAs amplio si esta aplicación se pudiera transportar a micros, para que empresas que tienen como unico equipo de cómputo a la microcomputadora lo pudieran usar sin problemas.

Ahora el software que se esta desarrollando, es mucho mas Ucil de operar y esta mas integrado, esta disponible *y* puede usarse en algunos casos sin haber leido el manual de operación.

Ya que estos sistemas utilizan ventanas y menu's para dar ademas una ayuda en linea en forma interactiva *y* amigable.

Al hablar de software para base de datos, como usuarios de microcomputadoras, pensamos casi de inmediato en dBase III , ya que se ha convertido en uno de los mas populares paquetes de bases de datos y realmente es de los más completos que hay en el mercado, como **roxbasa,** Quicksilver o cualquier otro compilador.

Pero existe otro compilador que ha crecido su uso, pues da mds flexibilidad al lenguaje dbase en microcomputadora, este es Clipper.

Lo que se debe de buscar es un software que nos permita el desarrollo de pantallas en forma sencilla y que tanto la proqramaci6n como el manejo sea sencillo, pues nuestra base de datos a manejar y armar es grande. Por lo que nos debe de permitir el intercambio de información a través de ventanas, selección de cada opción mediante algón movimiento de las teclas del cursor, para que el usuario en la mayoria de las veces, no escriba parametros ya cargados con anterioridad (como se ve en la siguiente fitura), todo esto para poder armar un presupuesto con

actividades preestablecidas; una parte importante es la de poder actualizar precios, materiales y equipo, conforme se necesite o la situación lo vaya pidiendo.

Clipper es un compilador para lenguaje dBase , desarrollado por NAN'l'UCKET CD., apareció por primera vez a mediados de 1985. Clipper no se limita tan solo al conjunto de comandos y funciones definidos por dBase III plus, abre un nuevo panorama permitiendo la interfase con otros lenguajes de programación como "C" y Ensamblador.

# INTERCAMBIO DE INFORMACION

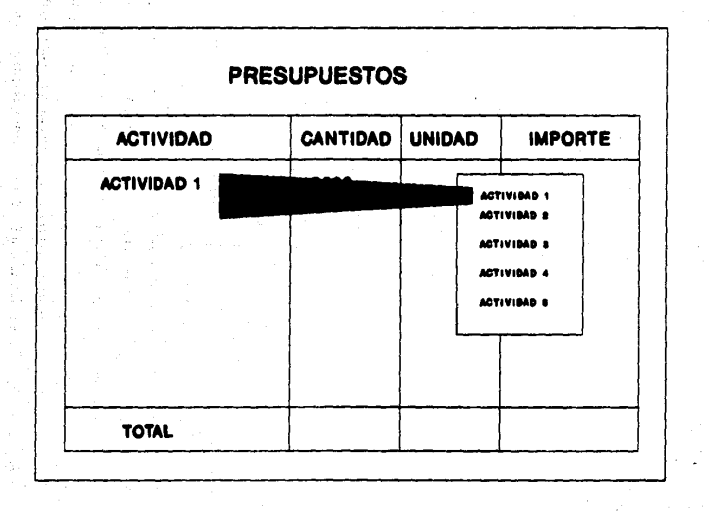

 $\overline{2}$ 

Es importante observar que dBase III plus es un producto o un paquete, mientras que dbase es un lenguaje de programación,

A menudo cuando escribimos programas, olvidamos un factor muy importante: los traductores, los cuales tienen un trasfondo mas profundo de lo que imaginamos. En realidad un traductor es simplemente una interfase que comunica a dos entidades.

com6nmente escuchamos la palabra traductor; por ejemplo si dos personas intentan comunicarse y cada una da ellas habla diferente idioma, ademas de no entender el del otro, necesitan de un tercero que conozca los dos idiomas, es decir, de un traductor, En programación, un traductor es un programa que toma como entrada un procedimiento en algdn determinado lenguaje de programación (llamado programa fuente) y produce otro procedimiento como salida (llamado programa objeto). Existen dos grandes grupos de traductores

- Int6rpretes

- Compiladores

Loa int6rpretes toman linea por linea de un código fuente, buscan las palabras clave o "token" y ejecutan las operaciones del sistema operativo o en código de maquina que corresponden, repitiendo el proceso cada vez que son llamados a ejecutar el **aisao** programa (como lo es dBase 111 plus y dBaae IV).

#### capitulo 2.s

Los compiladores son aquellos traductores que transforman todas las lineas del programa fuente a un programa objeto, y a diferencia del int6rprete, no se detienen en cada linea para ejecutarse, sino que si existe un error, despliega el n6mero de linea y el error asociado.

Los errores que aparecen se pueden corregir y volver a ejecutar la fase de compilación, es decir, vuelve a analizar todas las lineas hasta dejarla libre de errores de sintaxis.

Al finalizar esta fase, el compilador ha generado un programa objeto (Clipper genera archivos de extensión OBJ). El nuevo programa objeto no puede ser ejecutado directamente, tiene que pasar por otra fase llamada "fase de liga",

Esta 61 tima fase, consiste en adaptar el código objeto a instrucciones de mAquina para que la computadora pueda ejecutarlas directamente sin la necesidad de un programa ejecutor.

De este modo, el programa final contiene todas las rutinas necesarias para correr sin tener que hacer llamadas externas, acelerando asi su ejecución.

El compilador de Clipper es mucho mAs rApido que dBase III plus y ann también que dBase IV. el manejo de variables de memoria es más flexible y poderoso con Clipper: además posee un: conjunto de comandos y funciones más amplio que dBase III plus. Permite usar funciones definidas por el usuario (esta caracteristica ha sido anadida en dBase IV).

Clipper no soporta los comandos interactivos de dBase III plus como el comando Edit o el Browse; sin embargo se pueden crear o simular y adaptar a los requerimientos de la aplicación.

Con "Clipper Summer '87", se pueden manejar arregios en una forma muy simple debido a que provee comandos especializados para. la manipulación de los mismos.

Clipper provee ademAs de un sistema para desarrollar •windowing• ¡ventanas mdltiples), Existe un comando para salvar y para restaurar pantallas en una forma sumamente rápida, debido a que escribe directamente a memoriá, por ejemplo:

#### SAVE SCREEN TO var 1

. . . . . . . . .

RESTORE SCREEN FROM var 1

Proporciona ademas funciones para salvar y restaurar porciones de las panatallas, por ejemplo:

 $var_s1 =$  SAVESCREEN(1,1,10,20)

#### RESTSCREEff(l,1,10,20,var\_sl)

Entre otras, una función muy interesante es ACHOICE (), la cual ejecuta autom4ticamente un mend "pop-up" (empujar hacia arriba) usando un arreglo de cadenas de caracteres como elementos del mend.

Para el manejo de opciones a través de menu's pop-up, se tiene el comando MENU TO. Clipper provee también una serie de funciones poderosas para el manejo de los caapos aeao, por ejeaplo la funci6n KEKOEDIT() que edita estos tipos da caapos, MENOREAD() que les el contenido de un archivo de disco a una variable tipo memo, KEKOWRIT() que escribe un campo aeao a un archivo en disco.

Las ventajas de Clipper son las siguientes:

- Ejecución rápida

- Sequridad absoluta del c6digo fuente.

- Corre en cualquier sistema 100% compatible con IBM , con sistema operativo DOS versión 2.0 o mayor y para aplicaciones en red, versión 3.1 o mayor.

- Un grupo de funciones y operadores, que pueden manejar strinqs de hasta 64KB de longitud.

- Manejo de indices NTX o NDX (coapatibles con dBase III plus).

- Acceso a funciones de bajo nivel de DOS.

- Puede usar hasta 2048 variables de memorias activas.

- Maneja haata 1024 campes por registro.

- Puede abrir hasta 255 archivos al aisao tiempo (con DOS 3.l)

- Habilidad de crear funciones definidas por el usuario.

- Maneja hasta ocho relaciones a un mismo archivo.

#### capitulo 2.s

- Capacidad de llamar o ejecutar un gran número de programas desarrollados en lenquaje "C" *o* Ensamblador.

- Habilidad de manejar campos "memo" como strings.

- Uso recursivo de macros anidadas.

- Capacidad de teclar y manipular arreqlos.

- Capacidad de crear una estructura vacta sin la existencia de alqdn archivo DBF.

- Puede ejecutar el ciclo FOR•NEXT.

- Puede anadir un registro blanco a un archivo compartido.

- Capacidad de un ndmero amplio de usuarios para accesar el mismo archivo en ambiente multiusuario.

Por lo anterior, se puede decir que el uso de Clipper como coapilador de dBase, es adecuado por las facilidades que ofrece para el desarrollo del proyecto S.P.U.C.-PC, ya que peralte un ambiente de "Windows" y su desarrollo es en microcomputadoras, **adsaaa de** que nos ofrece una serie de funciones que ayudarla a desarrollar menu's y ventanas de ayuda para un manejo integral de la aplicación, y esto lo convertirla para el usuario en una foraa **11aa** aaiqable.

Como anteriormente se comento, este sistema va dirigido principalmente para empresas pequenas y medianas, donde una aicrocoaputadora ea casi siempre el equipo de c6aputo con que se

Phone for a survey of Bernard College

a shi Britania Shekara

The Sull Paper Park

.<br>Buwa

t a casti

والأكاد والمحا

ri<br>Ba **Contract** and the first state of the company of the company of the company of the company of the company of the company of the company of the company of the company of the company of the company of the company of the company of the

cuenta y donde au manejo y portabilidad a otra maquina (aicrocomputadora) serla una ventaja para poder expander el uso del sisteaa.

att for a key of simply appear

the state of the state of the state of the state of the state of the state of the state of the state of the state of the state of the state of the state of the state of the state of the state of the state of the state of t

14 S. M

ka nje Storija (programa pod Storija)<br>Bodinje Storija (programa pod Storija)

a de la contrata del contrata.<br>Contrata del contrata del contrata del contrata del contrata del contrata del contrata del contrata del contra

 $\mathcal{O}(\frac{1}{2})\mathcal{O}(\frac{1}{2})\mathcal{O}(\frac{1}{2$ 

a post na kontra la anche pri conservazioni dell'Imperio tri parte della Regna della Carlina della Carlina del<br>Segno di contra la contra la contra la contra la contra la contra la contra la contra la contra la contra la c والإنتشار من الأمريكية والأمريكية والمناسبة والمناسبة والمناسبة والمناسبة والمناسبة والمناسبة والمناسبة والمنا<br>والتي يقط المعنى المناسب المراجع المناسبة والمناسبة والمناسبة والمناسبة والمناسبة والمناسبة والمناسبة والمناسب 

The results of an excellent study of

istyk en bysk filmer i begynningen i

작은 원본전 4월 10

# CAPITULO III

"Tal yez soñer no sea tan malo, si uno tiene buence sueños y los hace realidad"

Capitulo 3

CAPITULO III. DISERO Y **DESARROLLO SISTEMA** DRL. **S.P.U.C. - PC.** Built China

经保险 医面皮质 计内存分类

III.1 DIAGRAMAS DE BLOQUES

이 사진 회사를 하고 있다.

III.2 DIAGRAMA DE FLUJO DE DATOS

III.3 DICCIONARIO DE DATOS

III.4 AMBIENTACION Y DISERO DE PANTALLAS

III.5 DISERO DE REPORTES

#### III.1 DIAGRAMAS DE BLOOUES

En los Diagramas de Bloques que se muestran a continuación. se ilustran las rutinas principales del sistema, en donde las rutinas de mayor nivel se van desglosando en rutinas de menor nivel, hasta que todas las rutinas resultantes ya no se pueden descomponer en otras rutinas; como lo establece la t6cnica de diseno denominada "uesarrollo Integrado Jerárquico Hacia Abajo" que se analizó en el capítulo II.3.

En la siguiente figura se ilustra el Mend Principal del Sistema s.P.U.c.-pc compuesto de las siguientes rutinas:

l) PRESUPUESTOS

2) DATOS ADMINISTRATIVOS

e let

3) FACTORES

4) IKPRESION

5) FIN DE SESION

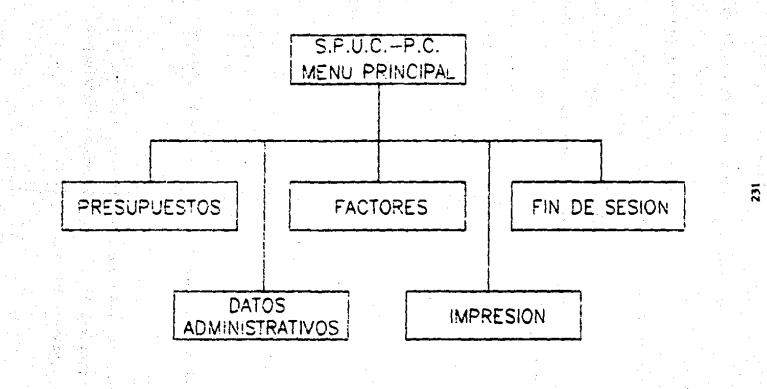

#### Capitulo J,l

Enseguida se describen brevemente las 3 primeras rutinas que conforaan el Mend Principal del sistema por descomponerse en otra• rutinas.

11 PRESUPUESTOS.

Esta rutina está formada a su vez por las siquientes rutinas:

- crear Presupuesto.

**En esta rutina se elabora un presupuesto nuevo,**  debi6ndose proporcionar cierta información para que quede registrado y se pueda trabajar en él.

- Modificar Presupuesto;

Permite actualizar un presupuesto que ya se tenia registrado.

- Imprimir Presupuesto.

Permite obtener información impresa del presupuesto sobre el cual estamos trabajando.

- Respaldar Presupuesto.

Permite 9uardar en diskette toda la información del presupuesto sobre el cual trabajamos como una medida de sequridad de la información que manejamos.

- Restaurar Presupuesto.

Permite volver a trabajar sobre un presupuesto que ya se tenla respaldado en diskette.

Ensequida se ilustran las rutinas anteriores

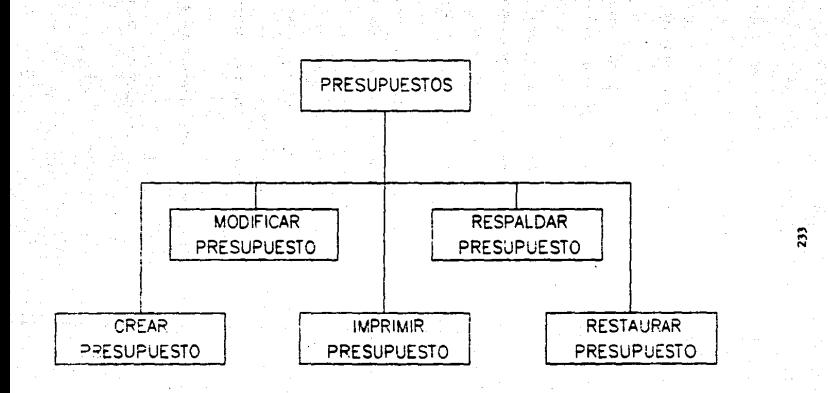

capitulo J.l

#### 2) DATOS ADMINISTRATIVOS.

Esta rutina está formada por las siguientes rutinas:

- Actualización de Clientes.

Permite efectuar altas, bajas o cambios sobre los clientes que se van a manejar en el sistema, proporcionando la información correspondiente para cada caso.

Los datos administrativos proporcionados permiten efectuar la correspondencia entre los presupuestos que se tengan registrados o que se vayan a registrar.

- Actualización de Proveedores.

Permite efectuar altas, bajas o cambios sobre los proveedores que se requieran en el sistema proporcionando la información requerida para cada caso.

Los datos proporcionados permiten efectuar la correspondencia entre materiales utilizados en el presupuesto *y* su proveedor correspondiente.

En el siguiente diagrama se ilustran las rutinas anteriores.

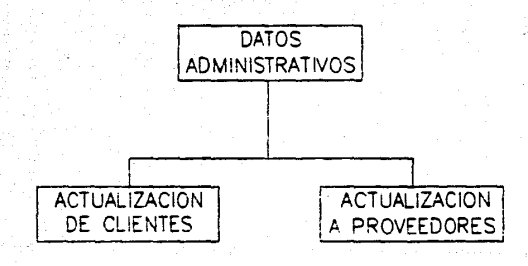

 $\ddot{a}$ 

3) FACTORES.

Esta rutina est4 formada por las siguientes rutinas: - Actualizar Factores.

Permite efectuar altas, bajas o cambios de los factores de la producción, proporcionando la información correspondiente y son:

a) Materiales. A su vez está formado por Materiales Base y Materiales Compuestos.

b) Mano de Obra. A su vez está formado por Empleados, cuadrillas y Salario Minimo.

c) Herramienta y Equipo. A su vez está formado por Herramienta y Equipo.

d) Actividades.

e) Partidas.

- Respaldar Factores.

Permite guardar en diskette toda la información de todos o de algunos factores de la producción para proporcionar seguridad a la información que se maneja.

- Restaurar Factores.

Permite volver a trabajar sobre la información de los factores de la producción que se tenia respaldada en diskette.

En los tiguientes diagramas se ilustran estas rutinas

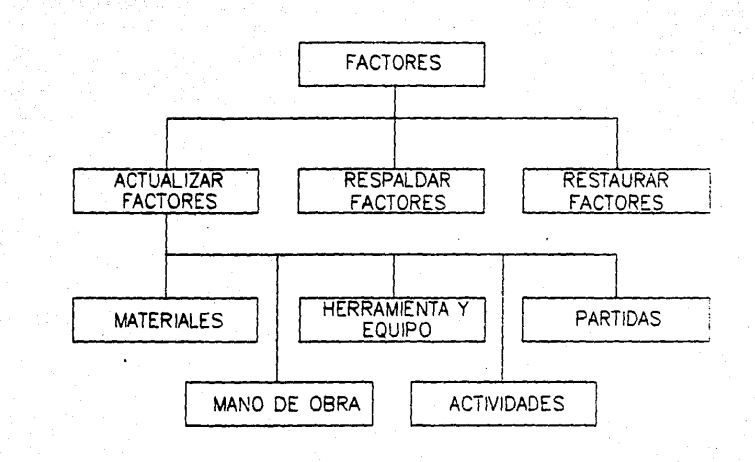

 $\ddotsc$ 

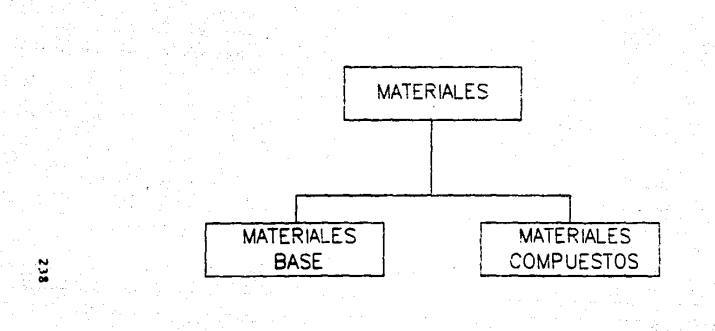

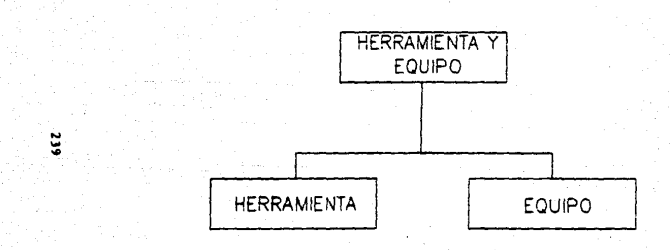

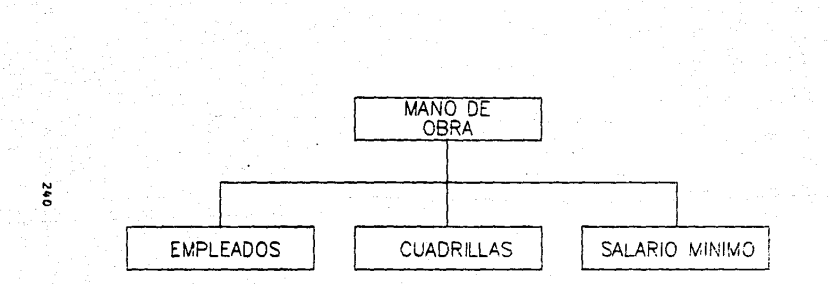

## III.2 DIAGRAMAS DE FLUJO DE DATOS

En las siguientes figuras se muestran varios diagramas de fluio que corresponden a varios procesos del sistema en el que se ilustran archivos de entrada, los procesos a los que entran estos archivos y los archivos de salida correspondiente.

Los procesos que están ilustrados son los siquientes:

**Crear Presupuestos**  $\mathbf{p}$ 

**Nodificar Presupuestos** 2)

 $21^{\circ}$ Altas, Bajas y Cambios a Clientes

Altas, Bajas y Cambios a Proveedores 41

Altas, Bajas y Cambios a Materiales Básicos 5)

6) Altas, Bajas y Cambios a Materiales Compuestos

Cambios a Salario Minimo 7)

Altas. Bajas y Cambios a Cuadrillas y Empleados 8).

9) Imprimir Presupuestos

10) Respaldar Presupuestos

11) Restaurar Presupuestos

12) Altas, Bajas y Cambios a Herramienta y Equipo

13) Altas, Bajas y Cambios a Actividades

14) Altas, Bajas y Cambios a Partidas

15) Imprimir Catálogo de Factores

16) Imprimir Bitácora

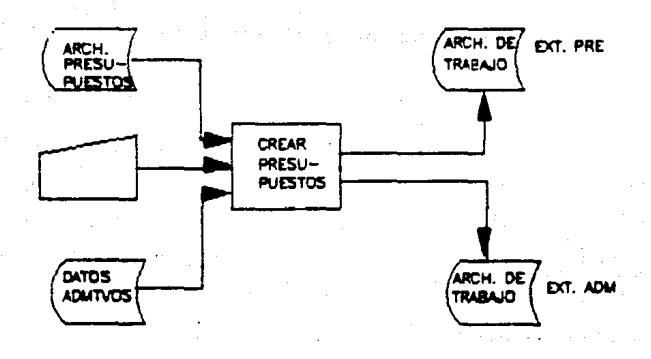

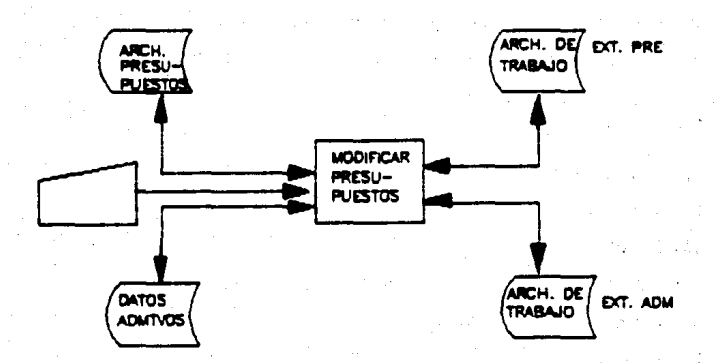

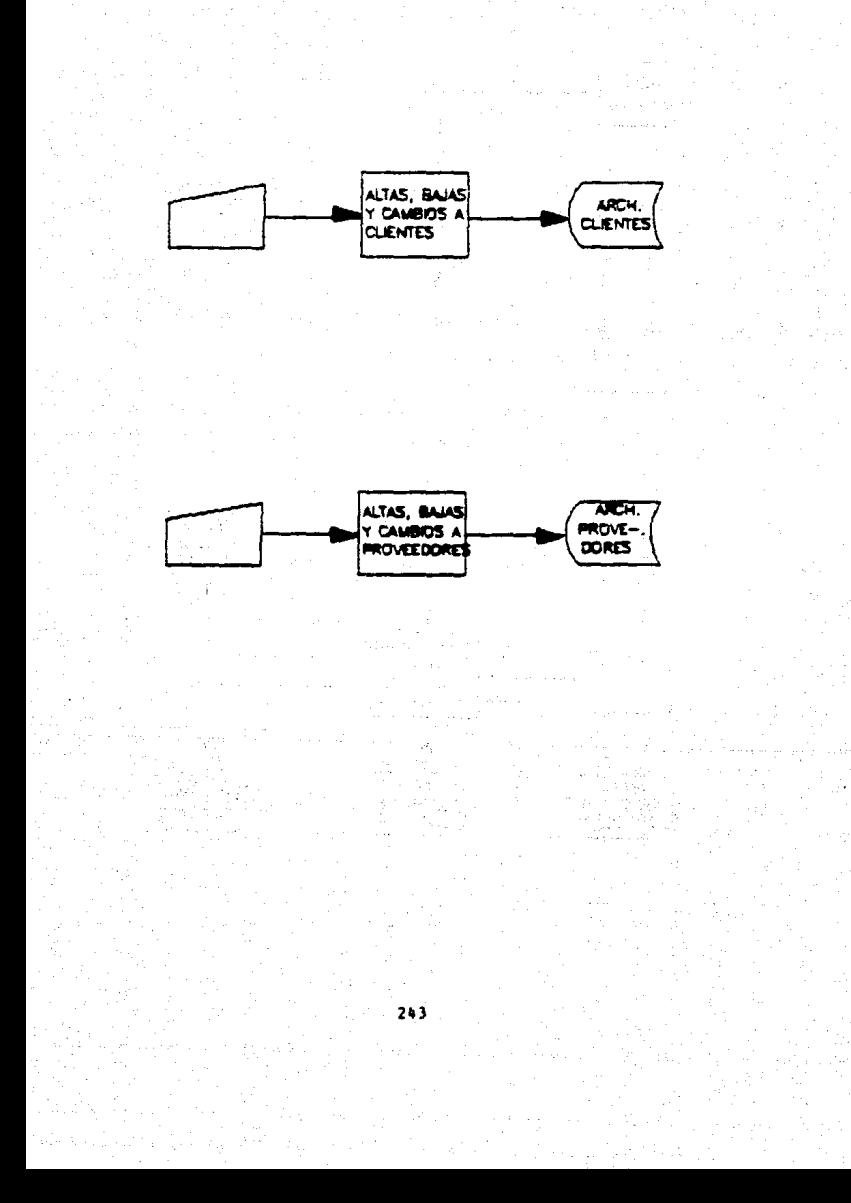

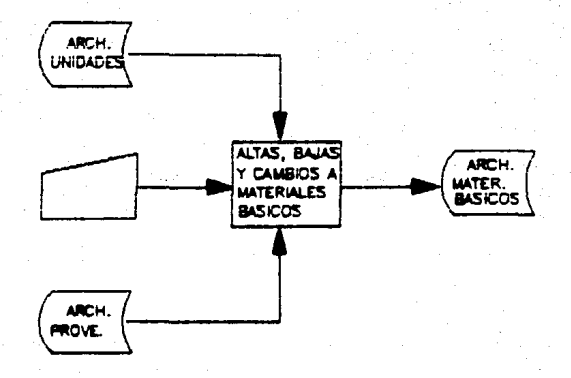

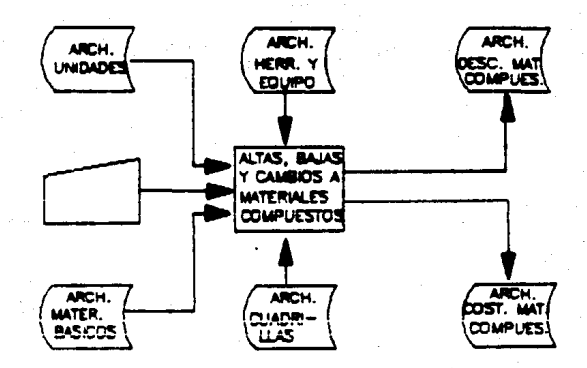

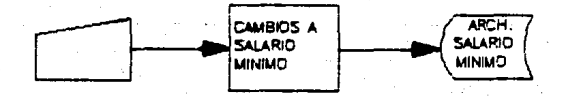

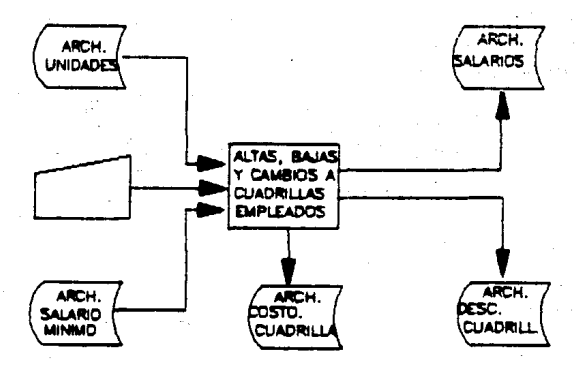

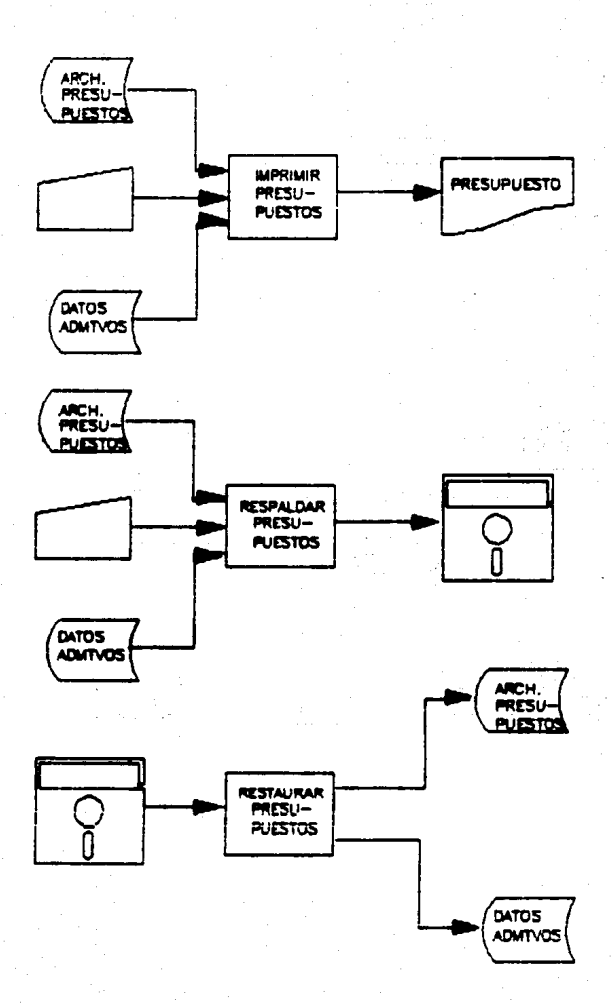
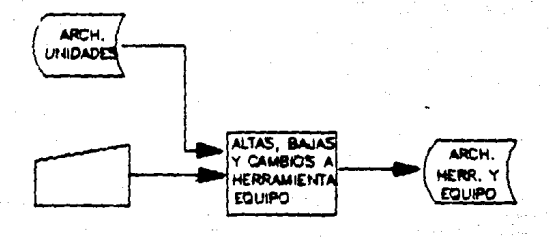

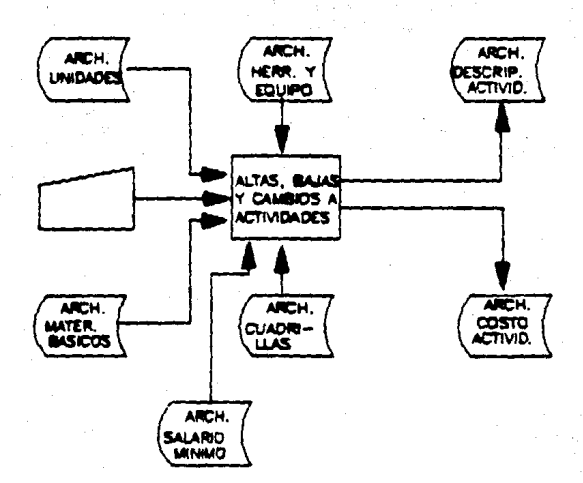

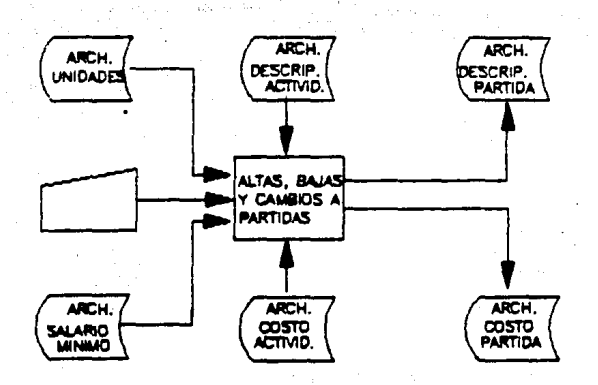

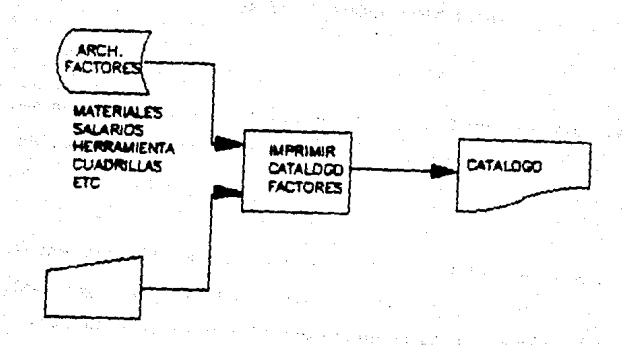

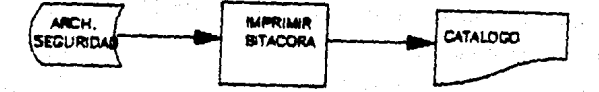

## Capitulo 3.3

# III.1 DICCIONARIO DE DATOS

En el Diccionario de Datos se describen los archivos que se utilizan en el sistema con las caracteristicas de la información q119 contienen.

Ensequida se ilustran los archivos que se utilizan en el sistema S.P.U.C.-PC. y en cada diagrama se muestra el nombre del archivo, los campos que lo constituyen, el nombre de cada campo, la descripción de cada campo, la longitud de cada campo, el tipo de información contenida de cada campo y las observaciones de cada campo si las tiene.

Los archivos que se ilustran son los siguientes:

- Descripción de Materiales Compuestos
- Costo de Materiales Compuestos
- Catálogo de Salarios
- Catálogo de Materiales Básicos o Primarios '
- Descr1pci6n de las CUedrillas de Trabajo
- Costo de las cuadrillas de Trabajo/Jornada
- Coato de las Actividades
- Cat6l090 de Unidades validas
- Deecripci6n de Actividades
- Histórico de Procesos Ejecutados por Usuario

# capitulo 3.3

- Catálogo de Clientes
- Cat6l090 de Proveedores
- Cat6l090 de Fases
- Detall• de contenido de las rases
- Archivo con las Claves de las Actividades involucradas en un Presupuesto Determinado
- Factor•• de Utilidad para un Presupuesto Determinado
- Costo de Herramienta
- Detall• de Actividades que intervienen en el Costo de una Herraaienta
- Detalle del contenido de las Actividades
- Archivo de Claves para Usuarios del Sistema
- Detalle de Equipo

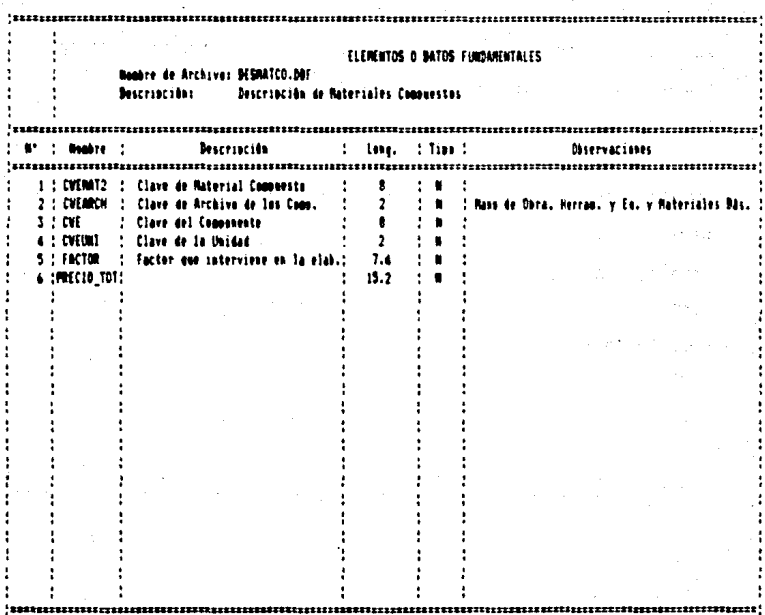

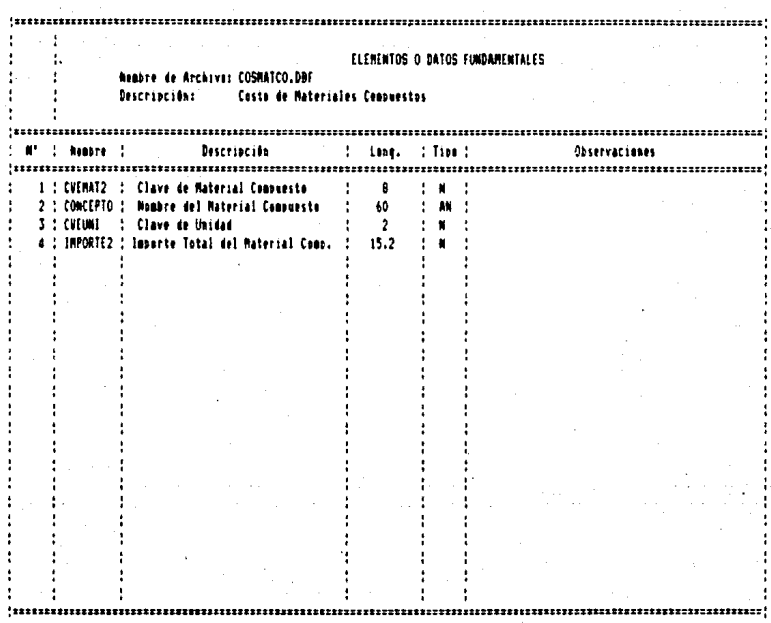

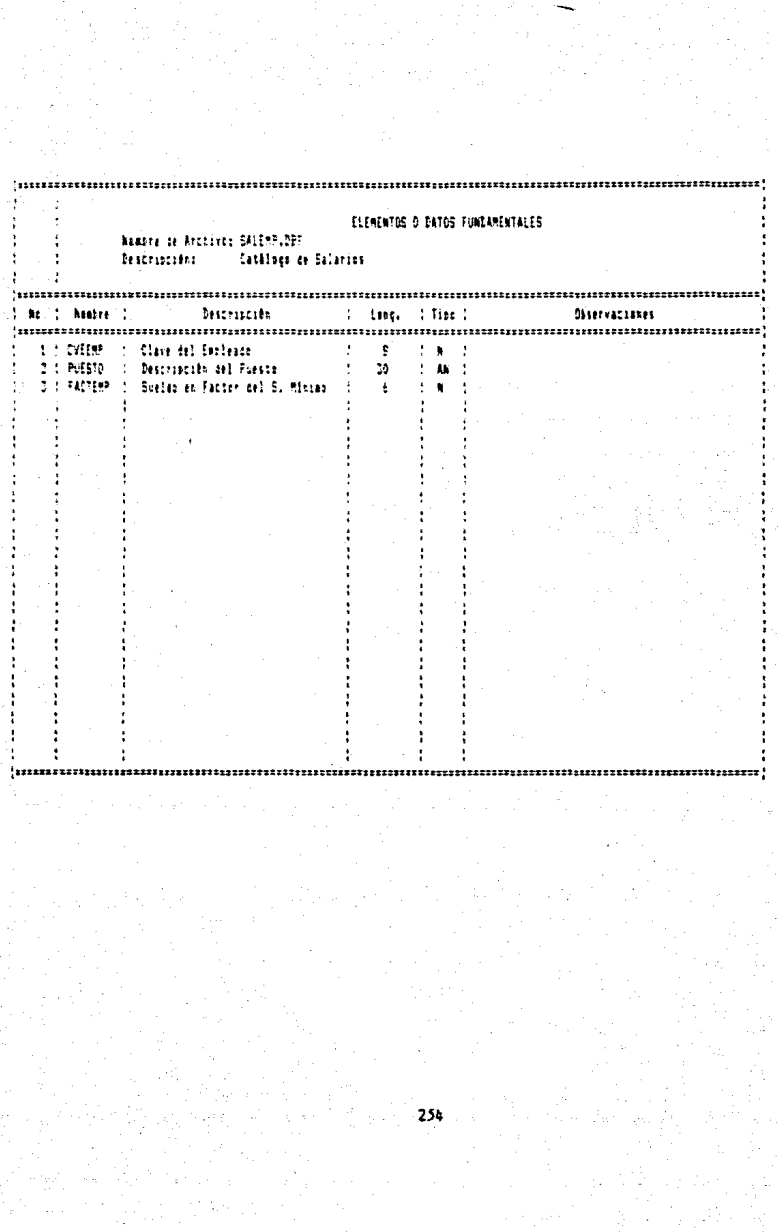

an a go bhaile ann.<br>1960 - Go bhaile ann an Aontaiche<br>1960 - Gallach Beannaiche

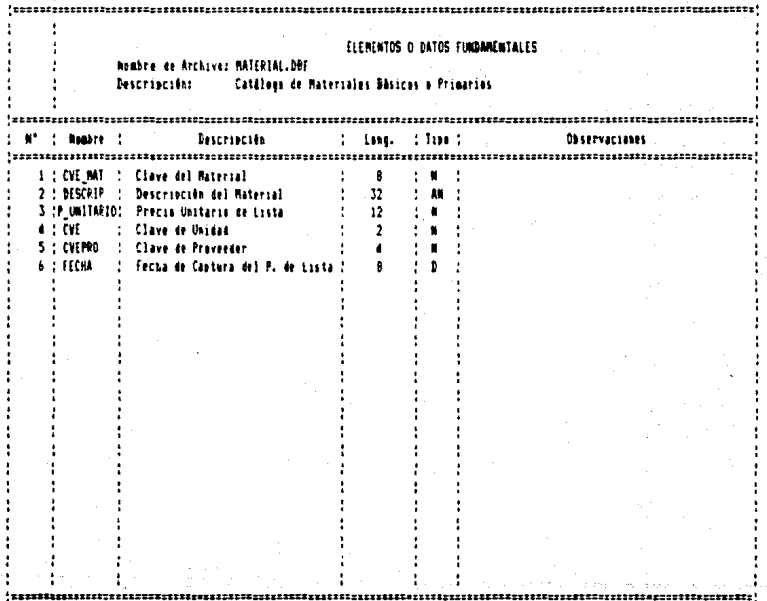

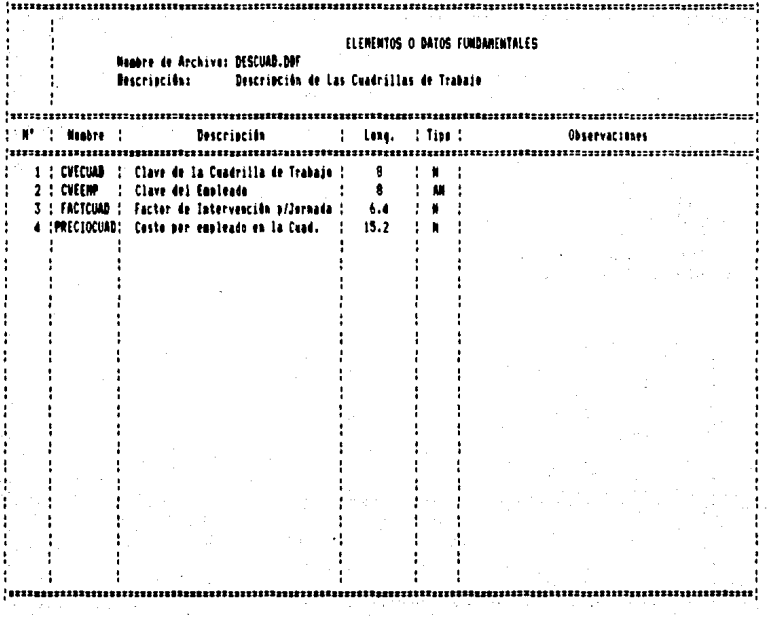

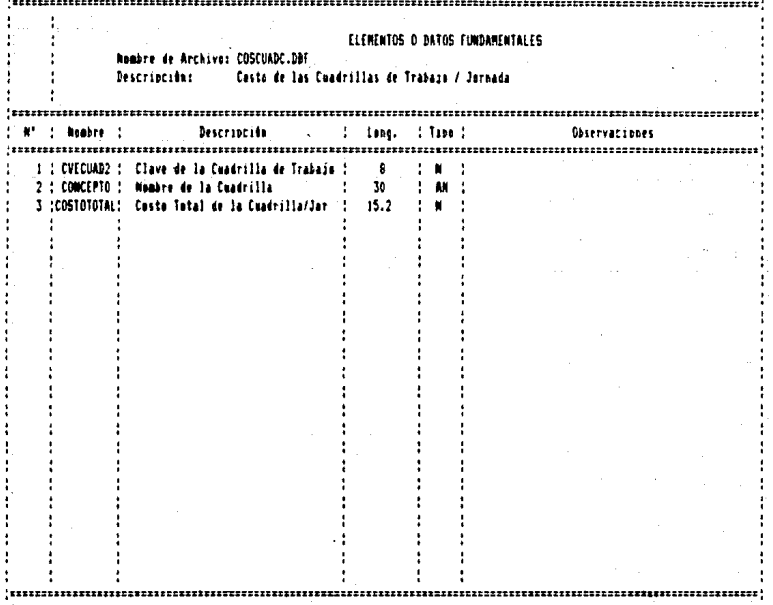

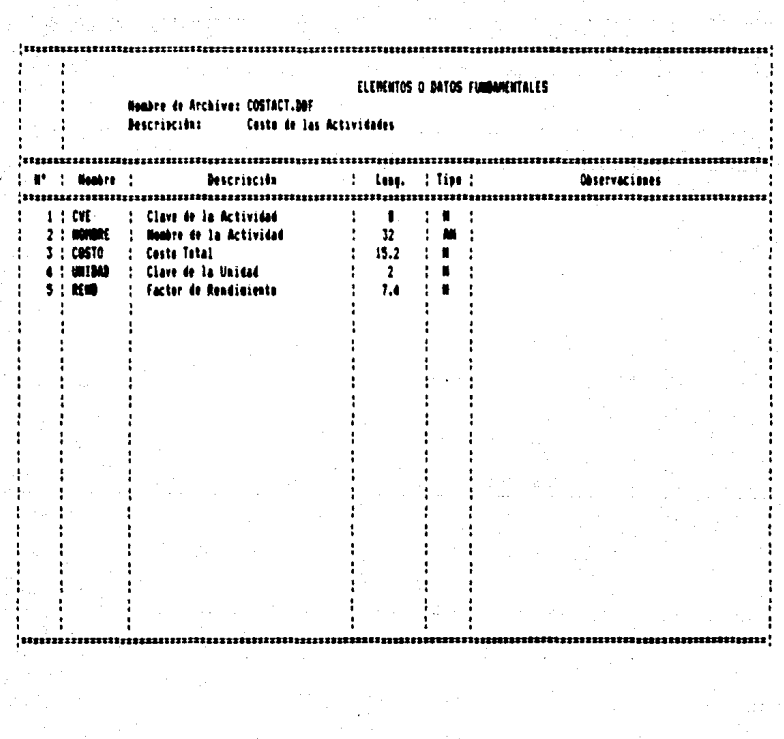

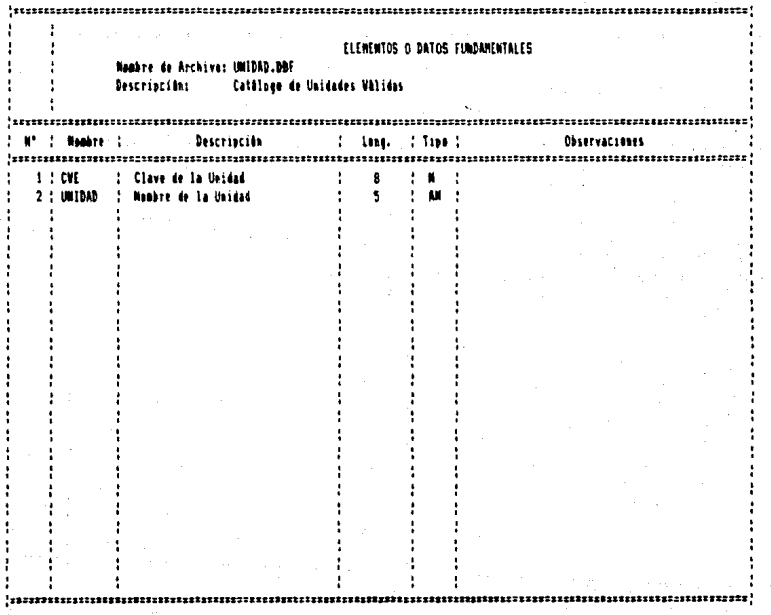

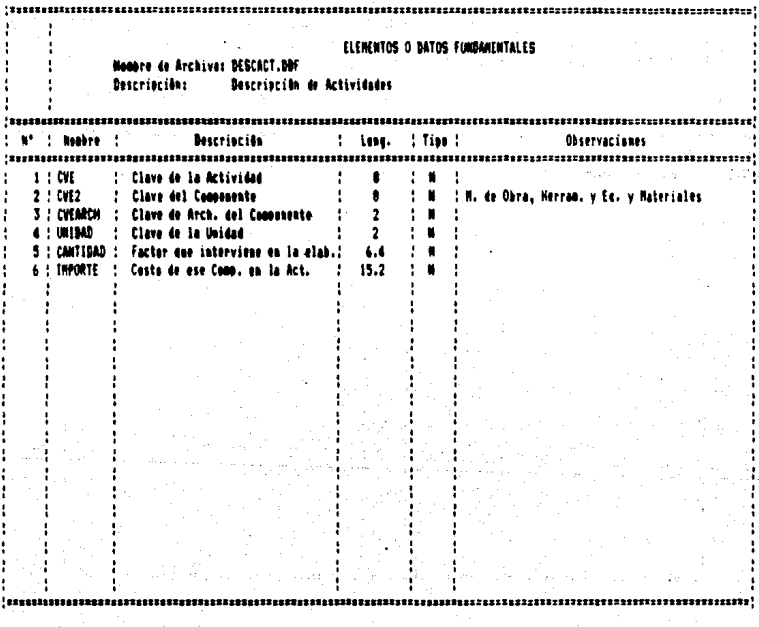

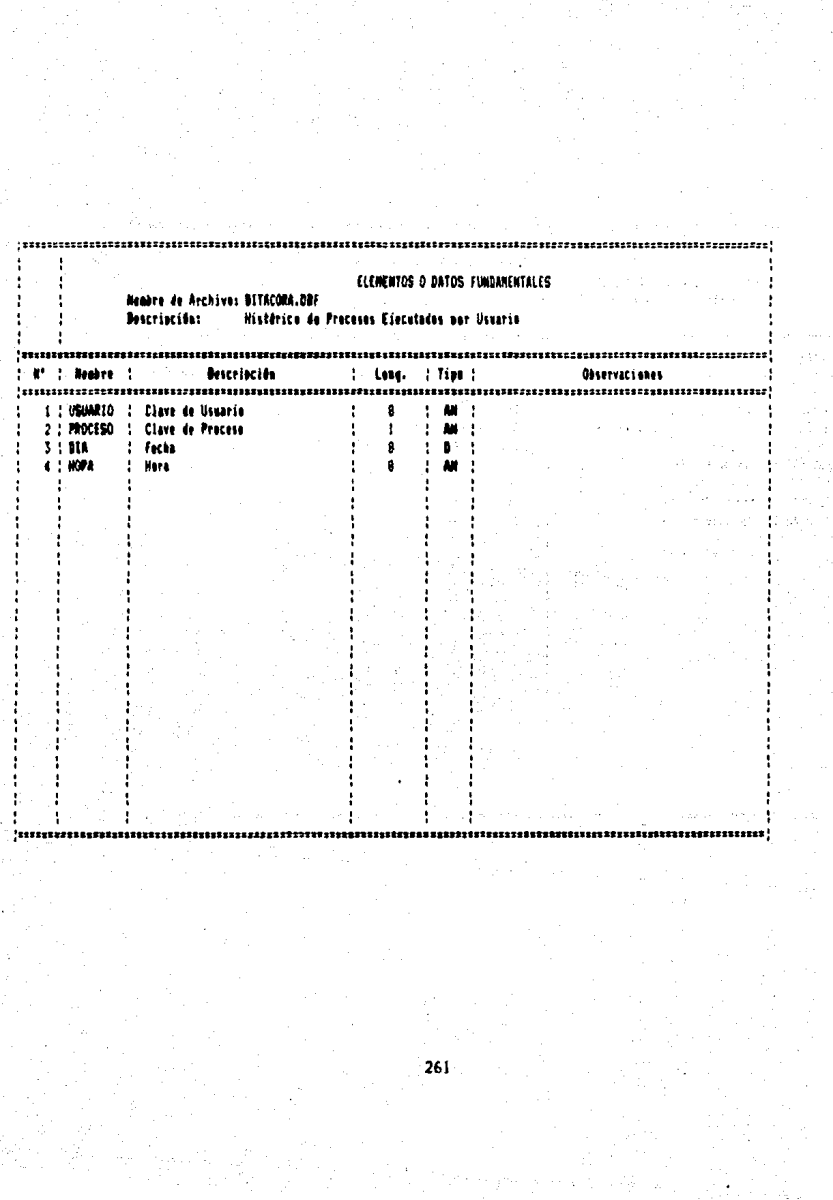

an de la partie de la partie de la partie de la partie de la partie de la partie de la partie de la partie de<br>1970 : la partie de la partie de la partie de la partie de la partie de la partie de la partie de la partie d<br>19

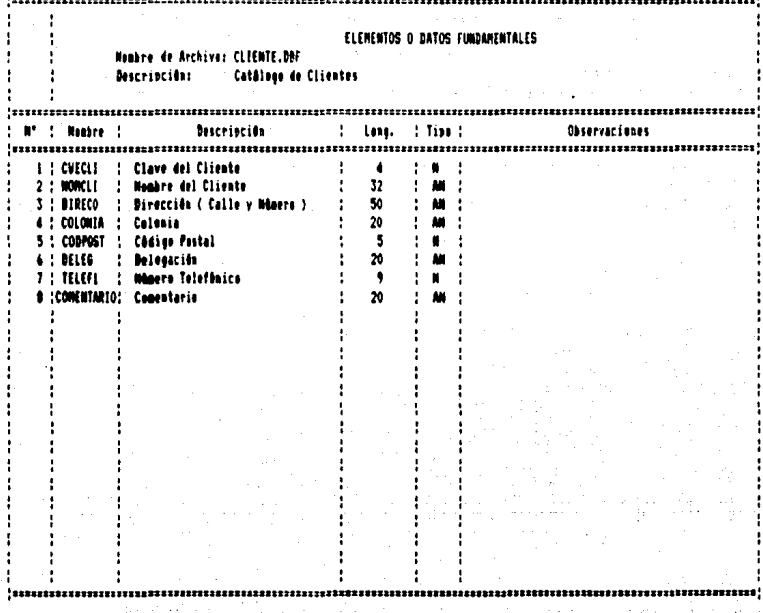

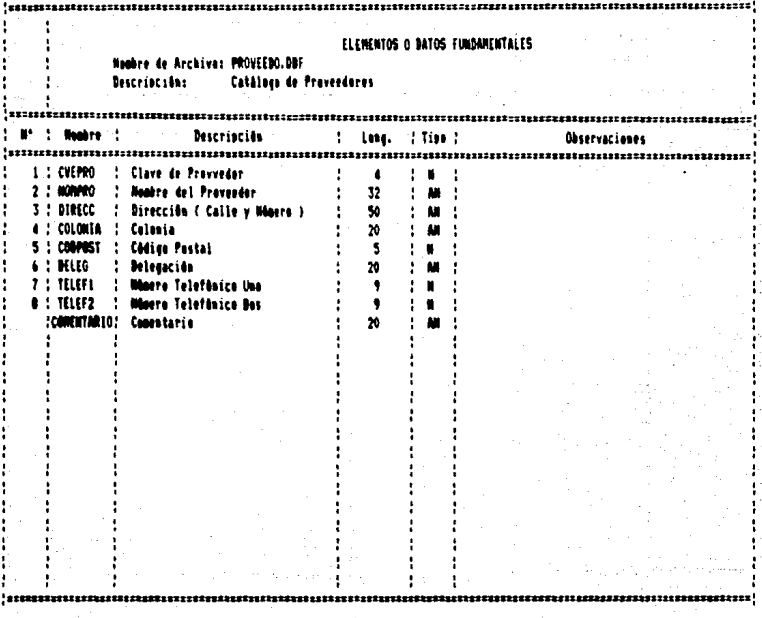

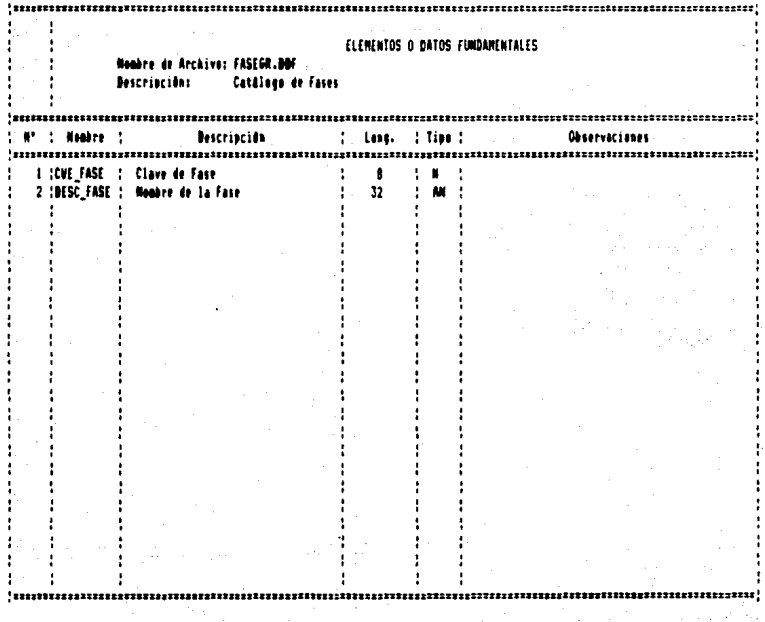

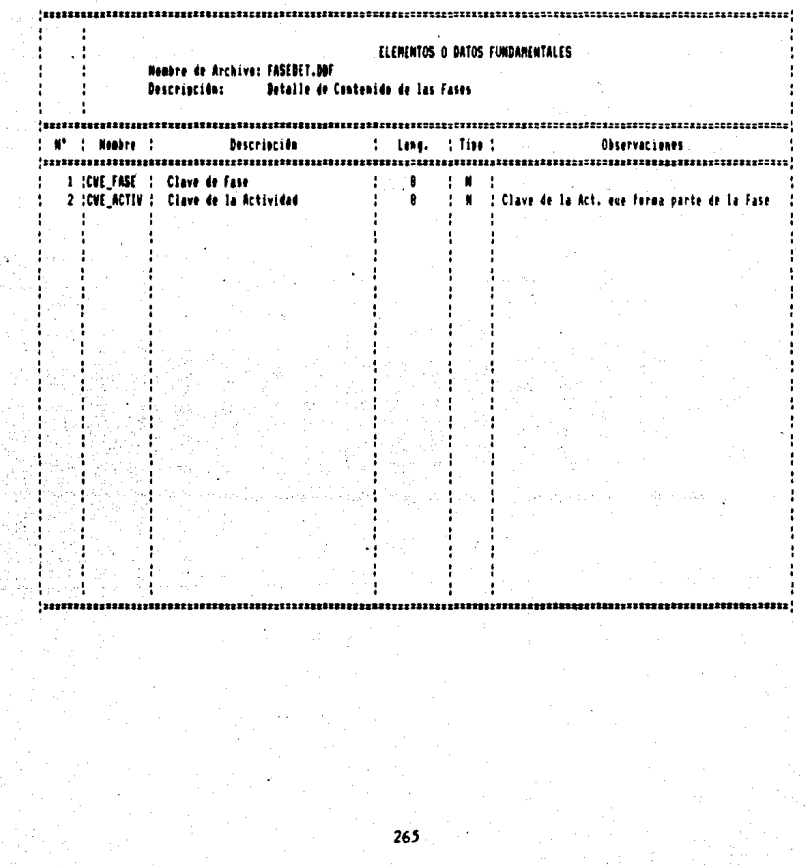

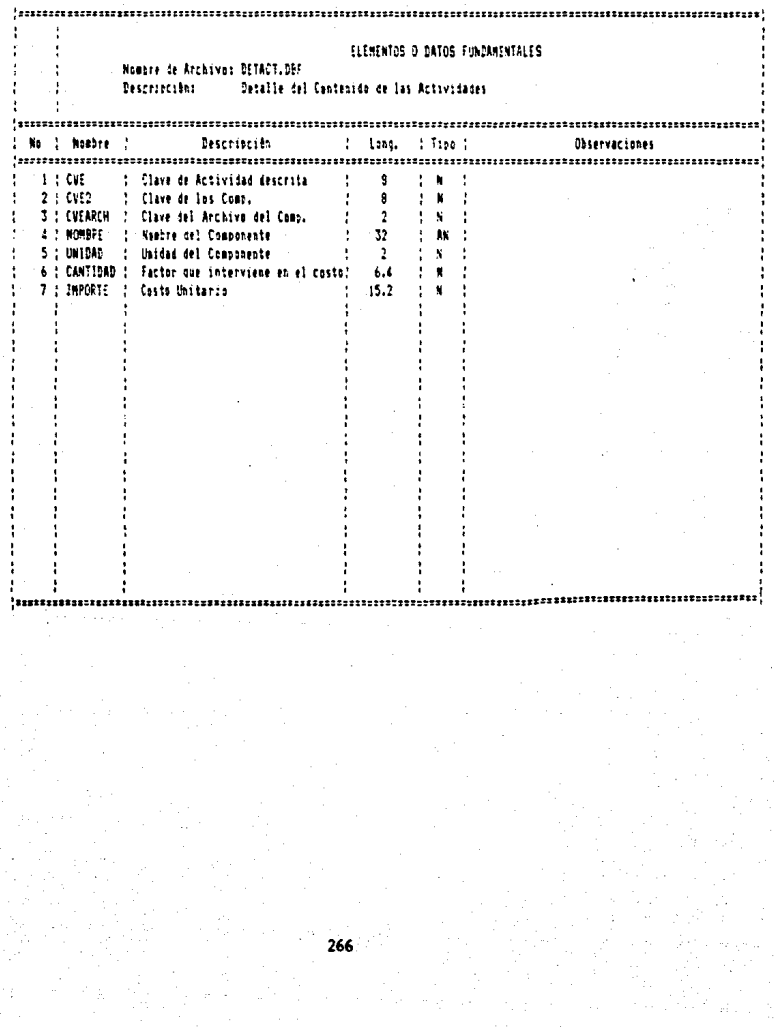

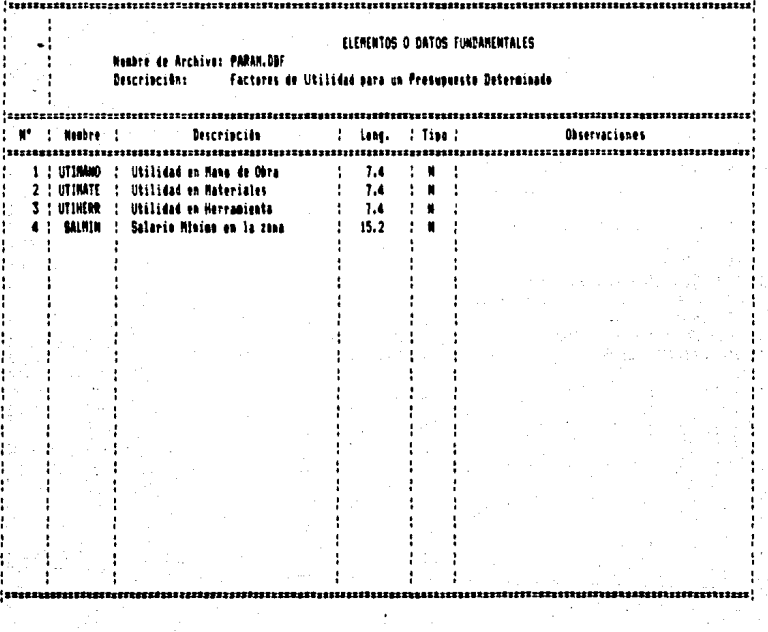

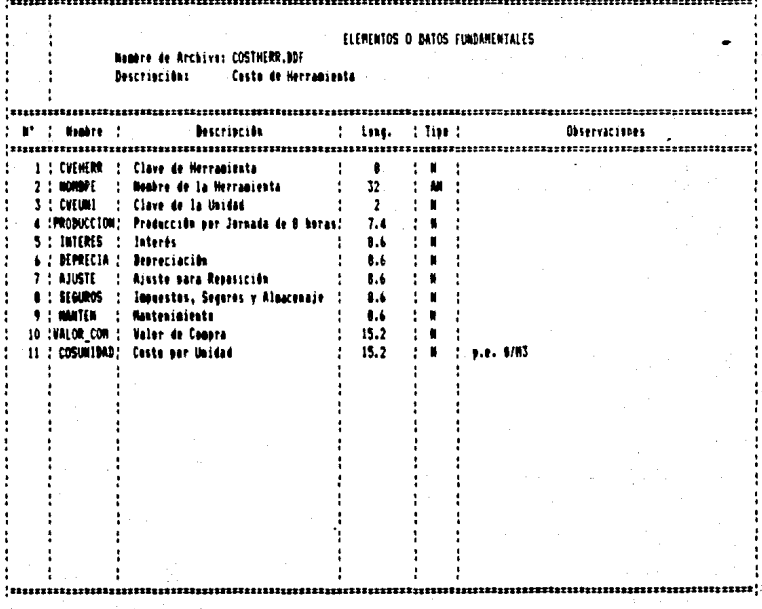

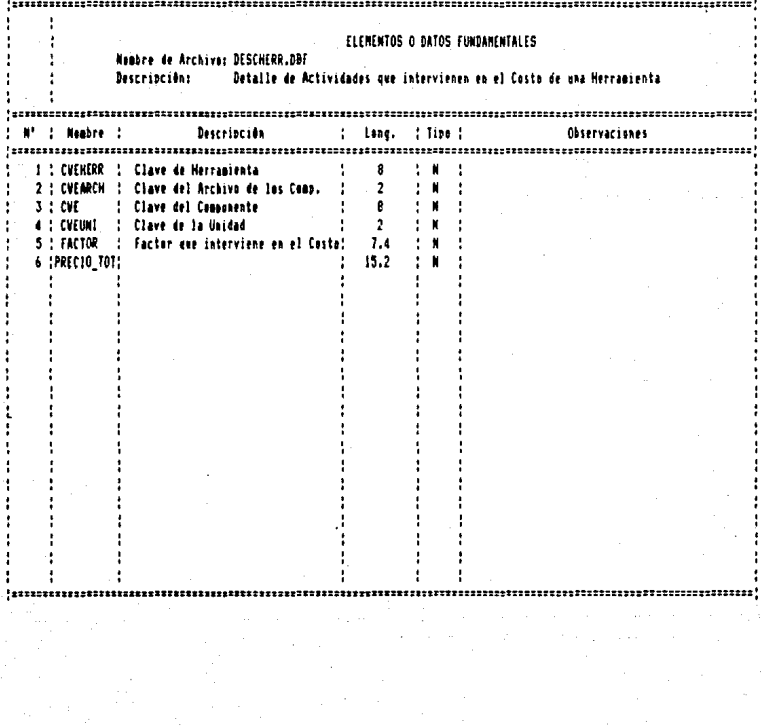

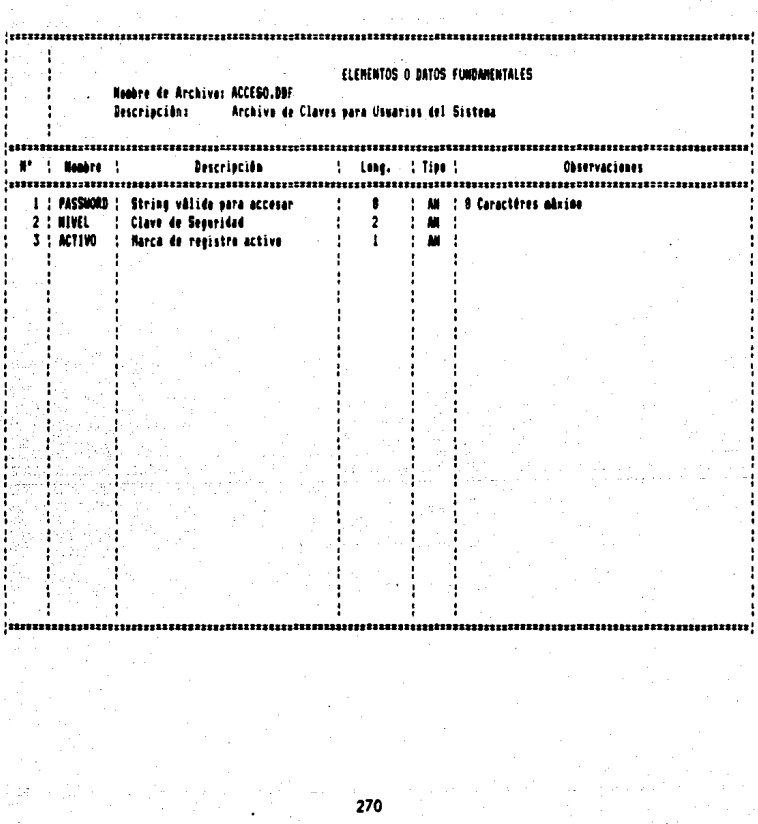

 $\sim 3\%$ 

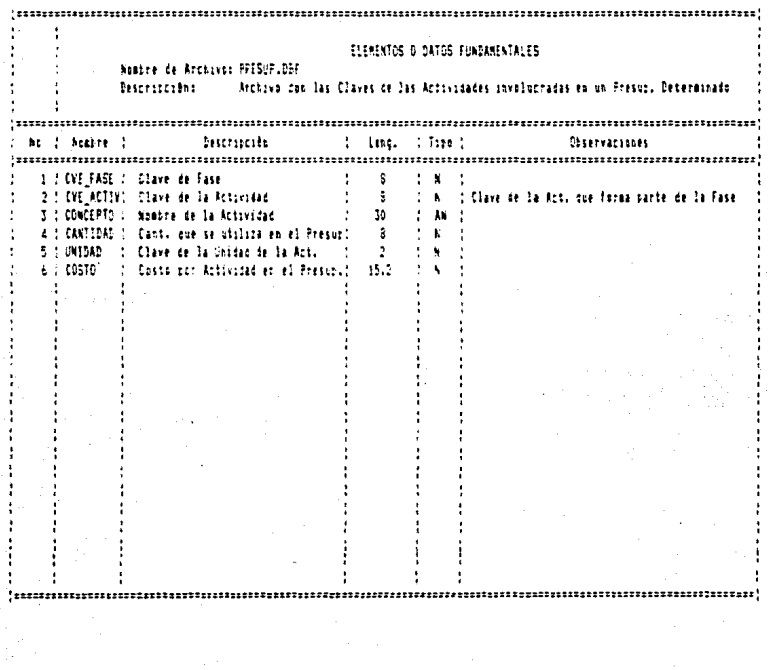

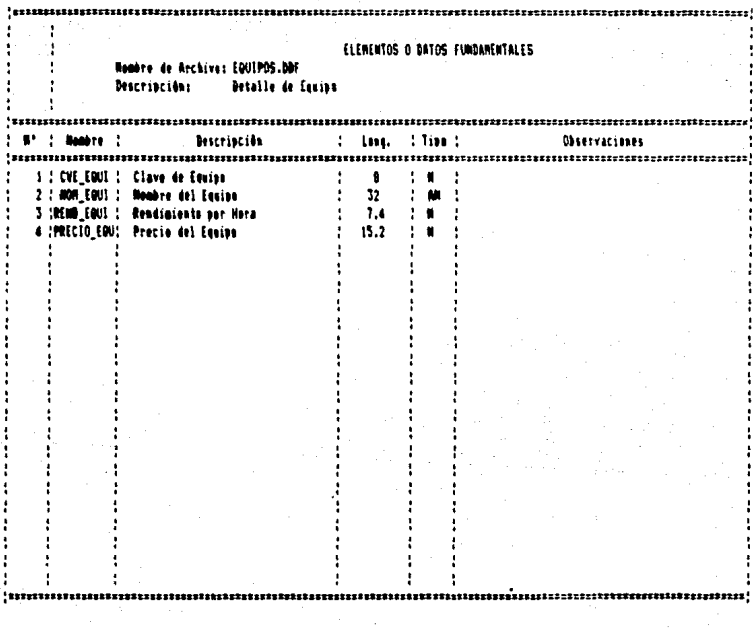

Capitulo 3.4

III. 4 AMBIENTACION Y DISERO DE PANTALLAS

Las pantallas del sistema S.P.U.C.-PC. se disenaron de tal forma que toda la información que se despliega en la pantalla está comprendida dentro de un marco, y éste a la vez se divide en otros marcos más pequenos en los que se describen el nombre del sistema, la fecha, la hora, el nombre de la pantalla, mensajes para el usuario, información de datos ya existentes en el sistema, etc.

Enseguida se describen los principales datos que aparecen en las pantallas del sistema S.P.U.C.-PC.

1) Fecha actual. Este dato aparece en todas las pantallas

2) Siglas del Sistema. Este dato aparece en todas las pantallas

3) Hora Actual. Este dato aparece en todas las pantallas  $\sim 10^{-1}$ 

4) Nombre del Sistema: Este dato aparece en todas las pantallas

5) Clave y Password para acceso al sistema

6) Nombre de'la Pantalla o Mend en que se está trabajando

#### capitulo 3,4

7) Indica las opciones que tiene el usuario para trabajar en la pantalla que se despliega en ese momento

8) Indica las diferentes opciones que tiene el usuario para trabajar en esta pantalla a mend

9) Indica una breve descripción de la opción en que está posicionado el cursor en ese momento y que ea la que aparece de un color diferente a las demás

10) Cuando escojemos una opción, ésta a la vez puede tener varias opciones a seleccionar y aparecen en otro mena que se despliega sobra una parte del que tentamos previaaente en la pantalla.

11) In e1gunos casos es necesario teclear algunos datos para poder sequir trabajando con la siquiente pantalla

12) Despliega información sobre las caracterlsticas de los datos que se tienen que teclear para seguir trabajando con las demás pantallas.

13) En las pantallas aparecen recuadros con los datos que ya tiene registrado alguna base de datos para seleccionar alguno y en caso de que no exista el que deseamos se tiene que dar de alta

### capitulo J. 4

14) En los casos necesarios se tiene que teclear información que sa va a relacionar con alqún dato que ya se tiene dado de alta en la base da datos en que estamos trabajando

15) In la pantalla aparecen preguntas para confinaar que la información que hayamos tecleado sea correcta

16) En algunos casos aparece información sobre alguna alternativa a la prequnta que aparece en la pantalla·

17) En alqunoa casos se nos auestra parte de la inforaaci6n que está almacenada en la base de datos

11) Iqual al punto lJ

19) Se nos aueatra inforaaci6n mAs completa sobre las diferentes actividades que foraan un presupuesto, asi como las caracteristicas de cada actividad

20) Indica la suma de todos los costos de las actividades alaacenadaa en un presupuesto

21) Indica que se está dando de alta algún elemento de alguna base de datos

 $\overline{\mathbf{3}}$ . 17:58: Sistema de Precios Unitarios para la Construcción -3 **ENTRADA** AL SISTEMA-Panta lla de Acceso Teclee su clave de acceso USER-ID:<br>Password: G,  $*** -$ 7-ESC Cancelar F18 Ayuda

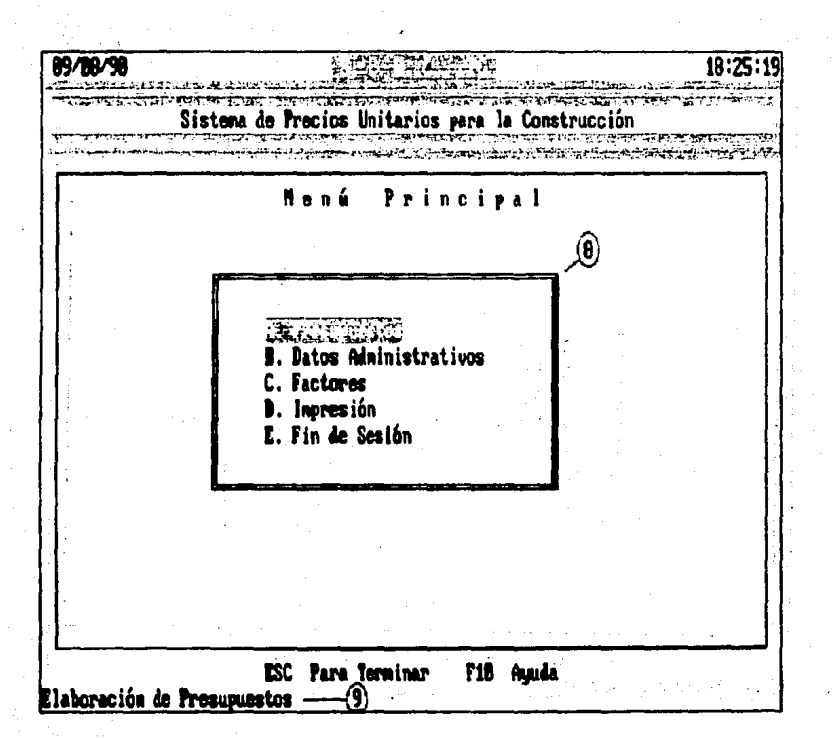

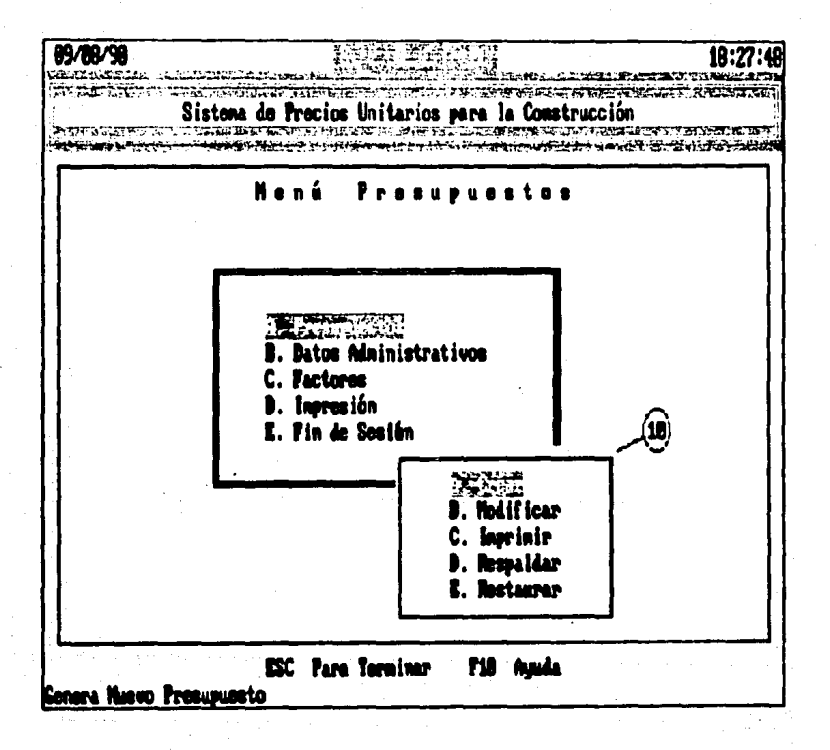

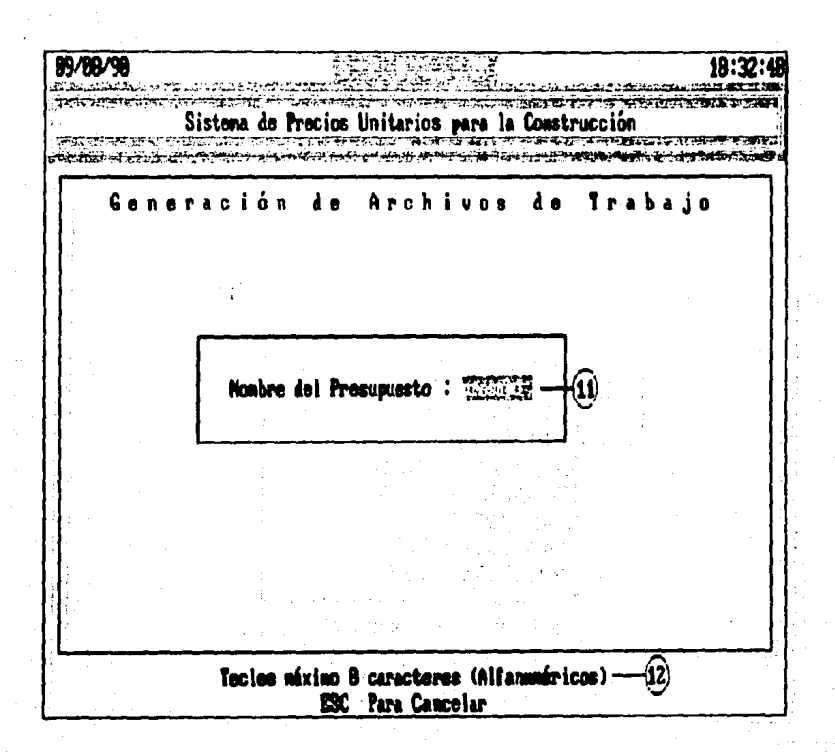

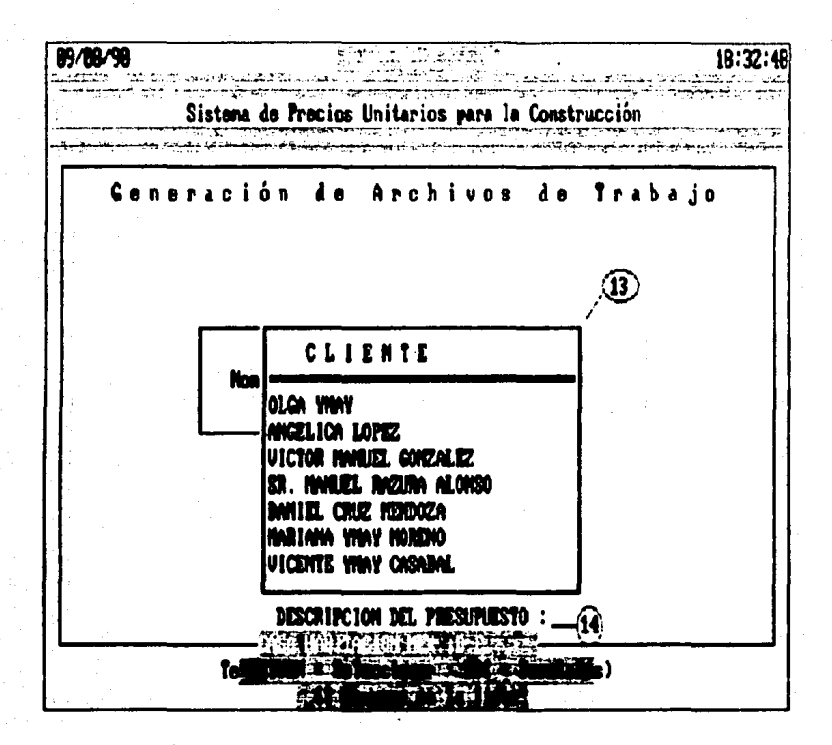

89/89/98 18:32:4 Sistema de Precios Unitarios para la Construcción ميزان والأنافية الوالية نو به چیز تارا کاره می بهم و بر تاریخ <u>بیم می</u> برد ایران، **SAMERS** Generación de Archivos de Trabajo Nonbre del Presupuesto: 223572  $h \in \mathbb{R}$  : Ŋ Ŷ. (16) **The Million of the Company** ř

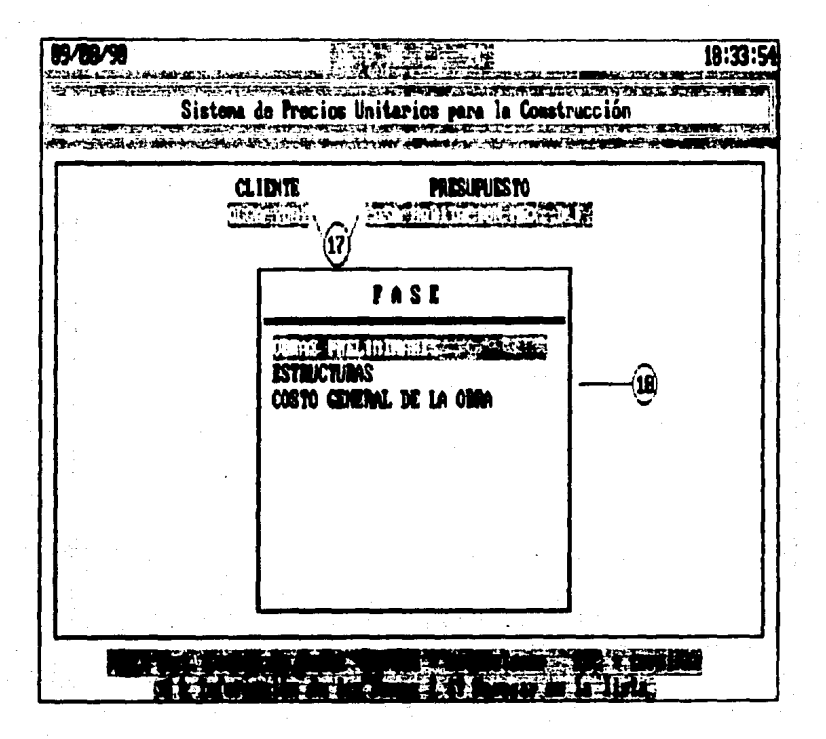
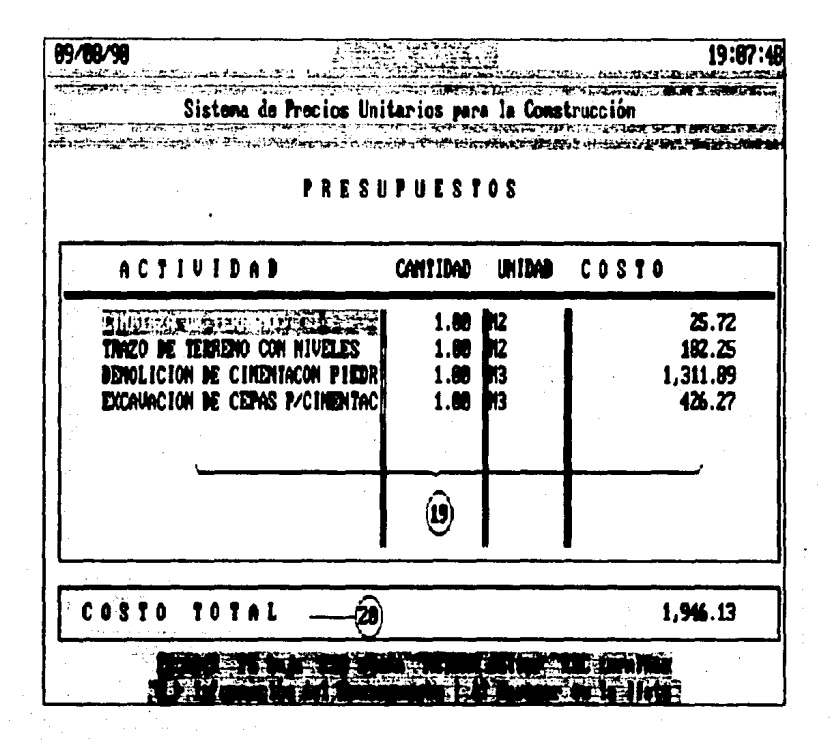

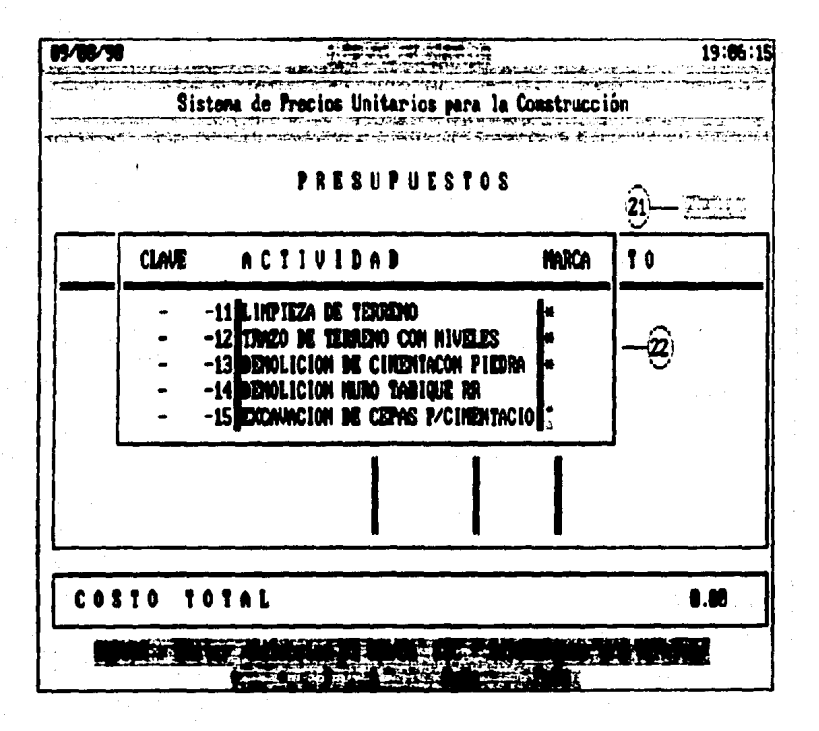

Capitulo J,5

# III.5 DISERO DE REPORTES

Los reportes del sistema S.P.U.C.-PC. se disemaron de tal forsa que trataran de mostrar la información en forma clara para el usuario, además de que fueran fácilmente manejables.

Enseguida se describen los reportes que se generan en el •i•teaa:

1) PRECIO DE MATERIA PRIMA.

En este reporte aparecen datos como los siquientes :

- Fecha actual
- Nombre del sistema
- Hora en que se qenera en reporte
- Número de páqina
- Nombre del reporte
- clave de aaterial
- Descripción del aaterial
- Precio unitario del material

Ver refencias en las siguientes fiquraa.

285

再開

SISTEMA DE PRECIOS UNITARIOS PARA LA CONSTRUCCION

 $21:2$ PAG.  $\pmb{\mathbf{1}}$ 

CATALDGO  $S.P.U.C.$  $\sim$   $-$ 

. . . .

# PRECIO DE MATERIA PRIMA

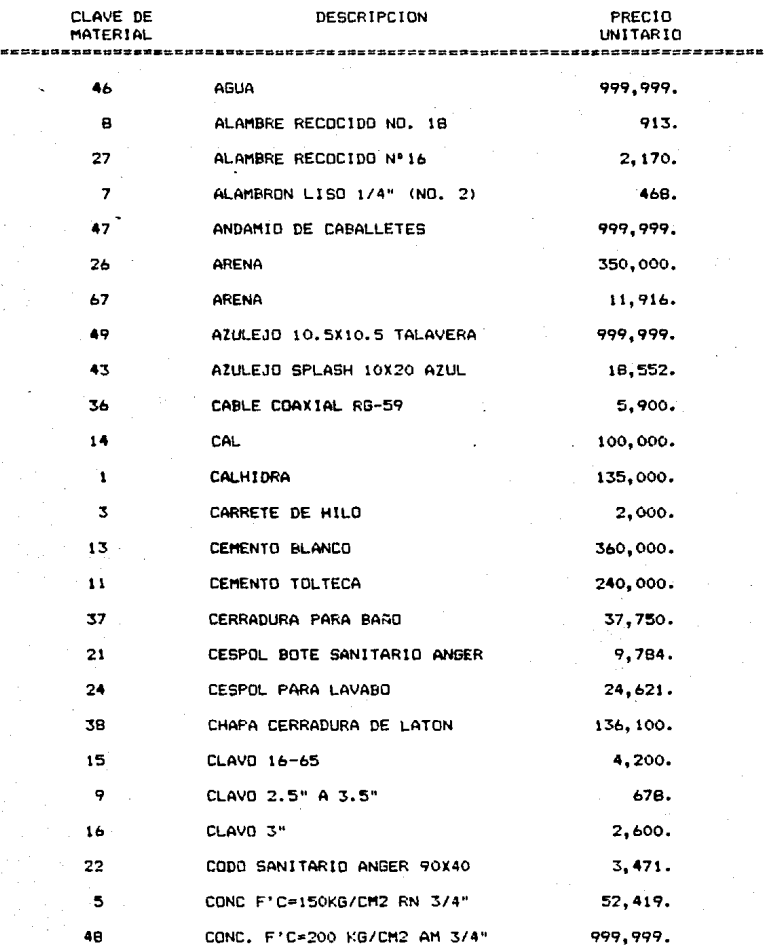

# 2) NATERIALES COMPUESTOS.

En este reporte aparecen los siguientes datos:

- fecha actual
- Nombre del Sistema
- Hora en que se generó el reporte
- Número de página
- Nombre del reporte
- Nombre del material
- Unidad en que se mide
- Importe del material

SISTEMA DE PRECIOS UNITARIOS PARA LA CONSTRUCCION

 $21:24:49$  $FAG.$  $\mathbf{I}$ 

 $S.P.U.C.$ CATALOGO

# MATERIALES COMPUESTOS

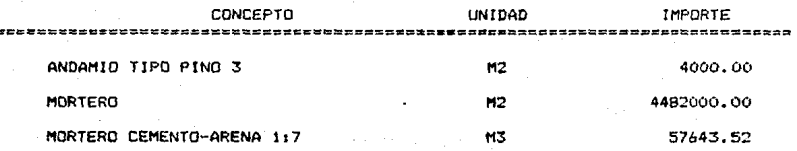

للائلية الرابهورة habk. ad Agy

# 3) TABLA DE SALARIOS.

En este reporte aparecen los siguientes datos:

- Fecha actual
- Mombre del sistema
- Hora en que se generó el reporte
- Nombre del reporte
- Valor del salario minimo que tiene registrado el sistema
- Nombre del puesto
- Factor del empleado
- Salario que gana el empleado

# SISTEMA DE PRECIOS UNITARIOS PARA LA CONSTRUCCION

 $21:24:59$ <br>PAG. 1

 $S.P.U.C.$ CATALOGO

# TABLA DE SALARIOS

SALARIO MINIMO: 4500

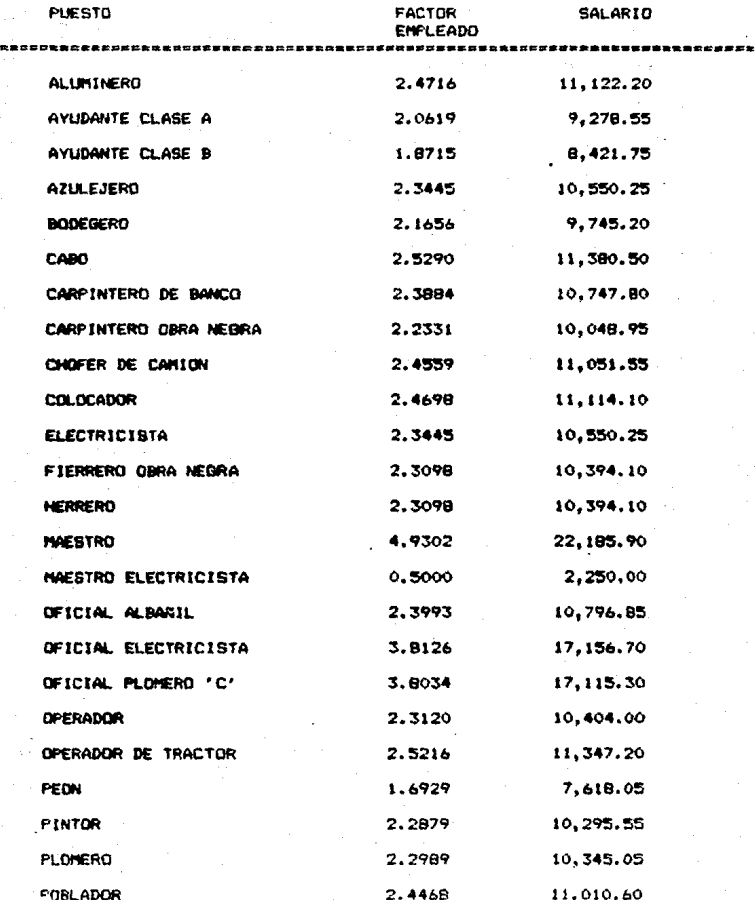

Ą. U. الوارد

# 4) DESCRIPCION DE CUADRILLAS.

En este reporte aparecen los siguientes datos:

- Fecha actual
- Nombre del mistema
- Hora en que se generó el reporte
- Nombre del reporte
- Nombre de la cuadrilla
- Puesto

stell,

48.

3.33

- Salario de la cuadrilla
- Factor de cuadrilla
- Precio de cuadrilla

SISTEMA DE PRECIOS UNITARIOS PARA LA CONSTRUCCION

 $21:25:20$ PAG.  $\mathbf{1}$ 

# S.P.U.C. - CATALOGO

# DESCRIPCION DE CUADRILLAS

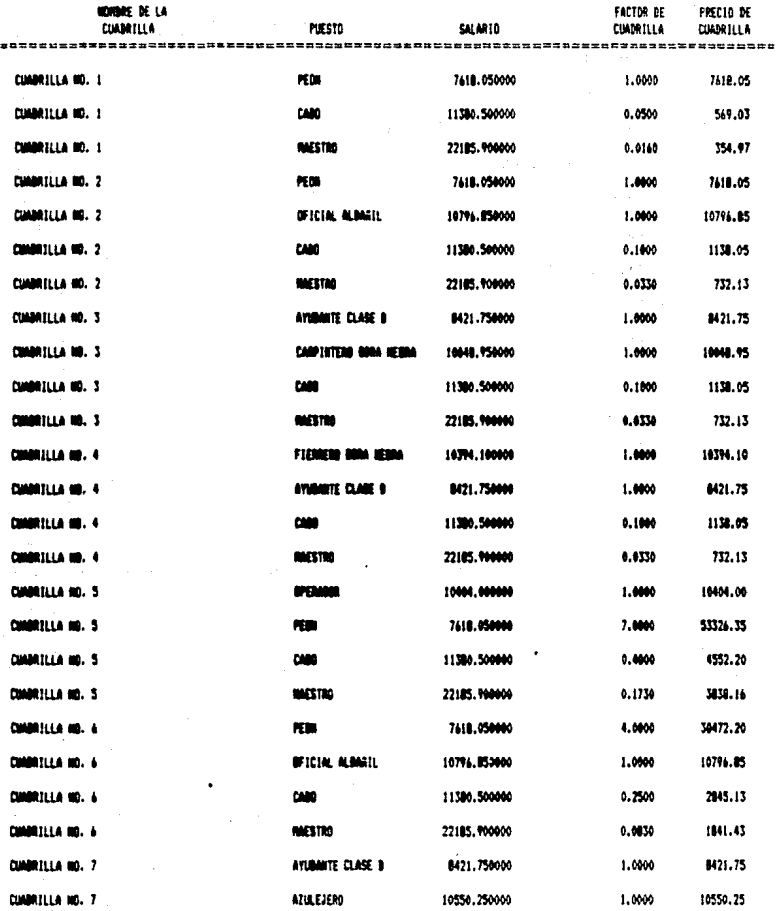

# 5) COSTO TOTAL DE CUADRILLAS.

En este reporte aparecen los siguientes datos:

- Fecha actual

- Nombre del sistema
- Hora en que se generó el reporte
- Nombre del reporte
- Clave de la cuadrilla
- Descripción de la cuadrilla
- Costo total de la cuadrilla

# S.P.U.C. - CATALOGO

# COSTO TOTAL DE CUADRILLAS

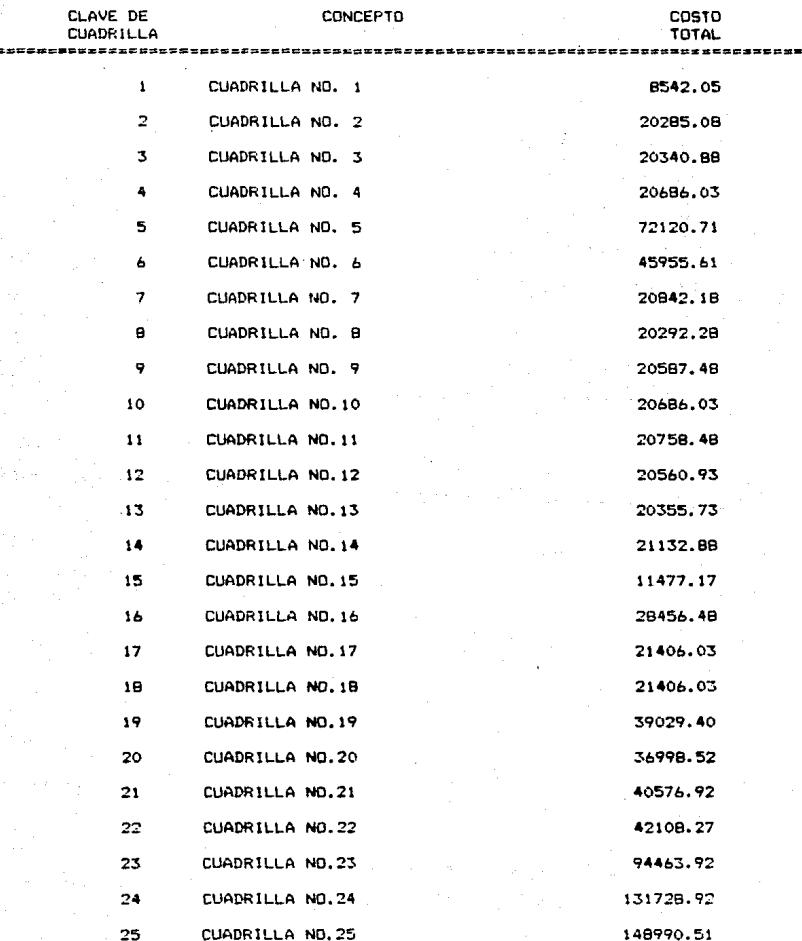

# 6) PRECIO DE LA HERRAMIENTA.

En este reporte aparecen los siguientes datos:

- Fecha actual
- Nombre del sistema
- Hora en que se generó el reporte
- Nombre del reporte
- Clave de la Herramienta
- Nombre de la herramienta
- Rendimiento de la herramienta
- Precio de la herramienta

SISTEMA DE PRECIOS UNITARIOS PARA LA CONSTRUCCION

 $21:31:55$ <br>PAG, 1

## **S.P.U.C.** CATALOGO

### PRECIO DE  $\sim$ HERRAMIENTA

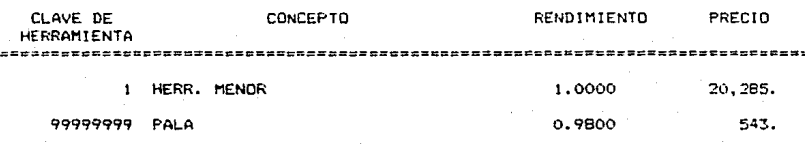

7) EQUIPO.

En **este** reporte aparecen los siguientes datos:

- **recba** actual
- **NOllbre** del sistema
- Hora en que **se** gener6 el reporte
- Nombre del reporte
- Clave del equipo
- Nombre del equipo
- Rendiaiento del equipo
- Precio del equipo

 $21:32:25$ PAG.  $\mathbf{I}$ 

 $S.F.U.C.$ CATALOGO  $\overline{\phantom{a}}$ 

# EQUIPO

PRECIO **CLAVE** NOMBRE RENDIMIENTO 

**B767B6** PALA MECANICA 0.6700

100,000.00

# 8) ACTIVIDADES.

En este reporte aparecen los siguientes datos:

- Fecha actual
- Nombre del sistema
- Hora en que se generó el reporte
- Nombre del reporte
- Nombre de la actividad
- Costo de la actividad
- Unidad en que se mide
- Rendimiento de la actividad

 $0 - 09$ 9ň. SISTEMA DE PRECIOS UNITARIOS PARA LA CONSTRUCCION

21:32:43 FAG.  $\mathbf{I}$ 

 $S.P.U.C.$ CATALOGO u.

# **ACTIVIDADES**

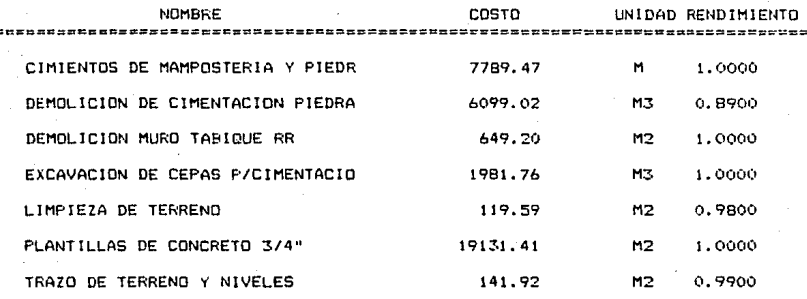

9) DESCRIPCION DE MATERIALES COMPUESTOS.

En este reporte aparecen los siguientes datos:

- Fecha actual
- Nombre del sistema
- Hora en qua aa generó el reporte
- Nombre del reporte
- Nombre del material compuesto
- Clave del material compuesto

- Nombre de material, herramienta o equipo que forman el material compueato

- Unidad en que se mide el material, herramienta o equipo que forman el material compuesto

- Factor del material, herramienta o equipo que forman el material compuesto

- Precio del material, herramienta o equipo que forman en material compuesto

- Precio total. Es la sumatoria de loa costos de loa materiales, herramientas y equipo que forman el material compuesto

Ver refencias en las siguientes figuras.

301

08-09-90 SISTEMA DE PRECIOS UNITARIOS PARA LA CONSTRUCCION **21148&55** 

21:48:55<br>PAG. 1

S.P.U.C. - CATALOGO

# **MATERIAL COMPUESTO**

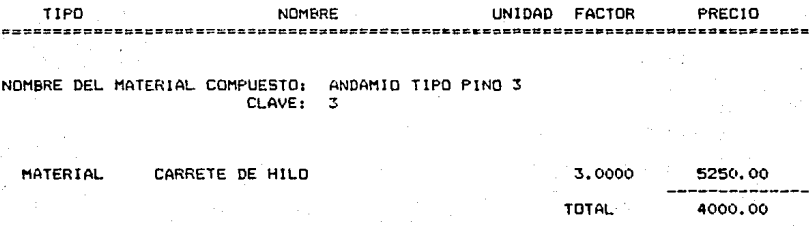

10) DESCRIPCION DE ACTIVIDADES.

En este reporte aparecen los siguientes datos:

- Fecha actual
- Nombre del sistema
- Hora en que se generó el reporte
- Nombre del reporte
- Nombre de la actividad
- Clave de la actividad
- Descripci6n de las actividades en cuanto a nombre de la actividad , cantidad, unidad y precio

- Costo total. Representa la sumatoria de los costos de todas las actividades detalladas.

SISTEMA DE PRECIOS UNITARIOS FARA LA CONSTRUCCION

21:45:08 PAG. š.

### $S.F.U.C.$ CATALOGO  $\ddot{ }$

### **DETALLE** DE **ACTIVIDADES**

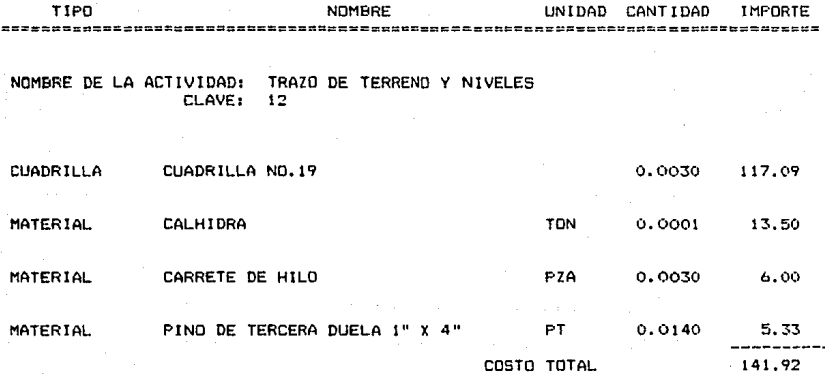

# CAPITULO IV

Ti éxilo no se logra con la ausria. readiado de un estuerzo oonatarta"

Capitulo 4

CAPITULO IV. PROGRAMACION E IMSTALACION DEL SISTEMA  $S.P.0.C. - PC.$ 

IV.1 PROGRAMACION DEL S.P.U.C. - PC.

IV.2 CARGA INICIAL DE BASES DE DATOS

IV.3 NANUAL DE OPERACION

IV.4 PRUEBAS DE CAMPO Y AJUSTES AL SISTEMA

PROGRAMACION DEL S.P.U.C. - PC. TV.1

A continuación se presentan algunos de los programas implementados para la elaboración de este sistema. Se muestra solo una opción ya que los programas restantes se elaboraron bajo la misma filosifia.

MENPRI : Ment de Principal set color to &COL1 clear do TITULO with 'Mend Principal' && display MESSAGEs on line 24 SET MESSAGE TO 24 MSG = ' ESC Para Terminar F10 Ayuda ' do MENSAJE with MSG, 23 THENU =  $0$ set key -9 to SUBAYUD # 8,18 to 16,55 double  $4,01$  to 22,78

306

do while .T.

 $e_{24,0}$  clear

 $OPC = 0$ 

@10,24 prompt "A. Presupuestos" MESSAGE "Elaboración de Presupuestos"

@11,24 prompt "B. Datos Administrativos" MESSAGE "Información de Clientes y Proveedores"

@12,24 prompt "C. Factores" MESSAGE "Actualización de Archivos Maestros"

#13,24 prompt "D. Impresión" MESSAGE "Impresión de Catálogos" @14,24 prompt "E. Fin de Sesión" MESSAGE "Salir a DOS" menu to OPC

do case

case OPC=0

```
tone(207.70*2, 4)
```
exit

```
case OPC = 1
```
tone  $(207, 70*2, 4)$ 

do MENPRES

 $case$  OPC = 2

tone  $(207.70*2, 4)$ 

do MENDATA

 $case$  OPC = 3

tone  $(207, 70*2, 4)$ 

do FACTORES

307

s, S

```
case OPC = 4
```
tone  $(207, 70*2, 4)$ 

do MENCAT

case  $OPC = 5$ 

tone (207.70\*2,4)

clear

exit

endcase

enddo

return

procedure SUBAYUD

set key -9 to

save screen to PAYUDA

do ayuda with TMENU

restore screen from PAYUDA

THENU =  $0$ 

set key -9 to SUBAYUD

return

**FACTORES.** Mend de Factores save screen to PANT[1] do TITULO with ' Nend Factores 8.23.0 CLEAR TO 23.70 MSG = ' ESC Mend Anterior F10 Avuda' do MENSAJE with MSG.23 SET MESSAGE TO 24 46 display MESSAGEs on line 24 0 13,35,19,58 box CAJA do while .T. 024,0 clear  $OPC = 0$ @15,38 prompt "A. Actualizar" MESSAGE "Altas, Bajas y Cambios de Factores" @16,38 prompt "B. Respaldar" MESSAGE "Respaldo de Factores a Diskette" @17,38 prompt "C. Restaurar" MESSAGE "Restaurar Factores de Diskette a Disco Duro" menu to OPC do case case  $OPC = 0$ tone(207.70\*2,4) exit 309

a di Maria di Santonia<br>Altri Santonia

 $1.7\%$ 

无票据

sa o Salta PD-201 Book 18

医软骨切开术 医视网膜炎 医甲

医皮膜炎 医阿尔曼氏征试验检胆汁酸胆汁酸

試験 未出 网络复数生产学说

 $\Delta\omega_{\rm{max}}$ 

kalendari af Grun Grun avec

sa shekarar A il and sir

```
case OPC = 1
```
**Karl All Co.** 

do MENMAN

```
tone(207.70*2,4)
```
case  $OPC = 2$ 

do RESPFAC

tone(207.70\*2,4)

```
case OPC = 3
```
do RESTFAC

```
tone(207.70*2,4)
```
endcase

enddo

restore screen from PANT[l]

set color to &COL4

 $e$  0,72 say TIME()

set color to &COL1

ratum

\* MENNAN: Ment de Mantenimiento de Factores \*\*\*\*\*\*\*\*\*\*\* save screen to PANT(2) do TITULO with 'Mend Actualización' @ 23.0 clear to 23.78 NSG = 'ESC Mend Anterior F10 Avuda' @ 23, ( 80-LEN(MSG) ) /2 SAY MSG 0 15,49,21,75 box CAJA do while .T. 024.0 clear OPC=0 @16,51 prompt "A. Materiales" MESSAGE "Precios Unitarios de Materiales" @17,51 prompt "B. Mano de Obra" MESSAGE "Mano de Obra" 018.51 prompt "C. Herramienta y Equipo" MESSAGE "Precios Unitarios de Herramienta y Equipo" @19.51 prompt "D. Actividades" MESSAGE "Actividades Generales" @20.51 prompt "E. Partidas" MESSAGE "Partidas Generales" menu to OPC do case  $case$  OPC = 0 tone (207.70\*2,4) exit case  $OPC = 1$ 

311

 $\text{cone}(207.70*2, 4)$ 

do CAPMAT

case  $OPC = 2$ 

 $tone(207.70*2, 4)$ 

do MENNANO

case OPC  $= 3$ 

tone $(207.70*2, 4)$ 

do CAPEQ

case OPC =  $4$ 

tone $(207.70*2, 4)$ 

do CAPACT

case OPC  $= 5$ 

tone $(207.70*2, 4)$ 

do FASES

endcase

enddo

restore screen from PANT[2] set color to &COL4  $0,72$  say TIME() set color to &COL1

return

Capitulo 4.1 \*\*\*\*\* \*\*\*\*\*\*\* **CAPHAT** Ment de **Contract Contract Materiales** .................. save acreen to PANT22 do TITULO with ' Mend Materiales SET NESSAGE TO 24 44 display MESSAGEs on line 24  $023.0$  CLEAR MSG = "ESC Ment Anterior F10 Ayuda" DO MENSAJE WITH MSG.23 @ 18.10.21.37 box CAJA do while .T. @24,0 clear opc=o #19,13 prompt "A. Materiales Base" MESSAGE "Altas, Bajas y Cambios de Materiales Básicos o Primarios" @20,13 prompt "B. Materiales Compuestos" MESSAGE "Altas, Bajas y Cambios de Materiales Elaborados" menu to OPC do case case  $OPC = 0$  $\text{cone}(207.70*2, 4)$ exit case  $OPC = 1$ do MATBAS  $\text{cone}(207, 70*2, 4)$ 313

of self

a esta

```
case OPC = 2
```
do MATCOM

 $\text{cone}(207.70*2, 4)$ 

endcase

enddo

restore screen from PANT22 set color to acoL4  $0,72$  say TIME() set color to &COL1 return

**\* NATBAS.** Altas, Bajas y Cambios a Materiales Básicos. save screen to PANT[3] select 1 use MATERIAL index on CVE\_MAT to MATERIAL select 2 use PROVEEDO index on CVEPRO to PROVEEDO select 3 use UNIDAD index on CVE to UNIDAD select 1 set relation to CVE into UNIDAD, to CVEPRO into PROVEEDO clear do TITULO with " Actualización a Materiales Básicos " set color to &COL5 MSG = 'Fl alta ' F5 baja ' F9 båsqueda ' RETURN editar ' ESC terminar' do MENSAJE with MSG.23 MSG = ' Informacion'del Material ' Navegar en la lista ' do MENSAJE with MSG, 24 set color to &COL1 declare CAMMAT[5], FORMAT[5], TITMAT[5]

```
FORMAT [ 2 ] = "0! "
FORMAT[3]="0R 999,999,999,999"

FORMAT[5] = "01"TITMAT[1]="Cve. Material"
TITMAT(2)="Descripción del Material"
TITMAT[3]="Precio Unitario"
TITMAT(4)="Unidad"
TITMAT[5]="Proveedor"
keyboard chr(0)
0.7,4 to 14,71
dbedit (8, 5, 13, 70, CAMMAT, "FUNCMAT", FORMAT, TITMAT, chr (205),
chr(17, m, m)close all
restore screen from PANT[3]
set color to &COL4
0,72 say TIME()
set color to &COL1
return
```
316

CANNAT[1]="CVE\_MAT" CAMMAT [2] = "DESCRIP" CAMMAT(3)="P UNITARIO" CAMMAT [ 4 ] = "C->UNIDAD" CANNATI51="B->NOMPRO" FORMAT(1)="0R 99-9999-99" Capitulo 4.1

```
function FUNCMAT
```
parameters MODO, INDICE

CAMPO=CAMMAT[INDICE]

do case

case lastkey() =  $27$ 

set color to \*/GB

f6,69 say "ACTUALIZA"

return o

```
case lastkey() = 28
```
SAVE SCREEN TO PANT[4]

 $e$  23,0 clear

set color to •/R

f 6,69 say "Fl Alta•

set color to &COL1

AUXl•O

AUX2•space (32)

AUX3•0

```
AUX4•space(5)
```
**set cursor on** 

f 19,8 say 'Clave Material' get AUXl pict "@R 99-9999-99" re ad

```
set cursor off
```
if AUXl<>O

seek AUXl

if found ()

317
do ERROR with • Clave repetida '

OUTPUT•O

el se

@ 20,3 say 'Nombre del Material' get AUX2 pict •@1• re ad

**<sup>f</sup>**21, 7 sey •Precio Unitario' get AUX3 pict •@R 999,999,999,999"

re ad

**f** 22,16 say 'Unidad'

set cursor off

AUX7=0

AUXB='

select<sub>3</sub>

set relation to

go top

**save** screen to PANT[6J

keyboard chr(O)

do CAPUNI

restore screen from PANT[6)

set color to &COL4

@ 0,72 say TIME()

• 22,23 say • '+AUXB+' •

@ 23,13 say 'Proveedor' set cursor off AUXs~o

```
AIIX6 ='
select 2 
set relation to 
90 top 
   save screen to PANT[5]
keyboard chr (O) 
do CAPPRO 
restore screen from PANT[S) 
select l 
set color to &COL4
@ 0,72 say TIME() 
set color to ,,,B 
@ 23,23 say ' '+AUX6+' ' 
   MSG=' · Estan correctos los datos 
S/N ' 
   do MENSAJE with MSG, 24
   set color to &COL1
   OPC-0 
   do while.not.chr(OPC) $("SsNn") 
   OPC=inkey(0)
   enddo 
   if chr(OPC) $("Ss") 
      append blank
```
replace CVE\_MAT with AUXl, DESCRIP with AUX2,P\_UNITARIO with AUX3

replace CVE with AUX7, CVEPRO with AUX5

endif

endif

endit

keyboard chr(O)

restore &creen from PANT[4)

set color to &COL4

 $0,72$  say TIME()

set color to &COL1

return

```
case lastkey() = 13
```
**set cursor on** 

do case

```
case INDICE=2
```
set color to w+/r,w+/r

PASO=&CAMPO

replace &CAMPO with space(32)

 $f$  row(),col() get  $f$ cAMPO pict  $f \in f$ !

re ad

if lastkey() =  $27$ 

replace •CAMPO with PASO

endit

set color to &COL1

case INDICE=3

set color to w+/r,w+/r

## PASOl•&CJJ!PO

replace & CAMPO with 0

<sup>f</sup>row(),col() get 'CAMPO pict "@R 999,999,999,999"

**re ad** 

if lastkey() =  $27$ 

replace &CAMPO with PASOl

endif

set color to &COLl

ca&e INDICE•6

**aet color to w+/r,w+/r** 

PAS02=&CAMPO

replace &CAMPO with o

f row(),col() get &CAMPO pict "fR 99/99/99"

read

```
if lastkey() = 27
```
replace &CAMPO wi th PAS02

endif

set color to &COL1

endcase

```
•et cur•or off
```
lteyboard chr(O)

return 2

'l'ONE (207.70•2,4)

case lastkey() =  $-4$ 

```
save screen to PANT[4]
```
 $?chr(7)$ 

 $e$  23,0 clear

set color to \*/R

# 6,69 say "F5 Baja"

set color to &COL5

@ 21,2 say "' Está seguro de dar de baja el Material:"

```
0 21,47 say DESCRIP
```
@ 22,20 may "S/N"

set color to &COL1

 $OPC = 0$ 

do while .not. chr(OPC) \$("SsNn")

 $OPC = inkey(0)$ 

enddo

```
if chr(OPC) $(^mSs^m)
```
 $I =$ recno()

delete

**PACK** 

go top

go bott

 $qoto 1-1$ 

andif

restore screen from PANT[4]

set color to &COL4

 $0,72$  say TIME()

Saturn Star

ta da She

```
set color to £COL1
     keyboard chr(0)
     return<sub>2</sub>
case lastkev() = -8
     save screen to PANT(4)
     e 23,0 clear
     set color to */R
     # 6,69 say "F9 Busqueda"
     set color to &COL1
     AUX2=CVE MAT
     REG = 0set cursor on
     @ 23,10 say 'Clave Material' get REG pict "@R 99-9999-99"
     read
     set cursor off
     seek REG
     if eof()do ERROR with ' Material inexistente '
        OUTPUT=0
        seek AUX2
     endif
 restore screen from PANT[4]
 set color to &COL4
 0,72 say TIME()
 set color to &COL1
```

```
return
```
othervise

return l

```
endcase
```
procedure CAPPRO

\*set color to &COL3

declare CAMP[1], FORM[1]

CAMP(1)="NOMPRO"

PORM(1)="0!"

sat color to &COL1

```
'15,44 to 21,'9
```
dbedit(16,45,20,78,CAMP,"FUNC1",FORM,"")

```
keyboard chr(O)
```
return

procedure CAPUNI

```
*set color to &COL3
```

```
declare CAMP[1], FORM[1]
```
CAMP[1]="UNIDAD"

```
POlll[l]••fl•
```
set color to &COL1

f16, 59· to 21, 69

dbedit(17,60,20,68, CAMP, "FUNC2", FORM, "")

keybosrd chr(O)

return

function FUNCl

parameters MODO, INDICE

**do case** 

case lastkey $() = 13$ 

AUXS•CVEPRO

AUX6•ltrim(trim(NOMPRO))

return o

otherwise

**return** 

**endcase** 

function FUNC2

parameters MODO,INDICE

**do case** 

case lastkey()=13

AUX7•CVE

AUXB•ltrim(trim(UNIDAD))

return O

othervise

return 1

endcase

es sa

#### CARGA INICIAL DE BASES DE DATOS IV.2

Una fase importante dentro del desarrollo de este sistema es la carga inicial de la información que contendrán las bases de datos, información con la cual se podran estructurar actividades baaicas, fases y partidas para elaborar algunos presupuestos sencillos. Esta información se dividirá basicamente en los aiguiantes grupos:

- aateriales bAsicos
- eapleados
- cuadrillas de empleados

#### **MATERIALES BASICOS.**

La carga inicial de los materiales basicos contendra los siguientes aateriales:

- alaabre recocido no.18 - alaabre recocido no.16

- alambron liso
- arana
- azulejo
- cable coaxial
- cal
- calhidra
- carrete de hilo
- ceaanto blanco
- ceaento tolteca
- cerradura para bano
- ceapol bote sanitario anger
- ceapol para lavabo
- chapa cerradura de laten
- clavo 16-65
- codo sanitario
- concreto
- diesel
- doao acrilico
- lavabo
- aortero
- niple galvanizado
- paquete tanque estacionario
- pegazulejo
- piedra braza
- pino ae tercera

- tinaco 1500 lts
- tubo de cobre
- tubo aanitario 40x600
- tuerca unión qalvanizado
- varilla

Los precios actuales carqados para estos materiales se obtuvieron de diferentes casas comerciales.

## **IUUADOI.**

En base al manual de Costos y Proqramaa de Conatrucción se consideran como básicos los siquientes empleados:

- Aluminero
- Ayudante clase **A**
- Ayudante clase B
- Azulejero
- Bodeqero
- cabo
- Carpintero de banco
- Carpintero de Obra Neqra
- Chofet de camión

ünunaflor

- Colocador
- Electricista
- Fierrero de obra Negra
- Herrero
- Maestro
- Maestro Electricista
- Oficial Albanil
- Oficial Electricista
- Oficial Plomero C
- Operador
- Operador de tractor
- Pe6n
- Pintor
- Plomero
- Poblador
- Soldador
- Tubero de Priaera
- TUbero de Sequnda
- Velador
- Vidriero
- Yeaero

CUADRILLAS DE EMPLEADOS.

Asi mismo se consideran como basicas las siguientes cuadrillas:

Cuadrilla 1. 1 peón Cuadrilla 2.  $1$  albanil + 1 peon cuadrilla 3. carpintero **obra neqra** + 1 ayudante Cuadrilla 4. 1 fierrero + 1 ayudante B cuadrilla 5. operador + **peones**  Cuadrilla 6. 1 albanil + 4 peones cuadrilla 7. azulejero + 1 ayudante B Cuadrilla 8. 1 yesero + 1 ayudante B cuadrilla *9.* pintor + ayudante B cuadrilla 10. herrero + 1 ayudante B cuadrilla 11. carpintero + 1 ayudante A Cuadrilla 12. 1 electricista + 1 ayudante A Cuadrilla 13. 1 plomero + 1 ayudante A cuadrilla 14. aluminero + l ayudante A cuadrilla 15. aluminero Cuadrilla 16. 1 operador + 2 peones Cuadrilla 17. 1 vidriero + 1 ayudante B cuadrilla 18. coloeador + 1 ayudante B Cuadrilla 19. 1 maestro + 2 ayudantes B

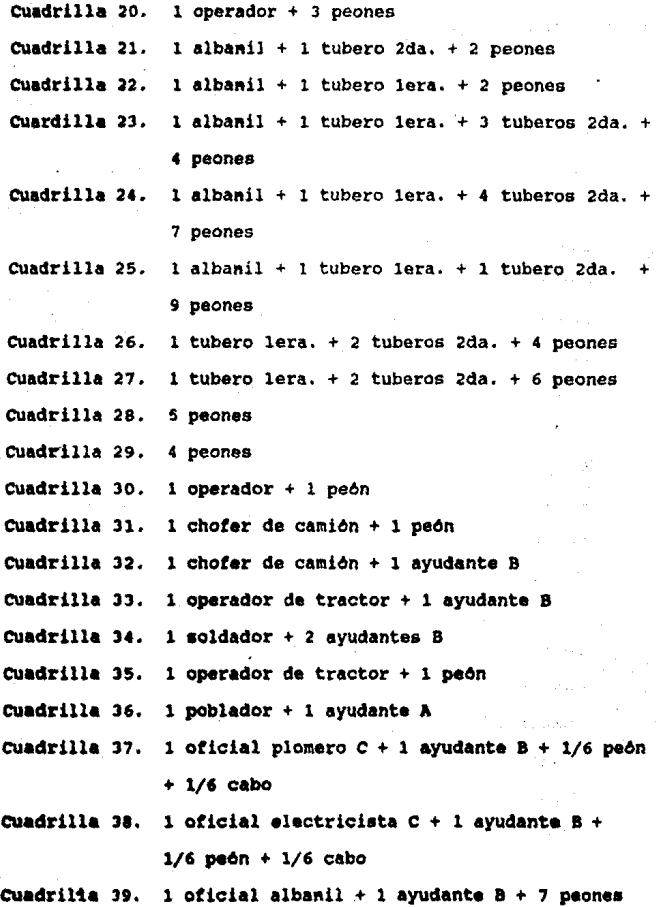

cuadrilla 40. cuadrilla 41. cuadrilla 42. oticial albanil + l ayudante A + l peón cuadrilla 43. oficial albanil + l ayudante B + 3 peones ayudante A  $1$  técnico instalador hidrosanitario +

ayudante A

## MANUAL DE OPERACION

## Objetivo:

A través del presente Manual se dan a conocer las secuencias de pasos por medio de los cuales se realizan los Procesos del Sistema S.P.U.C.-PC.

La forma en la que se presenta la información es de manera gráfica, es decir se presentan cada una de las pantallas a las cuales tendrá acceso el usuario, dando una breve explicación de cada uno de los elementos ahi presentados.

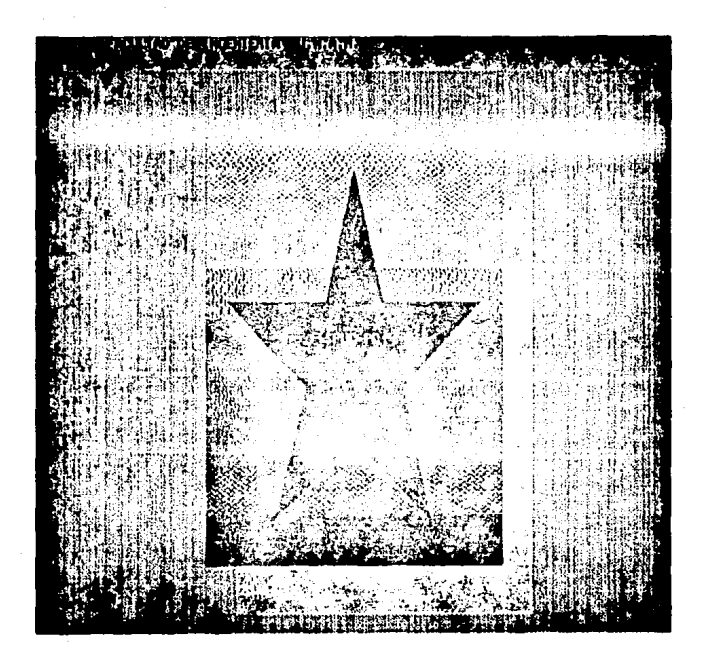

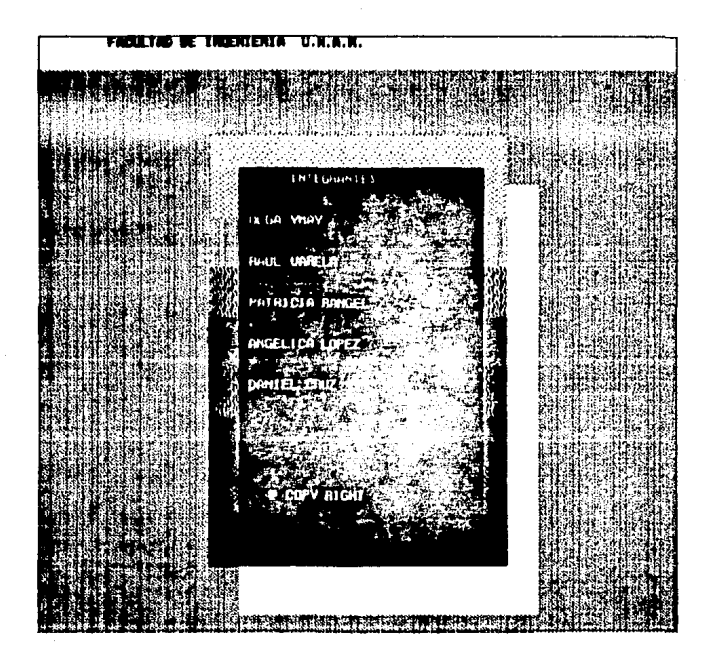

#### Pantalla de Acceso al Sistema.

USER-ID --> Clave de Acceso de 8 dioitos, incluvendo caracteres especiales y blancos. PASSMORD --> Clave Secreta de 4 digitos. incluvendo caracteres especiales y blancos.

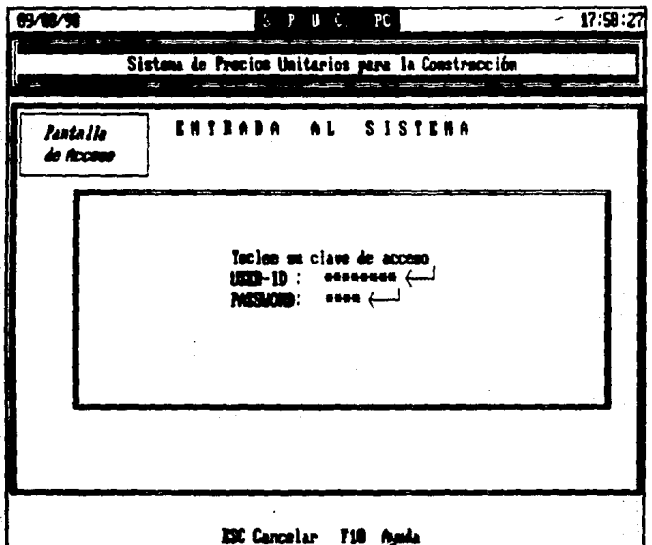

En caso de no teclear correctamente el User-Id no dara opcion de teclear el Password, sino automaticamente despliega el Mensaje de Error, solicitando de nuevo el User-Id Correcto después de teclear una "C".

En caso de teclear bien el User-Id se solicita, como se muestra en la pantalla, el Password correspondiente, si no se ha tecleado correctamente vuelve a desplegar el Mensaje de Error solicitando tanto el User-Id como el Fassword.

El sistema se ha definido para que Interrumpa su Ejecución en cuanto se haban Tres intentos de Acceso Erróneos.

Menú Principal.

Sanaraies del S.F.J.C.-FC se Cada uno de los Frocesos entuentran en este Menul

**PRESUPUESTOS.** 

Be refiere a trad in relacionado con los Fresupuestos.

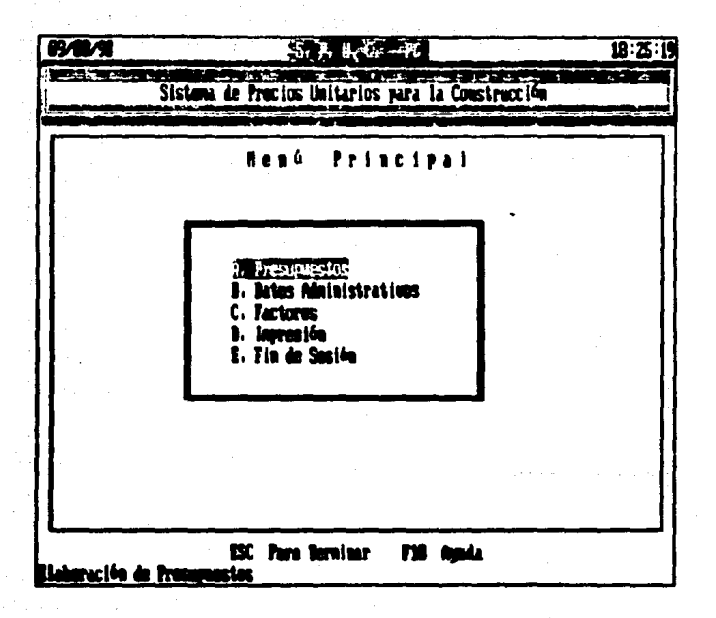

Al elegir esta opcion se despliaça el Submenu Presupuestos.

## DATOS ADMINISTRATIVOS.

Se refiere a toda lo relecionado con Datos Administrativos, tanto de Clientes, como de Proveedores,

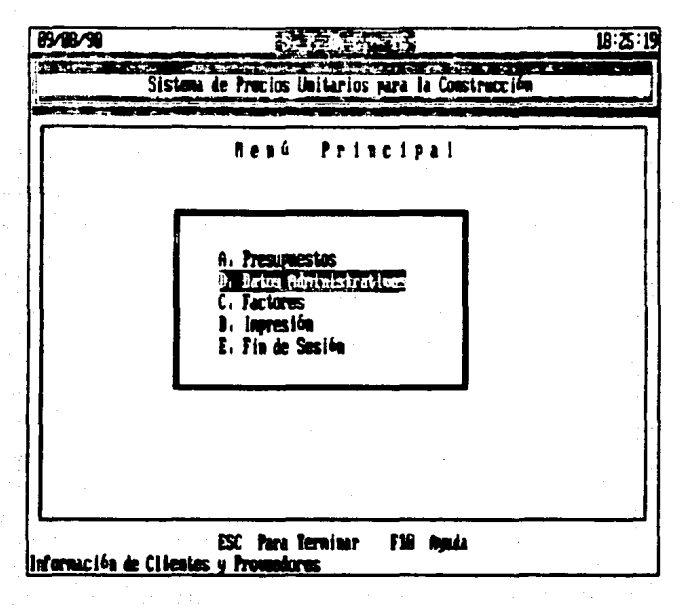

Al Selecini esta opcion se despliega el Submenu Datos Administrativos.

#### FACTORES.

Be refiere a todo la relacionado con la Información General ave se utiliza como base cara generar y/o modificar un Preschuesto en particular.

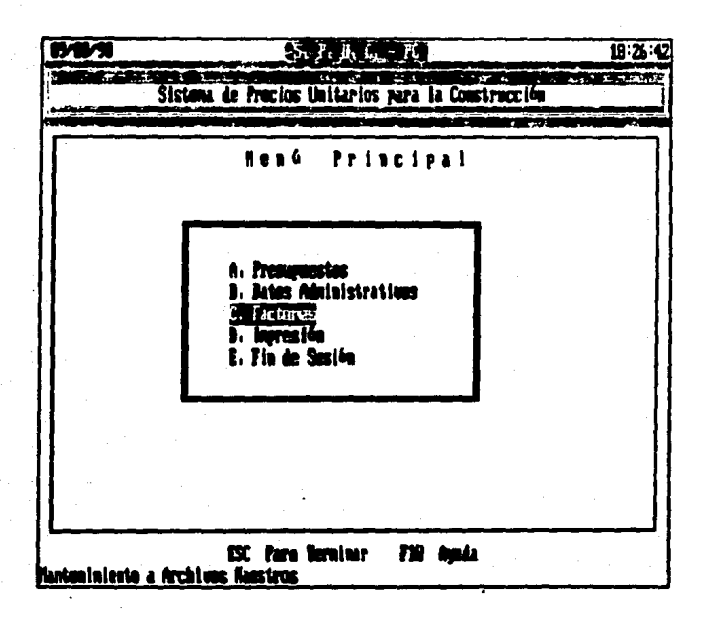

Al elegir esta opcion se despliega el Submeno Factores.

Capitule -. f

#### INPRESION

fe utiliza para ajecutar la impresion de catalogos-de factores.

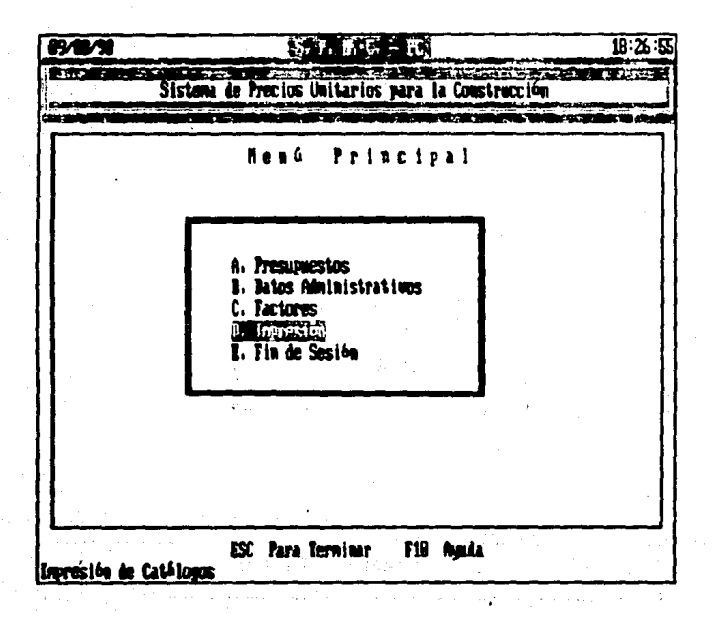

 $341...$ 

#### FIN DE SESION.

Para finalizar la esecución del S.P.U.C.-PC y  $\blacksquare$ salir Sistema Operativo de la PC.

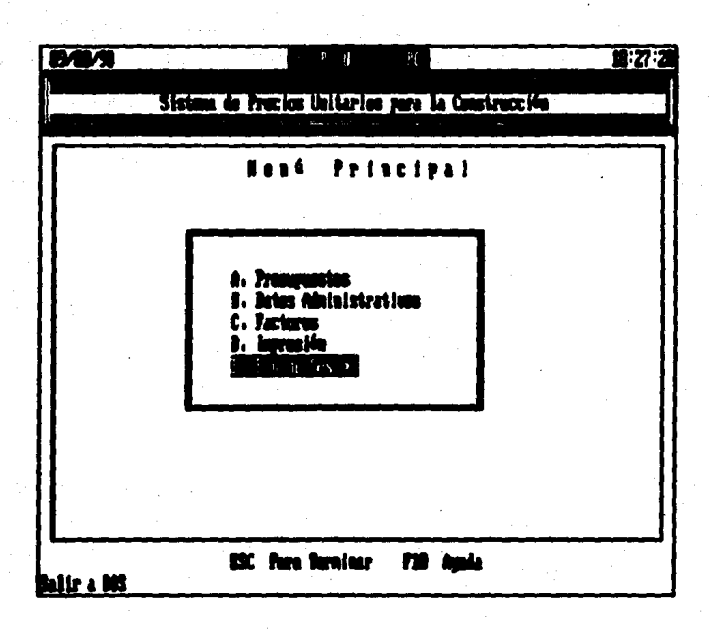

#### **CREAR PRESUPLIESTOS.**

Al generar un presupuesto se tienen como los datos base contenidos en las diferentes Partidas establecidas con anterioridad, por medio del Submenu de Actualizacion dentro del Menú de Factores.

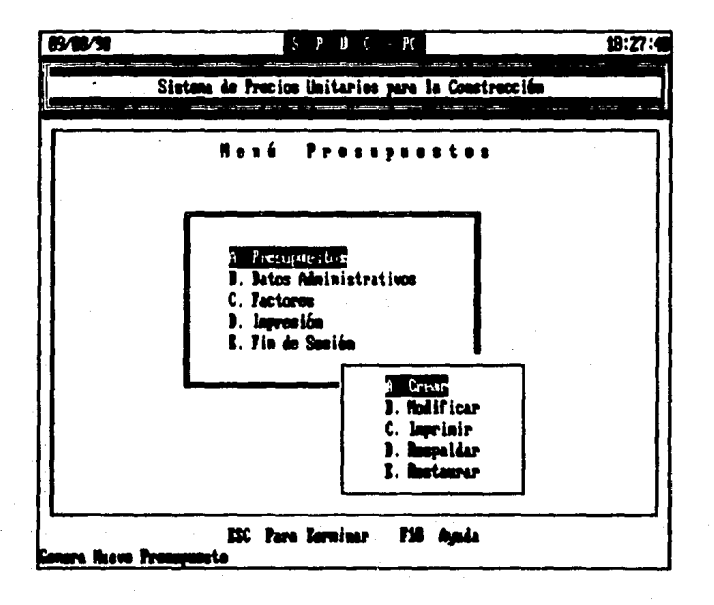

Al Crear un Presupuesto es necesario introducir la información que se describe en las siguientes pantallas.

NOMBRE DEL PRESUPUESTO --E caracteres maximo. Es el nombre que va a tener el Fresupuesto que se genere. En 1950 de existir en Disco-Duro dtro-Freguduesto-don e. misma nombre, es invalido y ablicita ctro diferente.

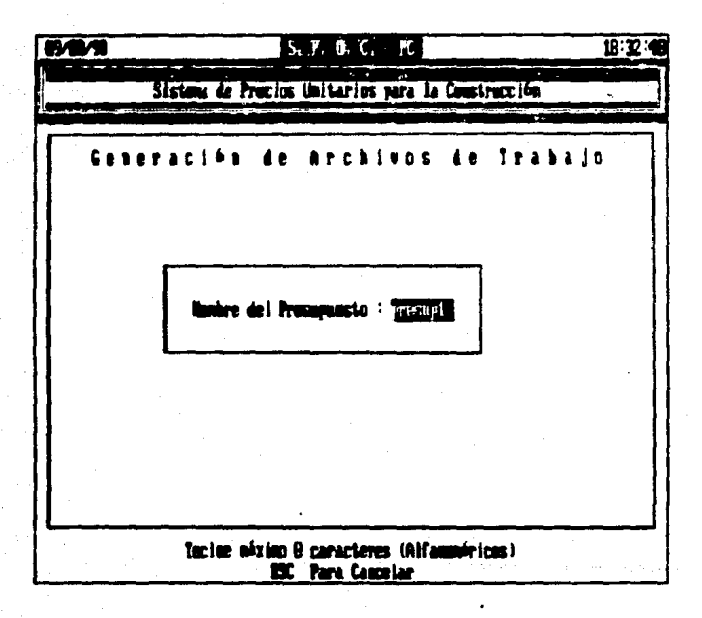

Si no se desea generar un nuevo presupuesto y 50 encuentra dentro de esta obción teclear "ESC".

NOMBRE DEL CLIENTE --> Se despliega la lista de Clientes existentes, de los cuales se selecciona a quien le corresponda el presupuesto que se esta generando.

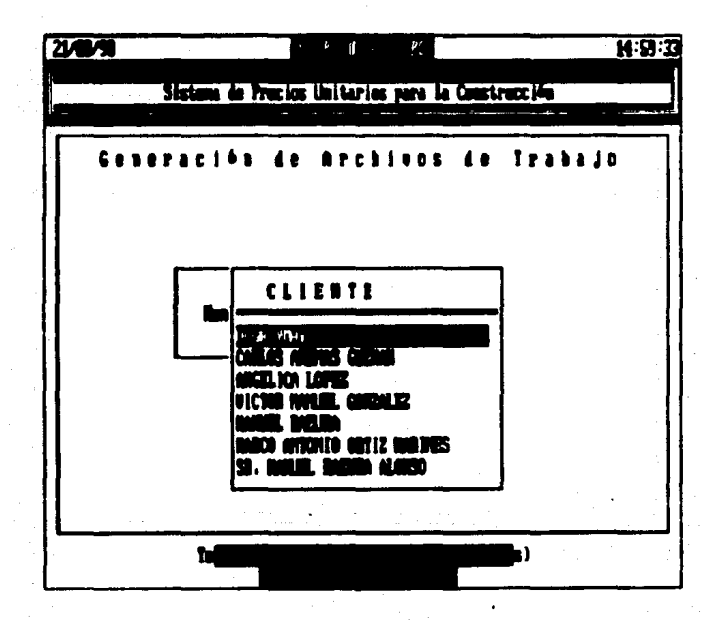

DESCRIPCION DEL PRESUPUESTO ---30 caracteres maximo. Es una brele descripcion del presupuesto.

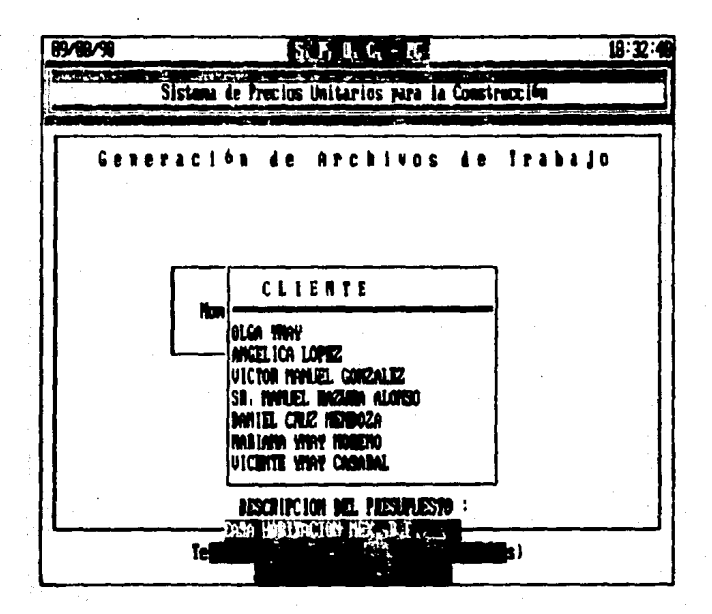

Opción de volver a capturar ins datos anteriores. de enistin algun error.

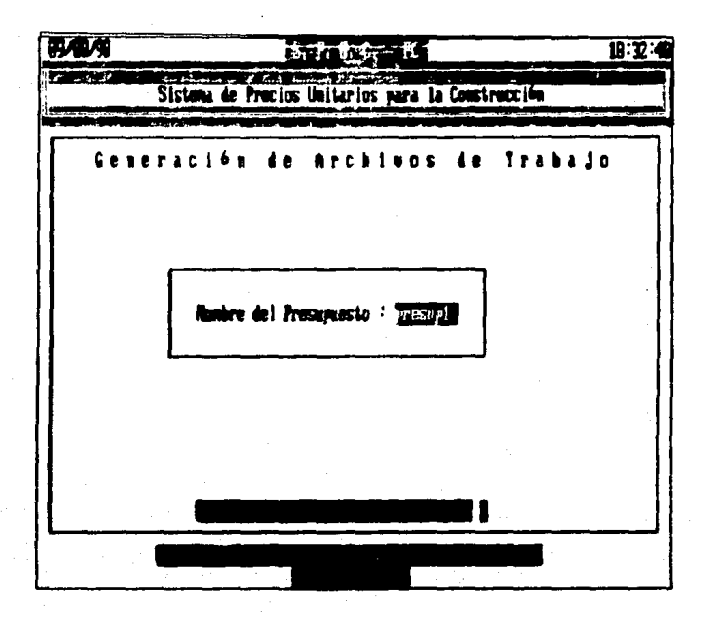

Una vez que se ha completado la linformacion Aoministrativa dei fresubuesto megiante las centallas anteriores. sa procede a personalizar los datos de loicho, presupuesto, saleccionando  $\lambda \in E$ Fantidas en la siguiente pantalla.

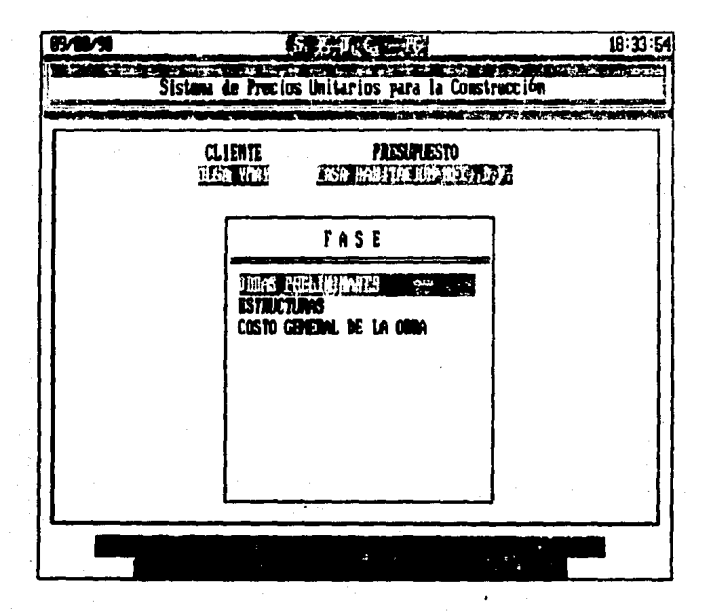

Deartolo 4.7

 $\Xi$ r: esta *pantalla*  $01000006$ a car ೆರೇ Alta o Base las 58 actividades que formar parte de la Fantida que se na l definida  $E<sub>5</sub>$ previamente y que hemos seleccionado en la pantalla anterior. decir que para cada una del las Fartidas debe realizarse. i a connecconciente selección de actividades para cada presuduesto en particular.

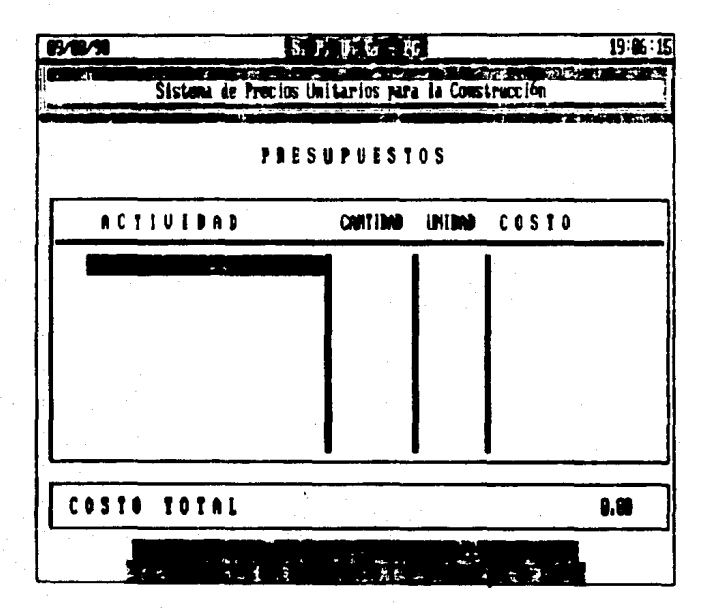

Para dar de Alta la(s) Actividad(es) que dicha Partida tendrá como componente(s),teclear 'F1', se selecciona(n) de la<br>lista que aparece posicionandose en ésta(s), como se muestra, y tecleando 'F3', una vez que se ha terminado de seleccionar la(s) actividad(es) se teclea 'ESC'.

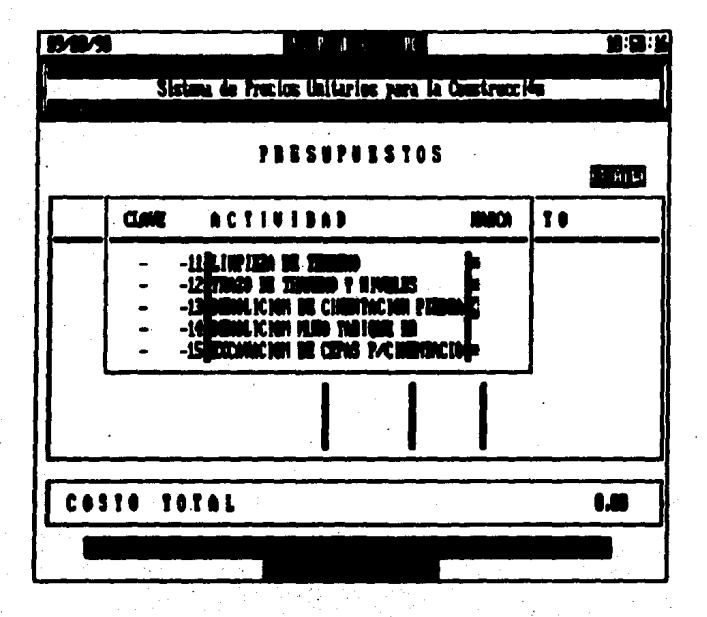

desplieça el Costo unitario de cada siguiente pantalla Actividad (es) y de la Fantida. an a  $\alpha$ e  $I \bullet \neg A \bullet I$ 

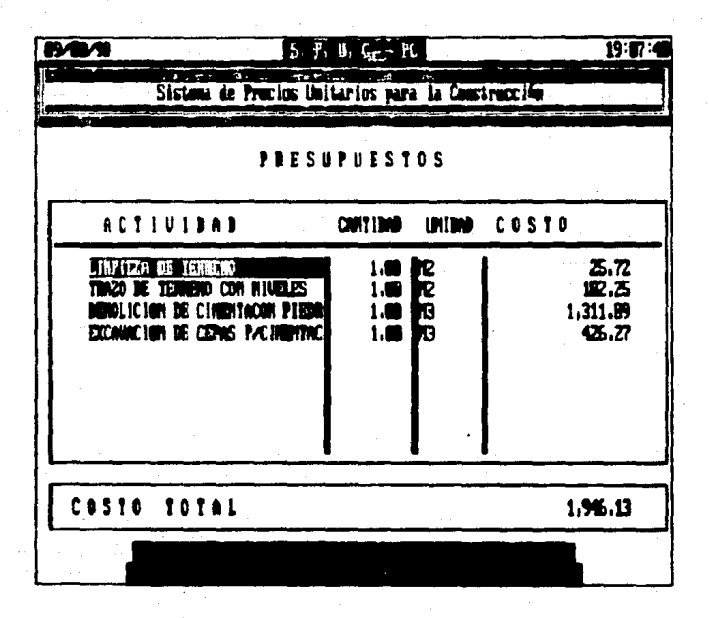

En la Columna de Cantidad se teclea el valor correspondiente al Fresupuesto en cuestión, y asi se tiene ya completa la Partida con las Actividades involucradas con las cantidades particulares.

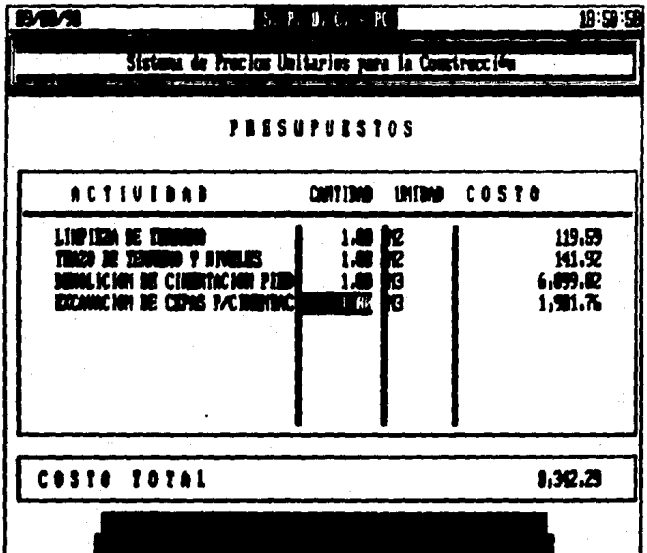

Der in Gruppe chemistric (A.C.) ap- $\sim$ mathem autogulies in the insurance  $\sim 2.8\,$  km s  $^{-1}$  $\mathbb{R}^{\mathbb{Z}}$ quincit. results of the track of Listrum no edic tki ko  $\sim 10^{11}$  erg  $\sim 10^{11}$ 

Fara visualizar el Costo General del Presubuesto denerado por Pantalla se edita la obcion de COSTO GENERAL DE LA OBRA, y se desliegan los costo de las Partidas que se hayan personalizado por el procedimiento anterior, así como el Costo General.

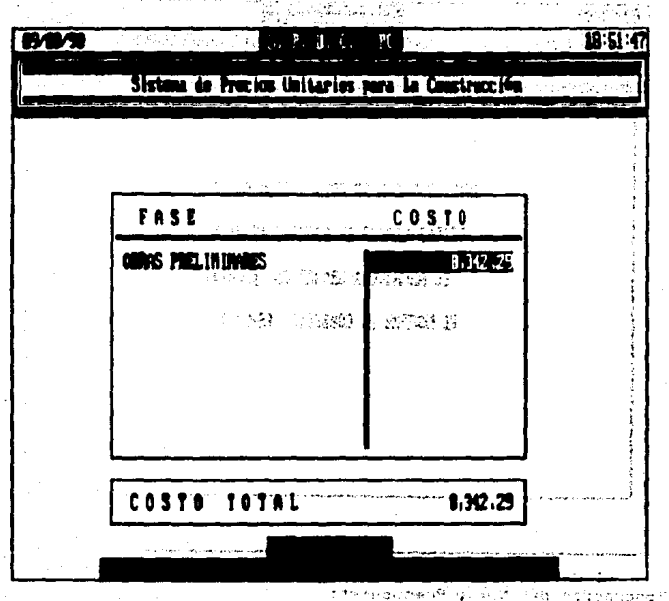
tina vez que the the terminado con  $\blacksquare$ proceso de  $\bullet$ personalización del presupuesto se teclea 'EBC' y pregunta si se desea grabar la información dada, y verifica que el nombre del presupuesto sea el correcto, en caso contrario permite dar entrada a un nuevo nombre.

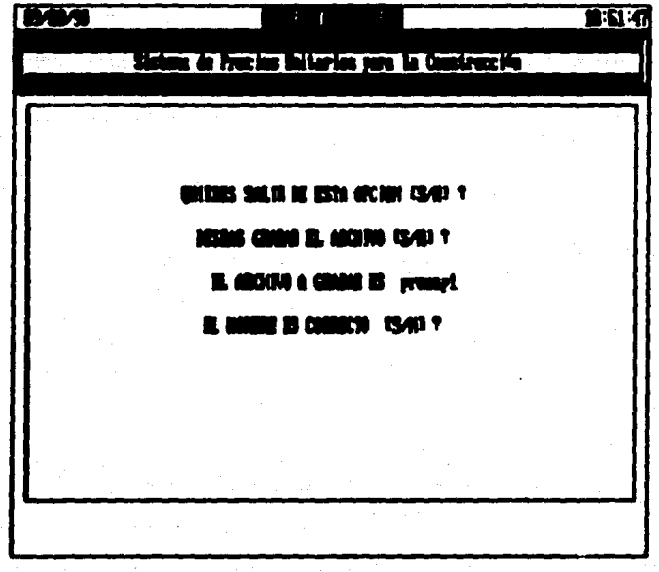

Al dar Entrada a la pantalla anterior se da por concluida la Generación del Nuevo Presupuesto.

## MODIFICAR PRESUPUESTOS.

Para modificar un presupuesto se tienen como base todos los Datos de otro generado con anterioridad.

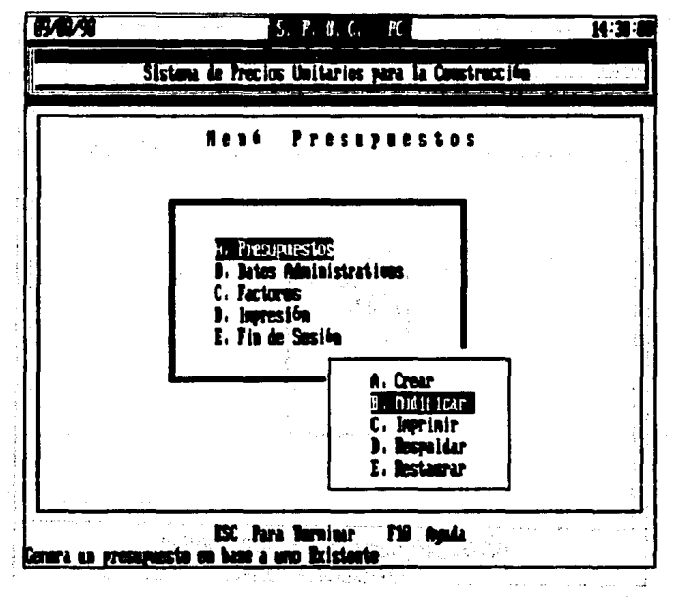

Al Modificar un Presupuesto es necesario introducir la nueva información que se describe en las siguientes pantallas.

SELECCION DE ARCHIVOS DE TRABAJO -- Se descliega la lista de Presuguestos a los que se tiene acceso, por medio del cursor se salacciona el Aresupuesto que se tomara como case cara llevar a cabo las modificaciones necesarias.

En caso de no existir en Disco Duro el Aresupuecto, con lei que deseamos trabajar, salin con 'ESC' e in a la cocion de RESTAURAR, cara tener acceso a este.

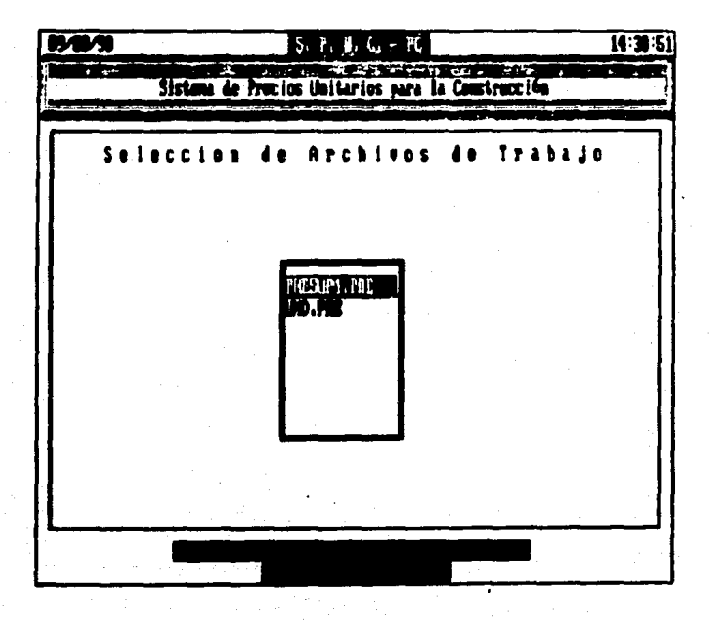

Cabitule 4.D

Capitulo 415

Una vez que se selecciono con las flechites  $\sim$  M  $^{-1}$ SE. tecles "ENTER"," se venifica que la selección haya sido efectuada conrectamente.

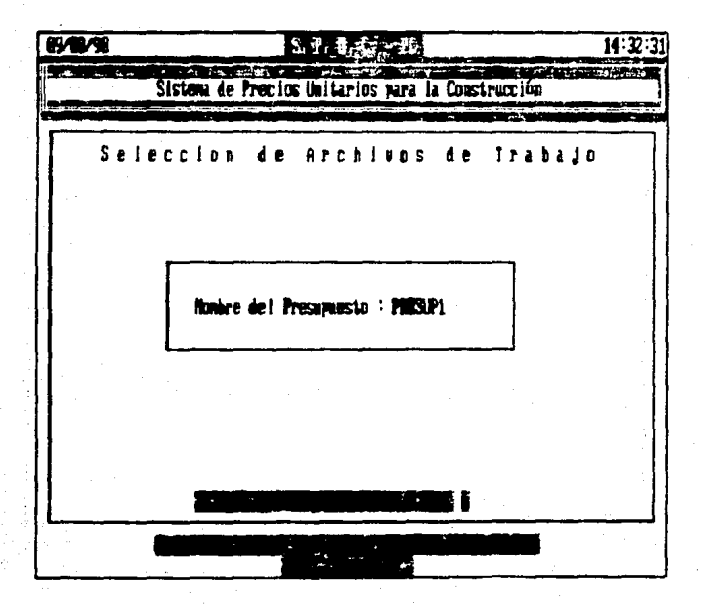

Una vez que se tiene el presupuesto deseado en  $e<sub>1</sub>$ de area tratado. se pueden cambiar los Datos Administrativos asociados a asta.

**BAVS Sigh link, y Kr**  $14:33:2$ Sistema de Precios Unitarios para la Construcción Seleccion de Archivos de Trabajo Honore del Pressipiesto : PRESUPI QUIENS ONDING LOS INTOS DEL PRESURISSTO 7 (S/H) 1

En caso de que la Descripción, del Presupuesto varie, se tecles "N", para poder teclear la nueva Descripcion del Presuppeato,

 $0.009$  $14:34:1$ **The complete the state of the complete** Sistema de Precios Unidarios para la Construcción  $\overline{a}$ m an **PICE YOU CAN SEE AND THE TIME YOU** Sejeccion de Archivos de Trabajo Howeve del Presupuesto : PHESUP1 GUIERS CANDIAN LOS RATOS DEL PRESUPARSTO 7 ISAN). PRESIDENTS TO: CASA HIND I TAC JOIN MEX. . D.F. 357

359

Centulo  $4.7$ 

: En caso de que el Nombre del Cliente a quien las lasociales)<br>Presucuesto varie, se teclea 'N', para coder seleccionar el nuevo<br>Cliente a quien se le asocia el fresupiesto.

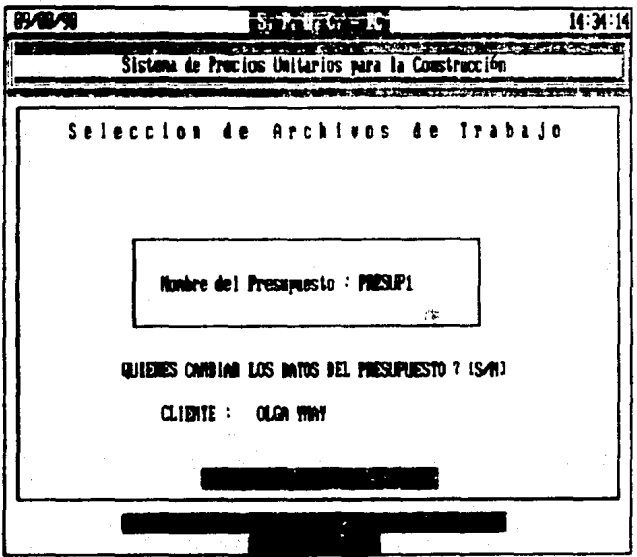

En esta pantalla se procede a dar de Alta o Baja los cambios deseados para cada una de las actividades que forman parte de las Partidas que se han definido previamente para el Presupuesto que se está modificando.

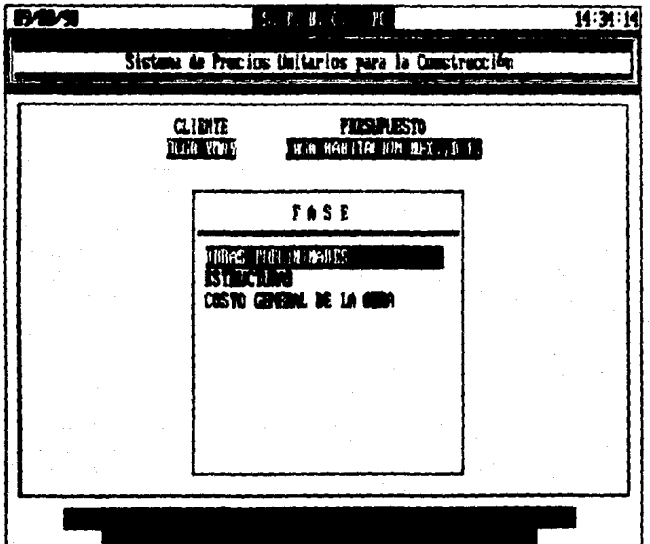

La pantalla que aparece despilega las Actividades que conforman la partida en cuestion (segun se naya seleccionado), y las cantidades correapondientes, aqui se pueden realizar los campios necesarics tanto Altas('F1'), como Bajas('F5'), asi como cambiar los valores de las cantidades. modificandose automaticamente los valores de los Costos a todos los Niveles.

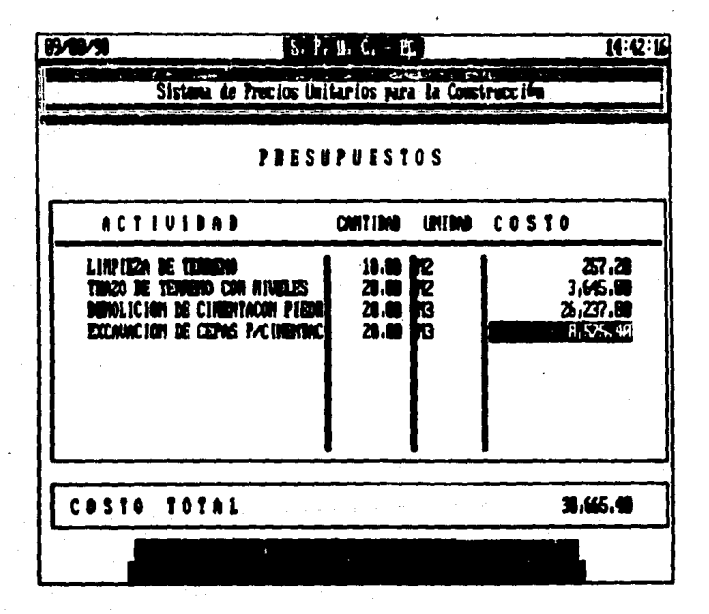

se da la Al terminar de nacer las modificaciones deseadas. ODCIÓN de Grabarlas. Va sea sobre el mismo presupuesto (perdiendo los datos originales), o bien con otro nombre. es decir tendremos una cobia del presupuesto que accesamos, con los cambios deseados, sin perder la información del presupuesto original.

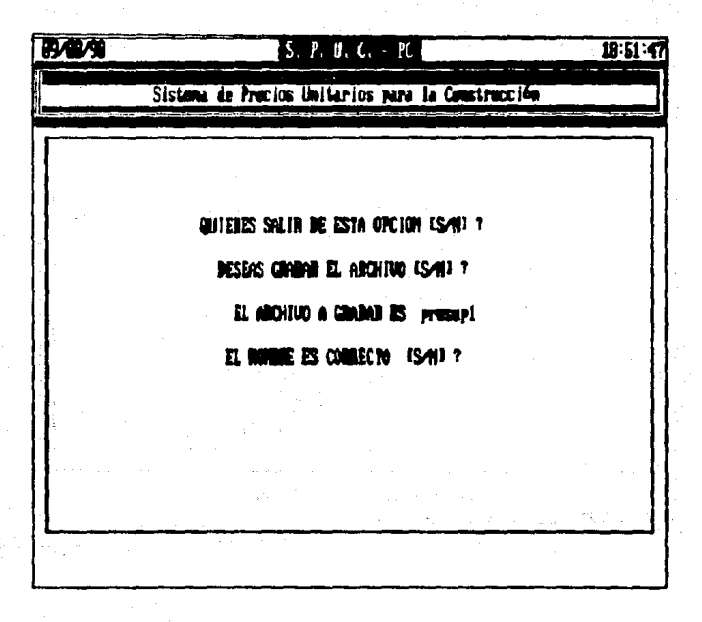

Al dar Entrada a la pantalia anterior se da por concluida la Generación del Nuevo Presupuesto.

## IMPRESION PRESUPLIESTOS.

Está opción nos permite tener toda la información *referente* un bresunuesto en nabeli

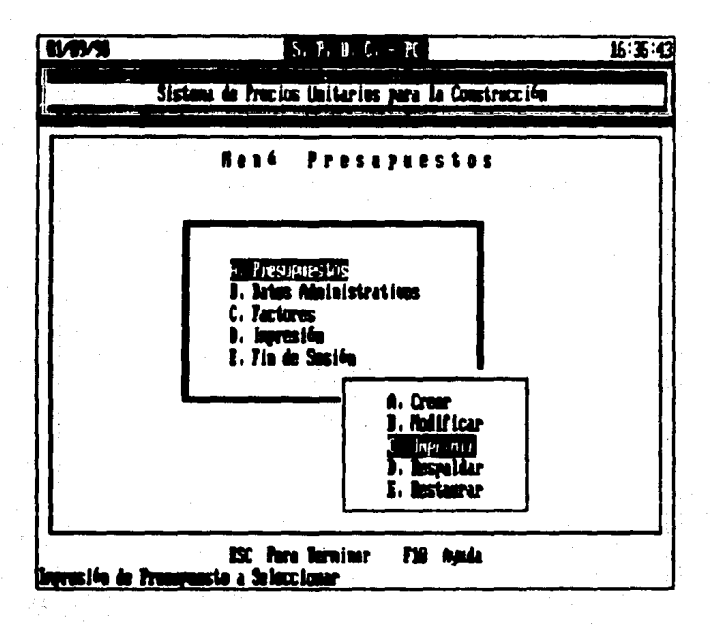

 $364 -$ 

Los diferentes tipos presupuestos se presentan en la de siquiente nantalla:

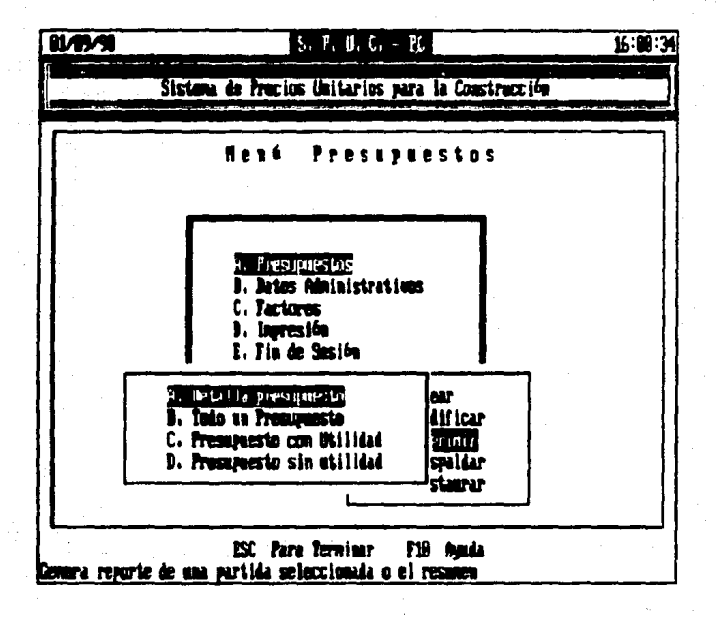

Estas opciones solicitan información referente a lo que se desea inprimir, de manera similar a la presentada en los procedimientos de modificación de un presupuesto.

365

## RESPALDAR PRESUPVESTOS.

Para tener la información almacenada en un medio magnético, para que en caso de que la información en Disco Duro se pierda, pidamos restaurar nuevamente.

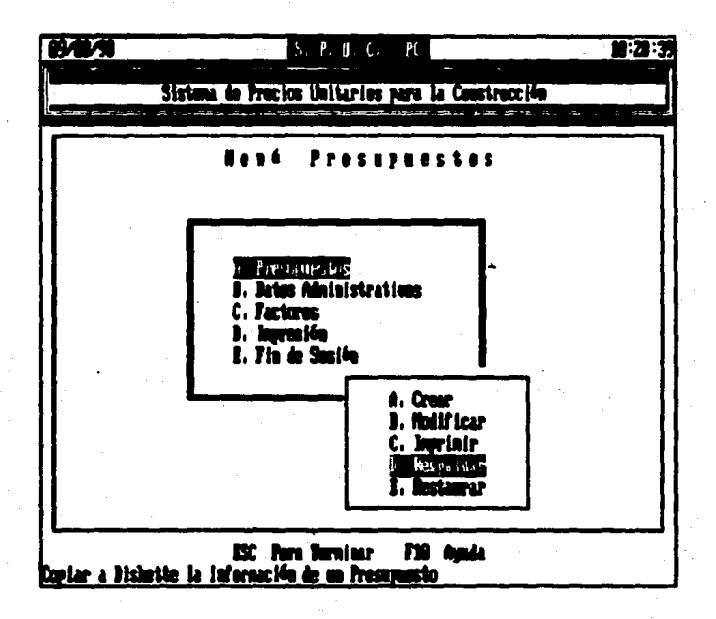

Se selecciona de la lista desplegada el Driver donde  $\epsilon$ e desea salvar.

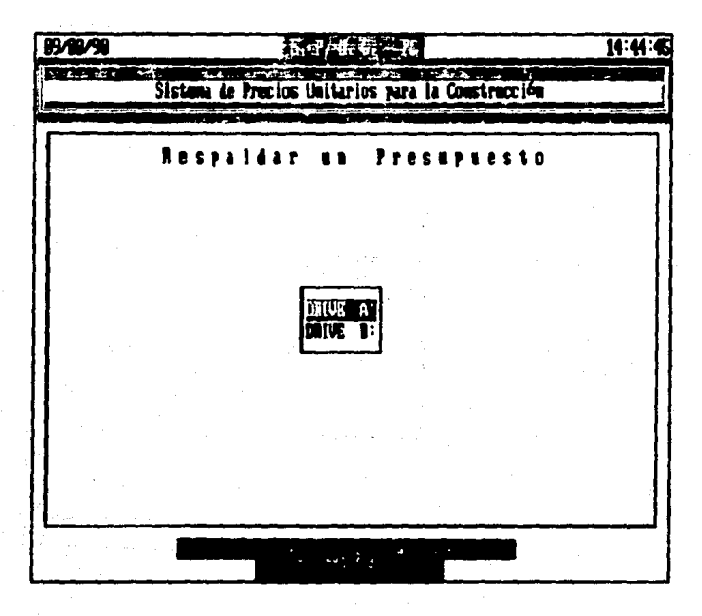

 $\mathsf{A}1$ Respaidar un Presupuesto es necesario introducir la informacion que se describe en las siguientes pantallas.

- Se cespliega la lista de los Presubuestos que se encuentran en Disco Duro, y se debe seleccionar el que se desee grapar a Diskette.

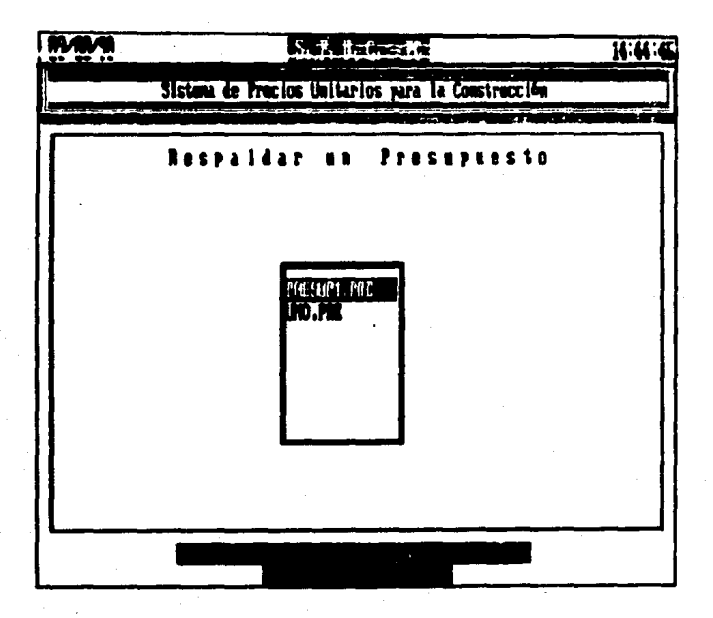

Da obción de  $vol$ eccionar el nombre del Fresupuesto.

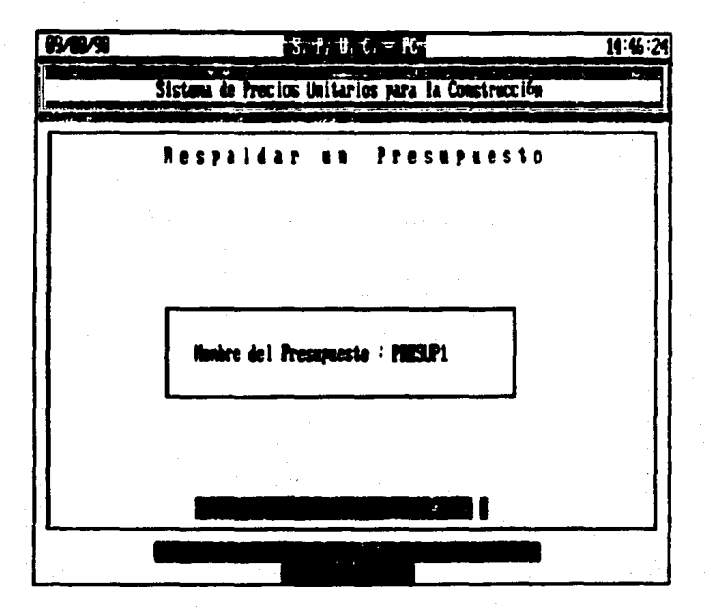

#### RESTAURAR PRESUPLIESTOS.

Para tener acceso a la información de un fresupuesto que esta almacenada en un dispositivo transportable (Diskette) se debe copiar a Disco Duro medianta la opción de "**Restaurar**".

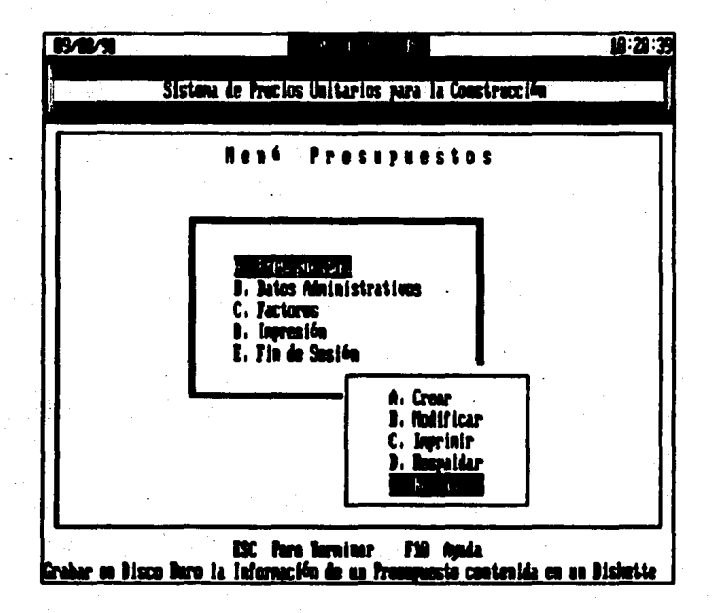

Se. selecciona de la lista desplegada el Driver  $\epsilon$ Dispositivo) Origen de donde se desea leer la informacion.

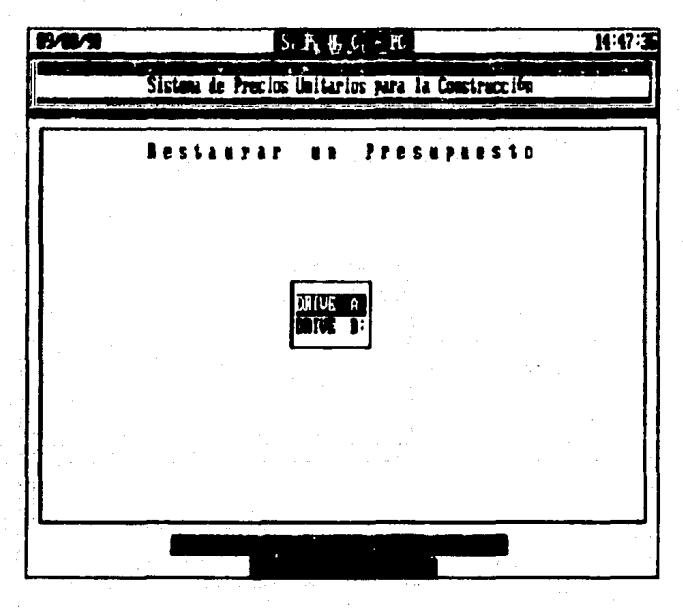

Para Restaurar un Presupuesto es necesario introducir la informacion que se describe en las siguientes pantallas.

Capitric 4.7

5e despliega la lista de los Fresupuestos que se encuentran al Diskette correspondiente, se dese seleccionar el que se en cesee thaer a Disco Duno.

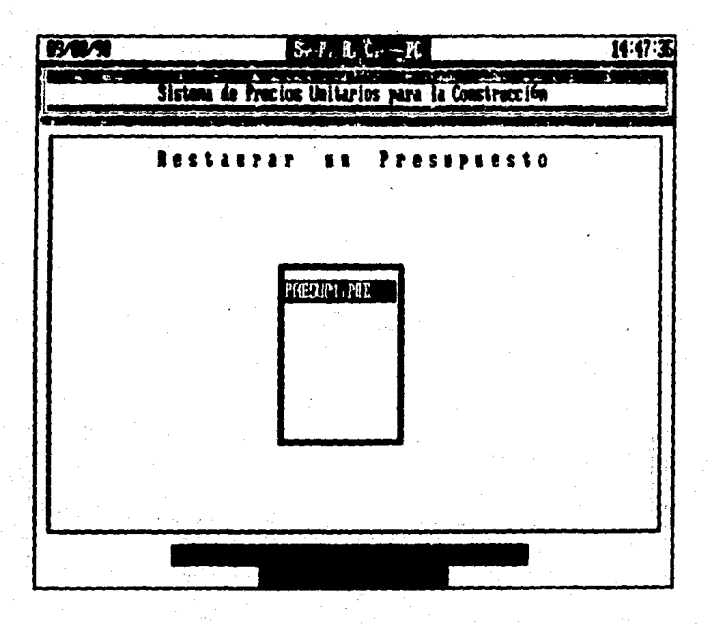

Verifica que los datos tecleados sean los connectos, en caso contrario parmite volver a seleccionarios.

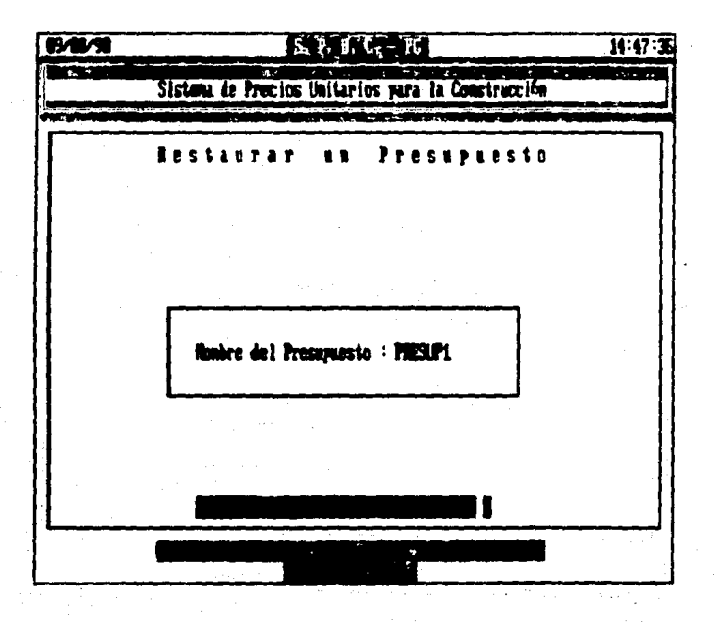

# MANTENIMIENTO A CATALOGO DE CLIENTES.

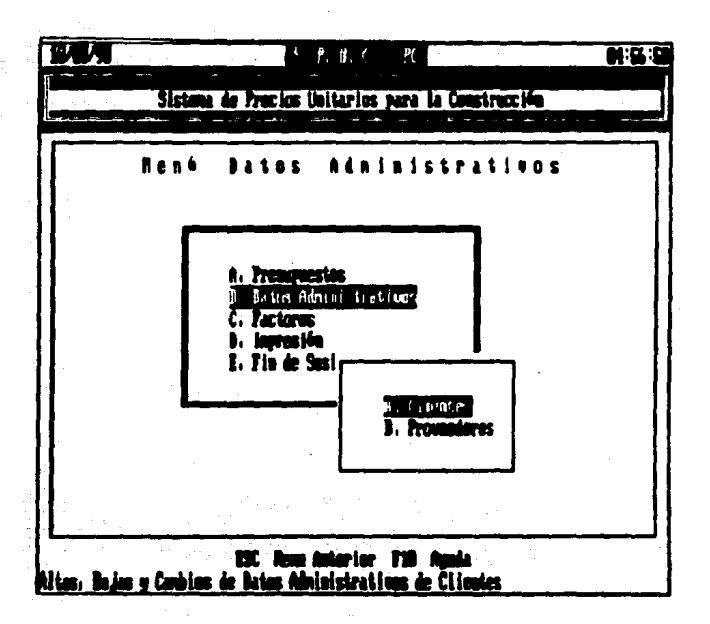

Esta opción da acceso a la información administrativa de los Clientes, como son:

- $-$  Nombre
- Direccion
- Colonia
- Codigo postal
- Delegacion
- $-$  Telefono

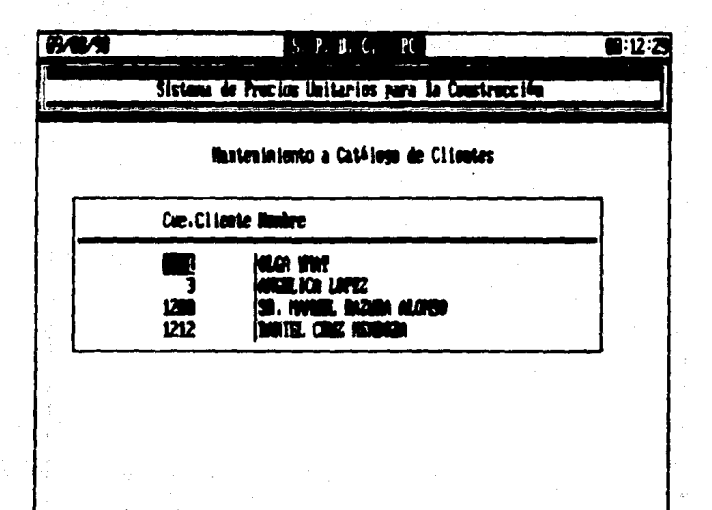

Par nos muestre toda la información de clientes que 1 n s  $15 - -21$ . usan las teclas

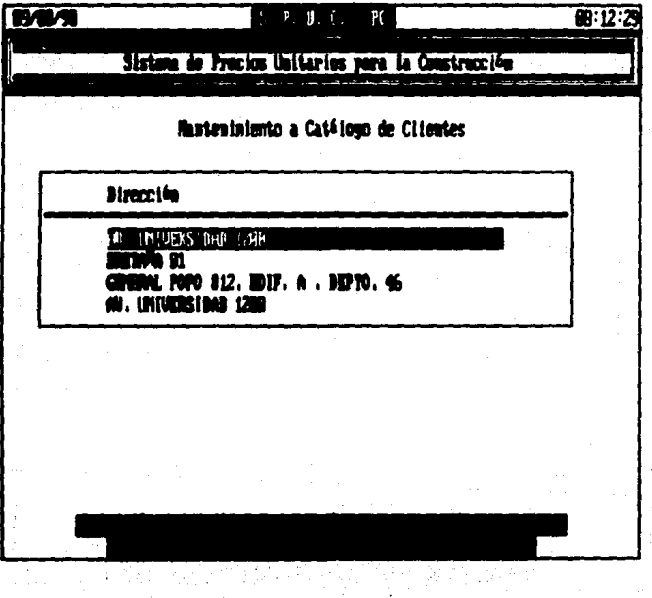

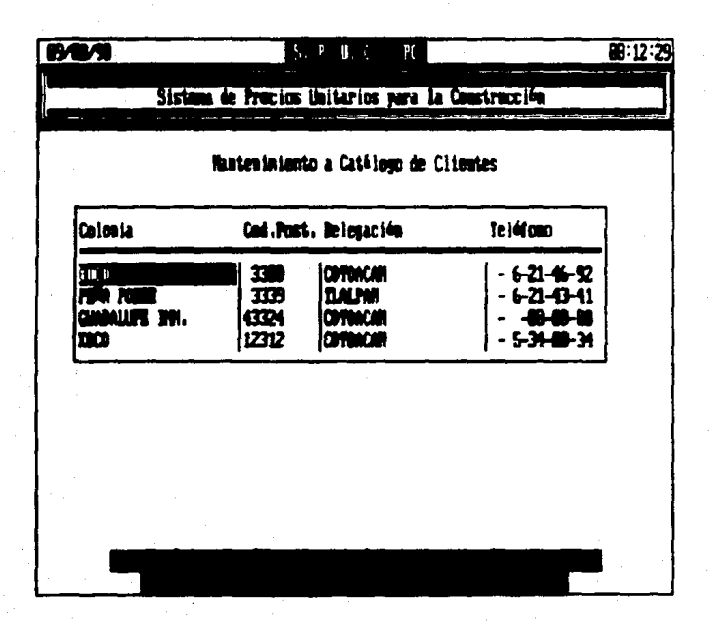

377

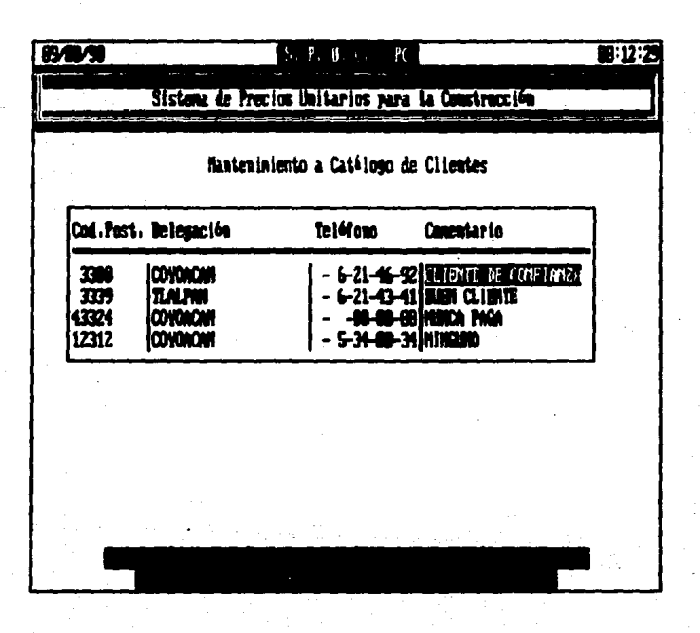

 $\lambda$ 

Para dar de Alta los datos administrativos de un Cliente teclear 'Fi'. teclear cada uno de los datos solicitados, como se muestra, tecleando RETURN para capturar el siguiente dato.

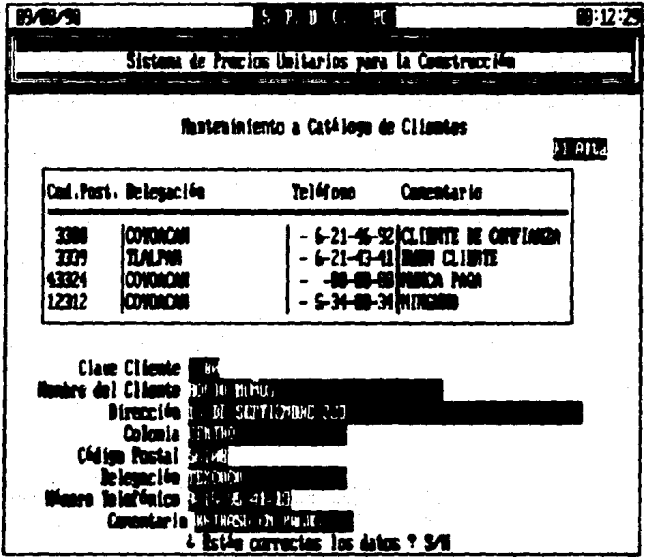

Si nubo error al capturar algún dato contestar 'N' para que pienda los datos dados.

una baja colocar el cursor en el Cliente que dar de baja y después teclear 'F5'.

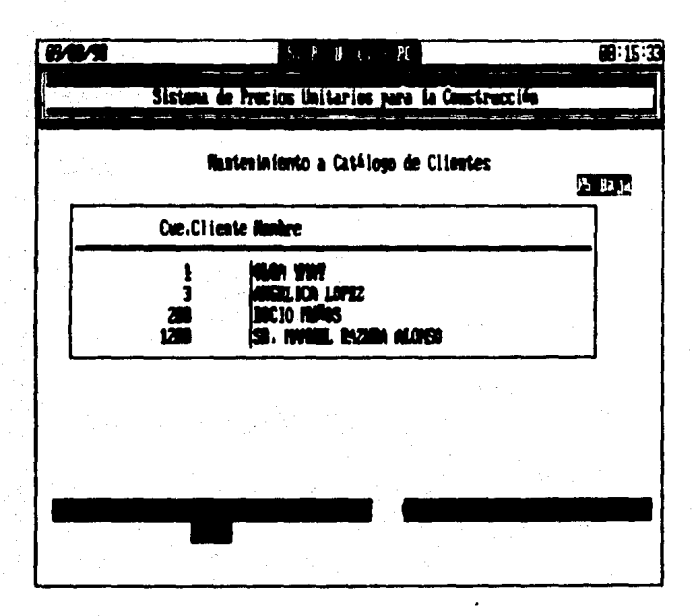

Si se esta seguro de dar de baja ese cliente contestar  $'s'.$ de lo contrario teclear 'N' para cancelar la baja.

La opción 'F9' búsqueda se utiliza cuando se desea localizar información de un Cliente especifico de manera más rápida,  $1<sub>a</sub>$ tecleando la clave correspondiente a dicho Cliente.

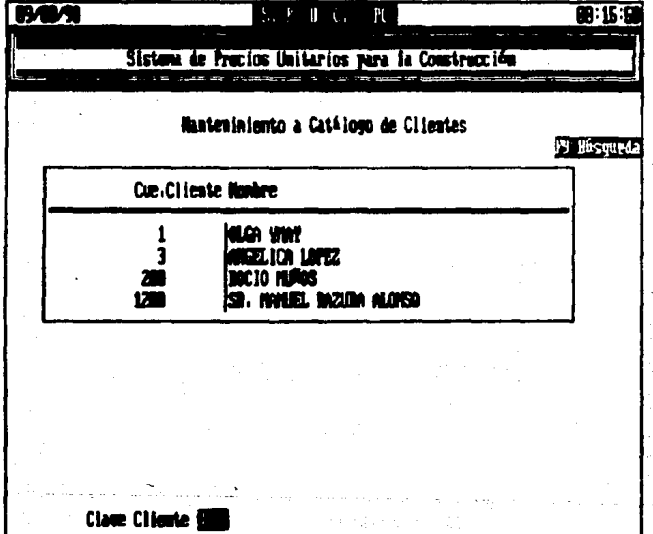

## MANTENIMIENTO A CATALOGO DE PROVEEDORES

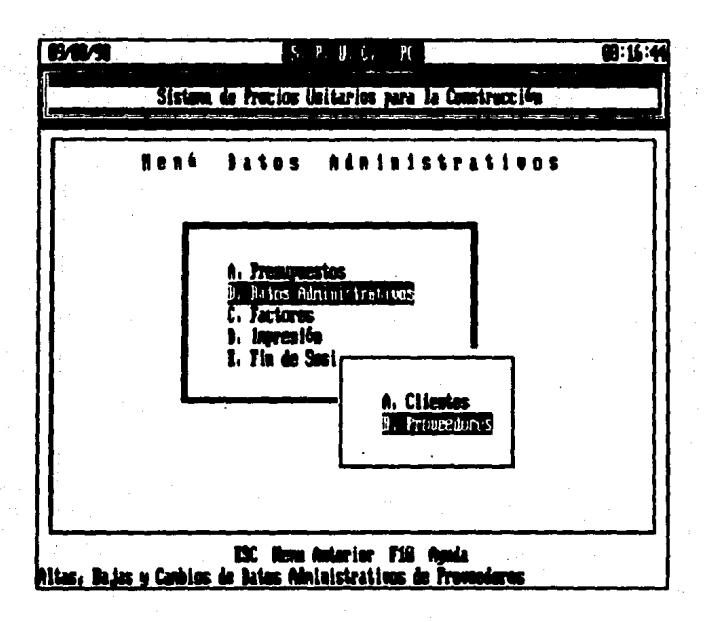

Esta opción da acceso a la información administrativa de los Froveedores, como son:

- Nombre
- $-$  Dirección
- $-$  Colonia
- Codigo postal
- $-$  Defegacion
- $-$  Teletono

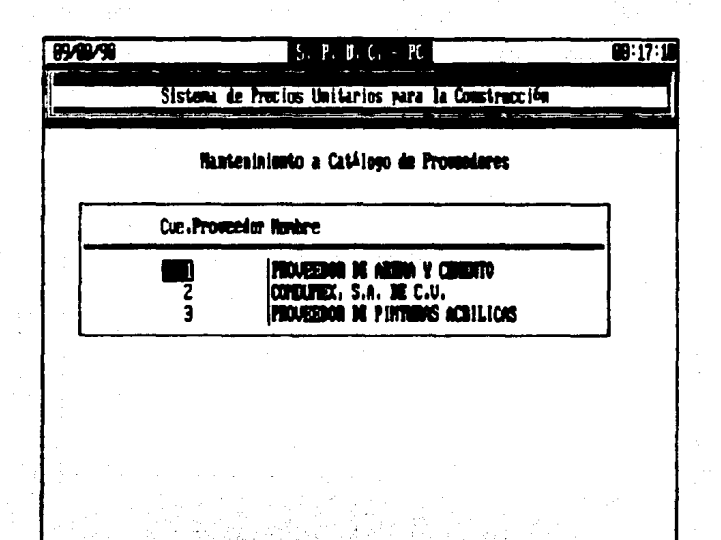

Para que nos muestre toda la información de los proveedores usar las teclas '<- ->'.

 $0:17:1$ **BAM** p **II.** C.  $\mathbb{M}$ Sistema de Precios Unitarios para la Construcción finateninismio a Catálogo de Provenieres Dirección nv. Universidad 1200<br>Qulle deta 856 CALLE SIR 78 1758 384

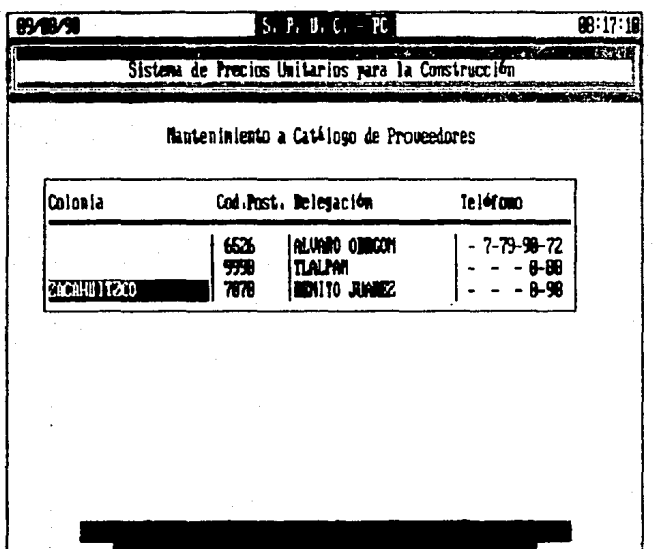

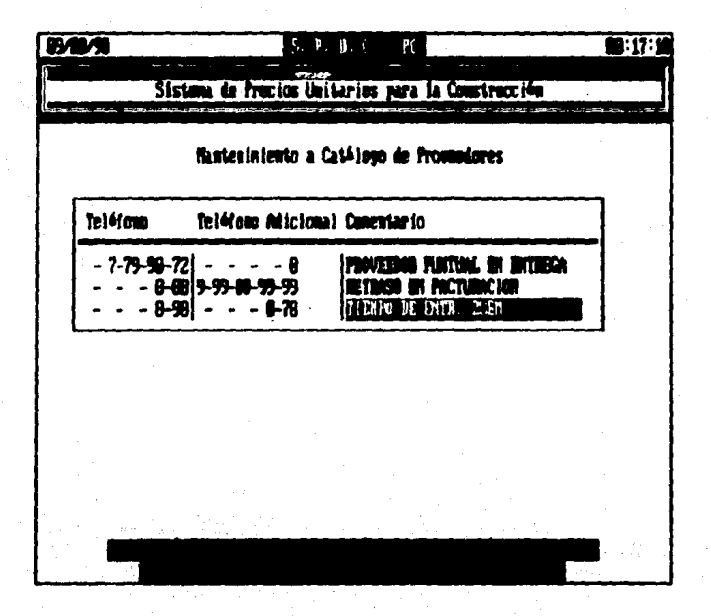

Para dar de Alta los datos administrativos de un Proveedor teclear 'F1', tecleando cada uno de los datos solicitados. como se muestra, tecleando RETURN para capturar el siguiente dato.

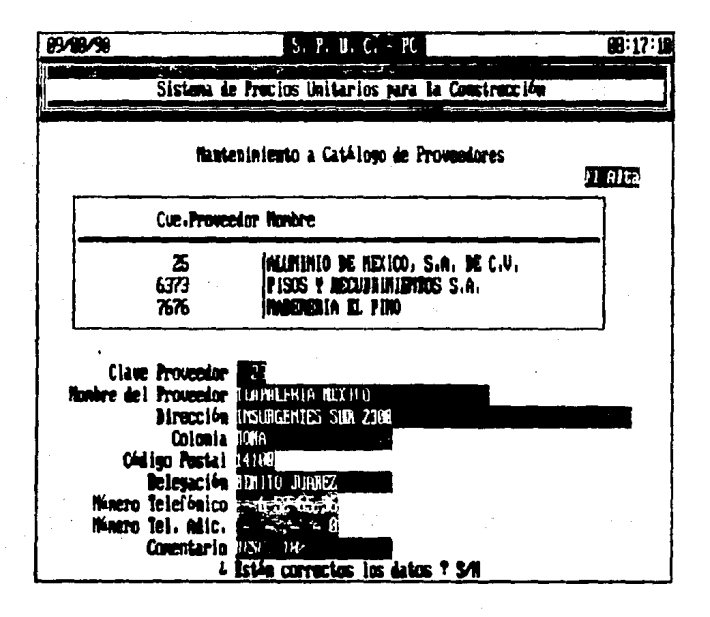

Si hubo error al capturar algún dato contestar 'N' para que pierda los datos dados.

Para efectuar una basa colocar el cursor en el Proveedor que desee dar de baja y despues teclear 'F5'.

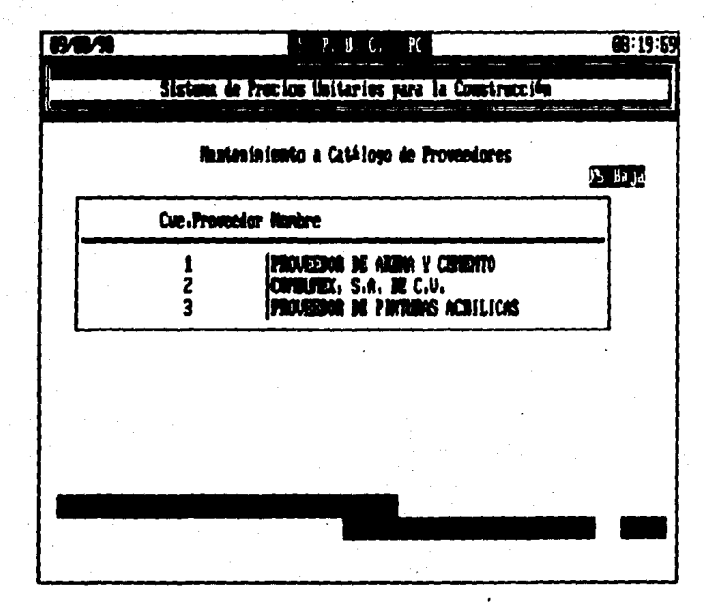

Si se esta seguro de dan de baja ese cliente contestar 'S', de lo contrario teclear 'N' para cancelar la baja.

333

La opción 'F9' búsqueda se utiliza cuando se desea iocalizar información de un Proveedor específico de manera más rápida. tecleando la clave correspondiente a dicho Proveedor.

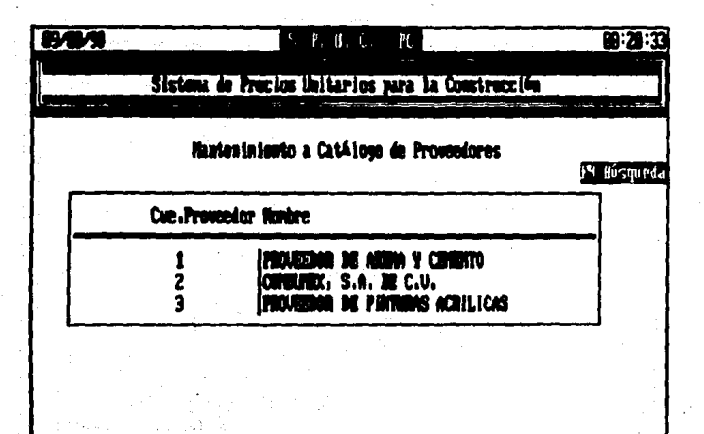

**Claus Cliente** 

389
# ACTUALIZAR FACTORES.

Se tiene en Disco Duro la información de uso común, de todo ilo que conformara un Presupuesto, y mediante esta opción se pueden accesar y actualizar los Archivos que corresponden a esta. Dependiendo de la clase de información que se desee accesar modificar será la opción que se elija. Como se puede observar  $\bullet$ en las siguientes pantallas.

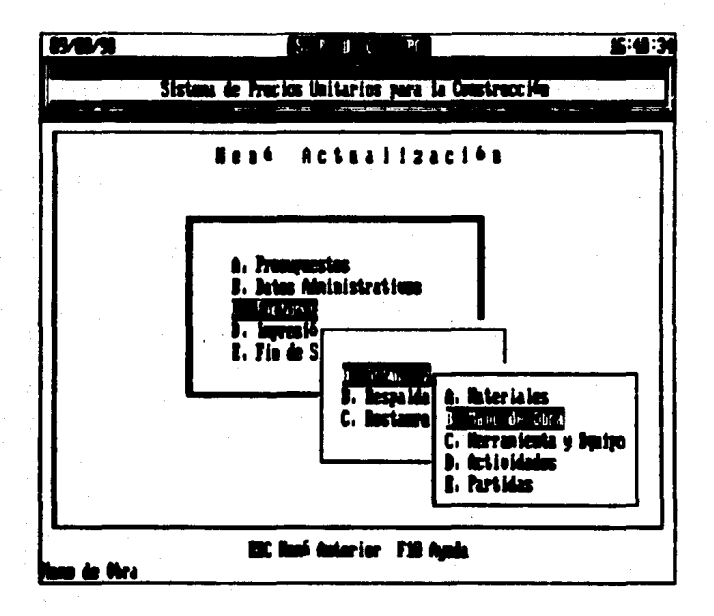

**MATERIALES BASE** informacion Ξe refiere  $1a$  $\Delta$ . connespondiente a los hateriales Base, esto es los Materiales que se obtienen directamente de los froveedores asignados.

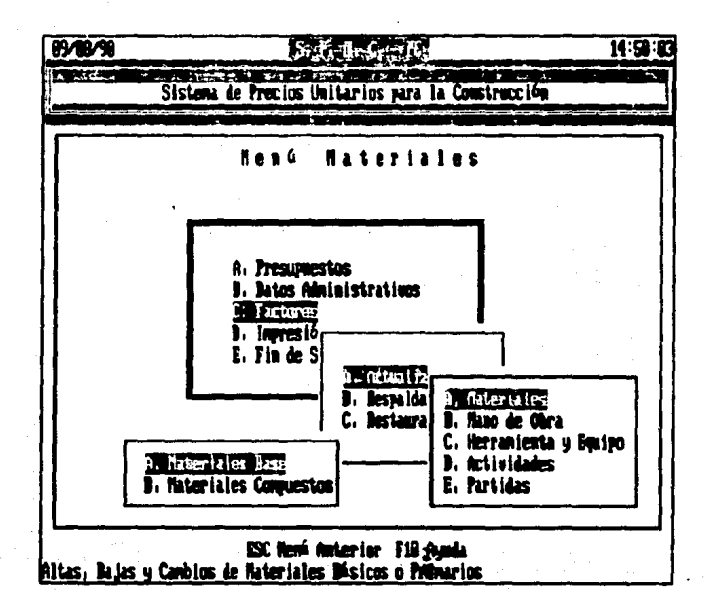

Capitule 41:

.-Se despliega la informacion ceneral  $ce$ cada uno de  $105$ Materiales Base.

- Clave.
- Descripción.
- $-$  Unidad  $y$
- Proveedor.

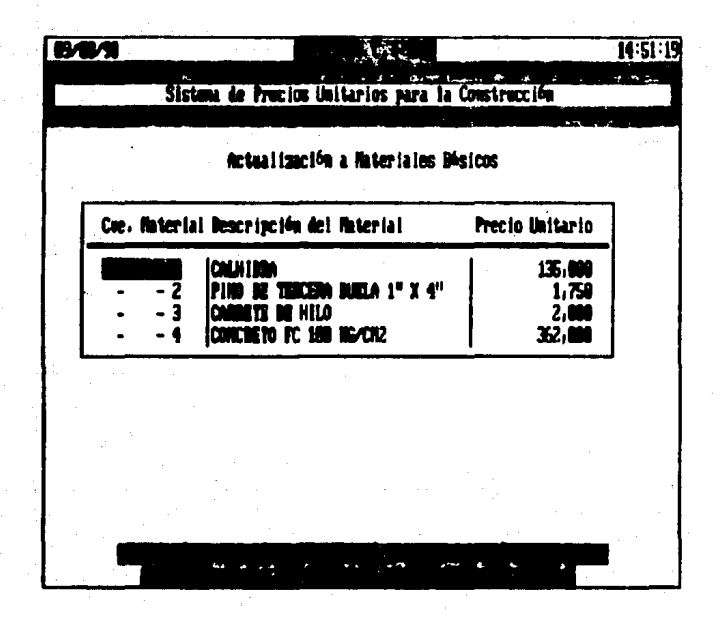

: Si se desea car de Baja toda la información correspondiente a un Material en particular, posicionar el cursor en el Material deseado y teclear 'F5'.

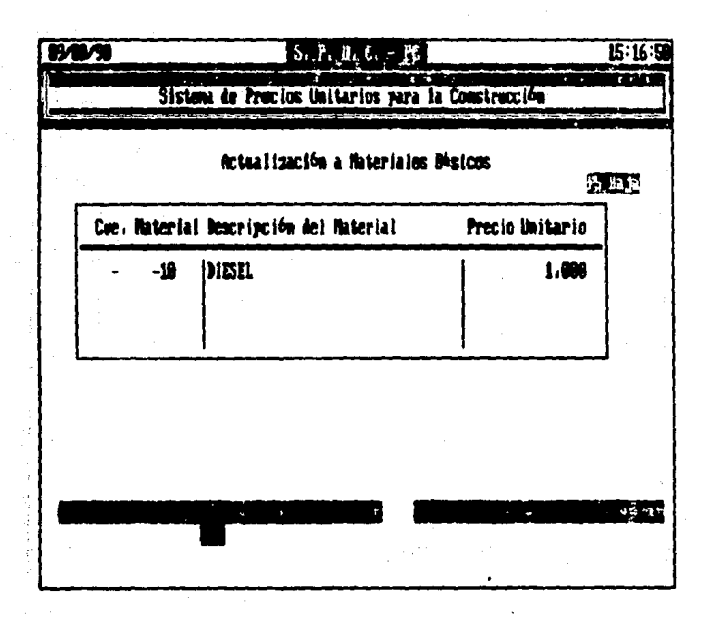

Verifica que se haya seleccionado el Material correctamente y se teclea 'S' para continuar con la ejecución del comando, en .<br>Caso contrario 'N' para interrumbir y dejar en la lista ei Material.

<sup>11</sup> - La opción <sup>1</sup>F91 de busqueda se utiliza cuando se desea<br>localizar la información de un haterial específico de manera más<br>rapida, tecleando la clave que corresponde a dicho Material.

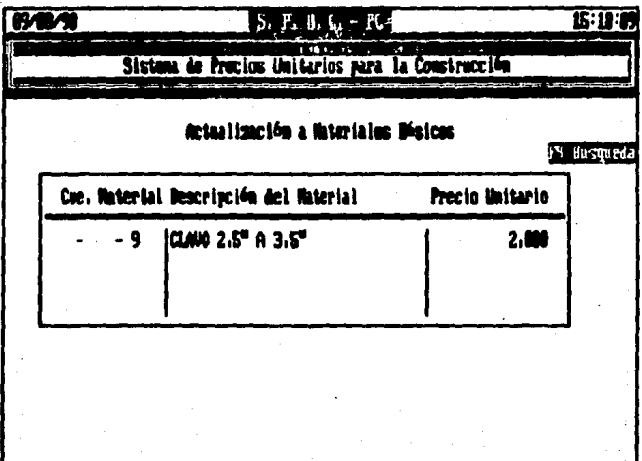

Clam fisterial 2

Cacitulo A.I

MATERIALES COMPUESTOS  $5 - 5$ informacion rafiare  $\mathbf{A}$ conrespondiente los Materiales 105  $\mathbf{a}$ **Conduestos** esto es. Materiales que se octienen mediante la compinación de Costos Base de - Mano de Obra, - Materiales Base, - Herramienta y Equipo.

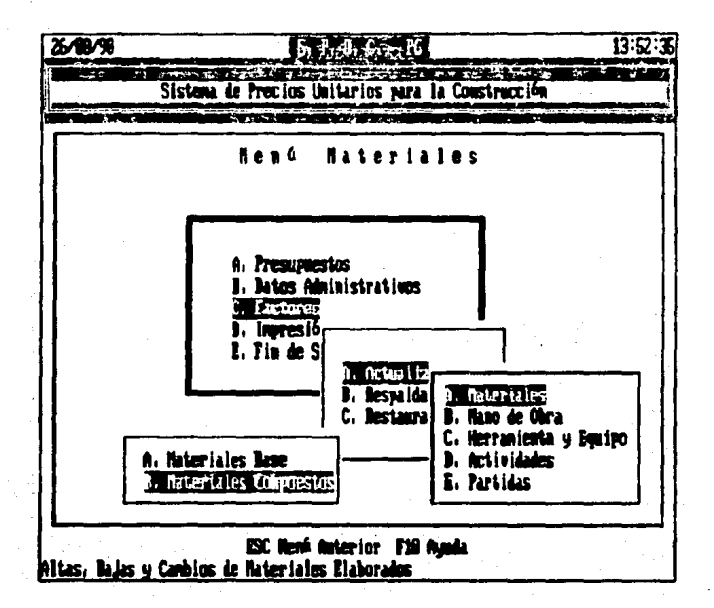

Desituio 4.0

Se despliega la información ceneral de cada uno de  $105$ Materiales Compuestos.

- $-$  Clave.
- Nombre,
- $-$  Unidad  $v$
- $-$  Costo

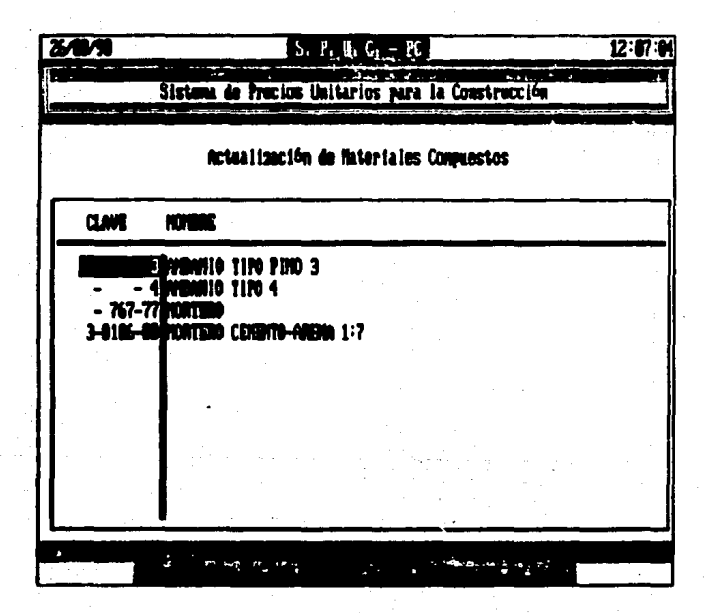

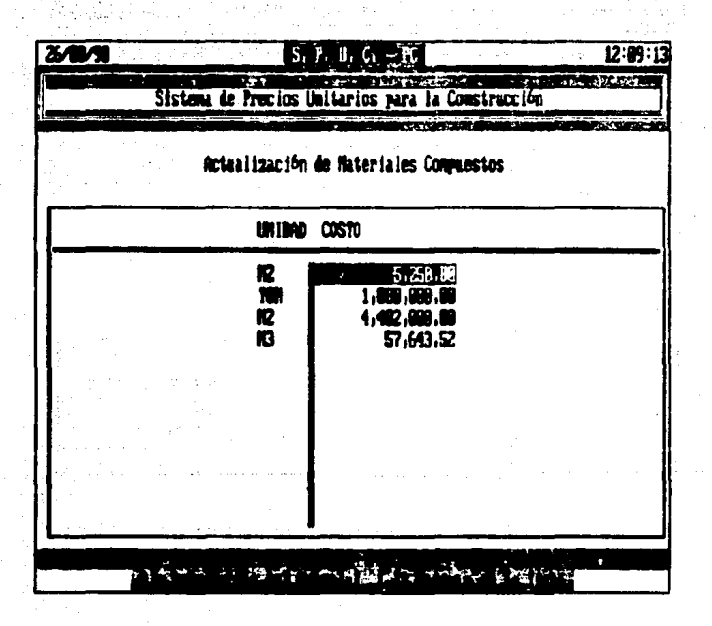

Samitulo A.

Para dar de Alta un nuevo Material Compuesto, es necesario tener la descripción de sus componentes y darias de alta como se muestra a continuacións

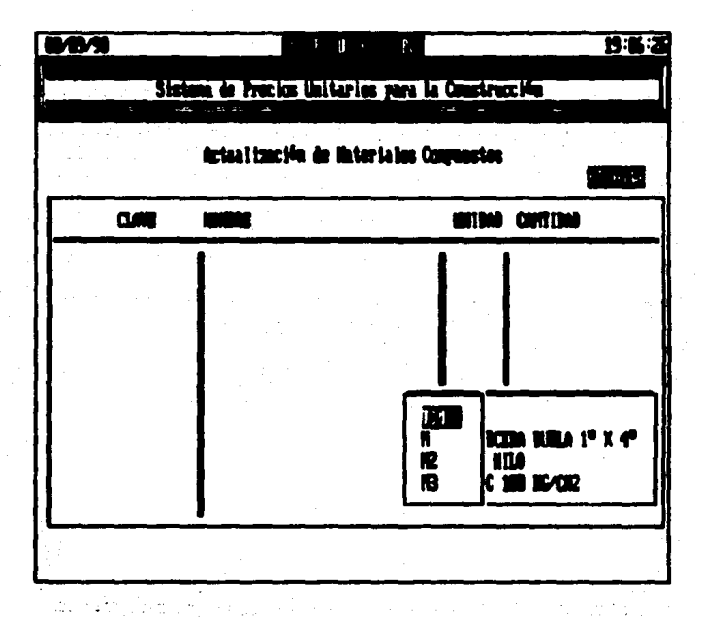

asitulo 4.0

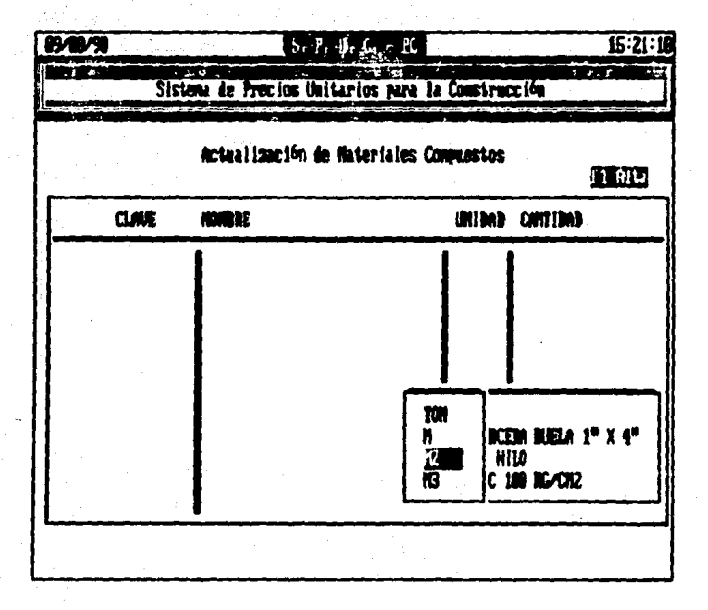

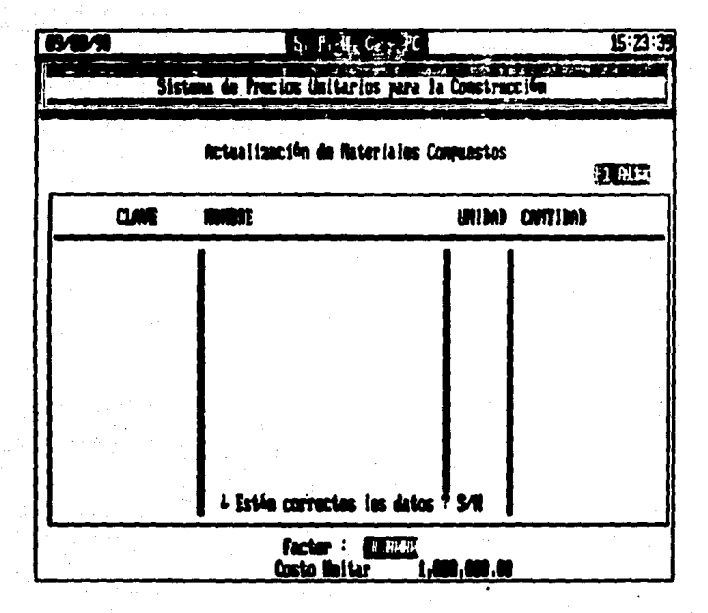

.For ultimo ya que se teclearon los componentes, solicita los datos generales del material que se ha ingresado, como son Nombre. ett.

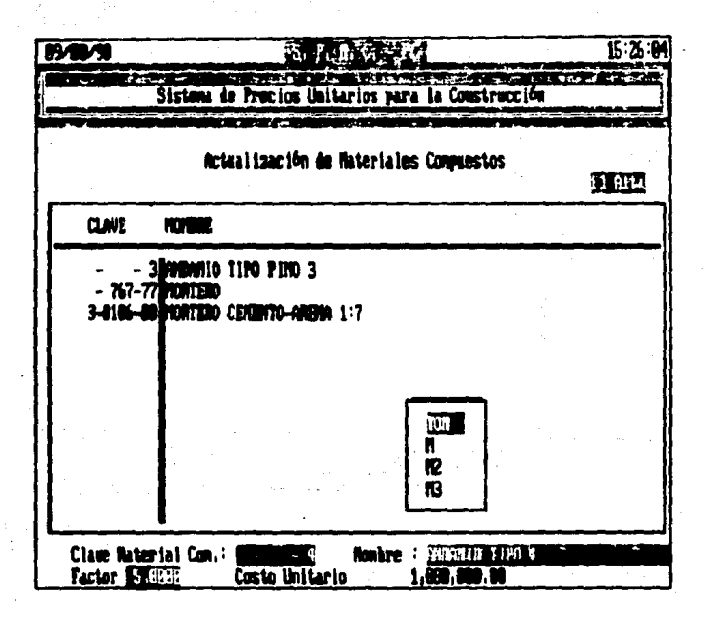

Si se desea dan de Baja toda la información correspondiente a un material en particular, posicionar el cursor en el Material deseado y teclear 'FS'.

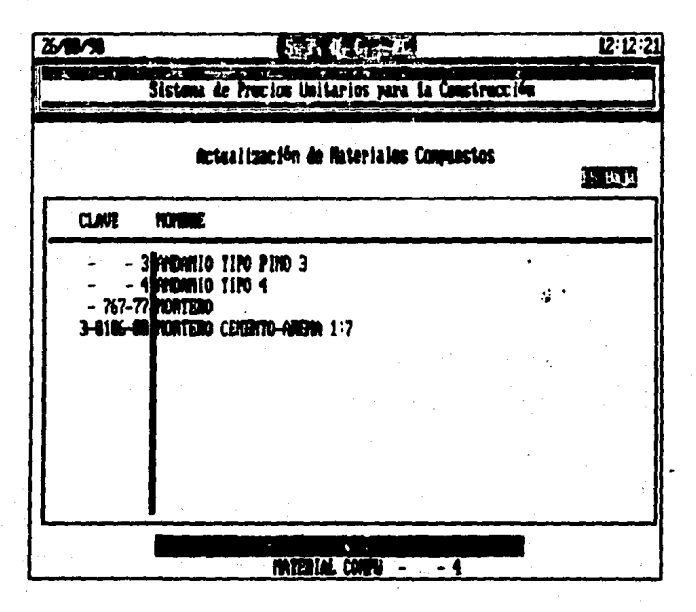

"Verifica que se haya seleccionado el Material correctamente se taclea 'S' para continuar con la ejecución del comando. én caso contrario 'N' para interrumpir y dejar en la lista e! Material.

Para Accesar la información que compone la descripción de un Material, teclear 'F6: una vez que se ha colocado el cursor en el Material Compuesto deseado. En esta opción se pueden ejecutar los cambios que se deseen realizar, de acuerdo a la linea de navegacion, que se encuentra en la parte inferior de la pantalla.

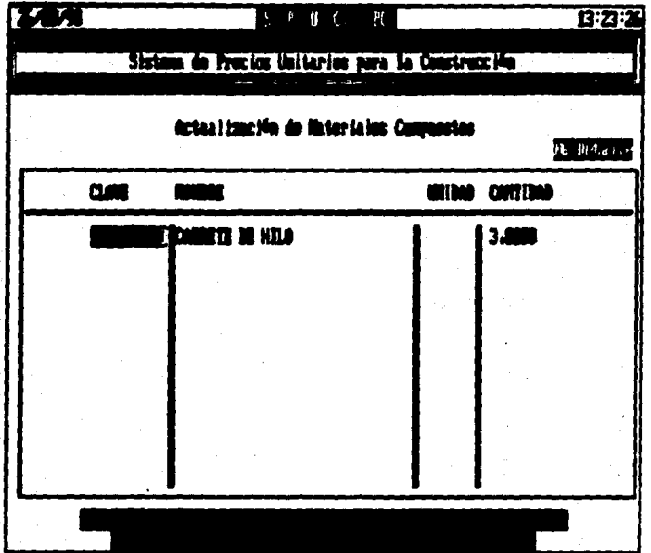

La opeion 'F9' de ousquega utiliza cuando  $\epsilon$ se dases localizar la información de un Material especifico de manera más racida, tecleando la clave que corresponde a dicho Material.

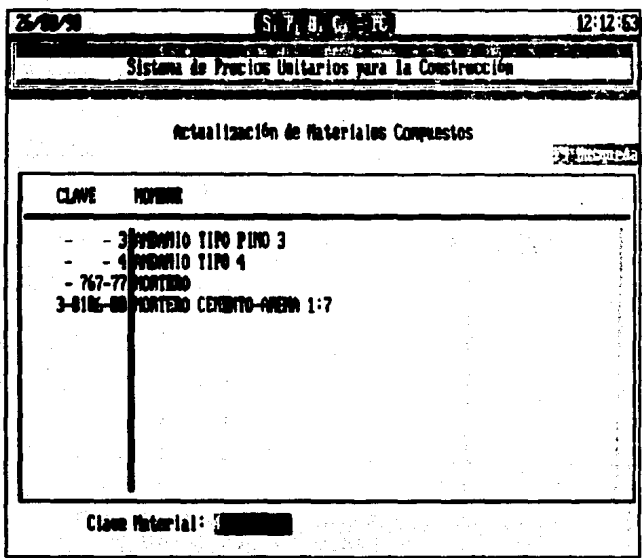

'HAND DE OBRA' informacion  $aregen$ roda t a ttene referente a Mano de Obra.

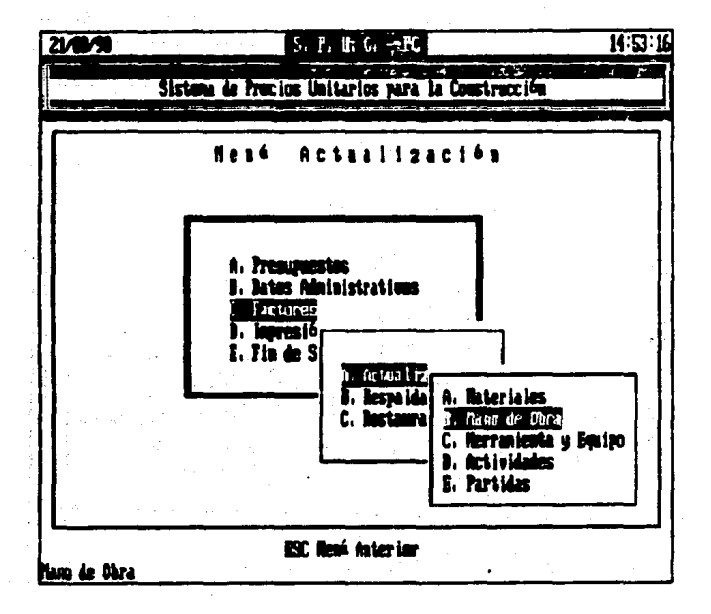

'EMPLEADOS'  $--: Se$ ere a la información correspondiente refi los Empleados que se tienen.

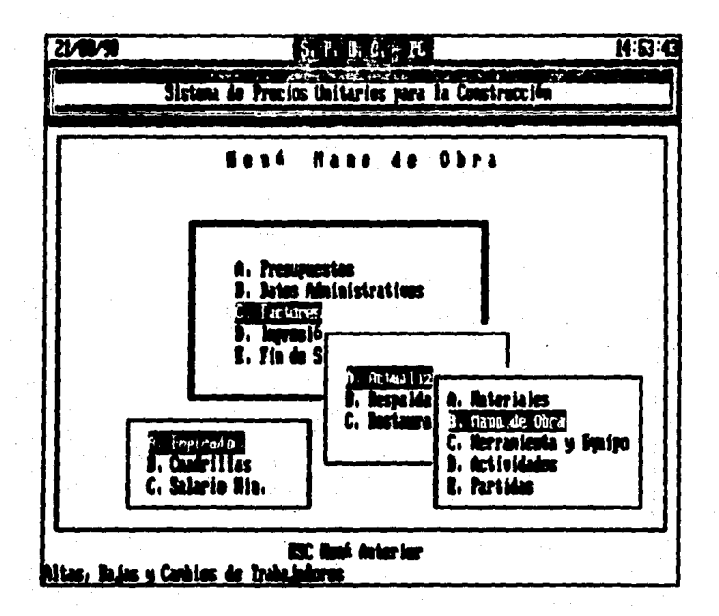

.<br>Se despliega  $1$ informacion General de cada uno de los Empleados.

- $-$  Clave.
	- Descripción de Puesto y
	- Factor de Salario.

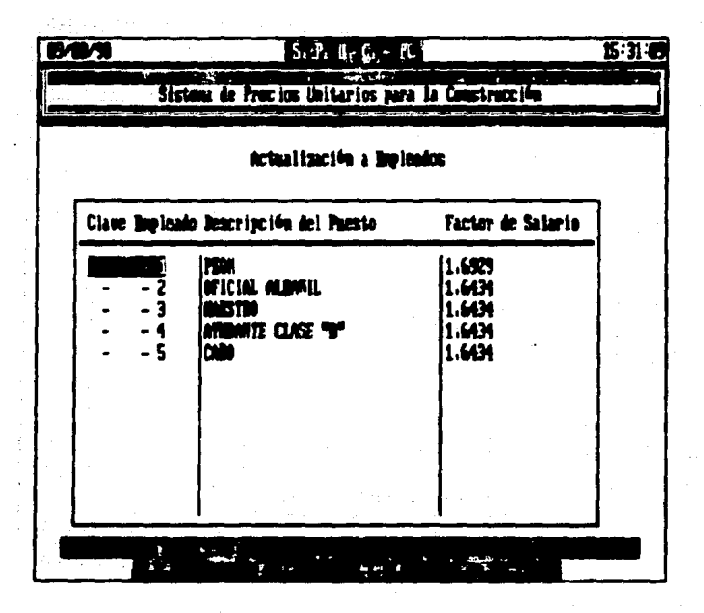

El Factor de salario esta en función del salario minimo de la zona.

 $\lambda$ 

Alta los i Datos correspondientes Par de una determinada descripción de Empleado, se teclea 'F1', solicita cada uno de los datos que forman parte del archivo, se teclea "ENTER" después de dar cada uno de ellos y al terminar verifica que se esten dando correctamente de alta, como se muestra a continuación.

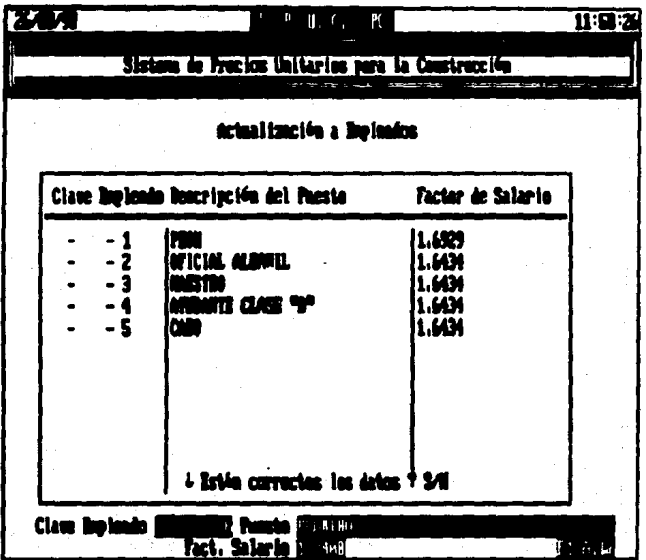

Si se desea dar de Baja toda la informacion correspondiente a un Empleado en particular, posicionar el cursor en el Empleado deseadd y teclear 'F5'.

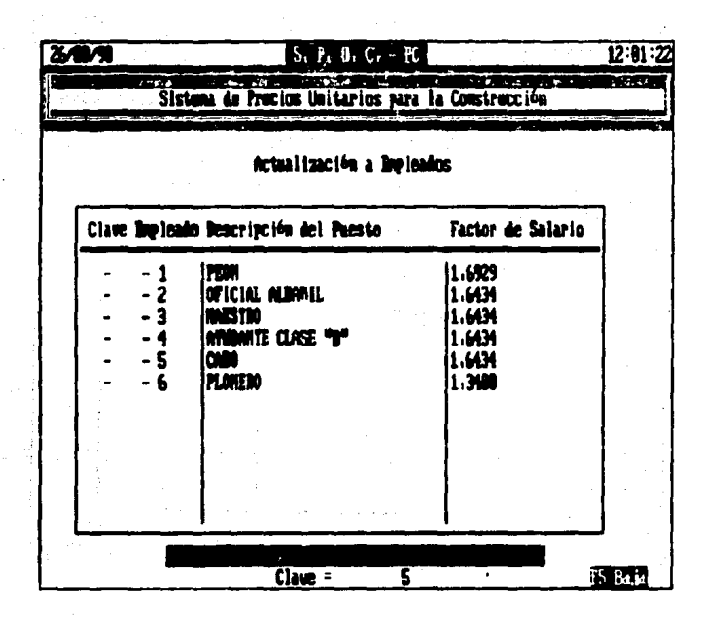

Verifica que se haya seleccionado el Empleado correctamente y se teolea 'S' para continuar con la ejecución del comando, en caso contrario 'N' para interrumpir y degar en la lista el Empleado.

La opción 'F9' de ovequeda se utiliza cuando localizar la informacion de un Empleado especifico de manera más rapida, tecleando la clave que corresponde a dicho Empleado.

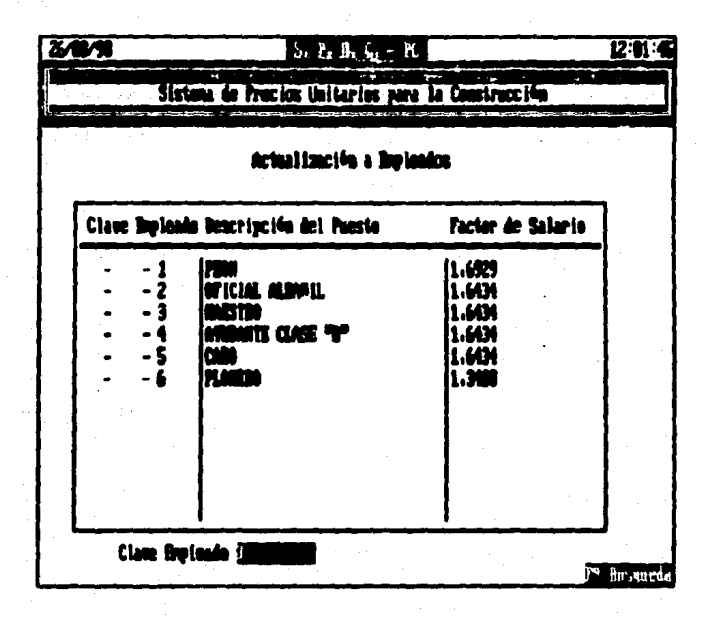

'CUADRILLAS' información  $50 -$ ە 1 connespondiente a las Cuadrillas que se tienen.

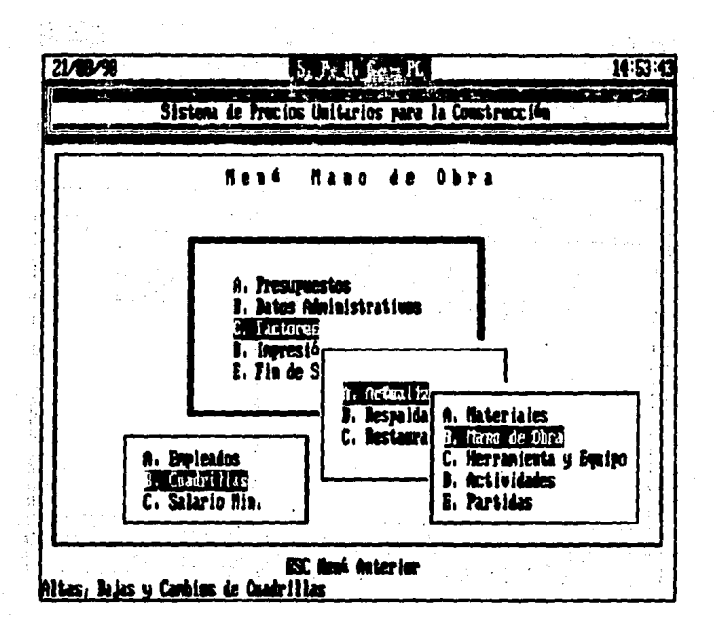

Caritule 4.3

Se desplieça la informacion general  $0<sub>0</sub>$ as. r ana Cuadrilles.

 $-$  Clave.

- Descripcion de la Cuadrilla y

- Costo Unitario.

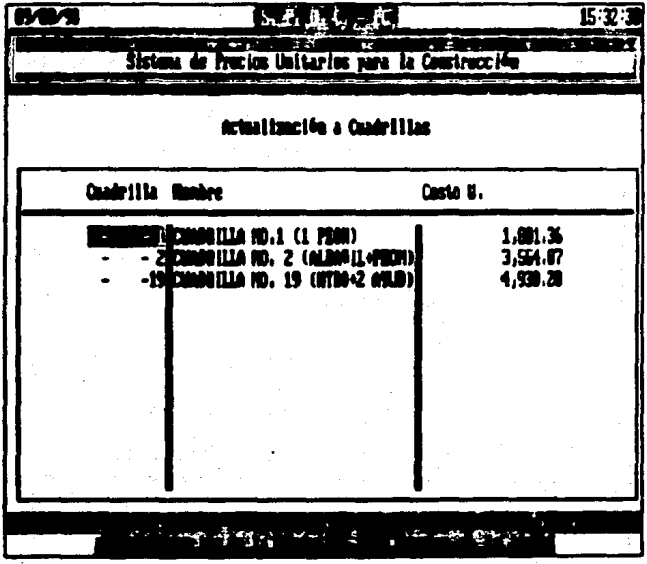

Cada una de las Cuadrillas dadas de Alta se especifican con serie de Costos Basicos de Mano de Obra de Empleados. estos una se pueden accesar por medio de la opción 'F6' Detaile una vez seleccionada la Cuadrilla que se quiere accesar.

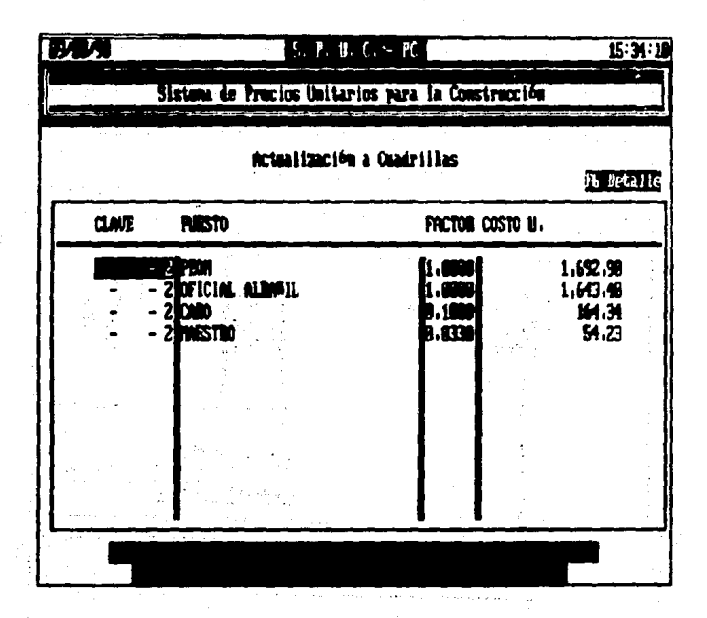

Lesitulo 4.3

Una vez que <del>se accesa el Detalle de la Cuadrilla.</del> c. pueden ejecutar todos los comandos que se muestran a continuación. a fin de tener la descripcion o detalle de la misma de manera correcta.

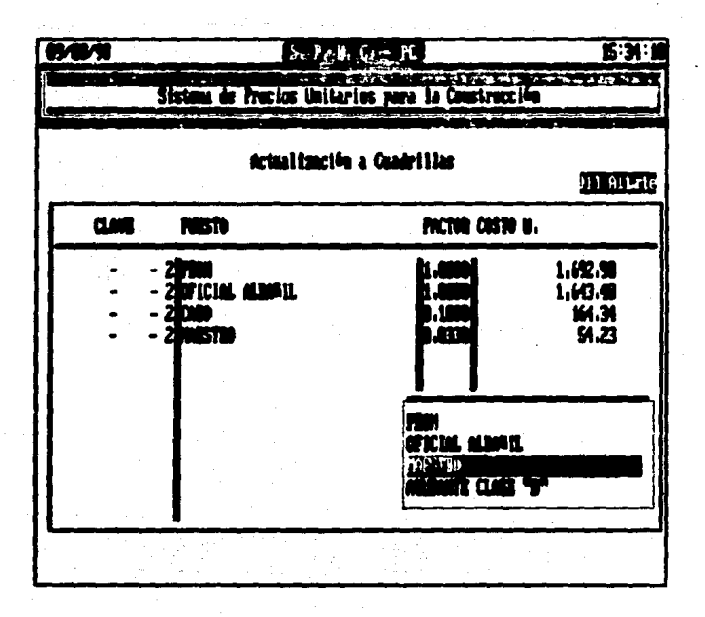

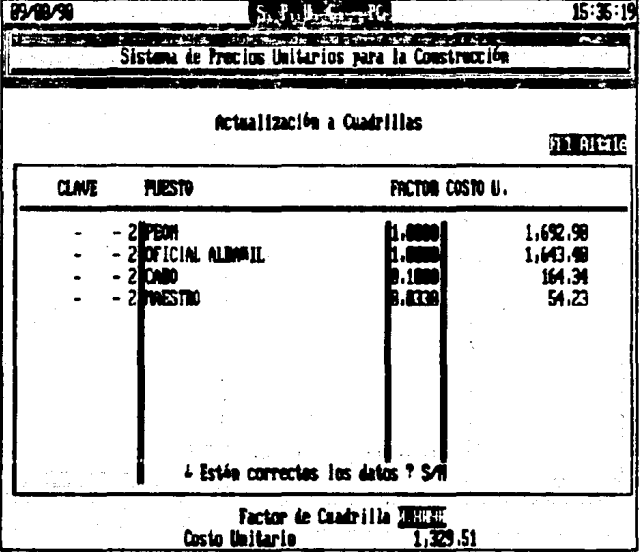

spitulo 4.3

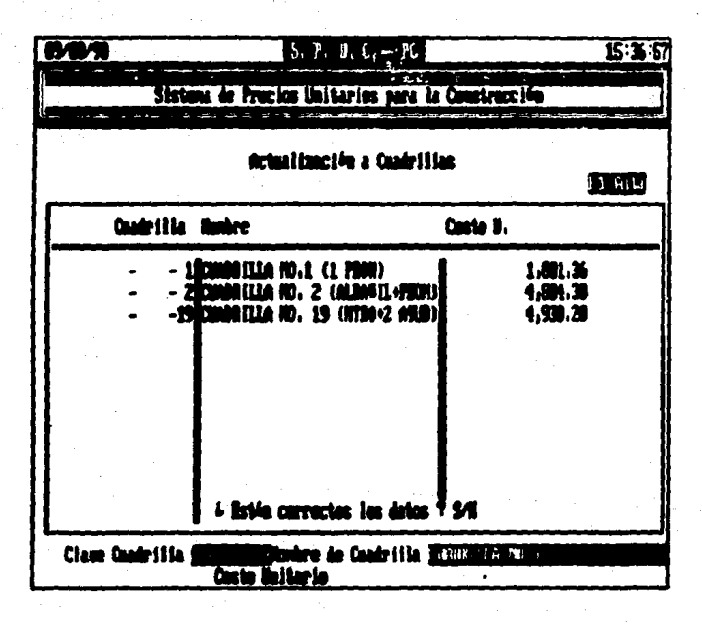

Si se desea dar de Baja toda la información correspondiente una Cuadrilla en particular, posicionar el cursor en el Material deseado y teclear 'F5'.

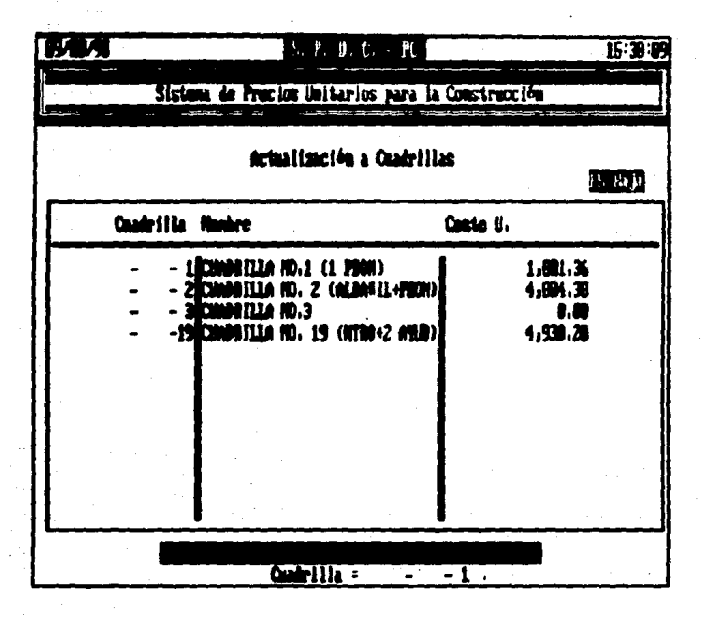

Verifica **QUE** hava. seleccionado  $1a$ Cuadrilla 88. correctamente y se teclea 'S' para continuar con la ejecución del<br>comando, sen caso: contrario: 'N' para interrumpir y dejar en la lista la Cuadrilla.

La opción 'F9' de búsqueda se utiliza cuando se desea localizar la información de una Cuadrilla específica de manera mas rapida, tecleando la clave que corresponde a dicha Cuadrilla.

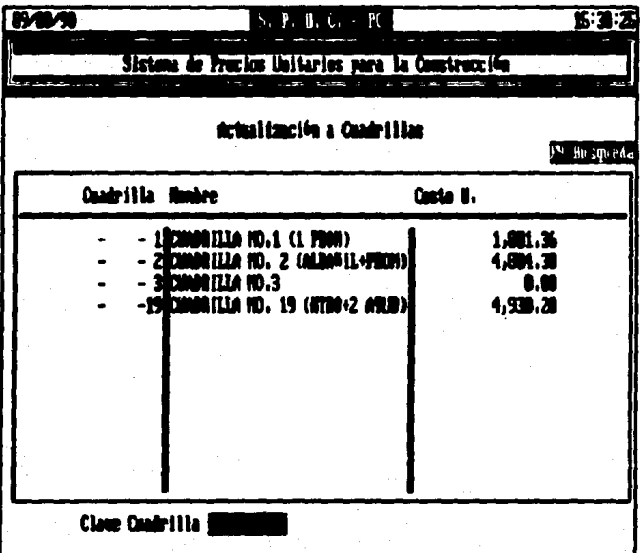

SALARIO MINIMO **Se**  $- - 5$ tiene acceso  $1a$ información de referente  $\mathbf{a}$ Salario Mínimo **Factores Utilidad**  $\mathbf{v}$ correspondientes..

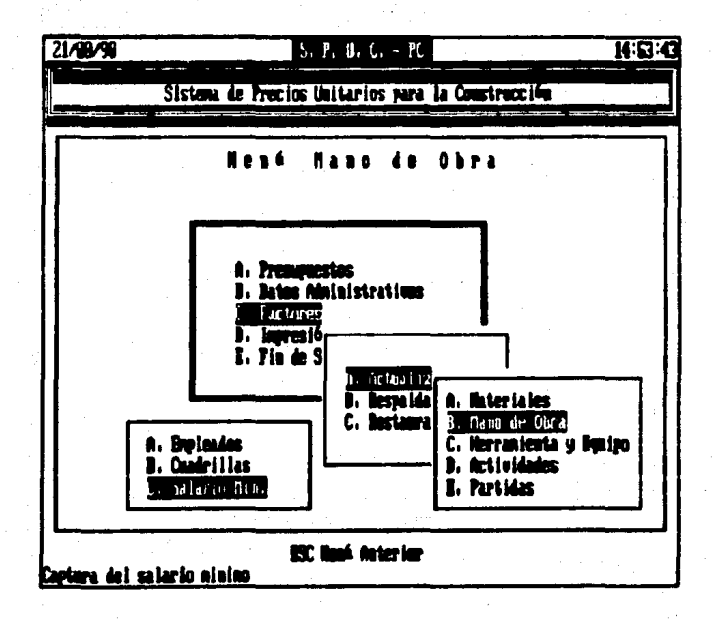

Se tec) E uno de los siguientes factores, dando **ENTER'.** 

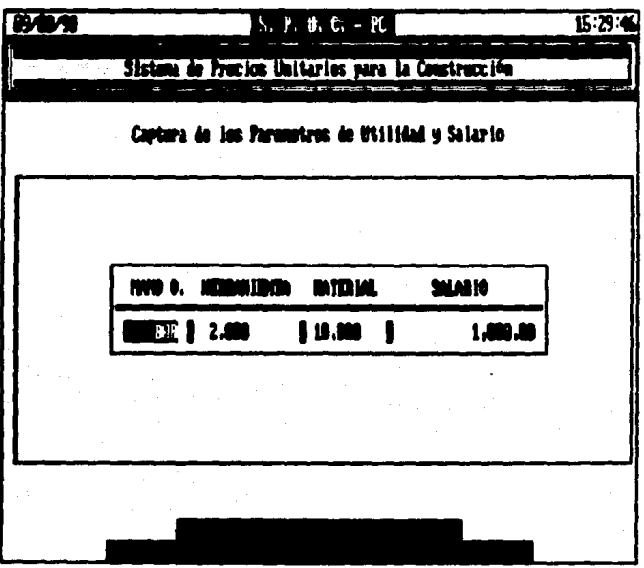

# ACTUALIZACION A HERRAMIENTA.

Esta opción nos da acceso al mantenimiento del archivo de Herramienta.

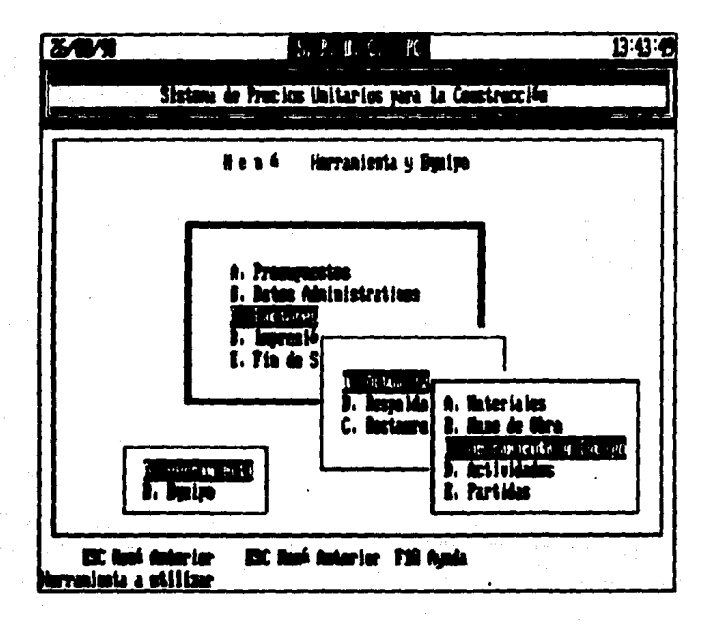

Despliega la información general del archivo de Herramienta.

- clave del herramienta

- nombre del herramienta
- $\blacksquare$ factor de rendimiento

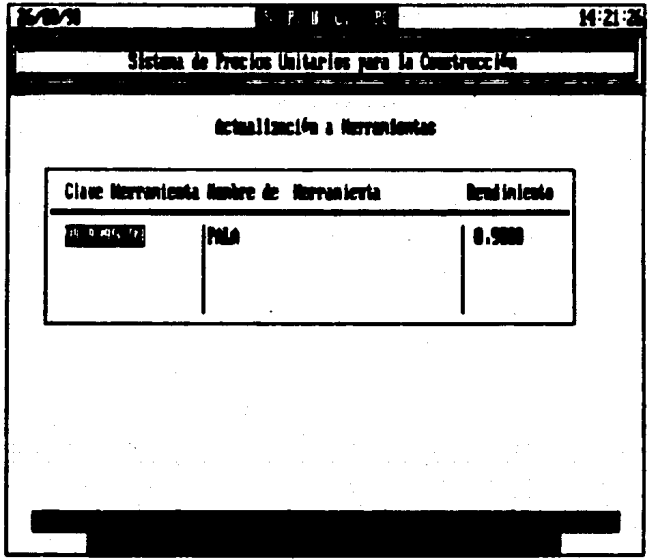

Para dar de Alta los datos correspondientes  $\bullet$ una determinada herramienta teclear 'F1', solicita cada uno de los<br>datos ya mencionados, teclear ENTER para capturar el siguiente dato.

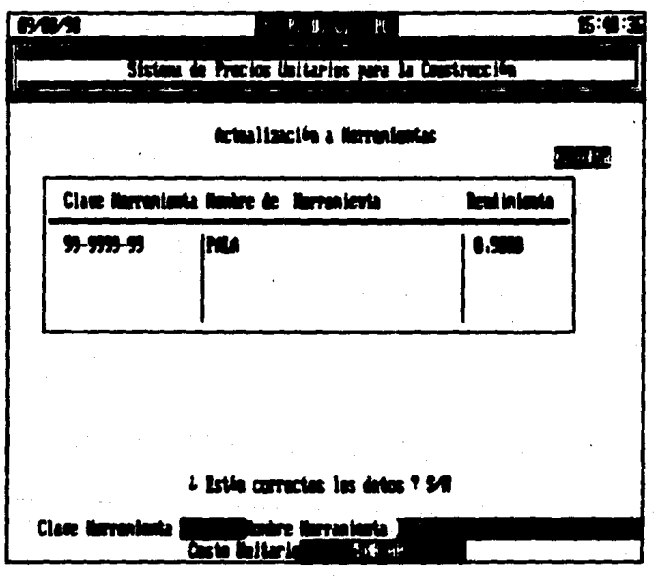

Si hubo error al capturar algún dato contestar 'N' para que pierda los datos dados.

baja de toda información Fara. efectuar una la. correspondiente a una Herramienta colocar el cursor en la Herramienta que se desee dar de baja y después teclear 'F5'.

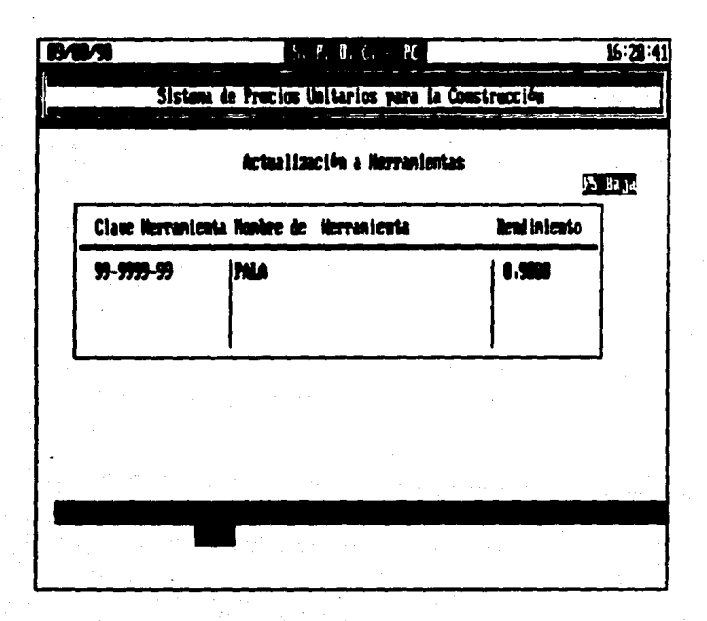

Si se está seguro de dar de baja esa Herramienta contestar de lo contrario teclear 'N' para cancelar la baja.

La opcion 'F9' buscueda,  $utiliza$ Cuando se se i desea localizar la información de una Herramienta especifica de manera<br>más rápida, tecleando la clave correspondiente a dicha Herramienta.

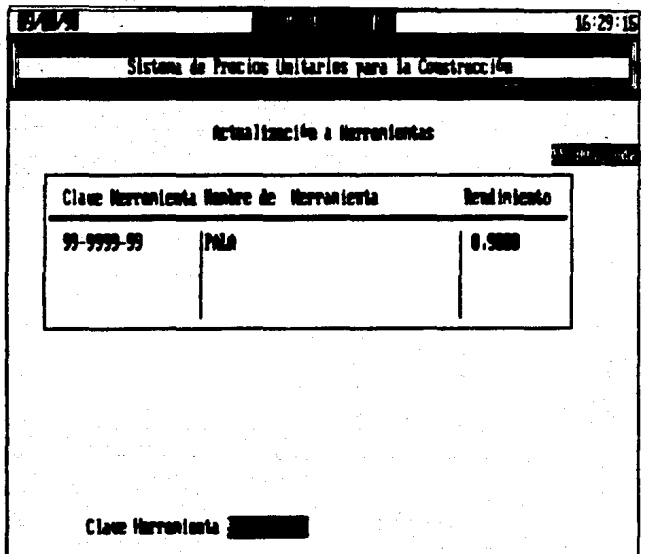
## ACTUALIZACION A EQUIPO.

Esta opción nos da acceso al mantenimiento del archivo de equipo.

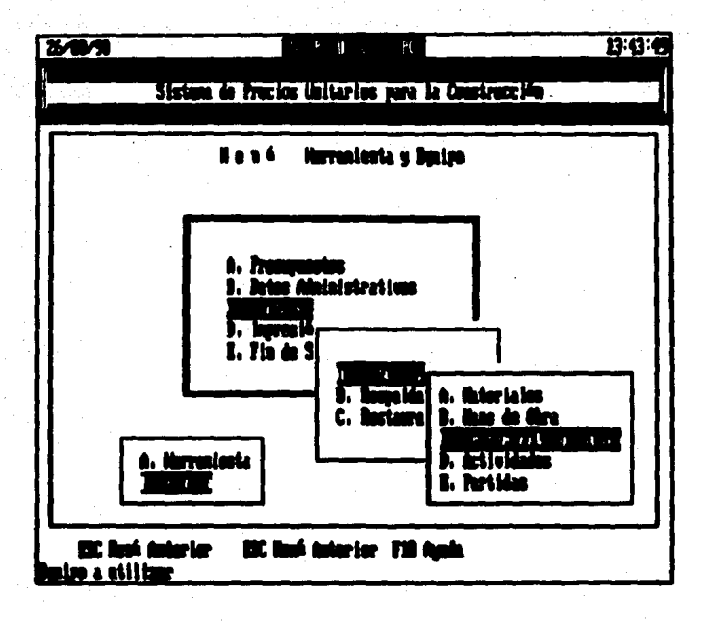

Despliega la información general del archivo de Equipos.

- clave del equipo
- nombre del equipo
- factor de rendimiento

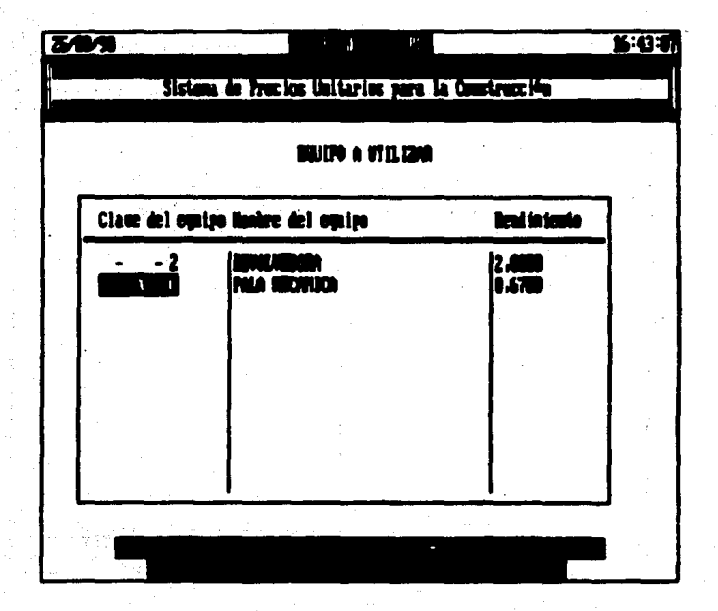

desbiegar información adicional  $ne<sub>1</sub>$ equipo usan  $1a5$ teclas  $\mathcal{L} \leftarrow -\mathcal{L} \mathcal{L}$ 

- costo unitario

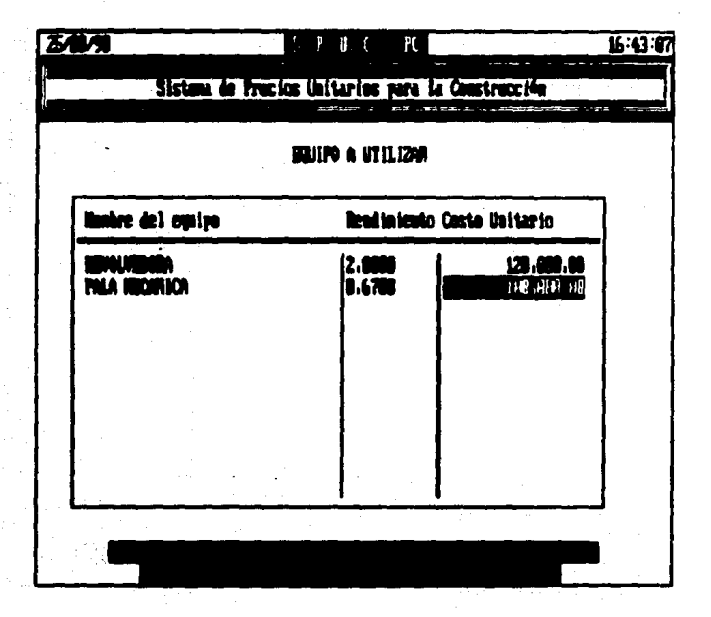

Para dar de Alta los datos correspondientes a un determinado Equipo teclear 'F1', solicita cada uno de los datos solicitados. como se muestra, teclear ENTER para capturar el siguiente dato.

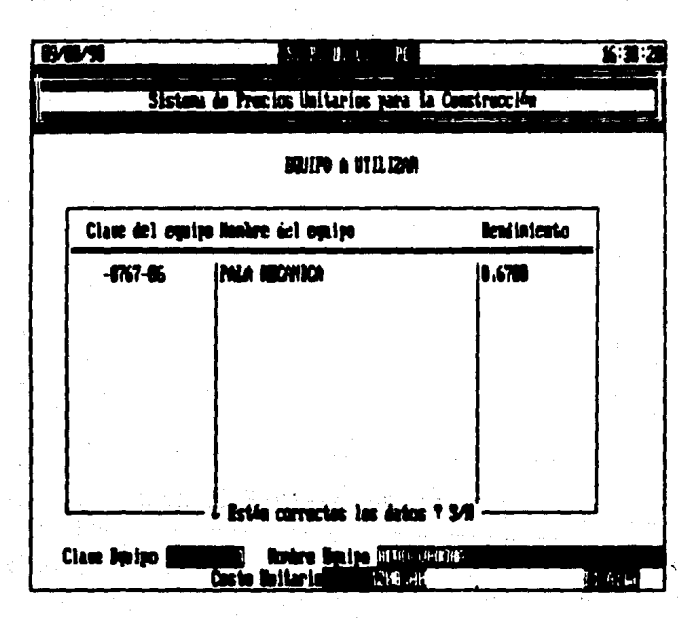

Si hubo error al capturar algún dato contestar 'N' para que pierda los datos dados.

efectuar de toda  $1$ informacion conrespondiente a un Equipo colocar el cursor en el Equipo que se desee dan de baja y despues teclear 'FS'.

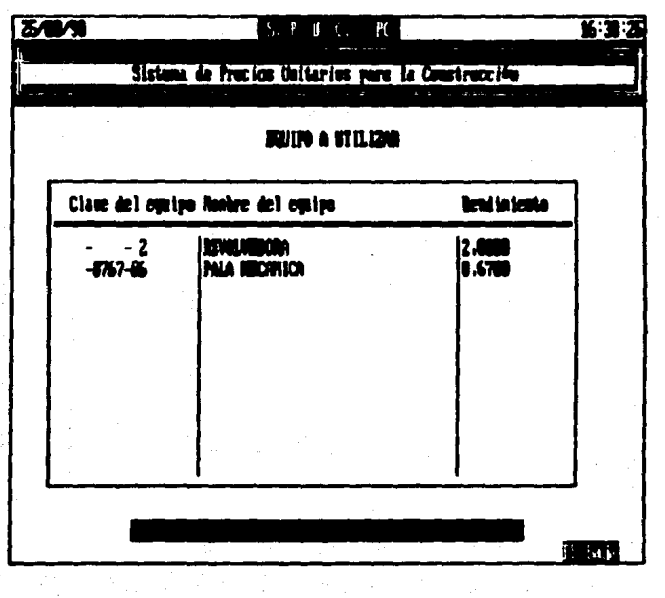

Si se esta seguro de dar de baja ese Equipo contestar  $\cdot$ s $\cdot$ . de lo contrario teclear 'N' para cancelar la baja.

La opcion 'F9' búsqueda se utiliza cuando se desea localizar la información de un Equipo específico de manera más rápida. tecleando la clave que corresponde a dicho Equipo.

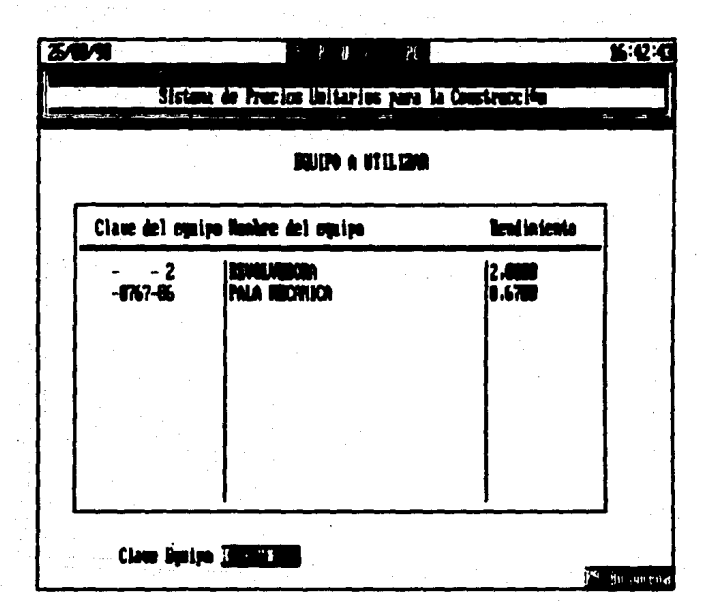

ACTIVIDADES.

Esta opción nos da acceso a  $2aC10D$ del archivo de Actividades.

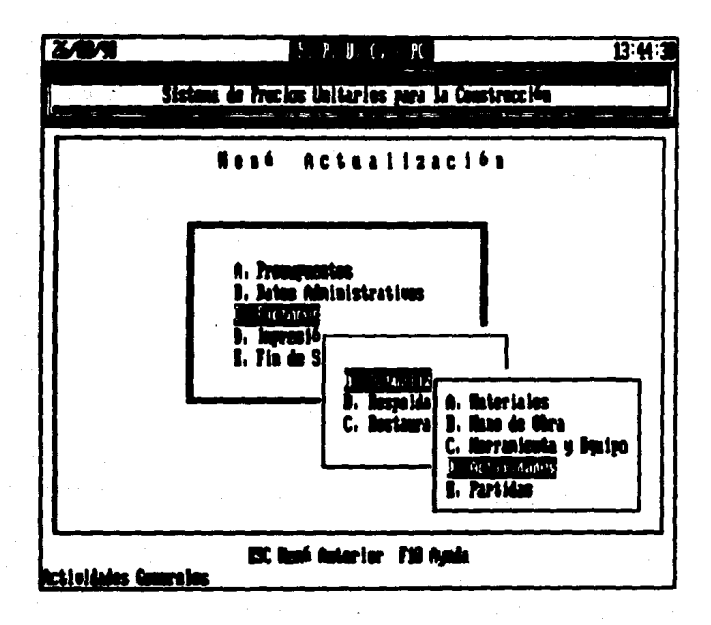

Despliega la informacion general del archivo de Actividades.

- clave de la Actividad
- nombre de la Actividad
- Unidad
- factor de rendimiento

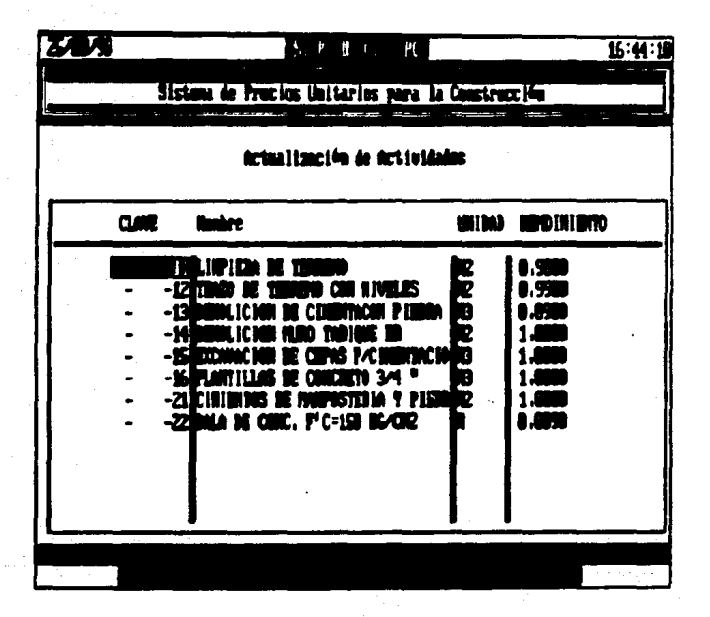

Para muestre informacion adicional sobre la actividad g)  $50<sub>o</sub>$ utilizar las teclas ' $\leftarrow$  -5'.

- costo de la actividad

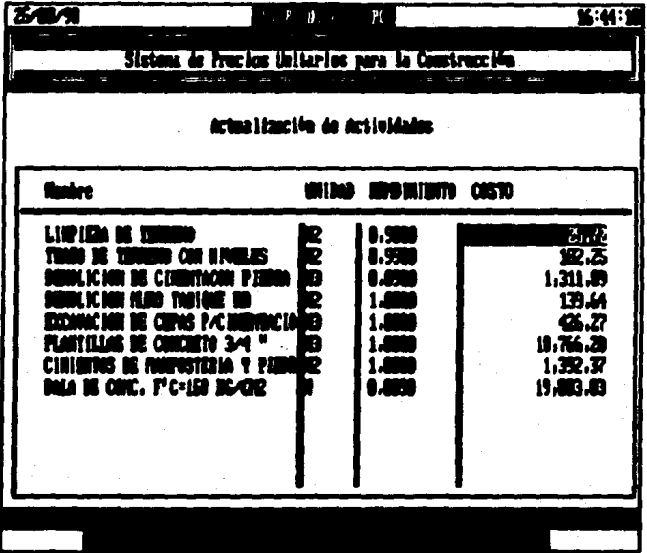

Para dar de Alta los datos correspondientes a una<br>determinada Actividad teclear [F1], solicita cada uno de los datos ya mencionados, teclear ENTER para capturar el siguiente dato. Al dar una Actividad de alta nos mostrarà las pantallas de detalle para capturar todos ios elementos que integren esa actividad.

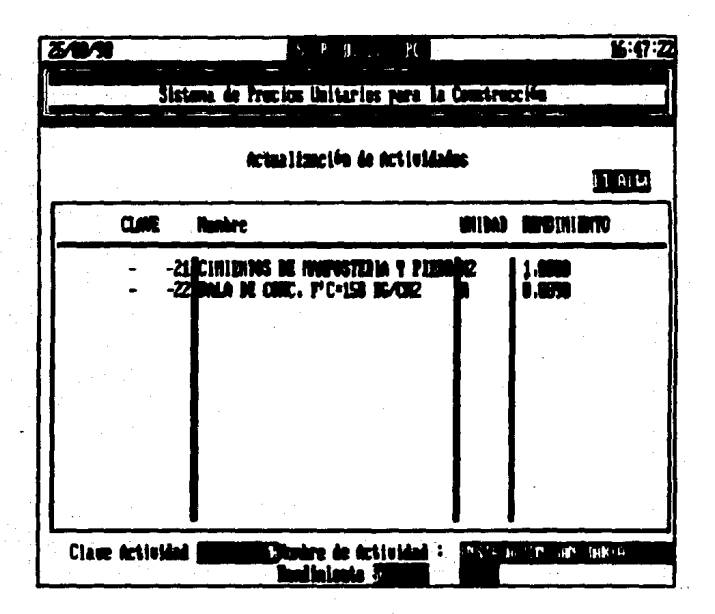

información La. detalle de una actividad se muestra tecleando 'Fá' o aí dar una alta. Dentro de la opcion de Detaile pueden ejecutar los comandos que se muestran en la parte  $\bullet \bullet$ inferior de la pantalla.

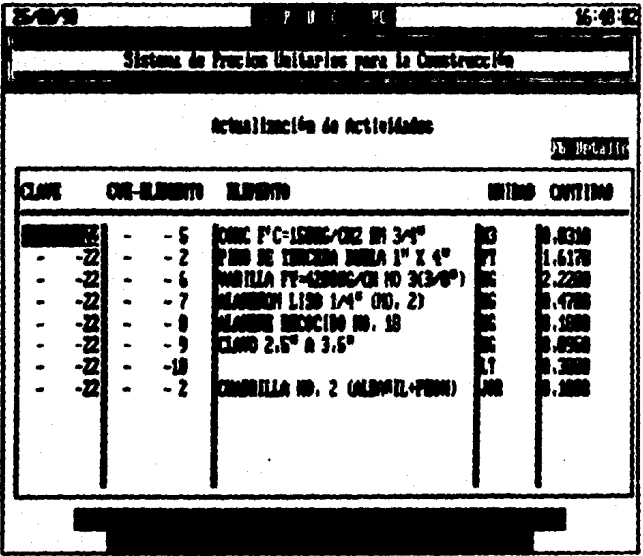

Cepitulo  $\overline{a}$ 

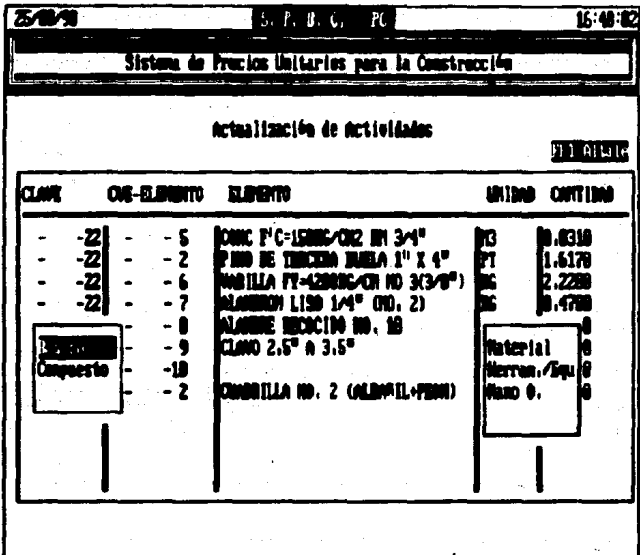

Capitu

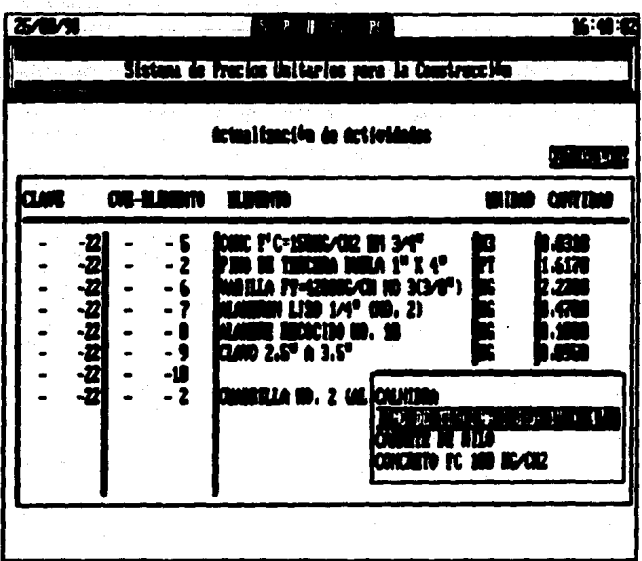

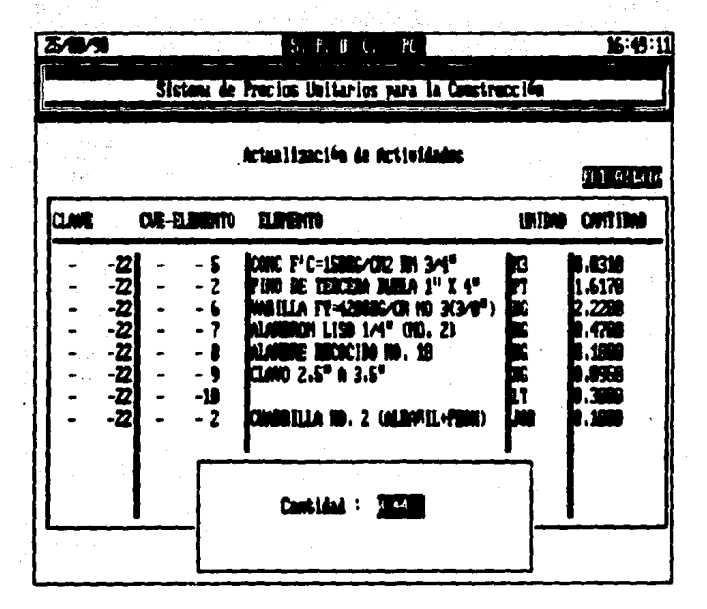

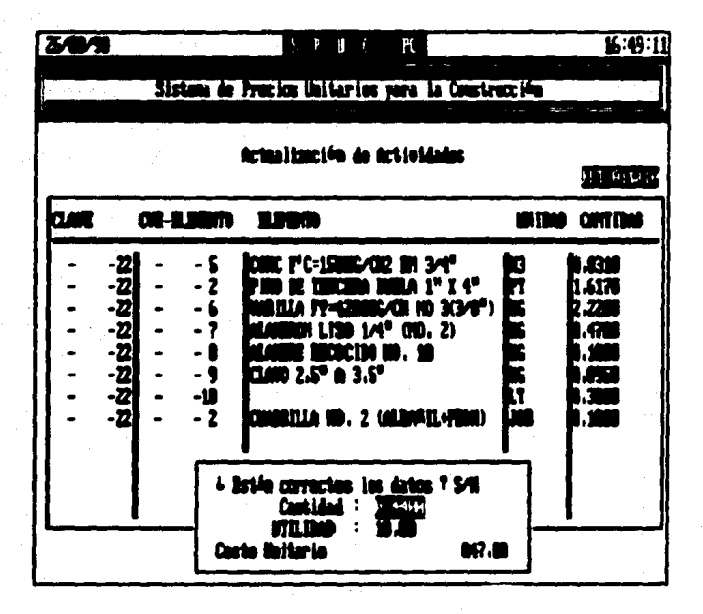

Si hubo error al capturar algún dato contestar 'N' para que corregirlos.

Para, efectuar, una baja de la información de Detalle de una Actividad colocar el cursor en el elemento que se quiera dar de baja de la Actividad y después teclear 'F5'.

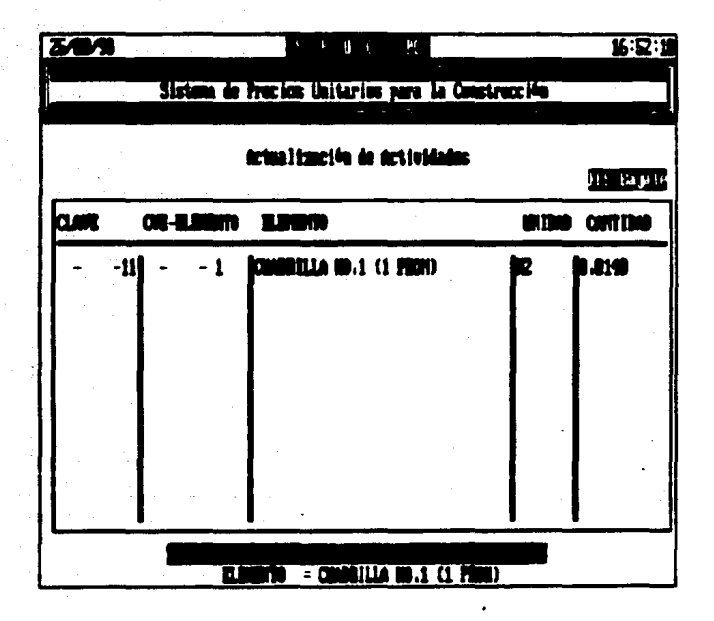

Si se esta seguro de dar de baja es elemento contestar 'S', de lo contrario teclear 'N' para cancelar la baja.

La opción 'F9' búsqueda a nivel detalle, se utiliza cuando desea localizar la información de un elemento específico de se manera más rápida, tecleando la clave correspondiente a dicho elemento.

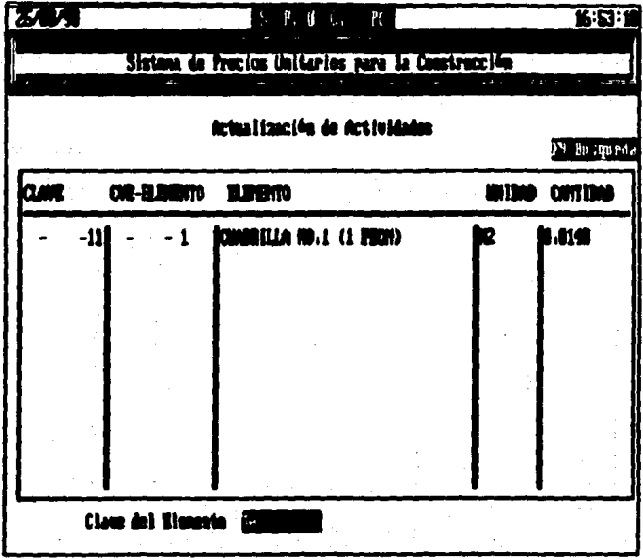

-Pana efectuar una baja de una Actividad colocar el cursor en la Actividad que se desee dan de baja y despues teclean 'FS'. Con esta opción se dan de baja también todos los elementos que integran a la actividad.

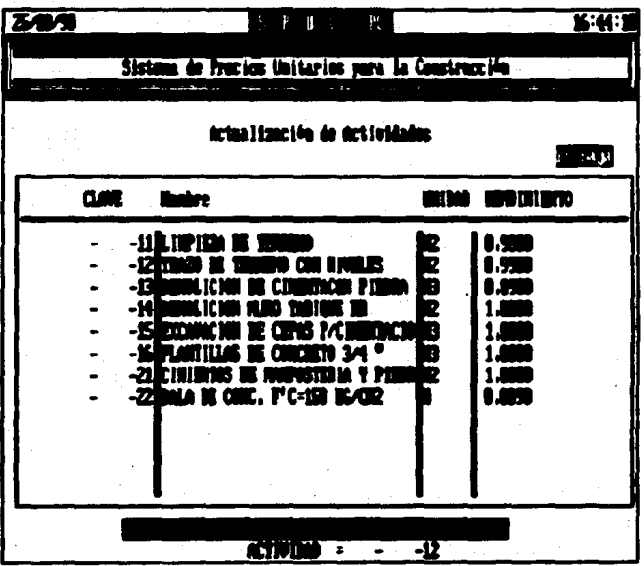

La opción 'F9' búsqueda se utilica cuando se desea localizar la información de una Actividad específica de manera mas rapida. tecleando la clave correspondiente a dicha Actividad.

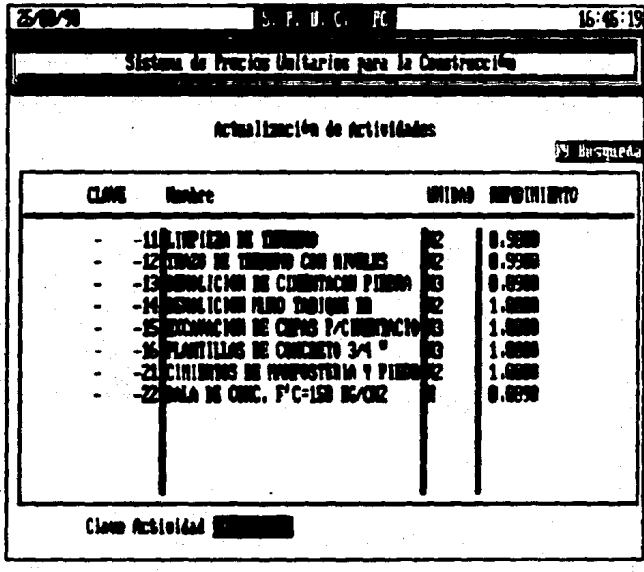

#### PARTIDAS.

Esta opción nos da  $2AC100$ a. chivo de Partidas.

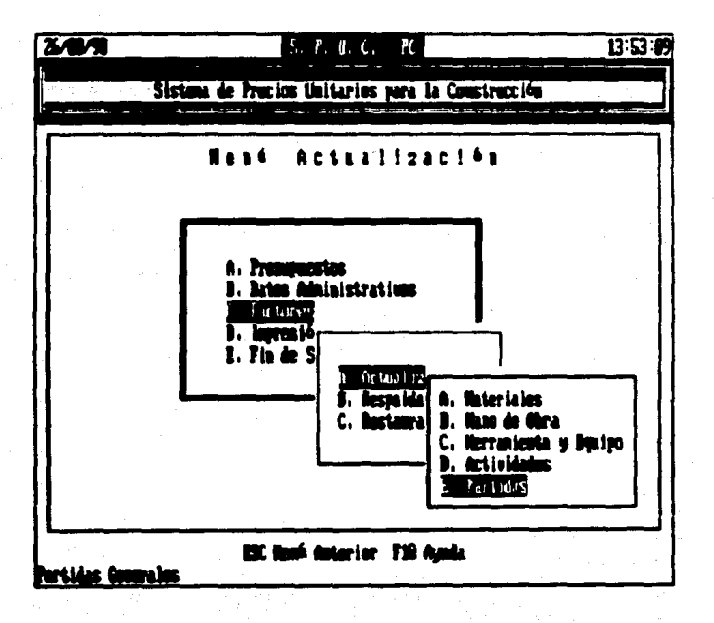

Despliega la información general del archivo de Partidas.

- clave de la Fantida - nombre de la Partida

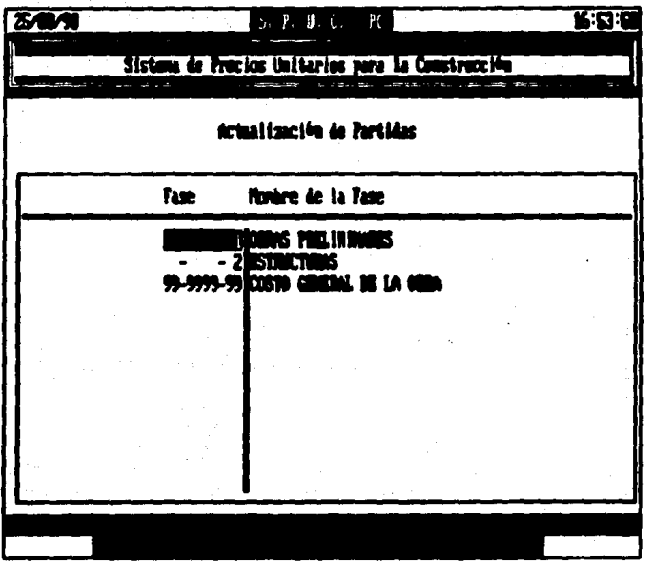

Fara gar de Alta ios datos correspondientes una determinada Partida teclear 'F1', solicita cada uno de los datos ya mencionados, teclear ENTER para capturar el siguiente dato. Al dar una Fartida de alta nos mostrara las pantallas de detalle para capturar todos los elementos que integren esa Fartida.

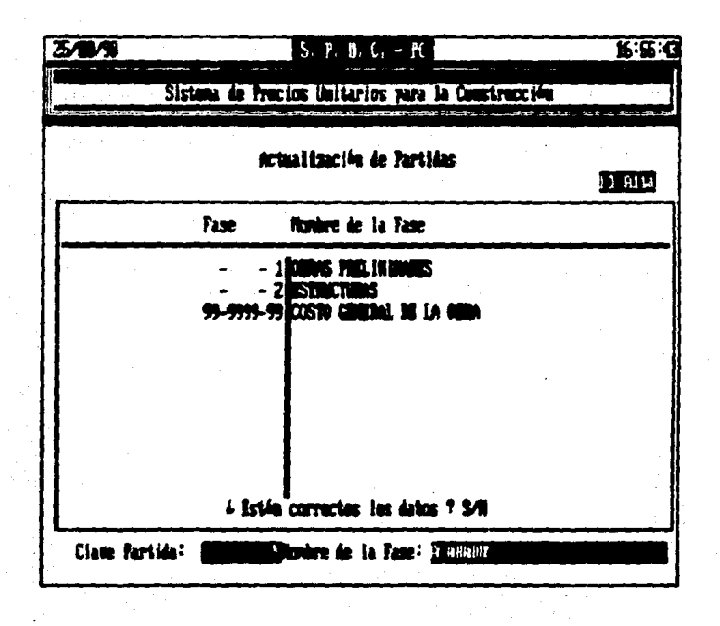

hubo error al capturar aigun dato contestar 'N' para Si. poder corregir la captura de los mismos.

La información a detalle de una Fartida se muestra tecleando 'F6' o al dar una alta. Dentro de la opción de Detaile se pueden ejecutar los comandos que se muestran en la parte inferior de la pantalla.

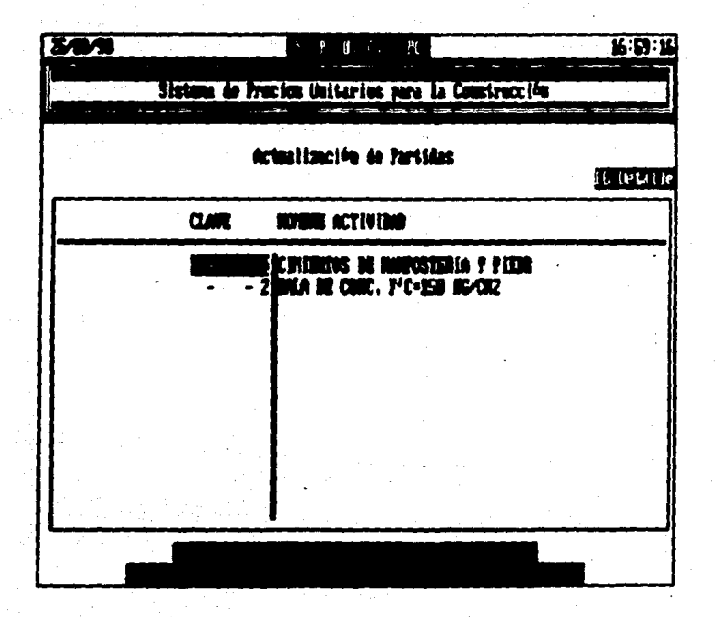

Para efectuar una baja de la información de Detalle de una Partida colocar el cursor en el elemento que se quiera dar de<br>baja de la Partida y después teclear 'F5'.

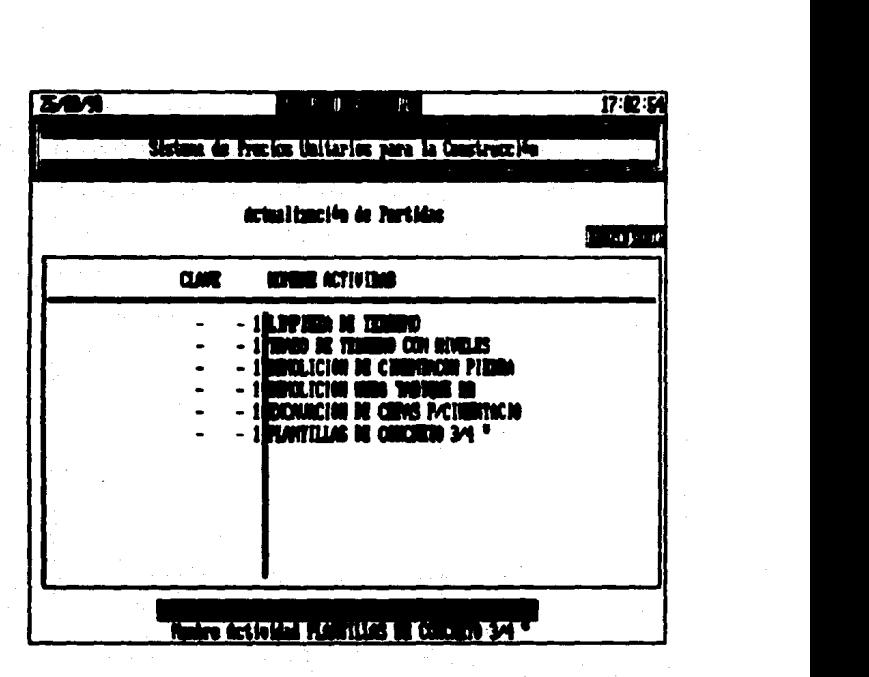

Si se está seguro de dar de baja este elemento contestar •s•, d• lo contrario t•cl••r 'N' p•r• canc•l•~ la baja.

**LLQ** 

Para efectuar una baja de una Partida colocar el cursor en la Partida que se quiera dar de baja y después teclear 'F5'. Con esta opción se dan de baja también todos los elementos que integran a la Partida.

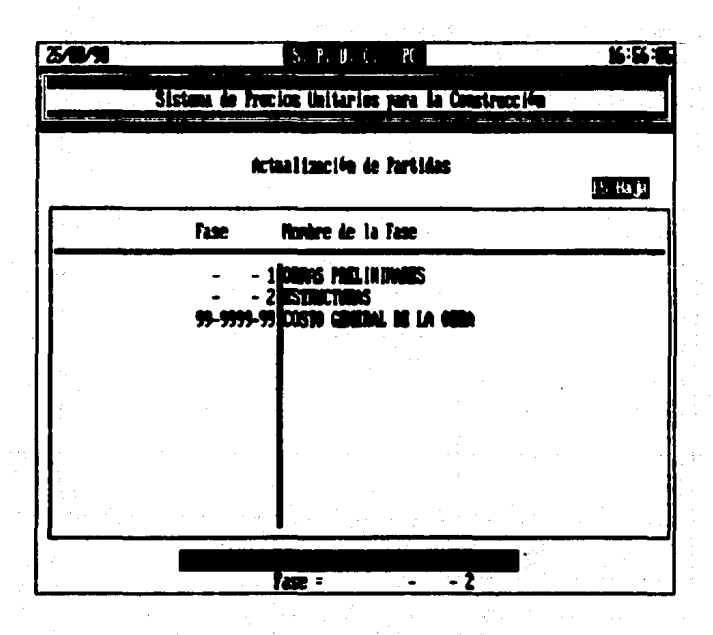

La opcion ['F9' busqueda se utiliza cuando se desea localizar la información de una Partida especifica de manera más rapida, tecleando la clave correspondiente a dicha Partida.

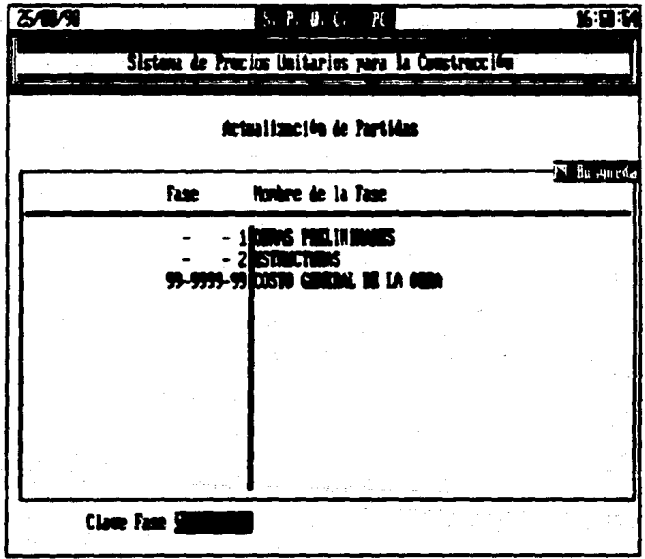

### RESPALDAR FACTORES.

Esta doción nos permite respaldar la información de factores en'un medio magnetico transportable (Diskette).

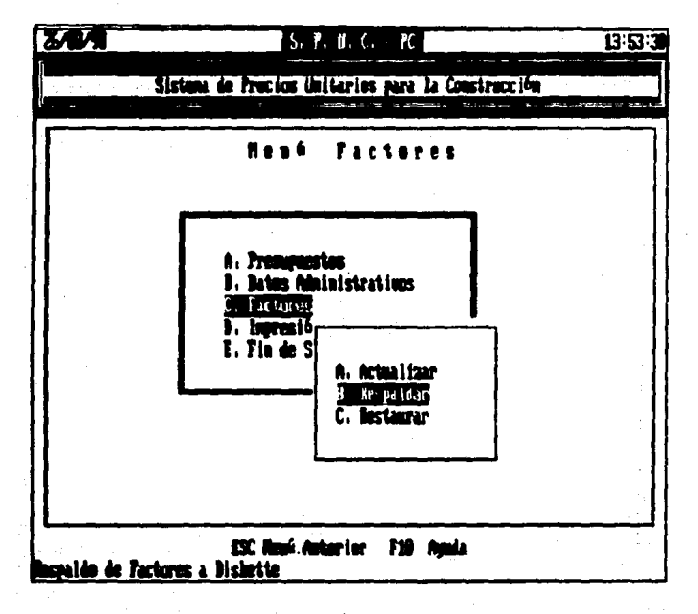

Solicita la misma información detallada en ۰۱ respaido de Presupuestos.

## RESTAURAR FACTORES.

Esta opción nos permite restaurar la información de factores contenida en un medio magnético transportable (Diskette) a disco Duro.

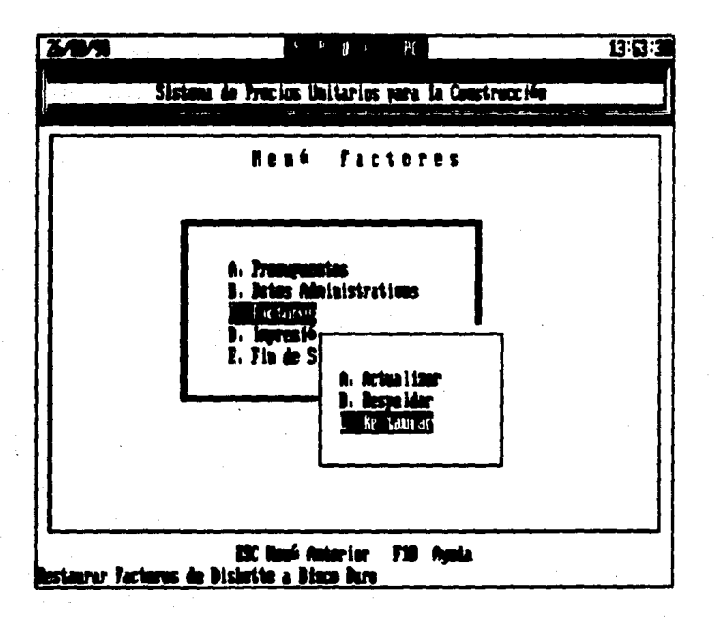

Solicita la misma información detallada en la opción de restaurar Fresupuestos.

## **IMPRESION DE CATALOGOS.**

Esta opción nos permite obtener impresión de los diferentes catáiogos.

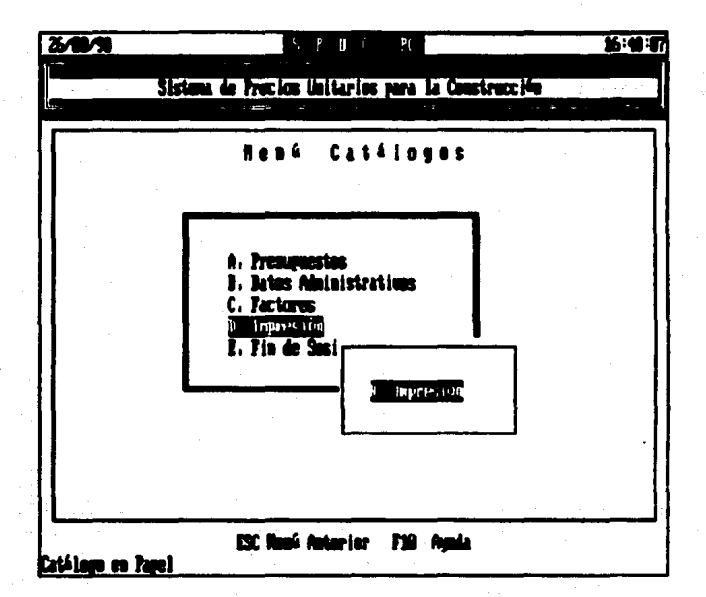

Fide eleccionar el catalogo que se imprimir  $\mathbf{v}$ 

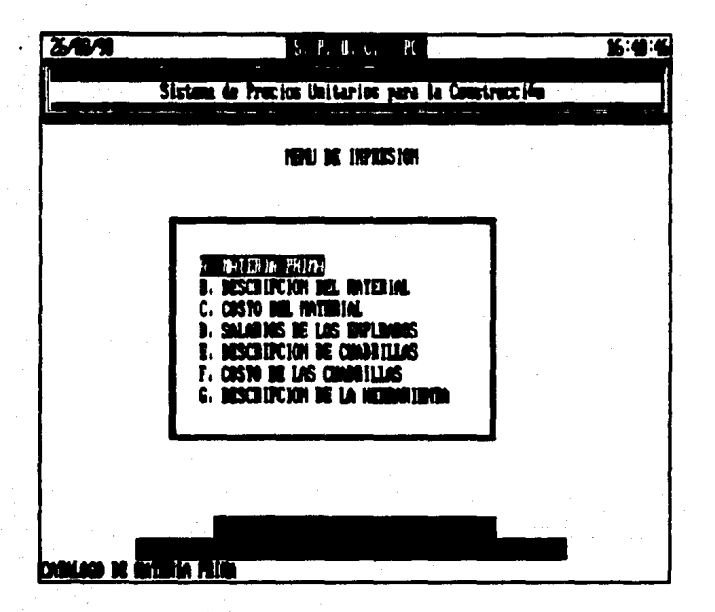

## IV.4. PRURBAS DE CAMPO Y AJUSTES AL SISTEMA.

El sistema elaborado S.P.U.C.-PC. se proporcionó a diferentes personas que laboran en la industria de la construcción tanto independientes como en pequenas empresas.

Del resultado de estas pruebas se obtuvieron las siguientes observaciones:

- Es de suma importancia el ambiente amigable que se le proporcione al usuario, ya que generalmente este no tiene conocimiento alguno de computadoras.

- El sistema debe proporcionar pantalla de ayuda en cualquier opción en que se encuentre.

- Al efectuar cambios en los datos del presupuesto el cursor no permanecia en la posición original, lo que ocasionaba pérdida de tiempo al regresar al registro inicial y algunas veces confundia al operador.

- se detectaron alqunos terminos técnicos que no eran de aanejo qeneral a laa personas que efectuaron las pruebas, ocaaionando confusi6n en los mismos. Por lo cual fueron modificados alqunos menus.

- En la impresión de catálogos de empleados es de suma iaportencia hacer referencia al Salario Kinimo viqente a la fecha de eaiaión del mismo.

- Se aolicit6 un reporte del detalle de las actividades, oriqinelaente no contemplado, para un mejor control de los costos finales.

- En los reportes de presupuestos se solicitó además el desqloae da las actividades por costos directos (mano de obra, herraaianta *y* aateriales) con la opción de impriairloa con utilidad o sin la misma.

- Se hizo incapie en lo susceptible de la información contenida en las bases de datos. Por lo cual se sugirió un modulo de Seguridad mas completo, para restringir en operación alqunoa da los usuarios.

Al efectuar modificaciones a los factores básicos (material, mano de obra y equipo) se debería de actualizar toda las actividades del sistema.

- Cuando se hagan modificaciones sobre los archivos de trabajo de un presupuesto todos los costos relacionados al mismo deberian de ser actualizados automaticamente.

Las observaciones anteriores fueron analizadas implementadas, para que esta nueva versión fuera nuevamente ravisada.

# CONCLUSIONES

"Tratad de delar este mundo en melores condiciones de como lo encontrastele; de esa manera, cuando os fegue la hora de morir, podeis hacerlo felices, porque, por lo menos, no perdisteis el tiempo e hicistele cuanto os fue posible por hacer el bien. **Beden Powell** 

Conclusiones

COMCLUSIONES

Dentro de las ventajas que nos ofrece esta herramienta, desde el punto de vista administrativo, es que facilita y hace más eficiente el trabajo de los constructores, debido a que toda la inforaación que manejan correspondiente a Materialea, Proveedores, Equipos, etc. se organizó para que se utilizara como ha•• de Datos. Esto proporciona un acceso inaediato a la información que se require, además de un ahorro en tiempo que puede dedicarse a la toma de decisiones, y que puede reflejarse directaaente en la obtención de una obra a realizar.

El uso de esta herramienta nos proporciona ventajas tales COllO:

- Cálculo de un mayor número de partidas por segundo, cuya capacidad exacta depeden del tipo y taaano de la coaputadora Personal.

#### Conclusiones '

- Elaboración de presupuestos con más exactitud que con otros métodos alternativos, ya que en el mejor de los casos, una persona comete por lo menos cinco errores por cada 100 cálculos •anuales, •iantraa que la proporci6n de errores de una co•putadora **ea** una fracci6n de 1/100 000 por ciento, o sea una exactitud de 99.999  $t$ .

- Tiempo disponible para dedicarlo a un planteamiento inteligente y creador.

- El costo de proceso de una computadora para la elaboraci6n de un presupuesto es más bajo que otros métodos alternativos (forma manual, hojas de cálculo, etc.). Aunque al costo inicial da obtanci6n de la computadora as alto, los ahorros consecuentes debido a au rapidez y exactitud justifican en la mayorla de los casos, la decisión de instalarla.

- Manejo de la información en medios magnéticos (diskette y/o disco duro) lo cual disminuye el volumen de la papelerla a •anejar, adea6s de que se puede trabajar en otros equipos compatibles con dicha información (transportabilidad).

- Se eliainan los c&lculos repetitivos, al hacer uso de las **bases** de datos utilizadas en la elaboraci6n de otros presupuestos anteriomente·elaborados con este sistema.
#### Conclusiones

Este sistema puede ser complementado con un Módulo de Control de Obra, que proporcione el plan de actividades que definan la duración y órden de importancia de cada uno de los procesos productivos que intervienen en la obra.

# GLOSARIO

## BIBLIOGRAFIA

# **APENDICE**

#### **GIOSARIO**

archivo.-

. Conjunto de registros relacionados. organizados de una manera especifica.

Amortización.-

Recuperar los forndos invertidos en un  $\ddot{\phantom{0}}$ negocio o el costo de una inversión en muebles, maguinaria, etc.

el capital de un préstamo u Redimir obligación.

Batch.-

. Conjunto de datos a ser procesados.

. Grupo de trabajos traidos al mismo tiempo para ser procesados.

Base de Datos.-

. Conjunto de Datos, que a su vez pueden ser parte de otro conjunto, que se compone por lo menos de un archivo, y que es suficiente para un propósito dado o un sistema de procesamiento de datos establecido.

. Una colección de datos fundamental para un sistema.

#### Glosario<sup>-</sup>

• Colacci6n relacionada da dato•.

elata.• • Cinta con una •uparf icia aagnatiaabl• por aadio da un grabador aagnatico.

Compilador.-

. Programa que traduce un programa fuente en un prograaa ejecutable (Prograaa Objeto). • Es un programa que decodifica instrucciones escritas como pseudocôdigo en un programa de lenquaje de máquina a ser ejecutado después.

Dato.•·

. Representación de hechos, conceptos o instrucciones de manera apropiada para comunicación, interpretación o procesamiento.

Diskatte.-

Plato circular cuya superficie es magnetizable y en la cual pueden ser grabados por medio de un grabador magnético.

Depreciacien.-

Disminución del valor o precio de un bien.

Descapitalisaciên.- Capital o inversión que va disminuyendo y no tiene reinversiôn de interès o ganancias.

riaaaoiaalento.-

Aportar el dinero neceaarlo para una  $\mathbf{r}$ aapreaa •

. Sufragar loa gaatoa de una actividad, obra, etc.

• coataar, adelantar fondoa.

Interprete.-

Programa que traduce y ejecuta cada  $\ddot{\phantom{0}}$ inatrucci6n de un lenguaje de alto nivel antes de pasar a la siguiente.

• Pr09raaa Interpretativo.

Languaie.-

. Conjunto de sonidos articulados con los que el hombre expresa lo que siente o piensa.

. Conjunto de caractêres, convenios y reglas que son usadas para representar una inforaaci6n convenida.

Modelo. -

Representación idealizante, esquemática y aiaplificada da un objeto coaplejo o un conjunto de objetos, especialmente en cuanto a sus propiedades estructurales y funcionales, asi como su comportamiento.

Programa.

• Secuencia d• instrucciones apropiada para procesara• en una coaputadora.

Pseudocédigo.-

. Lenguaje artificial usado para describir algoritmos sin usar la sintáxis de algún lenquaje en particular.

Qll•rJ·-

• El proceso por aadio del cual una estaci6n de trabajo maestra solicita a una estación esclava su identificación y status.

• En aiataaaa interactivos una oparaci6n en una terainal solicita respuesta del sistema. • Solicitud da inforaaci6n da una base de datos en condiciones especificas.

.. atore.-

. Regresar un valor o una imagen original. . Regresar datos a donde estaban previamente, desde un medio de almacenamineto intermedio (Cinta, diskette)

.. tllft.-

• Dentro da una subrutina, •• una liga entre al programa qua la llaa6.•

. En algunos lenguajes, es la instrucción que defina al fin da un procediaianto.

Tecla para introducir los datos a la coaputadora.

térkés k

sintaris.-

. Parte de la "gramática que estudia la ordenación de las palabras y su relación en la oración, y la relación entre unas oraciones con otras.

utilidad.-

Interès, provecho, ganancia que se obtiene de una cosa.

Ingresos procedentes del trabajo del capital o de la actividad mercantil.

#### **BIBLIOGRAFIA**

1.- "Costo y Tiempo en edificación" Ing. Suarez Salazar

1988, Tercera edición

Ed. LINUSA

2.- "Salarios Minimos por Sonas y Municipios" Comisión Nacional de los Salarios Minimos.

3.- "Manual de Costos y precios en la Construcción"

Ing. Carlos Suárez Salazar 1989, Primera Edición

Ed. LINUSA

4.- "Administración de Rapresas Constructoras"

Ing. Carlos Suárez Salazar

Ed. Camara Nacional de la Industria de la Construcción 1989

ada sa bayan sa kasa **Service Last** 

والأولاد المتاريخ والمتحرفة البهران والمتح

 $\sim 12$ 

in varmale

5.- "Costos y Programas de Construcción" Ing. Raul González Melendez 1989. Tercera Edición

6.- "Clipper: Técnica, aplicaciones y rutinas de programacién" F. Marin Quirèz. A. Quirèz Casado 1988, Primera Edición Ed. Macrobit Corporation

7.- "Incenieria de Software" **Richard Fairley** Primera Edición Ed. Mc. Graw Hill

a.- "Using Clipper" W. Edwar Tiler

Ed. OUE

1988

9.- ""Data Base Nanagement" Gordon Everest Ed. Mc. Graw Hill 1986, Segunda Edición

Contractors

and the same of the

a contra la constanta este

school in the six in 600 g Linux Sanders (Rig.

The State of

Service County of March 2000 and Br

mos e burto disposizione -

standight are converted President Control (1981)

er viel da Egikentid Alb

Story Ball للمتون

÷, a

and emission for the

ing the superior STI

10.- "Disaño de Bases de Datos"

Gio Wiedermold Segunda Edición Ed. Mc. Graw Hill

11.- WanAlisia de Sistemas de Información"

James A. Senn Rd. Mc.Graw Hill 1987

#### 12.- "Analisis de Sistemas Estructurales"

Chris Gane y Trish Sarson Ed. Prentice Hall 1979

13.- "Diccionario de Economia"

Arthur Seldon y S.G. Tennance Ed. Oikus 1986

14.- "Diccionario de Economia"

Santiago Zorrilla y José Silvestre Mêndez" Seats dialection Ed. Océano single to compute 1985 man service

## 15.- "Dictionary of Computing"

 $I.B.M.$ 

Apéndice

71

APRIDICE

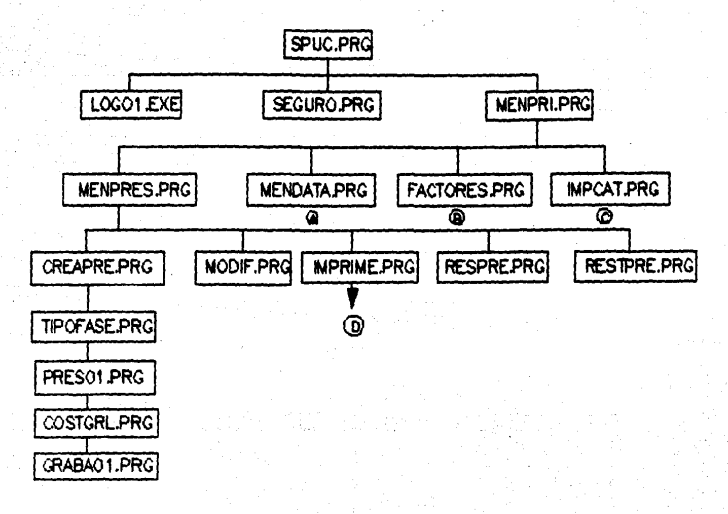

ESTRUCTURA DEL SISTEMA S.P.U.C. - PC

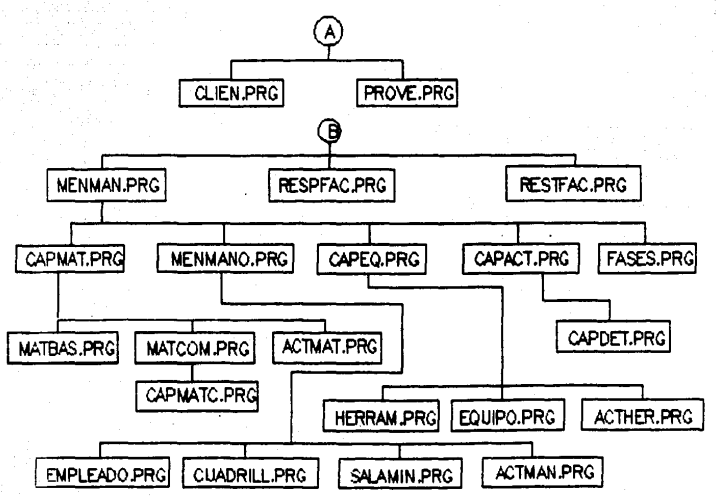

÷

ESTRUCTURA DEL SISTEMA S.P.U.C. - PC

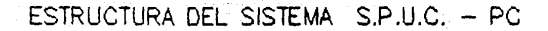

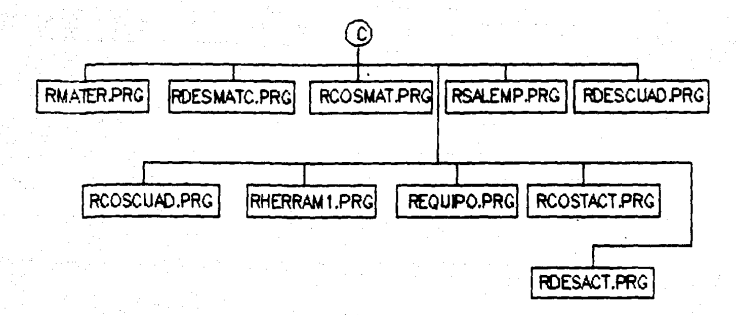

Ξ

## ESTRUCTURA DEL SISTEMA S.P.U.C. - PC

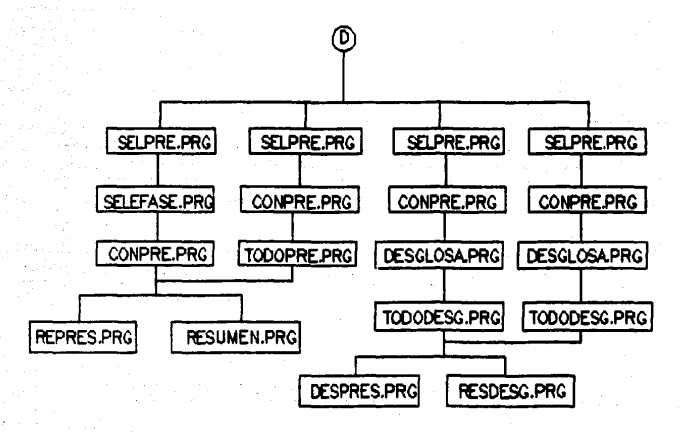

ENTRADAS PARA EL ANALISTA DE SISTEMAS

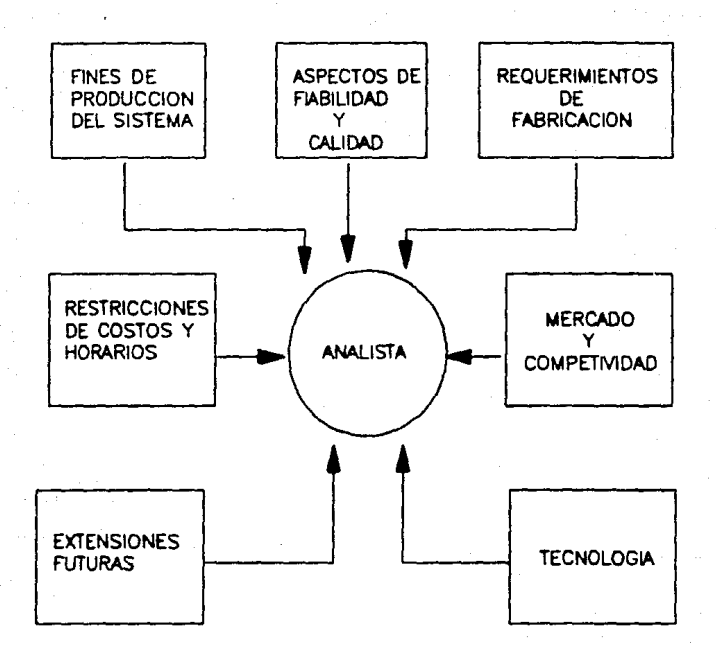

0B-09-90 SISTEMA DE PRECIOS UNITARIOS PARA LA CONSTRUCCION 22106155<br>PAG.

PAG.

### S.P,U,C. CATALOGO

#### **PRESUPUESTO**

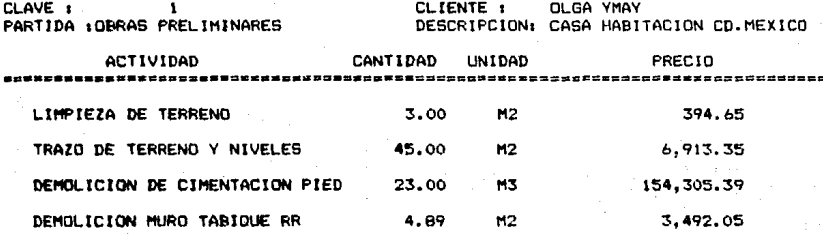

• Impresión de Presupuesto a nivel Totales.

vi

 $08 - 09 - 90$ 

SISTEMA DE PRECIOS UNITARIOS PARA LA CONSTRUCCION

22:06:58<br>FAG. 1

#### CATALOGO  $S.P.U.C.$  $\overline{a}$

## PRESUPUESTO

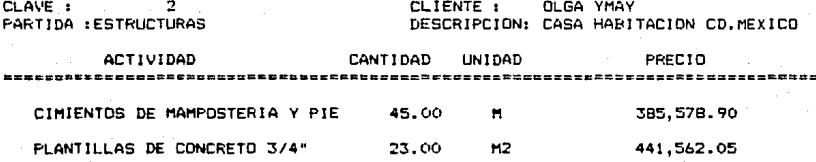

08-09-90

#### SISTEMA DE PRECIOS UNITARIOS PARA LA CONSTRUCCION

#### 22:07:02 **PAG.** 1

#### $S.P.U.C.$ CATALOGO  $\ddot{\phantom{a}}$

CLIENTE: OLGA YMAY

PRESUPUESTO TOTAL<br>DESCRIPCION: CASA HABITACION CD.MEXICO

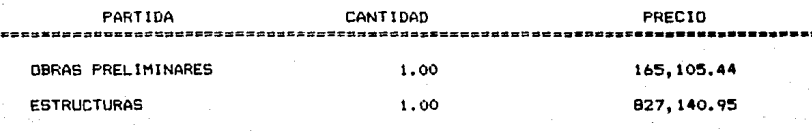

TOTAL DEL PRESUPUESTO

992, 246.39

## OB-09-90 SISTEMA DE PRECIOS UNITARIOS PARA LA CONSTRUCCION 21157144

PAG.

### s. P. u. c. CATALOGO

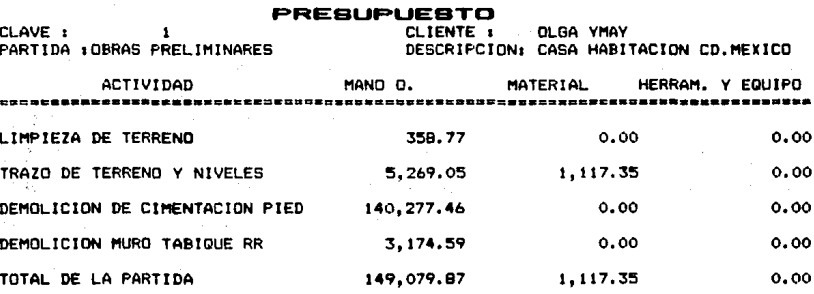

• Impresión de Presupuesto por Parida, con una descripción del Costo por e&· da uno de los componentes del Costo Directo.

ix

SISTEMA DE PRECIOS UNITARIOS PARA LA CONSTRUCCION 21:57:50

**PAG, 1** 

## S.P.U.C. CATALOGO

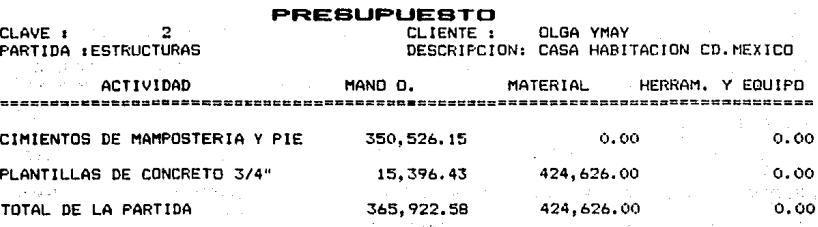

08-09-90

 $00 - 09 - 90$ 

#### $S.P.U.C.$ CATALOGO

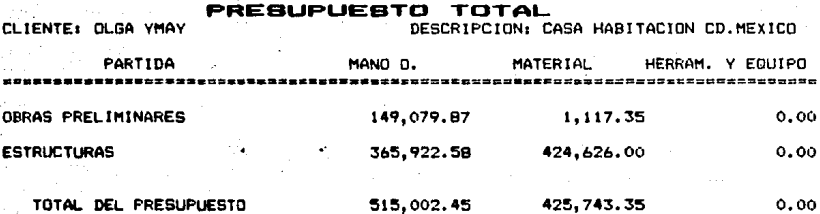

SISTEMA DE PRECIOS UNITARIOS PARA LA CONSTRUCCION

2210210 PAN.

#### $S.P.U.C.$ CATALOGO

08-09-90

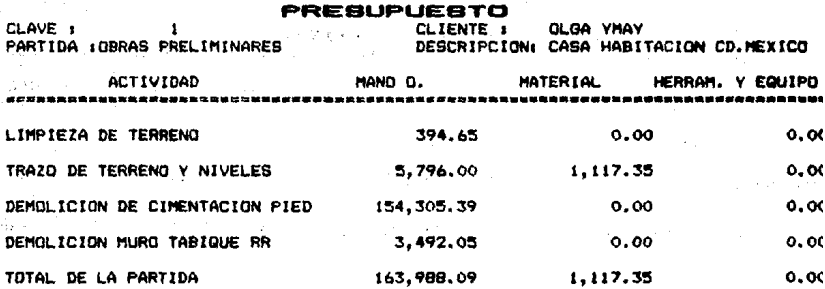

\* Impresión de Presupuesto por Partida, con una descripción del Costo por cada uno de los componentes del Costo Directo. CON UTILIDAD.

08-09-90

SISTEMA DE PRECIOS UNITARIOS PARA LA CONSTRUCCION

 $22:02:14$ <br>PAG. 1

#### $S.P.U.C.$ CATALOGO

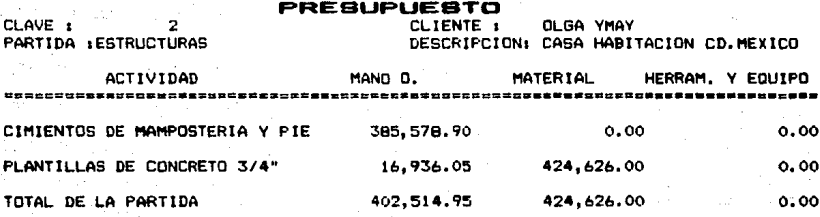

08-09-90

CLIENTE: OLGA YMAY

22:02:20 PAG. 1

#### $S.P.U.C.$ CATALOGO

PRESUPUESTO TOTAL<br>DESCRIPCION: CASA HABITACION CD.MEXICO

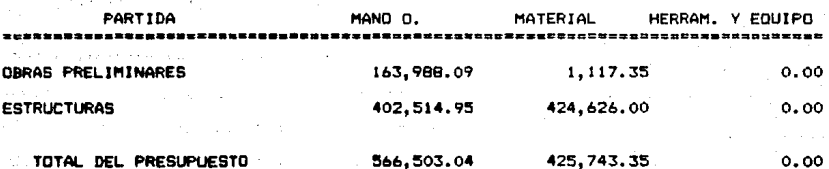